# НАЦІОНАЛЬНИЙ УНІВЕРСИТЕТ БІОРЕСУРСІВ І ПРИРОДОКОРИСТУВАННЯ УКРАЇНИ НАВЧАЛЬНО-НАУКОВИЙ ІНСТИТУТ ЕНЕРГЕТИКИ, АВТОМАТИКИ І ЕНЕРГОЗБЕРЕЖЕННЯ КАФЕДРА ЕЛЕКТРОПОСТАЧАННЯ ІМ.ПРОФ. В.М. СИНЬКОВА

# **Методичні вказівки до виконання лабораторних та самостійних робіт з дисципліни «Перехідні процеси в електроенергетиці»**

для підготовки фахівців РВО "Перший (бакалаврський)" Галузь знань 14 – Електрична інженерія Спеціальність 141 – Електроенергетика, електротехніка та електромеханіка Спеціалізація Електротехніка та електротехнології

**Київ-2020** 

УДК 621.311

Наведено завдання та методичні вказівки до виконання лабораторних та самостійних робіт з дисципліни «Перехідні процеси в електроенергетиці» для підготовки фахівців РВО "Перший (бакалаврський)" Галузь знань 14 – Електрична інженерія Спеціальність 141 – Електроенергетика, електротехніка та електромеханіка Спеціалізація Електротехніка та електротехнології

> Рекомендовано вченою радою ННІ енергетики і автоматики НУБіП України.

**Укладачі:** О.В. Гай **Рецензенти:** 

**Навчальне видання** Методичні вказівки до виконання лабораторних та самостійних робіт з дисципліни **«**Перехідні процеси в електроенергетиці**»** для підготовки фахівців РВО "Перший (бакалаврський)" Галузь знань 14 – Електрична інженерія Спеціальність 141 – Електроенергетика, електротехніка та електромеханіка Спеціалізація Електротехніка та електротехнології

#### **Укладачі: Гай Олександр Валентинович**

Видавець і виготовлювач ТОВ «ЦП«КОМПРИНТ» 03150, Київ, вул. Предславинська, 28 Свідоцтво про внесення до Державного реєстру суб'єкта видавничої справи ДК№4131 від 04.08.2011р. Формат 60×84 1/16. Наклад 50 пр. Ум. друк. арк. 6,25. Зам. № 1254

#### **ВСТУП**

Перехідні процеси в електроенергетичних системах виникають як в нормальних умовах, так і в аварійних режимах. При увімкненні або вимкненні навантаження, джерел живлення чи окремих мереж, а також при обриві однієї чи двох навантажених фаз, різноманітних коротких замиканнях та при виході машини з синхронізму виникають перехідні процеси, які необхідно передбачити, вміти розрахувати і вжити заходи для їх оптимізації. Особливої уваги вимагають аварійні режими, які найнебезпечніші. Вони призводять до виникнення струмів коротких замикань, що в десятки разів перевищують їх номінальні значення, викликаючи перегрівання струмопровідних частин і можуть бути причиною їх механічних пошкоджень внаслідок електродинамічної дії. Виникнення струмів короткого замикання, в свою чергу, викликає недопустимі зниження напруги і аварійні вимкнення електрообладнання.

Мета досліджень і розрахунків перехідних процесів в тому, щоб, з'ясувавши особливості роботи та якісно нові властивості при кількісних змінах у СЕП, навчитися передбачати перебіг та вірогідність перехідних процесів і керувати ними. Для цього треба вміти розраховувати перехідні процеси, прогнозувати за зміною параметрів системи кількісні зміни її режимів і через регулювальні пристрої впливати на перехідний процес.

За результатами досліджень і розрахунків перехідних процесів варто проектувати такі СЕП, перехідні процеси яких закінчувалися б припустимим усталеним режимом. При цьому перехідні процеси повинні розглядатися з двох позицій:

- надійності СЕП;
- поведінки системи та її окремих елементів при змінах умов роботи;

З урахуванням перехідного процесу повинні бути забезпечені зміни параметрів режиму СЕП, за якими якісні показники електропостачання споживачів істотно б не знижувалися. Тому таке важливе значення мають зменшення тривалості перехідного процесу, вилучення можливості виникнення нових перехідних процесів, завершення перебігу перехідного процесу достатньо надійним режимом.

# **ЗАГАЛЬНІ ВИМОГИ ДO ОФОРМЛЕННЯ ЗВІТІВ З ЛАБОРАТОРНИХ РОБІТ**

Звіт з кожної виконаної студентом лабораторної роботи повинен бути оформлений згідно з ДСТУ 3008–95 (Документація. Звіти у сфері науки і техніки. Структура і правила оформлення), а також відповідати наступним вимогам:

1. Звіт повинен бути підписаний студентом і обов'язково містити в собі: – назву та мету лабораторної роботи; – експериментальні дані, отримані студентом під час виконання лабораторної робити; – результати розрахунків, отримані студентом самостійно; – графічні залежності, побудовані студентом самостійно;

– висновки по роботі.

2. **Висновки** не повинні зводитися до перелічення дій та етапів роботи що були виконані, а містити конкретні описи виявлених фактів, залежностей, та інш., з посиланням на отримані результати (графіки та таблиці даних) що їх ілюструють. Висновки переважно повинні починатися словами: визначено, показано, отримано.

3. Розрахунок кожної невідомої величини треба спочатку виконати в загальному вигляді (або навести відому формулу), а потім в отриману формулу

підставити числові значення. В остаточному результаті розрахунку *мають бути вказані одиниці виміру*.

4. При побудові графіків, кривих та діаграм необхідно вибирати такий масштаб, щоб 1 см осі координат (або одна масштабна одиниця) відповідав  $1.10<sub>th</sub>$ ,  $2.10<sub>th</sub>$  чи  $5.10<sub>th</sub>$  одиниць виміру фізичної величини, де n – ціле число. Градуювання кожної координатної осі виконувати з нуля, рівномірно, через 1 чи 2 см (1 чи 2 масштабні одиниці). Числові значення координат точок на графіку не наводити. Весь графік в цілому та окремі серії точок або криві повинні мати назви. Виконання графіків в редакторах вітається. Експериментальні точки на графіку *не з'єднуються між собою*! Крива на графіку наводиться тільки в разі отримання внаслідок статистичної обробки результатів (наприклад, за регресійним аналізом) або в разі розрахунку за формулою.

#### **1. Лабораторна робота №1**

## **Особливості використання програмного середовища «ELPLEK» для розрахунку аварійних режимів СЕП**

**Мета :** ознайомитися та вивчити особливості параметрів різних елементів в програмному продукті «ELPLEK» .

#### **ТЕОРЕТИЧНІ ВІДОМОСТІ**

«ELPLEK» – це одна з кращих безкоштовних програм, призначених для розрахунків всіх видів струмів короткого замикання (трифазний, міжлінійний, замикання на землю, міжлінійне замикання на землю), для знаходження залишкових напруг у мережі, а також для симуляції дій пристроїв релейного захисту.

Ця програма обчислює струм і напруги при різних аварійних ситуаціях. Розрахунки можуть бути виконані або згідно стандарту 60909 IEC, або використовуючи метод, подібний до методу накладання (метод такий же як і метод накладення, за умови, що  $X_d$ " =  $X_q$ "). В останньому випадку, після виникнення короткого замикання струм обчислюються як функція часу. Режим перед коротким замиканням може бути обчислений як розрахунком електричної мережі безпосередньо, так і вирішуючи проблему потоко розподілення для електричної мережі.

Вибір методу розрахунку струму короткого замикання виконується за допомогою кнопок DYN  $\frac{R}{N}$  i IEC – кнопка

Позначте: Якщо "Індикатор результатів (Display of the results)" (див.нижче) не використовується, то результати розрахунків не з'являються.

#### **Основи формування однолінійної схеми електричної мережі**

Виберіть і перетягніть необхідний елемент з меню компонентів (Сomponents). Виконуйте ці операції наступним чином, помістіть курсор на необхідний елемент в меню, натисніть ліву кнопку миші, перетягніть компонент мишею в потрібне місце і відпустіть кнопку миші.

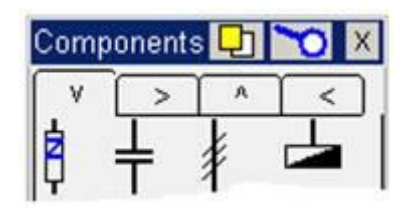

Колір проводу, шини та деяких інших компонентів можна вибрати, натиснувши на кольорові квадрати внизу меню компонентів. Колір деяких компонентів, які вже знаходяться на збудованій однолінійній електричній схемі можна змінити, натиснувши елемент правою кнопкою миші і обравши колір в контекстному меню.

Символ "лупи" вгорі меню використовується для пошуку елемента в схемі. Позначення з двома маленькими прямокутниками використовується для копіювання параметрів одного компонента до іншого такого ж самого типу.

#### **Компоненти в схемі обертати неможливо**

Замість цього потрібно вибрати компоненти з необхідною орієнтацією з однією з чотирьох сторінок в меню компонентів. Маленькі стрілки на вкладках сторінок вказують напрям "позитивного" струму таким чином: ˅ **вниз**, > **праворуч**, ^ **вгору**, < ліворуч. На кожній вкладці меню компонентів є також компоненти, які мають тільки одну орієнтацію (ті ж самі компоненти на кожній сторінці).

Значення параметрів

# V R X fi Rg Xg<br>621,8 0,1 0,1 0 0 0

При перенесенні елемента з меню компонентів на схему і при одночасному натисканні на елемент на однолінійній схемі на екрані, значення параметрів компонента з'являються або в маленькому вікні, або в рядку внизу екрану разом з рядком, що містить символи параметрів. Значення в рядку можуть бути додані також як і в рядку текстового редактора. Можна також копіювати і вставляти дані. Параметри після зміни зберігаються після натискання на кнопку ОК або на будь-яку точку екрану програми, на інший компонент, одну з кнопок розрахунку на панелі інструментів.

Вікно, що містить таблицю параметрів, може бути приховано, за допомогою "View | Parameter windows..." в рядку меню. Параметри деяких компонентів (лінія електропередачі, 2-х обмотковий трансформатор, і т.д.) можуть бути показані як в таблиці так і на лінії внизу екрана. Якщо вікно параметра приховано, параметри цих компонентів з'являються на лінії внизу екрану, при натисканні на компонент.

#### **Одиниці**

Ця програма використовує основні одиниці для всіх параметрів (Вольти, Ампери, Ватти, Оми). Єдиний виняток стосується лінії електропередачі, яка вимірюється в кілометрах. Однак, для більшості компонентів, параметри можуть також бути введені, використовуючи примітку для одиниц.

#### **З'єднувальні проводи та шини**

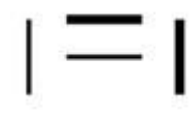

Провід (тонкі лінії) і шини (товсті лінії) є тільки сполучними лініями. У

них немає ніяких параметрів. Вони додаються в схему так само як інші компоненти, при переміщенні і відпуску. Вони можуть бути збільшені або зменшені. Помістіть курсор до одного з кінців шини або проводу, так, щоб курсор перетворився на подвійну стрілку. Натисніть ліву кнопку миші, і перемістіть мишу, щоб збільшити або скоротити провід або шину до необхідної довжини.

#### **Перетин проводів**

Перетинаючі проводи можуть перетнути (звичайні) проводи без з'єднання. Це – лише лінії і вони не мають жодних параметрів. Вони не можуть бути збільшені (вкорочені). Інші елементи можуть бути приєднані тільки до кінця проводів. (Якщо перетинаються два звичайних дроти або шини, то вони з'єднані).

#### **Реле максимального струму**

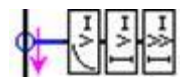

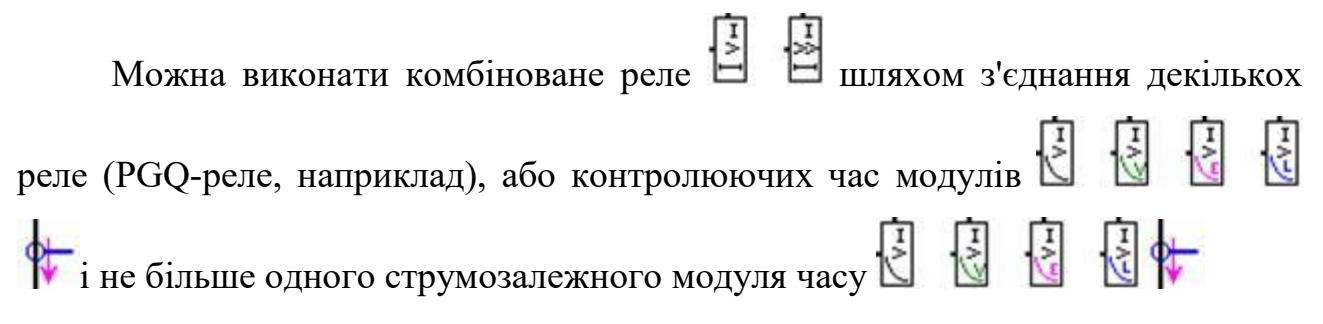

#### **Комбіноване PGQ-реле**

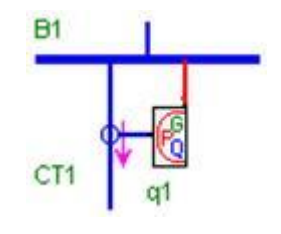

Комбіноване PGQ-реле - реле максимального струму, яке контролює фазний струм, струм суми (або залишковий - або струм замикання на землю) і струм зворотної послідовності (помножений на три). Кожен з цих струму може бути виміряний, використовуючи комбінацію щонайбільше трьох модулів реле: для цього, там доступні два модулі за часом і один зворотний модуль часу. Реле не може бути пов'язано з іншими модулями реле, воно має бути пов'язане безпосередньо з трансформатором струму. Електромеханічне реле, реле АПВ, і призначене для користувача реле – такі комбіновані реле як PGQ-реле, але зі своїми особливостями, і наборами параметрів.

#### **Реле опору Mho**

Реле опору вимірює повний опір, шляхом ділення напруги на струм. Точка з'єднання на довгій стороні реле підключається безпосередньо до трансформатора струму.

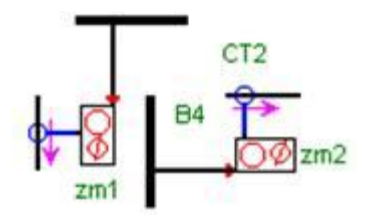

Точка з'єднання на короткій стороні реле підключається до шини іншого компоненту, безпосередньо чи використовуючи провід. Так «вимірюється» напруга. Багатокутні реле опору подібно реле опору Mho, але має свої особливості.

Особливості розрахунку струму короткого замикання в программному продукті

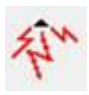

Точка короткого замикання може бути встановлена на потрібне місце шляхом переміщення елемента «коротке замикання» (fault). У елемента «коротке замикання» (fault) немає ніяких параметрів.

Переміщення елемента або групи елементів

Будь-який компонент, включаючи проводи та шини, можуть бути переміщені за допомогою миші. Група елементів може бути переміщена таким чином: виділіть прямокутником навколо групи елементів, натиснувши ліву кнопку миші, і перемістіть мишу по діагоналі. Відпустіть кнопку миші і перетягніть прямокутник в потрібне положення.

*Майте на увазі*: з'єднуючі лінії між елементами не слідують за переміщеними об'єктами. Вони повинні бути перенесені і / або додані окремо. Кнопка "Виділити все" - може використовуватися, для виділення всіх елементів схеми.

Ціла схема може бути переміщена за допомогою клавіш «стрілок». Довші кроки можуть бути зроблені (вгору, вниз, вправо, вліво) при утримуванні клавіші SHIFT і одночасному натисканні стрілок на клавіатурі, переміщення схеми прискориться.

Видалення елемента або групи елементів

Клацніть лівою кнопкою по елементу, і натисніть клавішу на клавіатурі. Група елементів схеми може бути видалена наступним чином.

По-перше, намалюйте мишею прямокутник навколо групи елементів, як написано в пункті "*переміщення одного елемента*..." вище. Потім, клацніть правою кнопкою миші по елементу, або групі елементів, і натисніть у спливаючому меню. Щоб відновити після видалення, натисніть кнопку «un» або в меню Edit | Un.

Копіювання компонента або групи елементів

Натисніть на компонент, або намалюйте прямокутник навколо групи елементів, як пояснено в пункті "*Переміщення одного компонента*..." вище. Клацніть кнопку копіювання ( $\overline{C}$ ору або ctrl+c на клавіатурі). Натисніть кнопку вставки (Paste або ctrl+v на клавіатурі). Перетягніть скопійований (e) компонент (и) на потрібну позицію. Зазначимо, що компонент (и) не копіюється в буфер обміну Windows, а тільки в локальний буфер обміну.

Переміщення інших елементів

Майже всі елементи, що з'являються на екрані програми, можуть бути переміщені, перетягуванням мишею: Меню компонентів, мітки елементів, бокси з результатами, заголовок схеми, рядків з позначеннями параметрів і значеннями.

Є окрема кнопка для кожного типу розрахунку .

*Майте на увазі*: Після розрахунку результати не показуються, якщо не використовується індикатор, описаний в пункті " Індикатор результатів" (нижче).

 $\mathbf{F}$ 

Постійні напруг: розрахунок електричної мережі, проводиться розглядаючи генератори та фідери як джерела живлення з деяким внутрішнім опором. Параметр напруги генератора або фідера – внутрішня між фазна напруга

### $7000$

Встановіть напруги (без відводу chagners, або з перемикачами відгалужень): Розрахунок електричної мережі проводиться розглядаючи генератори та фідери як джерела живлення з деяким внутрішнім опором. Параметр напруги генератора або фідера – між фазна напруга (на виводах фідера або генератора).

#### $\pi\pi\otimes\pi$

 $\mathbf{r}$ 

Розрахунок потоку розподілу (без відгалужень, або з відгалуженнями). Параметр напруги генераторів і фідерів – між фазна вихідна напруга. Фаза – як параметр генераторів не використовується в розрахунку потоку розподілу.

Розрахунок трифазного короткого замикання. Струм і напруги всієї електричної мережі розраховані. Коротке замикання знаходиться там,

девстановлений компонент короткого замикання . Цей компонент може бути переміщений і встановлений як звичайний елемент.

- Розрахунокміж фазного короткого замикання.

 $\blacktriangleright$  - Розрахунок замикання на землю

**- Розрахунок між фазного короткого замикання через землю.** 

*Майте на увазі*: Коли одна з семи кнопок розрахунків, зазначених вище, натиснута, зображення кнопки з'являється поруч із заголовком електричної мережі, як нагадування про останню операцію. Зображення може бути приховане, після натискання на маленький «x» в лівому верхньому кутку зображення.

Початковий стан, режим перед коротким замиканням

Режим перед коротким замиканням може бути вибраний довгою, вузькою кнопкою <u>initial state</u> ? нижче кнопок короткого замикання. Якщо контроль не натискається, початковий стан повторно обчислено, вирішуючи електричну мережу так само як кнопкою . Якщо довга кнопка натиснута, розрахунок

короткого замикання використовує результати попереднього "встановленої напруги" розрахунку ( $\pm \odot$  або  $\odot \odot$ ), або попереднього Розрахунку потоко розподілу (<del>111</del> або <u><sup>311</sup>)</u>. Результати нового розрахунку використовуються.

*Майте на увазі*: вищезазначене не застосовується до IEC 60909 розрахунками, тому що стандарт не приймає режим до короткого замикання до уваги.

Індикатор результатів

1) Натискаючи на елементи відкриваються невеликі віконця, які показують струм і / або напруги цього компонента. Віконце може бути відключено кнопкою  $\sqrt{3}$ . Віконце можна закрити, натиснувши на  $(X)$  в лівому верхньому кутку екрану. Примітка, залежно від позиції кнопки  $\sqrt{3}$ , будуть показані фазні або лінійні напруги або ці напруги помножені на корінь з трьох sqrt (3). (Параметри напруги компонентів завжди рівні міжфазниим напругам).

2) Якщо натиснута кнопка Ф, значення струму або потужності через трансформатор струму відображається біля трансформаторів струму. Після першого натискання - відображається струм, а після другого натискання потужність.

3) Після розрахунку струму короткого замикання, натискаючи на модуль реле (такий як  $\Xi$ ), відкривається нове вікно, в якому відображаються характеристики реле, якщо вони визначені, і струм в трансформаторі струму до якого підключено реле. Після "динамічного" розрахунку струм відображається

як функція часу з кривою, а після IEC розрахунку, відображається лише початковий струм з маленьким прямокутником на поточній осі.

4) Після розрахунку струму короткого замикання час активації реле відображається на правій стороні реле. Якщо реле не активізується, то час не відображається. Самий найменший час активації відображається червоним

кольором.

5) Після розрахунку короткого замикання натиснувши на кнопку дистанційного реле відкривається нова форма, яка показує характеристики реле, і зважений повний опір. Час активації і повний опір дистанційних реле відображається на правій стороні або під реле.

6) Якщо натиснута кнопка  $A \otimes$  "Show phasors of current transformers" i при натисканні кнопкою миші на трансформатор струму можна побачити фазні вектора струму. Точно так само напруга шин відображається у формі фазного вектора, при кнопці "Show voltage phasors of buses"  $\vee$  (але тільки не після розрахунку короткого замикання IEC).

Коли кнопка DYN / IEC знаходиться в IEC позиції, розрахунки короткого замикання виконуються згідно стандарту IEC 60909. Програма обчислює максимальний початковий струм Ік у всій електричної мережі. Пікове значення струму Ip і струм розмикання Ib розраховується в місці короткого замикання. Вони відображаються в боксі результатів, якщо натиснути на компонент короткого замикання. Коли кнопка DYN / IEC знаходиться у позиції "DYN" , початковий струм розраховується методом накладання, і струм обчислюються як функція часу після виникнення короткого замикання.

"Параметри IEC" деяких компонентів

Деяким компонентам (генератор, перетворювачі, асинхронні і синхронні двигуни) необхідні додаткові параметри для розрахунку IEC. Наприклад, генератор потребує номінальної фіксованої потужності VAn, коефіцієнті потужності pf, і системній напрузі (напруга мережі) Vs. У цих параметрах немає необхідності для "динамічного розрахунку", або для вирішення електричної мережі без короткого замикання. З іншого боку, є кілька параметрів, які необхідні в "динамічних розрахунках", але не обов'язкові в IEC – розрахунках. Наприклад, на додаток до вище згаданих параметрів, у

розрахунках IEC, генератор потребує тільки в номінальної напруги Vn, опорі статора Rs, реактивному опорі під перехідного процесу d - осі X", і, у випадках несиметричних коротких замикань, нульових - і реактивних опорів зворотної послідовності X0 , X2.

Будь ласка, зазначте, Попередження

1. Струм як функція часу, Попередження!

Elplek обчислює струм як функцію часу у всій електричної мережі після виникнення короткого замикання (але не при розрахунках згідно стандарту IEC 60909). Порівнявши струм, обчислені Elplek з перехідною програмою моделювання ATP в різних (інших) електричних мережах і з різними (іншими) короткими замиканнями. Струм схожі, тому що струм розраховані Elplek коректні

2. Вибір напруги

Напруга в якості параметру: параметри напруги (ЕРС генератора, напруга трансформатора, і т.д., в більшій частині Vn, але V1, V2 параметри для трансформаторів) компонентів дорівнює лінійній напрузі. Параметр фази - кут зсуву фази до нейтральної напруги у фазі "a". (Тут, в якості параметра, Vn номінальна напруга, але у вікні результатів, Vn відноситься до напруги нейтралі).

Напруга як результат: напруги, показані як результати розрахунків залежать від позиції кнопки  $\sqrt{3}$ 

Якщо на кнопці відображається sqrt (3), напруги в sqrt (3) разів більше фазної напруги. Фаза напруги (якщо показано) є кутом зсуву фази до напруги землі.

Якщо на кнопці знаходиться напис "On", відображається фазна напруга. Якщо на кнопці знаходиться напис "Ш Ш", відображаються лінійні

напруги.

3. Одиниці

Використовуються тільки основні одиниці (Вольт, Ампер, Ватт, Ом). Єдиний виняток – довжина лінії електропередачі. Вона виражена в кілометрах.

4. Порівняння з іншими програмами, Попередження!

Якщо метод розрахунку – такий же самий, і параметри – ті ж самі, то ця та інші програми з розрахунку струму короткого замикання дають однакові результати. Є декілька джерел для можливої різниці результатів між цією та іншими програмами розрахунку струму короткого замикання.

5 . Маленькі шрифти / великі шрифти

Якщо параметр "Шрифт" на Вашому дисплеї встановлений як "великий шрифт", змініть його на "маленький шрифт", будь ласка. Працювати з програмою краще з маленькими шрифтами, хоча може використовуватися також і з великими шрифтами. (Для цього натисніть Старт | Панель управління | Дисплей | Налаштування | …)

Найчастіше в схемах зустрічається такий елемент як трансформатор. Враховуючи це та специфіку даних лабораторних робіт варто вказати певні особливості щодо відображення трансформаторних зв'язків та їх параметрів в ПЗ «ELPLEK».

Триобмотковий трансформатор (рис.1.1)

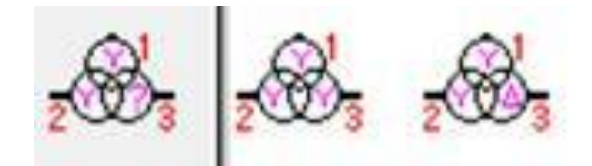

**Рис. 1.1.** Мнемосхема зображення трансформаторів в програмному продукті «ELPLEK»

Цифрами 1, 2, 3 позначали первинну обмотку (ВН), вторинну обмотку (СН), і третю обмотку (НН)

Схема з'єднання обмоток може бути тільки YYY або YYD. Фазовий зсув обмотки D на -30 чи +30 градусів, в залежності від параметра "phase shift".

Параметри. Через велику кількість параметрів вони вводяться в таблицю, а не в рядок внизу екрану (рис.2).

Таблиця стає видимою, якщо натиснути на трансформатор. Таблиця може бути прихована, якщо натиснути «view | parameter windows ... »в головному меню, і зняти галочку з боксу" 3w transformers ".

Параметри можуть бути введені, використовуючи фізичні одиниці (A, V, Ом), або умовні одиниці. Додатково, якщо натиснути кнопку Z (%), повні опори можуть бути введені в процентах (%) в окремій таблиці, використовуючи базові значення напруги і потужності трансформатора. Всі параметри зберігаються в фізичних одиницях. Перетворення з умовних одиниць в фізичні одиниці (або назад) може привести до невеликих помилок округлення. Якщо потрібно ввести установки одним із способів (AVOhm, pu, або Z (%)), то вони відразу перетворюються в інші види, і виводяться на екран (по можливості).

Відзначимо: Деякі параметри напруг Vp, Vs, Vt і деякі параметри номінальних потужностей VAp, VAs, VAt можуть використовуватися як базові величини, при введенні повних опорів у відсотках (кнопка Z (%) повинна бути такою, що натискує). Це означає, що повні опору у відсотках можуть змінитися, при зміні напруги або потужності. Параметри в puколонці (при кнопці pu) мають свої власні базові значення, також як і для двохобмотувальні трансформатора.

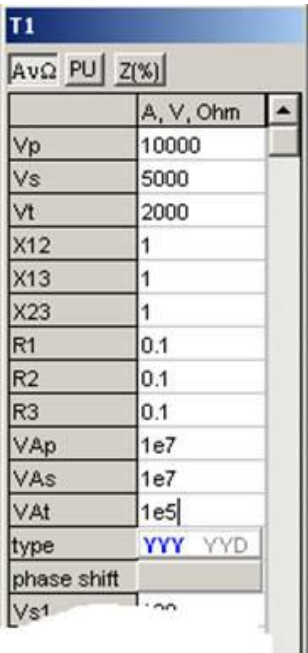

**Рис. 1.2.** Форма завдання параметрів трансформаторів в програмному продукті «Elplek»

Vp, Vs, Vt первинне ВН, вторинне СН, третинне НН лінійні напруги трансформатора

X12 об'єднане реактивний опір первинної і вторинної обмотки, розраховане по стороні первинної обмотки

X13 об'єднане реактивний опір первинної і третин обмоток, розраховане по стороні первинної обмотки

X23 об'єднане реактивний опір вторинної і третин обмоток, розраховане по стороні вторинної обмотки

Відзначте: сума будь-яких двох повинна бути більше ніж третє (коли приведено до одного напрузі). Наприклад: X12 2 / V22)

Реактивні опору можуть бути нулем (але тоді всі повинні бути нулем).

R1, R2, R3 опору первинної, вторинної і третин обмоток

Відзначте: Це опору окремих обмоток, а не пари обмоток (Цей параметр відрізняється від двообмоткових трансформаторів).

Якщо відомі тільки об'єднані опору, опору окремих обмоток можуть бути розраховані так само як повні опору двообмоткових трансформаторів, об'єднаних в один триобмотковий трансформатор. Або іншим способом, натисніть на кнопку Z (%) і введіть опору у відсотках відповідного базового повного опору трансформатора.

VAp номінальна потужність первинної боку ВН (для розрахунків IEC, і для повних опорів в%)

VAs номінальна потужність вторинної сторони СН

VAt номінальна потужність третьої сторони НН трансформатора

type YYY або YYD - натисніть для вибору

phase shift (тільки для YYD) фазовий зсув між D-обмоткою і (первинної) Y-обмоткою. виберіть-30 або +30,

Vs1 напруга боку первинної сторони ВН

Vs2 напруга боку вторинної сторони СН

Vs3 напруга третьої сторони НН трансформатора, воно необхідне тільки для розрахунків по IEC

Таким чином, Vs1, Vs2 або Vs3 - напруги (Un), для яких буде вирахувано ток пошкодження, при короткому замиканні в трансформаторі.

[Ток пошкодження в основному визначається як I "= c Un / (Z sqrt (3)]

Rg1, Xg1 нульове повне опір первинної обмотки ВН

Rg2, Xg2 нульове повне опір вторинної обмотки СН

Rg3, Xg3 нульове повне опір третин обмотки НН. Цей параметр прихований якщо трансформатор зі схемою з'єднання YYD.

Z0 / Z1 (1-2) відношення повного опору нульової послідовності і повного опору прямої послідовності для об'єднаного повного опору первинної та вторинної обмотки.

Реактивний опір нульової послідовності: X120 = X12 \* (Z0 / Z1), Якщо Z0 / Z1 - нуль, використовується одне значення.

Z0 / Z1 (1-3) відношення повного опору нульової послідовності і повного опору прямої послідовності для X13

Z0 / Z1 (2-3) відношення повного опору нульової послідовності і повного опору прямої послідовності для для X23

Всі три параметра необхідні для трансформатора із схемою з'єднання YYY.

YYD-трансформатор використовує тільки перше відношення, Z0 / Z1 (1-2). Інші приховані.

Ті ж самі відношення використовуються для опорів обмоток. Розрахунок зроблений так, щоб об'єднана опір обмотувальних пар (prim + sec, prim + tert, sec + tert) визначається в першу чергу. Далі вони множаться на коефіцієнт, і нарешті, визначаються опору окремих обмоток обчислені.

| $N_2$          | Cx.          | <b>Відключені</b><br>елементи у<br>нормальному<br>режимі | Тип<br>завдання<br>параметрів<br>системи | До<br>1 <sub>K</sub> B | Тип<br>наванта-<br>ження<br>B<br>мережі до<br>$1 \text{ }\text{KB}$ | варіанта<br>$N_2$<br>завдання<br>параметрів | Час<br>T <sub>1</sub> | Час<br>T <sub>2</sub> | $K^{(1)}$<br>ізол<br>ней<br>тра |
|----------------|--------------|----------------------------------------------------------|------------------------------------------|------------------------|---------------------------------------------------------------------|---------------------------------------------|-----------------------|-----------------------|---------------------------------|
|                |              |                                                          |                                          |                        |                                                                     |                                             |                       |                       | ЛЬ                              |
| 1              | A            | 1,12,3,4,5,6,7,8                                         | $\mathbf{1}$                             | 17                     | АД                                                                  | $\mathbf{1}$                                | 0.09                  | 0.3                   | $\mathbf{1}$                    |
| $\overline{2}$ | A            | 1,2,3,4,5,6,7,8                                          | $\overline{2}$                           | 18                     | СД                                                                  | $\overline{2}$                              | 0.08                  | 0.31                  | $\overline{2}$                  |
| 3              | A            | 1,9,2,3,4,5,6,7,8                                        | 3                                        | 19                     | CM                                                                  | 3                                           | 0.1                   | 0.32                  | 3                               |
| $\overline{4}$ | A            | 1, 10, 3, 4, 5, 6, 7, 8                                  | 1                                        | 13                     | АД                                                                  | $\overline{4}$                              | 0.15                  | 0.33                  | $\overline{4}$                  |
| 5              | A            | 1,11,2,4,5,6,7,8                                         | $\overline{2}$                           | 15                     | АД                                                                  | 5                                           | 0.12                  | 0.34                  | 5                               |
| 6              | A            | 1, 12, 2, 3, 5, 6, 7, 8                                  | 3                                        | 23                     | СД                                                                  | 6                                           | 0.11                  | 0.35                  | 6                               |
| 7              | A            | 1,9,2,3,4,6,7,8                                          | $\mathbf{1}$                             | 24                     | CM                                                                  | 7                                           | 0.13                  | 0.36                  | $\overline{7}$                  |
| 8              | $\mathbf{A}$ | 1,10,2,3,4,5,7,8                                         | $\overline{2}$                           | 25                     | АД                                                                  | 8                                           | 0.14                  | 0.37                  | 8                               |
| 9              | A            | 1,11,2,3,4,5,6,8                                         | $\overline{3}$                           | 22                     | СД                                                                  | $\mathbf{1}$                                | 0.16                  | 0.38                  | $\mathbf{1}$                    |
| 10             | $\mathbf{A}$ | 1,2,3,4,5,6,7,10                                         | $\mathbf{1}$                             | 20                     | CM                                                                  | $\overline{2}$                              | 0.17                  | 0.39                  | $\overline{2}$                  |
| 11             | $\mathbf{A}$ | 1,2,3,4,5,6,7,12                                         | $\overline{2}$                           | 21                     | АД                                                                  | 3                                           | 0.18                  | 0.4                   | $\overline{3}$                  |
| 12             | A            | 12, 3, 4, 5, 6, 7, 8                                     | 3                                        | 13                     | СД                                                                  | $\overline{4}$                              | 0.19                  | 0.3                   | $\overline{4}$                  |

**1.1. Вихідні дані до лабораторних робіт**

| 13 | A                | 2,3,4,5,6,7,8           |                | 17 | <b>CM</b> | 5              | 0.2  | 0.31 | 5              |
|----|------------------|-------------------------|----------------|----|-----------|----------------|------|------|----------------|
| 14 | A                | 9,2,3,4,5,6,7,8         | $\overline{2}$ | 18 | АД        | 6              | 0.09 | 0.32 | 6              |
| 15 | A                | 10,3,4,5,6,7,8          | 3              | 25 | CД        | $\overline{7}$ | 0.08 | 0.33 | $\overline{3}$ |
| 16 | Б                | 1, 12, 3, 4, 5, 6, 7, 8 |                | 17 | <b>CM</b> | 8              | 0.1  | 0.34 | 8              |
| 17 | Б                | 1,2,3,4,5,6,7,8         | $\overline{2}$ | 18 | АД        |                | 0.15 | 0.35 |                |
| 18 | Б                | 1,9,2,3,4,5,6,7,8       | 3              | 19 | CД        | $\overline{2}$ | 0.09 | 0.36 | $\overline{2}$ |
| 19 | Б                | 1, 10, 3, 4, 5, 6, 7, 8 |                | 20 | <b>CM</b> | 3              | 0.08 | 0.37 | 3              |
| 20 | Б                | 1, 11, 2, 4, 5, 6, 7, 8 | $\overline{2}$ | 21 | АД        | $\overline{4}$ | 0.1  | 0.3  | $\overline{4}$ |
| 21 | Б                | 1, 12, 2, 3, 5, 6, 7, 8 | 3              | 12 | CД        | 5              | 0.15 | 0.31 | 5              |
| 22 | Б                | 1,9,2,3,4,6,7,8         | 1              | 13 | <b>CM</b> | 6              | 0.12 | 0.32 | 6              |
| 23 | Б                | 1,10,2,3,4,5,7,8        | $\overline{2}$ | 14 | АД        |                | 0.11 | 0.33 | 1              |
| 24 | $\boldsymbol{P}$ | 1, 11, 2, 3, 4, 5, 6, 8 | 3              | 22 | СД        | $\overline{2}$ | 0.13 | 0.34 | $\overline{2}$ |
| 25 | Б                | 1,2,3,4,5,6,7,10        |                | 15 | <b>CM</b> | 3              | 0.14 | 0.35 | 3              |
| 26 | Б                | 1,2,3,4,5,6,7,12        | $\overline{2}$ | 23 | АД        | 4              | 0.16 | 0.36 | $\overline{4}$ |
| 27 | Б                | 12, 3, 4, 5, 6, 7, 8    | 3              | 24 | CД        | 5              | 0.17 | 0.37 | 5              |
| 28 | Б                | 2,3,4,5,6,7,8           | $\mathbf{1}$   | 25 | АД        | 6              | 0.18 | 0.38 | 6              |
| 29 | Б                | 9, 2, 3, 4, 5, 6, 7, 8  | $\overline{2}$ | 26 | CД        | $\overline{7}$ | 0.19 | 0.39 | $\overline{7}$ |
| 30 | Б                | 10,3,4,5,6,7,8          | 3              | 27 | <b>CM</b> | 8              | 0.2  | 0.4  | 8              |

1.2. Параметри джерела системи

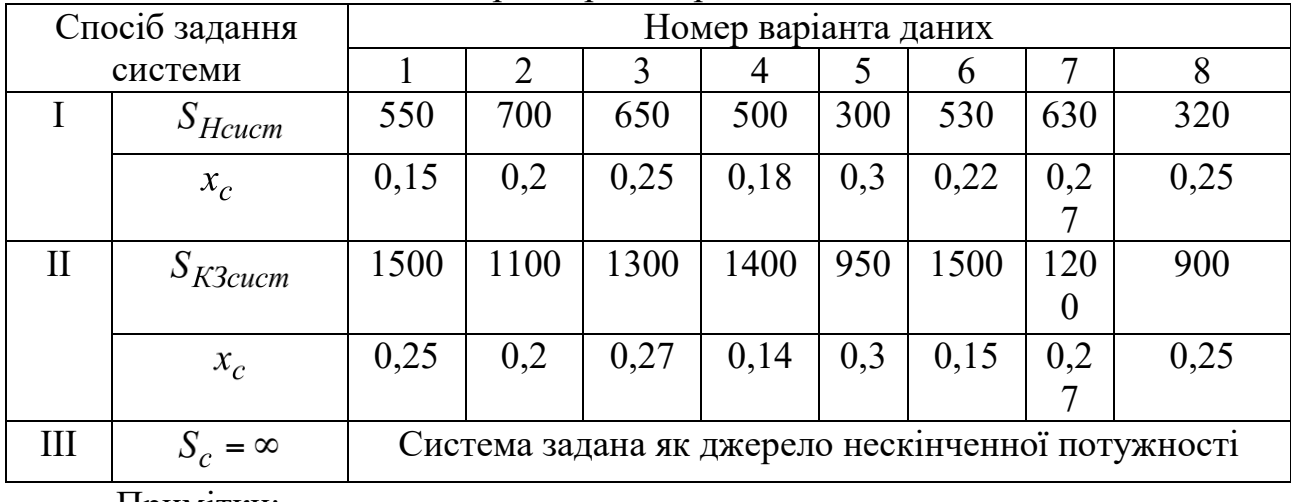

1. Реактивний опір системи задано в відносних одиницях та приведений до номінальних параметрів системи.

2. При заданій системі I і II способами за базисну потужність прийняти номінальну потужність системи.

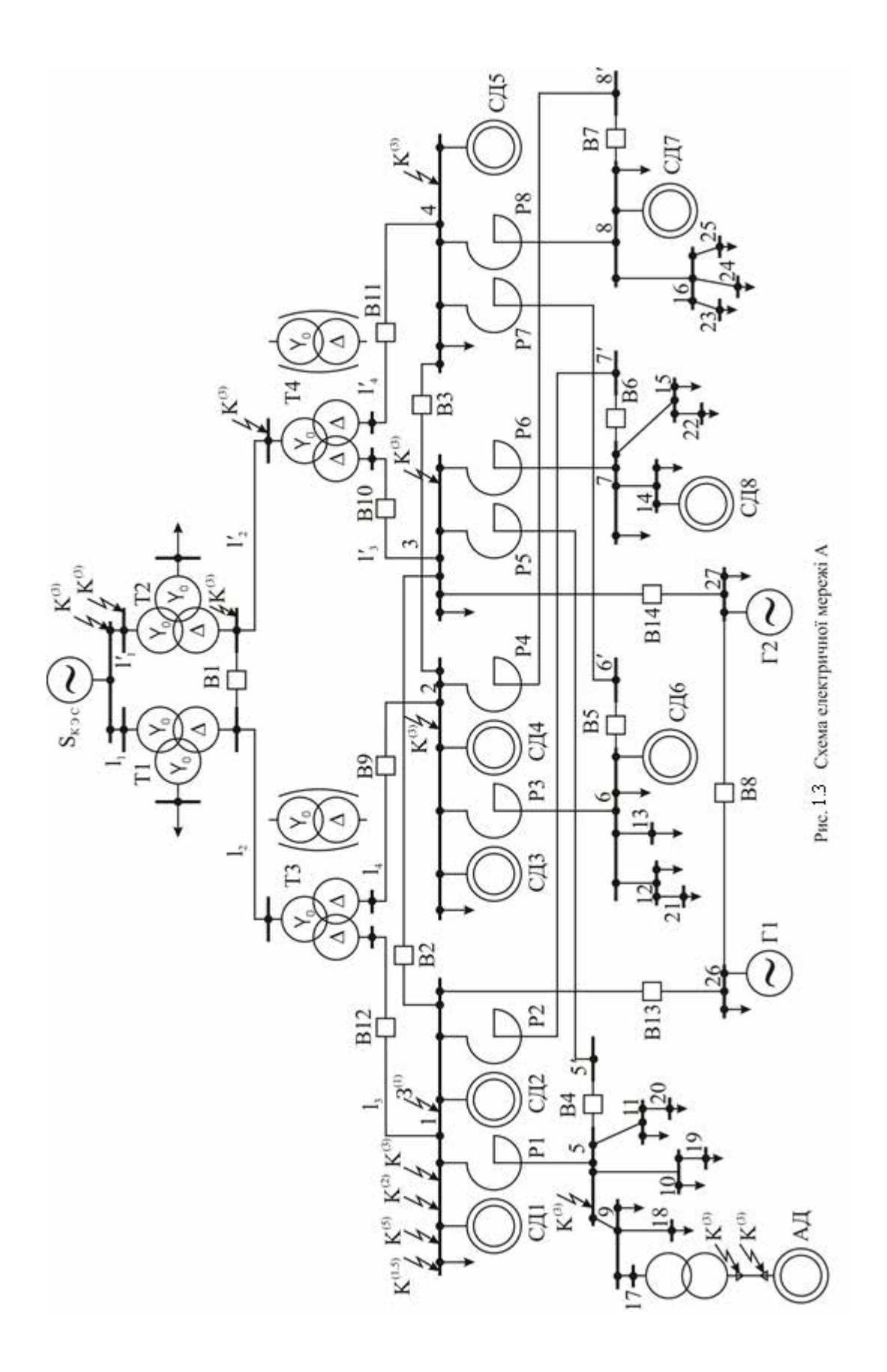

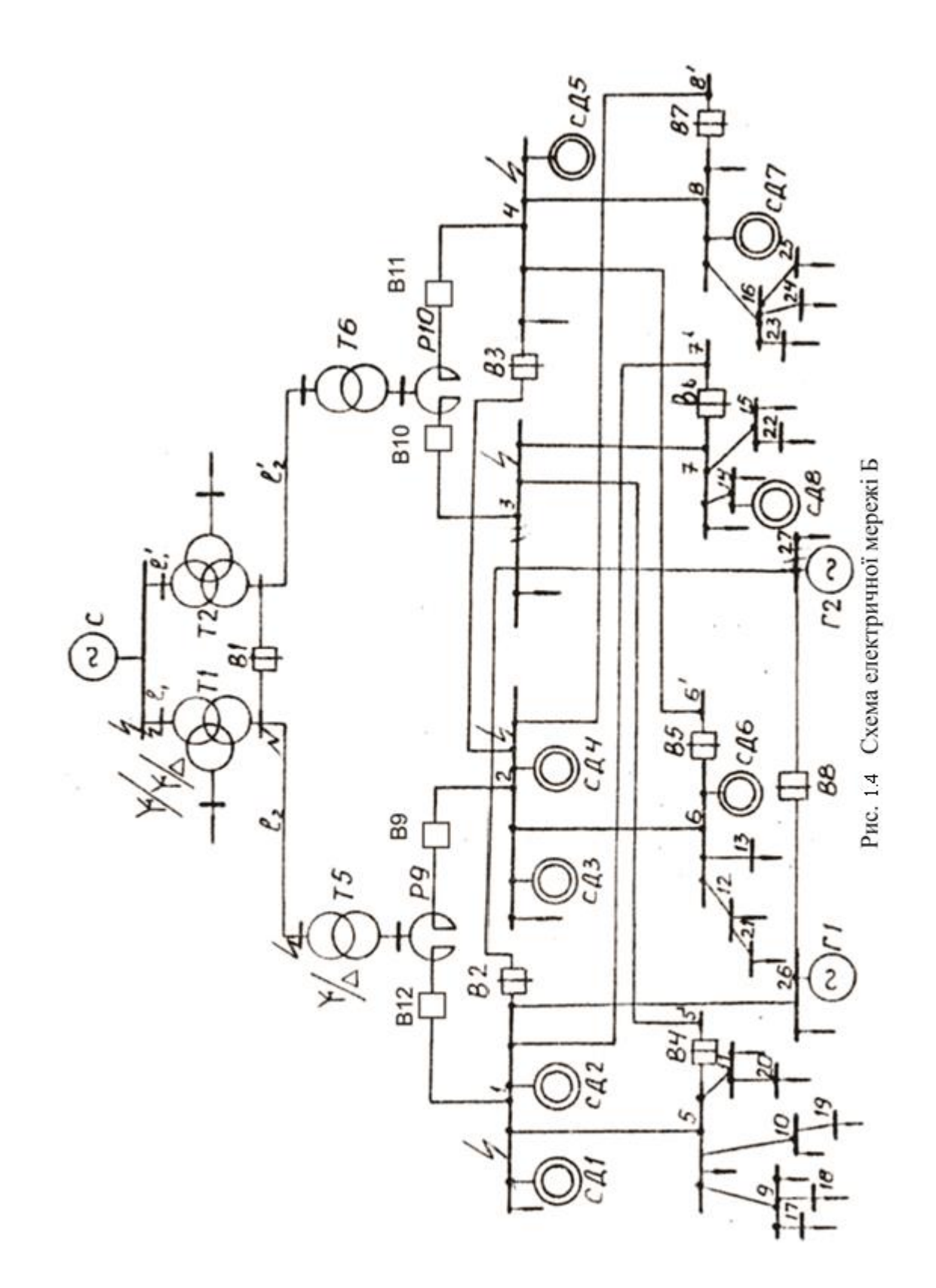

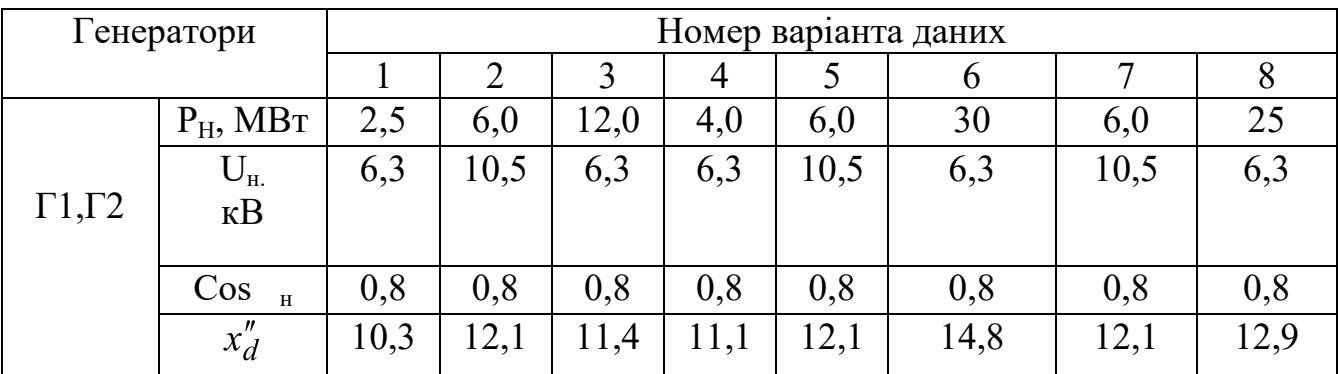

## 1.3. Параметри генераторів

1.Опори генераторів наведені у відсотках і приведені до їх

номінальних параметрів.

2.Генератори мають АРВ.

|                | 1.4. гіараметри трансформатора |                        |                      |                |       |       |       |       |                |       |  |  |
|----------------|--------------------------------|------------------------|----------------------|----------------|-------|-------|-------|-------|----------------|-------|--|--|
|                | Трансформатори                 |                        | Номер варіанта даних |                |       |       |       |       |                |       |  |  |
|                |                                |                        |                      | $\overline{2}$ | 3     | 4     | 5     | 6     | $\overline{7}$ | 8     |  |  |
|                | $S_{H}$ , MB·A                 |                        | 63                   | 80             | 80    | 40    | 40    | 63    | 80             | 25    |  |  |
|                | $U_{H}$                        | <b>BH</b>              | 115                  | 115            | 115   | 158   | 115   | 158   | 115            | 115   |  |  |
| T <sub>1</sub> | $\kappa$ B                     | <b>CH</b>              | 38,5                 | 38,5           | 38,5  | 38,5  | 38,5  | 38,5  | 38,5           | 38,5  |  |  |
|                |                                | <b>HH</b>              | 6,6                  | 10,5           | 10,5  | 6,6   | 10,5  | 6,6   | 10,5           | 6,6   |  |  |
|                | $S_{H}$ , MB·A                 |                        | 63                   | 80             | 80    | 40    | 40    | 63    | 80             | 25    |  |  |
| T <sub>2</sub> | $U_{\text{H}}$                 | <b>BH</b>              | 115                  | 115            | 115   | 158   | 115   | 158   | 115            | 115   |  |  |
|                | $\kappa$ B                     | <b>CH</b>              | 38,5                 | 38,5           | 38,5  | 38,5  | 38,5  | 38,5  | 38,5           | 38,5  |  |  |
|                |                                | <b>HH</b>              | 6,6                  | 10,5           | 10,5  | 6,6   | 10,5  | 6,6   | 10,5           | 6,6   |  |  |
|                |                                | $S_{H}$ , MB $\cdot$ A | 16                   | 40             | 40    | 25    | 10    | 25    | 40             | 16    |  |  |
| T <sub>3</sub> | $U_{\text{H}}$                 | <b>BH</b>              | 36,75                | 36,75          | 36,75 | 36,75 | 36,75 | 36,75 | 36,75          | 36,75 |  |  |
|                | $\kappa$ B                     | <b>CH</b>              | 6,3                  |                | 6,3   | 6,3   |       | 6,3   | 10,5           | 6,3   |  |  |
|                |                                | <b>HH</b>              | 6,3                  | 10,5           | 6,3   | 6,3   | 10,5  | 6,3   | 10,5           | 6,3   |  |  |
|                |                                | $S_{H}$ , MB·A         | 16                   | 40             | 40    | 25    | 10    | 25    | 10             | 16    |  |  |
| T <sub>4</sub> | $U_{\text{H}}$                 | BH                     | 36,75                | 36,75          | 36,75 | 36,75 | 36,75 | 36,75 | 36,75          | 36,75 |  |  |
|                | $\kappa$ B                     | <b>CH</b>              | 6,3                  |                | 6,3   | 6,3   |       | 6,3   | 10,5           | 6,3   |  |  |
|                |                                | HH                     | 6,3                  | 10,5           | 6,3   | 6,3   | 10,5  | 6,3   | 10,5           | 6,3   |  |  |

*1.4. Параметри трансформатора* 

Примітки:

1. Трансформатори за даними варіанту обирають з каталожних даних.

| Синхронні       |                        | Номер варіанта даних |                |               |       |      |     |      |     |  |  |
|-----------------|------------------------|----------------------|----------------|---------------|-------|------|-----|------|-----|--|--|
| ДВИГУНИ         |                        |                      | $\overline{2}$ | 3             | 4     | 5    | 6   | 7    | 8   |  |  |
| C <sub>41</sub> | $P_{H2}$<br><b>MBT</b> | 0,4                  | 2,0            | 0,63<br>0,315 |       | 4,0  | 1,0 | 2,0  | 1,6 |  |  |
|                 | $U_{H}$<br>$\kappa$ B  | 6,0                  | 10,0           | 6,0           | 6,0   | 10,0 | 6,0 | 10,0 | 6,0 |  |  |
| C <sub>42</sub> | $P_{H}$<br><b>MBT</b>  | 0,4                  | 2,0            | 0,63          | 0,315 | 4,0  | 1,0 | 2,0  | 1,0 |  |  |
|                 | $U_{H}$<br>$\kappa$ B  | 6,0                  | 10,0           | 6,0           | 6,0   | 10,0 | 6,0 | 10,0 | 6,0 |  |  |

1.5. Параметри синхронних двигунів

- 1. Синхронні двигуни СД1–СД5 мають АРВ.
- 2. Враховувати, що всі СД до КЗ працювали з повним номінальним навантаженням при номінальних коефіцієнтах потужності і напругах на затискачах.

| Навантаження, | Номер варіанта даних |                |                |                |      |      |                |      |  |  |  |
|---------------|----------------------|----------------|----------------|----------------|------|------|----------------|------|--|--|--|
| $MB \cdot A$  | 1                    | $\overline{2}$ | $\overline{3}$ | $\overline{4}$ | 5    | 6    | $\overline{7}$ | 8    |  |  |  |
| $S_1$         | 1,0                  | 5,0            | 1,3            | 0,5            | 1,0  | 1,8  | 5,1            | 1,3  |  |  |  |
| $S_2$         | 2,1                  | 7,2            | 2,7            | 1,2            | 2,1  | 2,7  | 7,1            | 1,7  |  |  |  |
| $S_3$         | 0,72                 | 4,0            | 1,1            | 0,8            | 0,72 | 1,25 | 4,2            | 0,25 |  |  |  |
| $S_4$         | 3,0                  | 5,0            | 2,5            | 0,4            | 3,0  | 0,82 | 4,8            | 0,32 |  |  |  |
| $S_5$         | 0,53                 | 1,4            | 3,8            | 0,9            | 0,25 | 0,86 | 1,3            | 0,26 |  |  |  |
| $S_6$         | 0,25                 | 2,3            | 1,7            | 1,7            | 0,8  | 0,7  | 3,7            | 0,7  |  |  |  |
| $S_7$         | 0,82                 | 1,2            | 3,1            | 0,8            | 0,26 | 0,8  | 4,5            | 0,5  |  |  |  |
| $S_8$         | 0,63                 | 2,3            | 1,2            | 1,5            | 0,45 | 1,4  | 4,2            | 1,2  |  |  |  |
| $S_9$         | 0,35                 | 5,0            | 3,6            | 1,1            | 0,72 | 1,8  | 2,5            | 1,4  |  |  |  |
| $S_{10}$      | 0,74                 | 3,6            | 2,5            | 1,9            | 0,84 | 1,57 | 2,0            | 0,57 |  |  |  |
| $S_{11}$      | 0,84                 | 2,9            | 2,1            | 0,8            | 0,3  | 1,84 | 2,4            | 0,84 |  |  |  |
| $S_{12}$      | 0,4                  | 1,6            | 1,8            | 0,46           | 0,84 | 1,78 | 2,9            | 0,78 |  |  |  |
| $S_{13}$      | 0,3                  | 2,4            | 1,6            | 0,52           | 0,35 | 0,52 | 5,0            | 0,52 |  |  |  |
| $S_{14}$      | 0,62                 | 4,7            | 2,3            | 0,78           | 0,82 | 0,86 | 2,5            | 1,4  |  |  |  |
| $S_{15}$      | 0,84                 | 2,0            | 3,5            | 0,84           | 0,53 | 0,8  | 1,8            | 0,3  |  |  |  |

1.6. Потужність навантажень

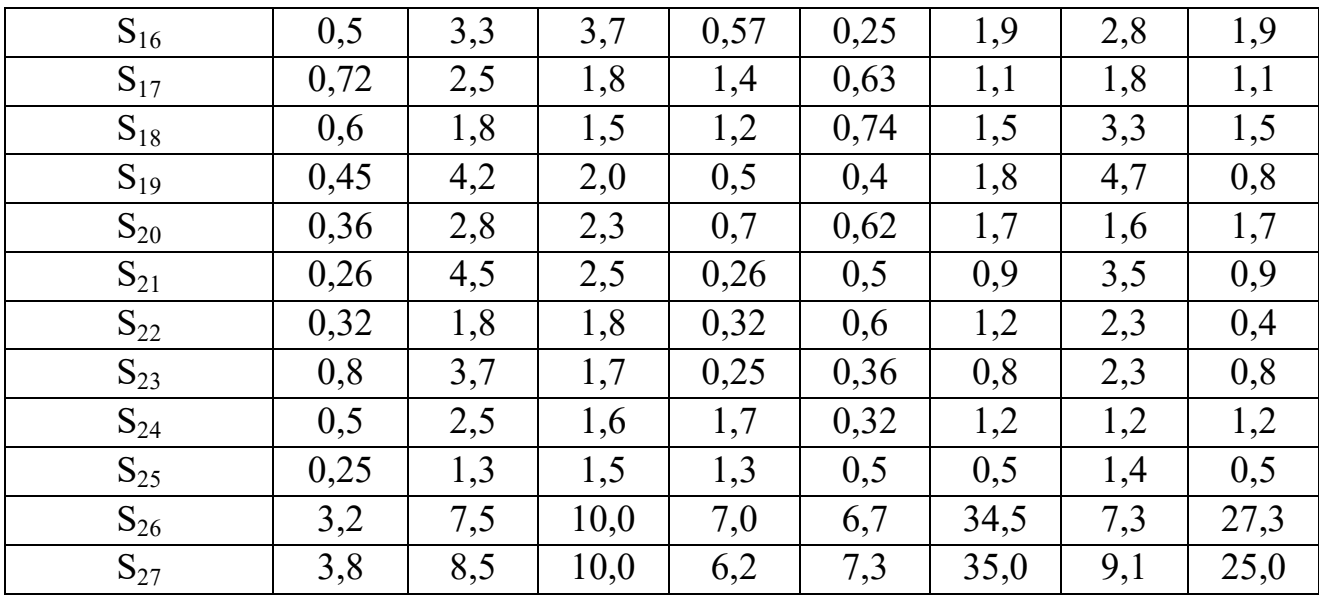

1.Навантаження (Si) являє собою асинхронне навантаження, підключене безпосередньо до шин і-го вузла.

2. На шинах 5', 6', 7', 8' ( схеми А і Б) умовно немає навантаження.

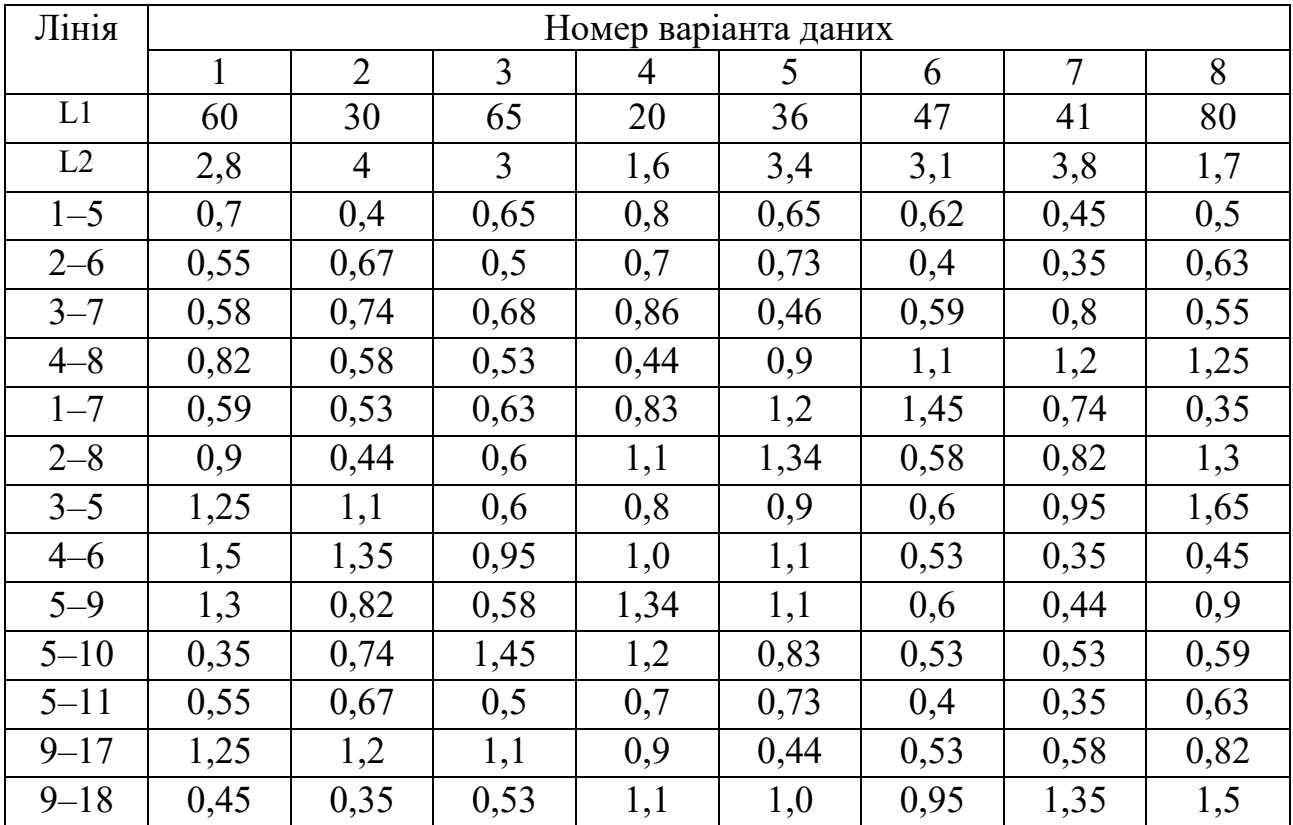

## 1.7. Параметри лінії

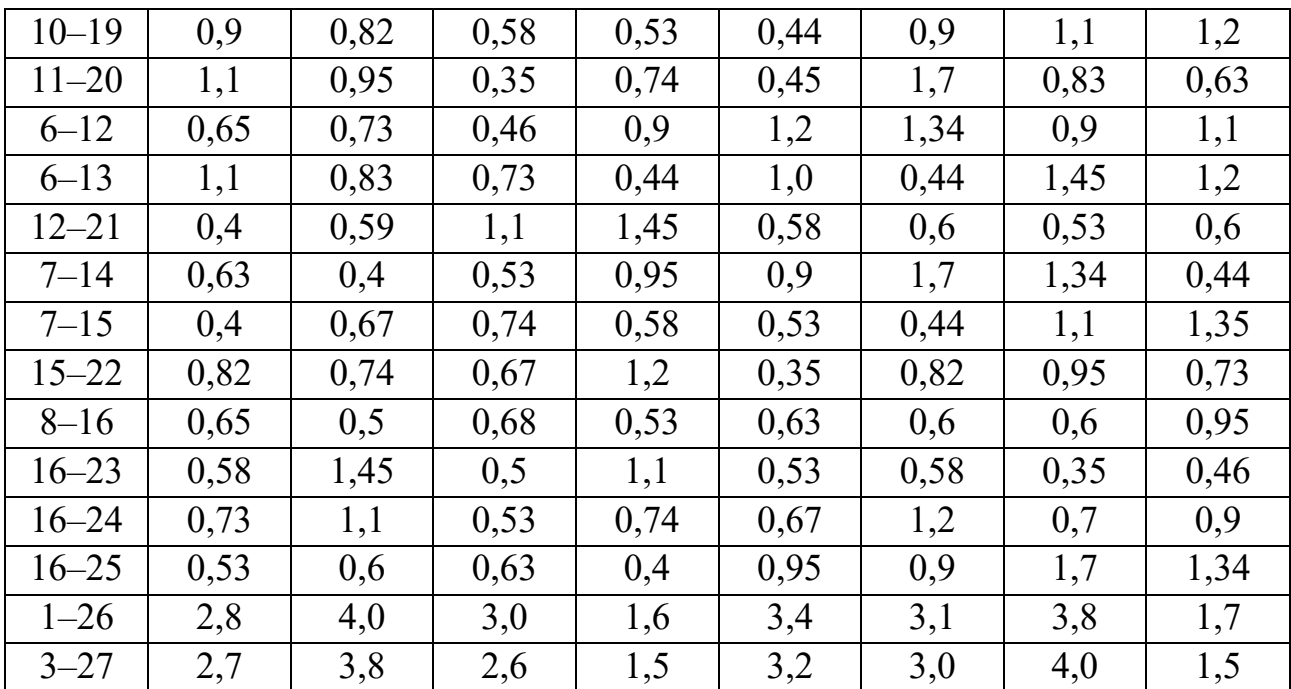

1.Лінії L1 i L2 – повітряні, інші – кабельні.

2.Довжина ліній задана у кілометрах.

## **КОНТРОЛЬНІ ПИТАННЯ**

- 1. Як виконується вибір методу розрахунку струму короткого замикання?
- 2. Комбіноване PGQ-реле це?
- 3. Як реле опору вимірює повний опір?
- 4. Опишіть переміщення елемента або групи елементів?
- 5. Опишіть "Параметри IEC" деяких компонентів?
- 6. Початковий стан, режим перед коротким замиканням?
- 7. Особливості розрахунку струму короткого замикання?

#### **2. Лабораторна робота №2**

#### **Розрахунок трифазного короткого замикання від системи**

**Мета роботи**: навчитися розраховувати трифазні струми та потужність короткого замикання від системи при заданих її параметрах.

#### **ТЕОРЕТИЧНІ ВІДОМОСТІ**

Розрахунок струмів КЗ необхідний для вибору й перевірки електроустаткування й струмоведучих частин, вибору засобів обмеження аварійних струмів, проектування, настройки пристроїв захисту й автоматики. Точне визначення струму та напруг КЗ являє собою громіздке завдання розв'язуване з використанням методів розрахунку, орієнтованих на застосування засобів обчислювальної техніки. Для вирішення більшості практичних завдань проектування та експлуатації СЕП допустима деяка похибка у визначенні струму КЗ. значення якої необхідно співвідносити з цільовим призначенням розрахунку. Тому можливе введення низки обмежень та припущень, що ідеалізують та спрощують опис процесу КЗ і дають змогу використовувати *уточнені* або *спрощені* методи розрахунку.

В *уточнених* методах розрахунку струму КЗ (наприклад, для проектування релейного захисту та системної автоматики) доцільно враховувати такі основні чинники:

а) для початкового моменту часу виникнення КЗ ( $t = 0$ ) - е.р.с. синхронних генераторів та компенсаторів брати рівними за модулем і кутом значенню е.р.с. за їх надперехідним опором у попередньому навантажувальному режимі (надперехідні е.р.с); для довільного моменту часу процесу КЗ ( $t \ge 0$ ) - оцінювати зміну е.р.с. за модулем та кутом з урахуванням впливу АРЗ;

б) комплексні опори складових елементів розрахункової схеми СЕП (реактивні та активні складові), беручи їх лінійними, а також активні опори струмообмежувальних резисторів, увімкнених у нейтралі силових трансформаторів;

в) комплексний характер навантаження;

г) взаємоіндукцію між паралельними лініями електропередач у схемах нульової послідовності;

д) поперечну ємнісну провідність ліній електромереж напругою 330-750 кВ завдовжки не менше 150 км і напругою 110-220 кВ завдовжки понад 200-250 км.

У *спрощених* методах розрахунку вищеназвані чинники повною мірою можна не враховувати. Такі методи розрахунку струму КЗ застосовують для вибору і перевірки електроустаткування за умов КЗ, якщо їхня похибка не перевищує 5... $10\%$ .

В електроустановках напругою вище 1 кВ при розрахунку струму КЗ для вибору апаратів чи провідників та визначення впливу на несучі конструкції виходять з:

• джерела, використані в живленні місця КЗ, працюють одночасно, з номінальним навантаженням;

• синхронні машини мають автоматичні регулятори напруги чи пристрої для форсування збудження;

• коротке замикання настає в такий момент часу, коли струм КЗ з найбільшим значенням;

• електрорушійні сили всіх джерел живлення збігаються за кутом і зміни частоти обертання роторів синхронних машин не враховують, якщо тривалість КЗ не перевищить 0.5 с;

• розрахункова напруга кожного ступеня СЕП береться на 5 % вищою номінальної напруги;

• повинен враховуватися вплив на струм КЗ приєднаних до даного місця мережі синхронних компенсаторів, а також синхронних і асинхронних електродвигунів, що перейшли в генераторний режим роботи.

На вплив асинхронних електродвигунів не зважають при їх одиничній потужності до 100 кВт і якщо електродвигуни віддалені від місця КЗ одним ступенем трансформації, а також при будь-якій потужності, коли вони віддалені від місця КЗ двома і більше ступенями трансформації або струм від них може надходити до місця КЗ лише через ті елементи, якими перебігає основний струм КЗ від джерела мережі і які мають суттєвий опір (лінії електропередачі, реактори, трансформатори і т. ін.);

• не враховують насичення магнітних систем усіх елементів контуру живлення КЗ (генератори, трансформатори, електродвигуни);

• нехтують активними складовими опорів елементів схеми, якщо відношення складових опорів від джерела живлення до точки КЗ

$$
\frac{r_{\text{pes}}}{x_{\text{pes}}} \le \frac{1}{3} \quad ;
$$

• активні складові сумарних опорів беруть до уваги лише при визначенні міри затухання аперіодичних складових струму КЗ; не враховують ємнісних провідностей на землю повітряних ліній напругою до 220 кВ (для кабельних ліній напругою 110 кВ і вище ємності провідності необхідно враховувати);

• вважають, що всі елементи СЕП симетричні, а порушення симетрії відбувається лише в місці КЗ;

• наближено враховують затухання аперіодичної складової струму КЗ у схемах з кількома незалежними контурами;

• не зважають на вплив живлення від комплексного навантаження, якщо струм у міст КЗ складе від останнього менше 5 % струму КЗ визначеного без урахування навантаження;

• не враховують різницю значень надперехідних індуктивних опорів поздовжньою та поперечною осями синхронних машин;

• нехтують струмами віток намагнічування трансформаторів та автотрансформаторів;

• не враховують підживлення місця КЗ від електродвигунів ступеня напруги до 1 кВ при розрахунку струму КЗ у мережі вищої напруги.

В електроустановках напругою понад 1 кВ як розрахункові можна брати тільки індуктивні складові опорів електричних машин, силових трансформаторів та автотрансформаторів, реакторів, повітряних і кабельних ліній, а також струмопроводів. Активні складові опорів слід ураховувати лише для ПЛ з проводом малого перетину чи сталевими проводами, а також для протяжних кабельних ліній малого перетину з порівняно великим активним опором.

Розрахунки струму КЗ у мережах до 1 кВ виконують з тими ж припущеннями, що і в мережах напругою понад 1 кВ, але з урахуванням активних складових опорів силових елементів мережі.

У спрощених методах розрахунку активні елементи (генеруючі джерела) розрахункової схеми заміняють еквівалентом у вигляді джерела е.р.с. його опору, які визначаються для моменту часу *t* =0 (табл 2.2). Обчислюючи параметри режиму КЗ при *t*>0, значення опорів елементів та струморозподіл у схемі передбачають незмінними для всіх моментів часу *t*=0 перехідного процесу і рівними обчисленим.

В уточнених методах розрахунку струму КЗ у моменти часу перехідного процесу  $t > 0$ : обчислюють для генеруючих джерел EEC показники  $E_1$  та  $x_1$ , для

пасивних же елементів ураховують зміну активної складової опору внаслідок нагрівання струмами КЗ.

Значення показників еквівалентів елементів у схемах заміщення визначають такими способами:

1) в іменованих одиницях виміру із зведенням (перерахунком) значень показників елементів до обраного основного ступеня напруги мережі з використанням фактичних коефіцієнтів трансформації силових трансформаторів та автотрансформаторів;

2) у відносних одиницях виміру із зведенням значень показників елементів розрахункових схем до обраних базисних умов з використанням фактичних

коефіцієнтів трансформації силових трансформаторів та автотрансформаторів;

3) в іменованих одиницях виміру із зведенням значень показників елементів розрахункових схем до обраного основного ступеня напруги з використанням наближеного врахування коефіцієнтів трансформації силових трансформаторів та автотрансформаторів;

4) у відносних одиницях виміру із зведенням значень показників елементів розрахункових схем до обраних базисних умов з використанням наближеного обліку коефіцієнтів трансформації силових трансформаторів та автотрансформаторів;

5) в іменованих одиницях виміру із збереженням трансформаторних зв'язків (тобто без зведення значень показників елементів розрахункових схем до одного ступеня напруги) і використанням фактичних коефіцієнтів трансформації силових трансформаторів і автотрансформаторів.

Способи 1 -й та 2-й називають *точним зведенням* в іменованих і відносних одиницях виміру, а 3-й і 4-й - *наближеним* відповідно.

Для виконання лабораторних робіт використовується наближене зведення.

*Наближене зведення в іменованих одиницях виміру* має своєю суттю перерахування значень показників елементів розрахункової схеми до одного ступеня напруги, що береться за основний. При цьому зведення базується на використанні середніх значень коефіцієнтів трансформації трансформаторів чи автотрансформаторів. Для кожного ступеня напруги визначається середня номінальна напруга за шкалою, кВ: 1150; 750; 515; 440; 340; 230; 158, 115; 37; 24; 20; 18; 15,75; 13,8; 10,5, 6,3; 3,15; 1,21; 0.69; 0.4; 0,23; 0,133. Середні значення коефіцієнтів трансформації визначають рівними співвідношенням середніх номінальних напруг відповідних обмоток трансформатора або автотрансформатора. Враховуючи це, у формулах зведення добуток коефіцієнтів трансформації для послідовно ввімкнених між і-им та основним

$$
\text{CT.} \text{CFT} \text{CFT} \text{C
$$

де *Uср.і* - середня номінальна напруга і-го ступеня трансформації, з якого здійснюється перерахунок; *Uср.осн* - те ж для основного ступеня напруги.

Зведення в іменованих одиницях виміру до основного ступеня напруги значень параметрів режиму та опорів з і-го ступеня напруги виконують виразами:

$$
\begin{aligned}\n\widehat{\underline{E}} &= \dot{E}_i (U_{cp.ocH} / U_{cp.i}); \\
\widehat{\underline{U}} &= \dot{U}_i (U_{cp.ocH} / U_{cp.i}); \\
\widehat{\underline{I}} &= \dot{I}_i / (U_{cp.ocH} / U_{cp.i}); \\
\widehat{\underline{Z}} &= \underline{Z}_i (U_{cp.ocH} / U_{cp.i})^2.\n\end{aligned}
$$

Якщо до основного ступеня напруги зводяться показники, задані на і-му ступені у відносних одиницях виміру (щодо номінальних умов), то використовувати вирази:<br>  $\underline{\hat{E}} = \dot{E}_{*(\text{max})i} U_{cp.i}(U_{cp.och} / U_{cp.i}) = \dot{E}_{*(\text{max})i} U_{cp.och};$ використовувати вирази:

Bybarin Bipasi: 
$$
\underline{\hat{E}} = \dot{E}_{*_{(HOM)i}} U_{cp.i}(U_{cp.och} / U_{cp.i}) = \dot{E}_{*_{(HOM)i}} U_{cp.och};
$$

\n
$$
\underline{\hat{U}} = \dot{U}_{*_{(HOM)i}} U_{cp.i}(U_{cp.och} / U_{cp.i}) = \dot{U}_{*_{(HOM)i}} U_{cp.och};
$$

\n
$$
\underline{\hat{I}} = \dot{I}_{*_{(HOM)i}} \left[ S_{HOM} / (\sqrt{3} \cdot U_{cp.i}) \right] / (U_{cp.och} / U_{cp.i}) =
$$

\n
$$
= \dot{I}_{*_{(HOM)i}} S_{HOM} \setminus (\sqrt{3} \cdot U_{cp.och});
$$

\n
$$
\underline{\hat{Z}} = \underline{Z}_{*_{(HOM)i}} (U_{cp.i}^2 / S_{HOM}) (U_{cp.och}^2 / U_{cp.i}^2) = \underline{Z}_{*_{(HOM)i}} U_{cp.och}^2 / S_{HOM}.
$$

Параметри режиму КЗ, обчислені за виразами, будуть натуральними для основного ступеня напруги, а для решти і-их ступенів напруги дійсні значення визначають перерахуванням за середніми значеннями коефіцієнтів трансформації, наприклад струму КЗ:

$$
\dot{I}_{\kappa,i} = \dot{I}_{\kappa,ocn} / (U_{cp.i} / U_{cp,ocn})
$$

*Наближене зведення у відносних одиницях виміру* - це перерахування до базисних умов значень показників елементів СЕП за середніми значеннями коефіцієнтів трансформації. Базисні умови задають базисними потужністю *S<sup>б</sup>* і напругою *Uб.осн* , що беруть останню рівною середній номінальній напрузі основного ступеня *Uб.осн = Uср.осн* ; базисним струмом *Іб.осн*. , що обчислюється за виразом. На інших і-их ступенях напруги базисні умови визначаються: значенням базисної напруги і-го ступеня, яке внаслідок обчислення дорівнює її середній номінальній напрузі, тобто *Uб.і = Uср.і* ; значенням базисного струму іго ступеня:

$$
I_{\delta.i} = S_{\delta} / (\sqrt{3} \cdot U_{cp.i})
$$

Якщо первинні значення показників елементів розрахункової схеми СЕП задані на і-му ступені напруги в іменованих одиницях виміру, то їх зведене значення визначають за виразами: paзaми:<br>=  $\dot{E}_i (U_{cp.ocn} / U_{cp.i}) / U_{cp.ocn} = \dot{E}_i / U_{cp.i}$ 

$$
\begin{aligned}\n\text{aioth sa bipoasami:} \\
\dot{E}_{*(\delta)} &= \dot{E}_i (U_{cp,ocH} / U_{cp,i}) / U_{cp,ocH} = \dot{E}_i / U_{cp,i}; \\
\dot{U}_{*(\delta)} &= \dot{U}_i (U_{cp,ocH} / U_{cp,i}) / U_{cp,ocH} = \dot{U}_i / U_{cp,i}; \\
\dot{I}_{*(\delta)} &= \left[ \dot{I}_i / (U_{cp,ocH} / U_{cp,i}) \right] / \left[ S_\delta / (\sqrt{3} \cdot U_{cp,ocH}) \right] = \\
&= \dot{I}_i / (S_\delta / (\sqrt{3} \cdot U_{cp,i}) = \dot{I}_i / \dot{I}_{\delta.i}; \\
\mathbf{Z}_{*(\delta)} &= \mathbf{Z}_i (U_{cp,ocH} / U_{cp,i})^2 (S_\delta / U_{cp,ocH}^2) = \mathbf{Z}_i S_\delta / U_{cp,i}^2.\n\end{aligned}
$$

Первинні показники елементів розрахункової схеми СЕП, задані у відносних одиницях виміру (щодо номінальних умов) на і-му ступені напруги,<br>
перераховують за виразами:<br>  $\dot{E}_{*(\delta)} = \dot{E}_{*(\text{HOM})i} U_{cp.i}(U_{cp.ocH} / U_{cp.i}) / U_{cp.ocH} = \dot{E}_{*(\text{HOM})i};$ перераховують за виразами:

XOBYIOTB 3a BippazamII:  
\n
$$
\dot{E}_{*(\delta)} = \dot{E}_{*(n\omega M)i} U_{cp.i} (U_{cp.ocn} / U_{cp.i}) / U_{cp.ocn} = \dot{E}_{*(n\omega M)i};
$$
\n
$$
\dot{U}_{*(\delta)} = \dot{U}_{*(n\omega M)i} U_{cp.i} (U_{cp.ocn} / U_{cp.i}) / U_{cp.ocn} = \dot{U}_{*(n\omega M)i};
$$
\n
$$
\dot{I}_{*(\delta)} = \left\{ \dot{I}_{*(n\omega M)i} \left[ S_{n\omega M} / (\sqrt{3} \cdot U_{cp.i}) \right] / (U_{cp.ocn} / U_{cp.i}) \right\} / \left[ S_{\delta} / (\sqrt{3} \cdot U_{cp.ocn}) \right] =
$$
\n
$$
= \dot{I}_{*(n\omega M)i} S_{n\omega M} / S_{\delta};
$$
\n
$$
\underline{Z}_{*(\delta)} = (\underline{Z}_{*(n\omega M)i} U_{cp.i}^2 / S_{n\omega M}) (U_{cp.ocn} / U_{cp.i})^2 / (U_{cp.ocn} / S_{\delta}) = \underline{Z}_{*(n\omega M)i} S_{\delta} / S_{n\omega M}.
$$

У кінцевому вигляді виразів відсутня напруга основного ступеня, що спрощує розрахунки. Як бачимо з їх проміжних перетворень, вона враховується приховано.

При цьому короткі замикання можуть відбуватися в електричних ланцюгах, що одержують живлення від джерел обмеженої й необмеженої потужності. У системі обмеженої потужності (*Sс≠∞*) , що має опір *X<sup>с</sup>* ≠ 0, при невилучених КЗ напруга на шинах зменшується. В електричній системі або станції необмеженої потужності (*Sс*=∞) напруга на шинах практично незмінна
при коротких замиканнях у будь-якій точці підключеного ланцюга. Опір такої системи  $X_c = 0$ .

Для такого джерела граничне значення потужності теоретично не залежить від впливу зовнішніх умов (змін навантаження, кількості ввімкнених споживачів тощо). Практично це можливо при живленні СЕП від потужній ЕЕС і якщо КЗ виникає в малопотужних електроустановках або віддалених мережах.

Система може бути задана початковою потужністю КЗ на шинах приєднання розподільної мережі до системи й розрахунковим опором до цих шин. Тоді використовують криві, знаходять цю потужність КЗ у відносних одиницях, а потім визначають номінальну потужність джерел живлення або знаходять її з виразу:  ${S}_{_{\mathit{HC}}} = {S}_{_{\mathit{k}}} \cdot x_{_{\mathit{C}}*}.$ 

#### **Розрахункова схема системи електропостачання та опис її елементів**

Розрахункова схема електроустановки - це схема з'єднань елементів СЕП, де існують розрахункові умови КЗ для елемента, що розглядається.

Розрахункова схема для аналізу аварійного режиму з КЗ складається на основі принципової схеми СЕП в однолінійному зображенні. Принципова схема повинна відповідати схемі електричних з'єднань елементів СЕП для умов нормальної експлуатації з найбільшою кількістю ввімкнених джерел живлення. До розрахункової схеми вводять лише ті елементи СЕП, які в аварійному режимі - як генеруючі джерела або з властивостями електричного опору, в колі перебігу струму КЗ. Тобто в ній показують джерела живлення СЕП (генератори, синхронні компенсатори, статичні джерела реактивної потужності; можливі, у разі переходу на генераторний режим, місцеві джерела живлення (узагальнене навантаження, двигуни) точки КЗ: силові трансформатори, реактори, повітряні та кабельні лінії електромереж, що пов'язують джерела живлення з точками КЗ. В даній лабораторній роботі розрахункова схема отримується шляхом виключення із заданої схеми віток з елементами, вказаними за варіантом

37

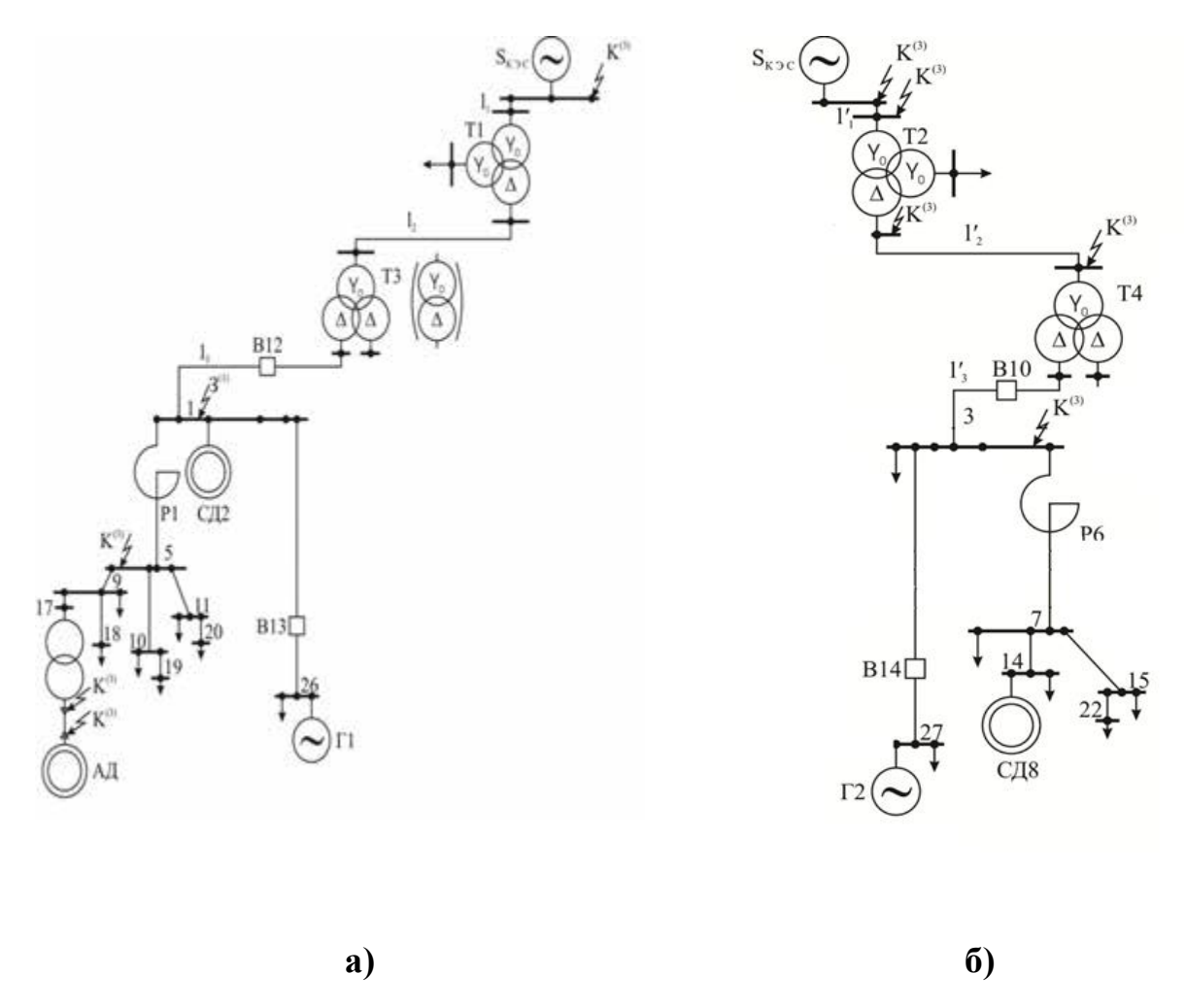

*Рис.2.1. Приклади розрахункових схем електричної мережі*

### **Схема заміщення та способи визначення показників її елементів**

Розрахункову схему СЕП можна безпосередньо використовувати для обчислення струму КЗ аналітичними методами. Вона містить реальні елементи (на різних ступенях напруги) з електромагнітними зв'язками опорами втрат і розсіювання. З можливістю застосування методів теорії електричних кіл у розрахунках струму КЗ схему СЕП слід подавати у вигляді електричного контуру. При цьому вважають, що КЗ – симетричне і перехідний процес аналізується в одній фазі. Для цього здійснюють перехід від розрахункової схеми до схеми заміщення, суть якого - в заміні окремих елементів електричними еквівалентами, з'єднаними у такій же послідовності (табл. 2.1.).

Схема заміщення складається для кожної точки КЗ.

# *2.1. Елементи СЕП у розрахункових схемах та їх електричні*

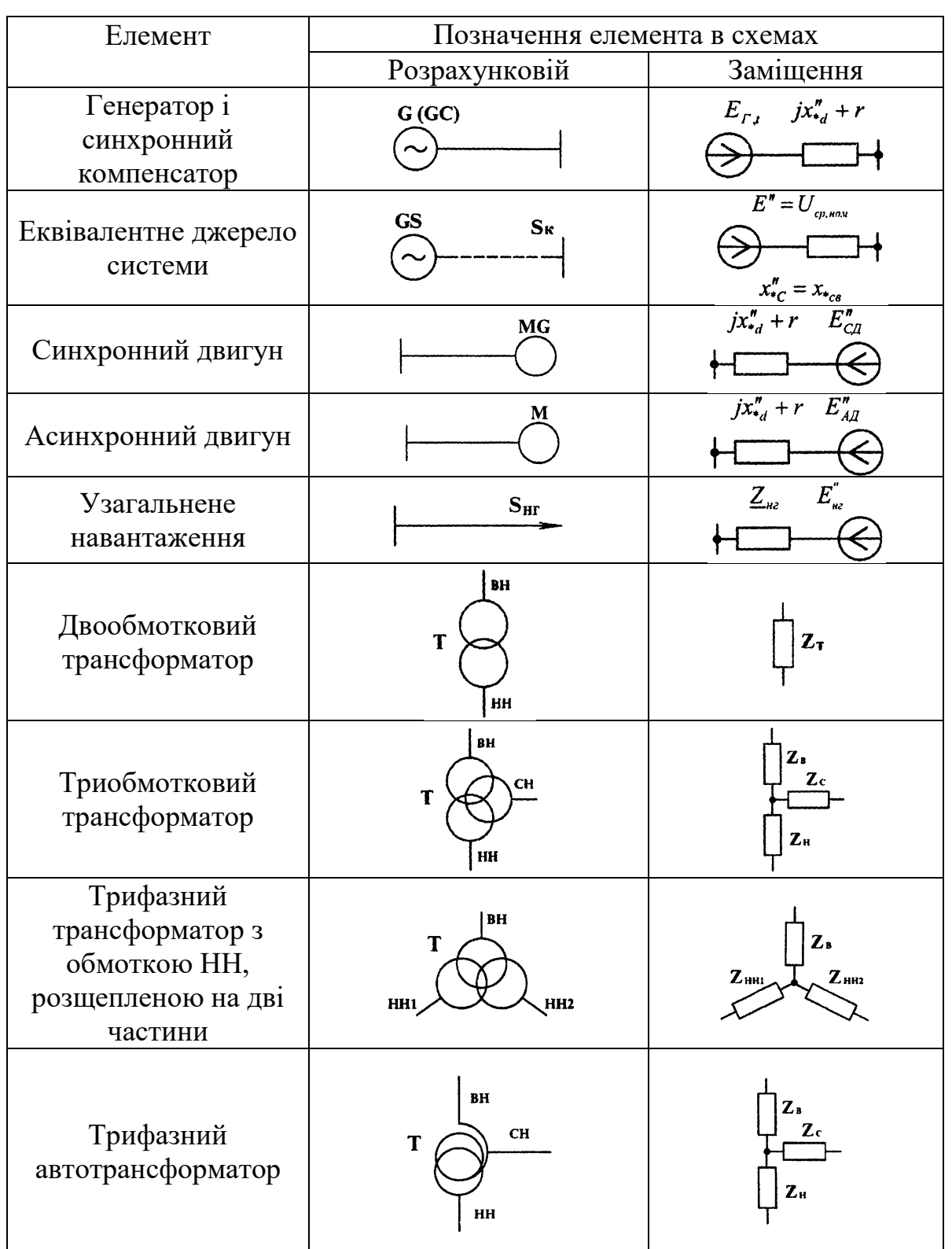

# *еквіваленти в схемах заміщення*

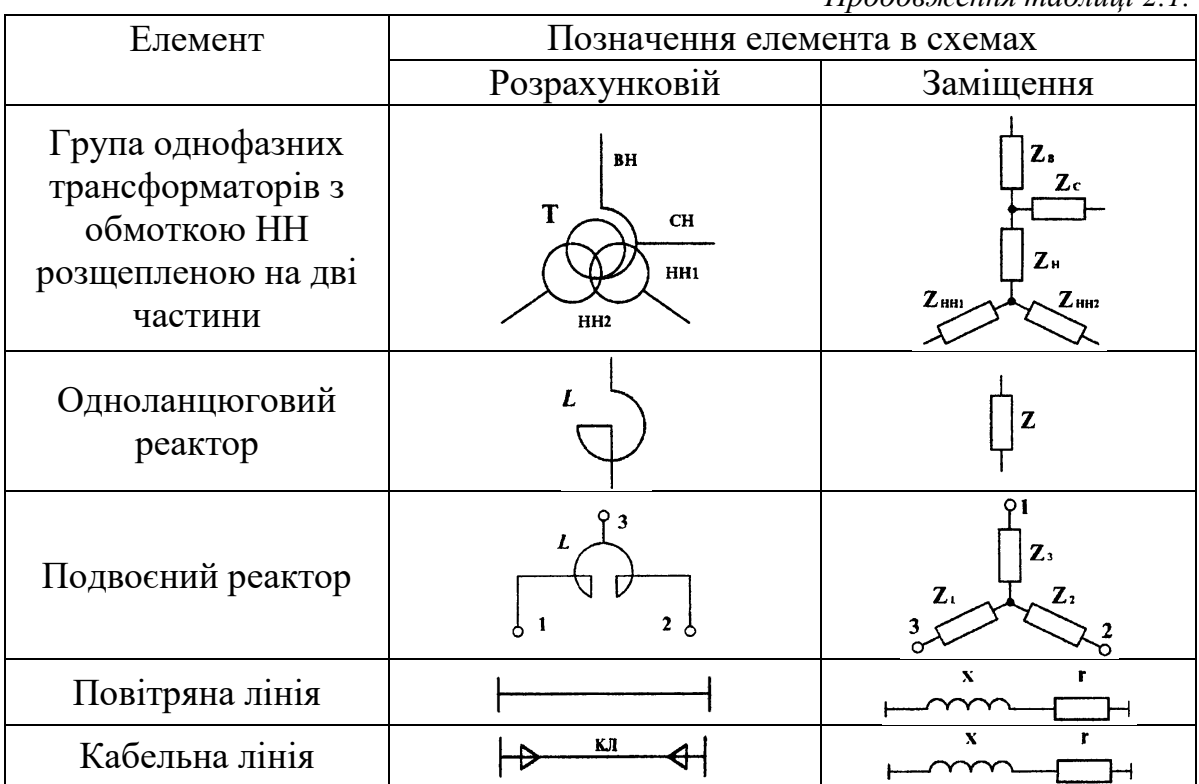

#### *Продовження таблиці 2.1.*

#### **ЗАВДАННЯ**

Згідно з варіантом студент формує розрахункову схему та виписує початкові параметри табл. В.1– В.7, за якими з довідників вибираються конкретні типи елементів схеми і визначаються їх паспортні дані, необхідні для розрахунків і побудові розрахункової схеми.

Студент складає схему заміщення та за вказівкою викладача визначає розрахункові точки КЗ, розраховує:

- періодичну складову струму трифазного короткого замикання.

- ударний струм короткого замикання.

- потужність короткого замикання,

а також проводить математичне моделювання наявної електричної системи в програмному пакеті «ELPLEK»

40

## ПОРЯДОК ВИКОНАННЯ РОБОТИ

 $1<sub>1</sub>$ Накреслити розрахункову схему індивідуальним  $3a$ завданням, спираючись на приклади схем (рис.2.1).

Вивчити електричні еквіваленти елементів розрахункових схем згідно  $2.$ табл.2.1. та накреслити схему заміщення для першої точки КЗ за власним варіантом.

 $3.$ Записати задані параметри системи згідно свого варіанту.

 $4.$ Розрахувати струми та потужності короткого замикання в іменованих та відносних одиницях згідно наведених прикладів.

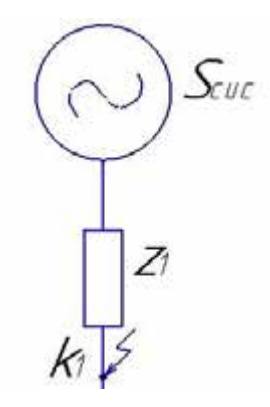

Рис. 1.2 Еквівалентна схема заміщення для 1 т. КЗ. Розрахунок в іменованих одиницях

## Приклад 1 (рис.2.1.а, система із джерелом обмеженої потужності).

Параметри системи:

 $S_{\text{circ}} = 500 \text{ MBA}$  $x^* = 0.18$ 

Визначаємо та приводимо опір системи до базисної напруги:

$$
x_1 = \frac{x_{cuc}^* \cdot U_{n\omega}^2 \cdot (n_1, n_2...n_m)^2}{S_{n\omega M}} = \frac{0.18 \cdot (115 \cdot 10^3)^2 \cdot 1}{500 \cdot 10^6} = 4,761(OM)
$$

 $r_1 = 0,$ 

де  $x_i$ -індуктивна складова і-го опору,  $r_i$ -активна складова і-го опору  $Z_i$ -повний опір і-го елементу.

Розраховуємо періодичну складову струму трифазного короткого замикання, прийнявши  $E_{cuc}$  значенням вищої напруги найближчого трансформатора:

$$
I_{n\kappa,1} = \frac{E_{cuc}}{\sqrt{3} \cdot Z_1} = \frac{115 \cdot 10^3}{\sqrt{3} \cdot 4,761} = 13,946(\kappa A)
$$

Параметр k<sub>уд</sub>, називають ударним коефіцієнтом, який характеризує перевищення ударного струму над амплітудою періодичної складової. Його рекомендовано визначати за наступними формулами:

$$
k_{y\partial} = 1,02 + 0,98e^{\frac{-3}{x_{\text{ex/}Kex}}}
$$

або

$$
k_{y\partial} = 1 + e^{-\frac{0.5\pi + \phi_{\kappa}}{x_{e\kappa}/R_{e\kappa}}},
$$

$$
\phi_{\kappa} = arctg \frac{X_{e\kappa}}{R_{e\kappa}}
$$

В тих випадках, коли  $X_{ex}/R_{ex} \geq 5$ , ударний коефіцієнт допустимо визначати за формулою:

$$
k_{y\partial} = 1 + e^{-\frac{0.01}{T_a}}
$$
,  $\text{Re } T_a$ - постійна часу  
 $k_{y\partial} = 1.02 + 0.98 \cdot e^{-\frac{3}{x_1/r_1}} = 1.02 + 0.98 \cdot e^{-\frac{3}{4.761/0}} = 2$ 

Визначаємо ударний струм короткого замикання:

$$
i_{y\partial} = \sqrt{2} \cdot k_{y\partial} \cdot I_{n\kappa,1} = \sqrt{2} \cdot 2 \cdot 13,946 = 39,445(\kappa A)
$$

Визначаємо потужність короткого замикання:

$$
S_{\kappa,3.1n} = \sqrt{3} \cdot E_{cuc} \cdot I_{n.\kappa,1} = \sqrt{3} \cdot 115 \cdot 10^3 \cdot 13,946 \cdot 10^3 = 2,78 \cdot 10^9 (BA)
$$
  

$$
S_{\kappa,3.1y\partial} = \sqrt{3} \cdot E_{cuc} \cdot i_{y\partial} = \sqrt{3} \cdot 115 \cdot 10^3 \cdot 39,445 \cdot 10^3 = 7,86 \cdot 10^9 (BA)
$$

# **Приклад 2 (рис.2.1.б, система із джерелом необмеженої потужності).**

Параметри системи:

$$
S_{cuc} = \infty \, MBA
$$
  

$$
x^* = 0, 2 \, OM
$$

Розрахунок проводять аналогічним чином та допускає спрощення.<br>  $x_{GS} = \frac{x_{cuc}^* \cdot U_{now}^2}{\alpha} = 0.2 \cdot \frac{(158 \cdot 10^3)^2}{\alpha} = 0$ 

$$
x_{_{GS}} = \frac{x_{_{\text{cuc}}}^{*} \cdot U_{_{\text{HOM}}}^{2}}{S_{_{\text{HOM}}}} = 0.2 \cdot \frac{(158 \cdot 10^{3})^{2}}{\infty} = 0
$$
  
\n
$$
I_{_{\text{H1}}} = \frac{E_{_{GS}}}{\sqrt{3} \cdot x_{_{GS}}} = \frac{(158 \cdot 10^{3})}{\sqrt{3} \cdot 0} = \infty(A)
$$
  
\n
$$
i_{\text{yo}} = \sqrt{2} \cdot I_{\text{H1}}^{(3)} \cdot \kappa_{\text{yo}} = \infty(A)
$$
  
\n
$$
S_{k_{\text{z}} \text{min}} = E_{_{GS}} \cdot I_{\text{H1}}^{(3)} \cdot \sqrt{3} = \infty(MBA)
$$
  
\n
$$
S_{k_{\text{z}} \text{max}} = E_{_{GS}} \cdot I_{\text{H1}}^{(3)} \cdot i_{\text{yo}} = \infty(MBA)
$$

## *Розрахунок у відносних одиницях*

Звичайно задаються базисною потужністю *S<sup>6</sup>* (яка на всіх ступенях трансформації однакова) і базисною напругою основного ступеня *Uб осн.* Дві інші базисні величини визначають із виразів:

$$
I_{\delta \text{.ocn}} = \frac{S_{\delta}}{\sqrt{3} \cdot U_{\delta}}; Z_{\delta} = \frac{U_{\delta}}{\sqrt{3} \cdot I_{\delta}} = \frac{U_{\delta}^{2}}{S_{\delta}}.
$$

**Приклад 1 (рис.2.1.а)** 

$$
U_{\text{gas}} = 115(\kappa B)
$$

$$
U_{\tilde{\theta}a3} = 115(\kappa B)
$$
  

$$
I_{\tilde{\theta}a3.0CH} = \frac{S_{\tilde{\theta}a3}}{\sqrt{3} \cdot U_{\tilde{\theta}a3}} = \frac{500 \cdot 10^6}{\sqrt{3} \cdot 115 \cdot 10^3} = 2,51(\kappa A)
$$

Опір системи:

$$
x_{i}^{*} = \frac{x_{cuc}^{*} \cdot S_{\tilde{o}as}}{S_{\text{non.cuc}}} = \frac{0,18 \cdot 500 \cdot 10^{6}}{500 \cdot 10^{6}} = 0,18
$$

$$
E^{*} = \frac{E_{cuc}}{U_{\text{cep.i}}} = \frac{115 \cdot 10^{3}}{115 \cdot 10^{3}} = 1
$$

U<sub>cp.i</sub> - середня номінальна напруга і-го ступеня трансформації, з якого здійснюється перерахунок.

$$
I_{n,k,1}^* = \frac{E_{\text{cuc}}^*}{Z_1^*} = \frac{1}{0,18} = 5,56
$$

Періодична складова струму трифазного короткого замикання:

$$
I_{n,k,1} = I_{n,k,1}^{*} \cdot I_{6a3.0cH} = 5,56 \cdot 2,51 = 13,95(\kappa A)
$$
  
\n
$$
i_{y01}^{*} = \sqrt{2} \cdot k_{y0} \cdot I_{n,k,1}^{*} = \sqrt{2} \cdot 2 \cdot 5,56 = 15,726
$$
  
\nYaqphuW  
\n
$$
i_{y01} = i_{y01}^{*} \cdot I_{6a3.0cH} = 15,726 \cdot 2,51 = 39,46(\kappa A)
$$

## Приклад 2 (рис.2.1., б)

$$
E_{GS} = \frac{E_{GS} \cdot}{U_{cp.0 \text{CH}}} = \frac{158 \cdot 10^3}{158 \cdot 10^3} = 1 \text{ g.o.}
$$

 $U_{cp.ocn}$  обирається з ряду середніх номінальних напруг.

$$
z_{GS}^{*} = x_{c}^{*} \frac{S_{b}^{*}}{S_{\text{nom}}} = 0.2 \cdot \frac{100 \cdot 10^{3}}{\infty} = 0
$$
  

$$
I_{\text{III}}^{*} = \frac{E_{GS}^{*}}{z_{GS}^{*}} = \frac{1}{0} = \infty
$$
  

$$
I_{\text{III}}^{(3)} = I_{b} \cdot I_{\text{III}}^{*} = \infty
$$
  

$$
i_{y\partial} = \sqrt{2} \cdot I_{\text{III}}^{(3)} \cdot \kappa_{y\partial} = \infty
$$

5. Провести математичне моделювання в програмному пакеті «ELPLEK», використовуючи отримані параметри системи.

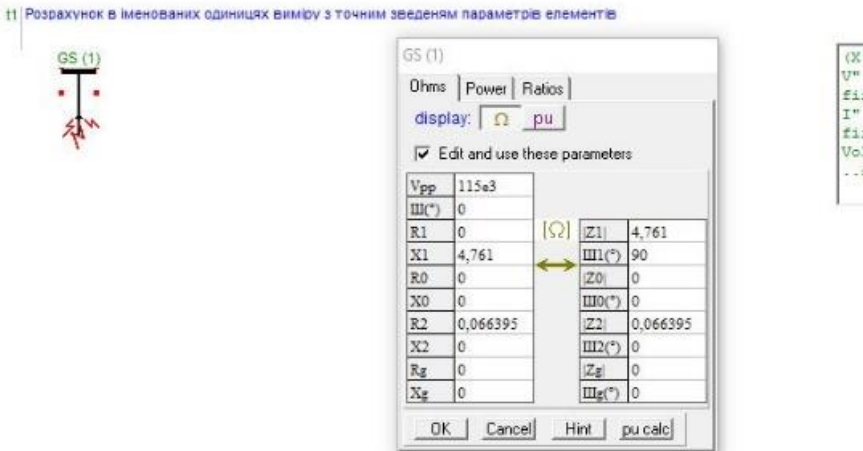

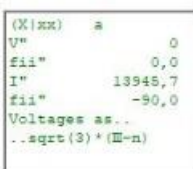

*Рис. 2.3 Графічний результат в ПЗ «Elplek» для прикладу №1*

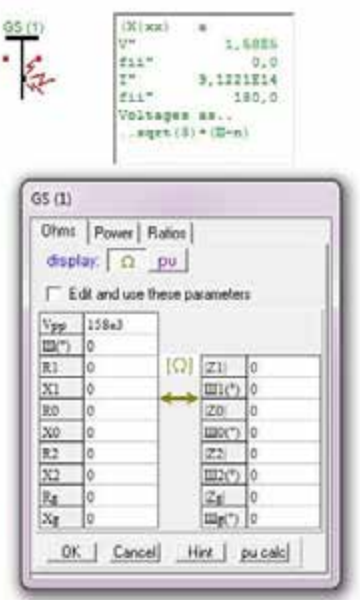

Рис. 2.4 Графічний результат в ПЗ «Elplek» для прикладу №2

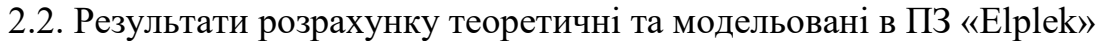

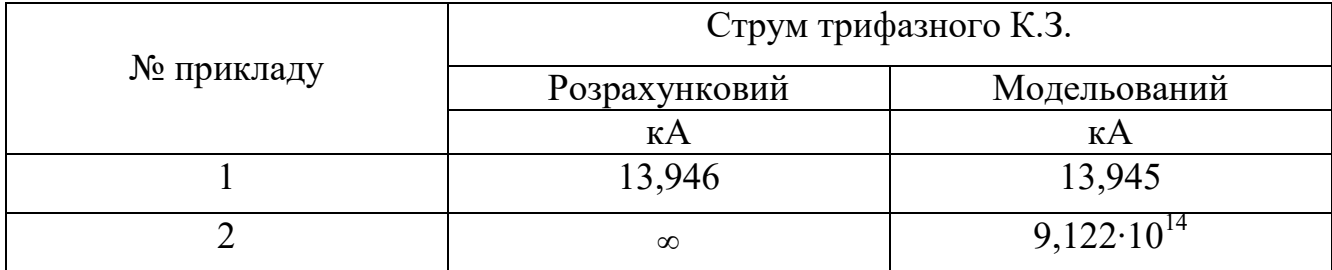

Про правильність розрахунку свідчить фактичний збіг результатів моделювання та обчислення.

6. Зробити висновки про правильність розрахунку.

7. Оформити звіт.

Звіт повинен бути підписаний студентом і обов'язково містити в собі:

– назву та мету лабораторної роботи;

- приведені розрахунки та їх результат, отримані студентом самостійно;
- використовувані схеми;
- результати моделювання в «ELPLEK»;

– висновки по роботі.

#### **КОНТРОЛЬНІ ПИТАННЯ**

1. Як впливають прийняті спрощення й допущення в СЕП(системах електропостачання) на точність визначення струмів КЗ?

2. Призначення розрахунків струмів КЗ.

3. Яка схема називається розрахунковою схемою КЗ?

4. Які елементи СЕП включають у розрахункову схему КЗ?

5. Як складається еквівалентна схема заміщення ланцюга КЗ?

6. Що являє собою ударний коефіцієнт струму КЗ і як він визначається?

7. У яких випадках потужність джерела живлення можна приймати нескінченною?

8. Використання «ELPLEK» для аналізу показників аварійних режимів складних схем електрозабезпечення.

#### **3. Лабораторна робота №3**

#### **Розрахунок трифазного короткого замикання від системи і лінії**

**Мета роботи:** навчитися розраховувати трифазні струми та потужність короткого замикання від системи та лінії при заданих її параметрах.

### **ТЕОРЕТИЧНІ ВІДОМОСТІ**

Розглянуте попереднє раптове трифазне КЗ на затискачах генератора – причина найбільш небезпечного аварійного режиму. Результуючий опір, утворений короткозамкненим колом, стає при цьому рівним лише внутрішньому опорові генератора, а перехідний процес супроводжується максимальними змінами напруги та струму. При КЗ на затискачах генератора або поблизу розташованих від нього точках мережі результуючий опір коча КЗ – практично індуктивний.

## **Коротке замикання у віддалених точках системи електропостачання**

При виникненні КЗ у живильній чи розподільній мережі СЕП струм КЗ значно менші порівняно з тими, що з'являються при КЗ на затискачах генератора. Результуючий опір кола КЗ тут зростає, тому вплив збурення режиму у вигляді КЗ на роботу генератора протягом перехідного режиму зменшується. Скорочення тривалості перехідного процесу, яке залежить від електричної віддаленості точки КЗ, буде тим меншим, чим віддаленіша точка КЗ від джерела живлення. При КЗ в електрично віддалених точках СЕП періодична складова у перехідному режимі практично не змінюється за амплітудою (рис 3.1.). У цьому разі зміну е.р.с. генератора не враховують і напругу на його затискачах вважають сталою та рівною номінальному значенню. Струм КЗ значно перевищує номінальний і для елементів СЕП небезпечний.

47

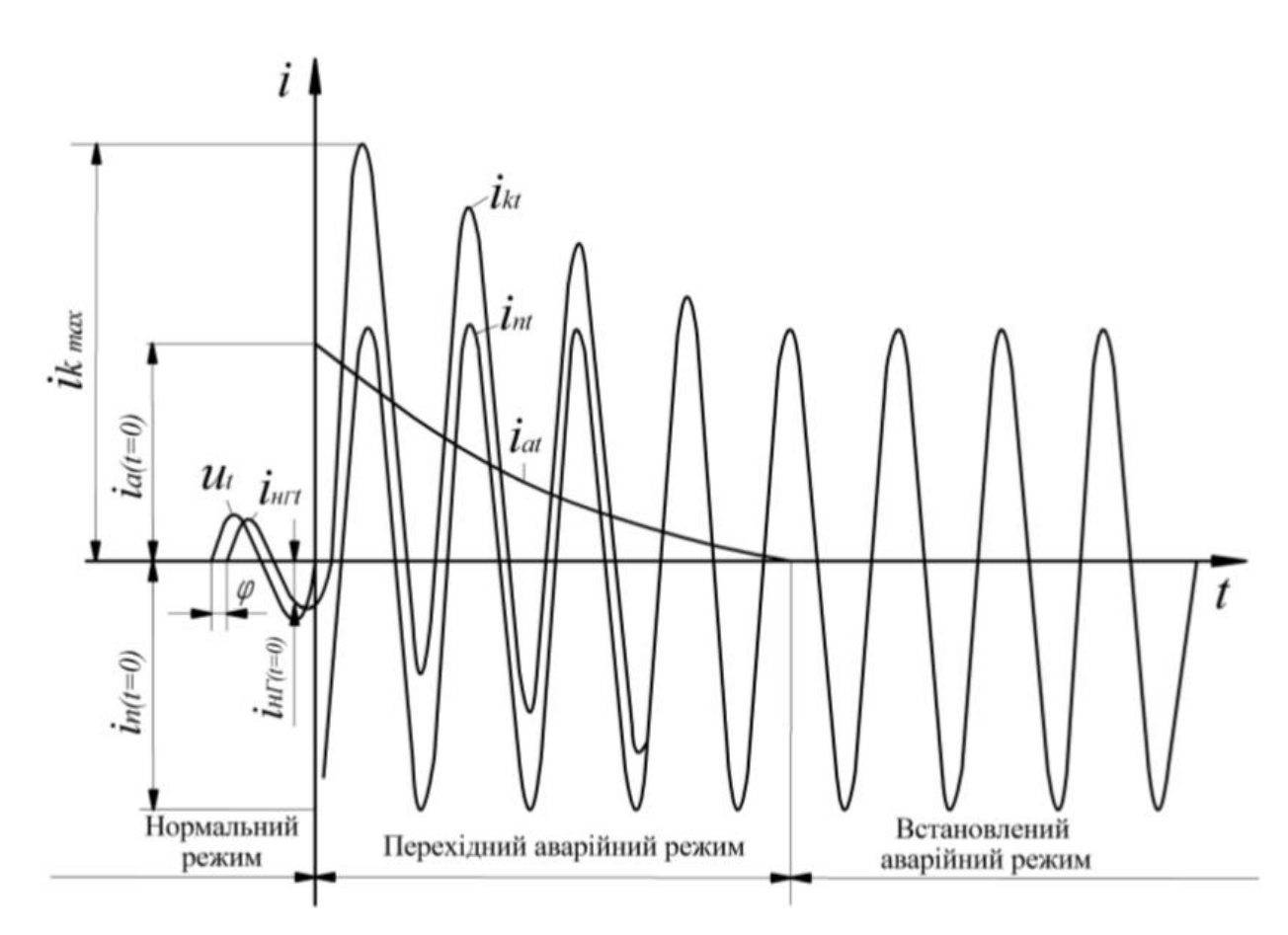

*Рис.3.1. Зміни у часі струму та його складових при КЗ у віддаленій точці системи електропостачання.* 

Вплив навантаження мережі на початкове значення періодичної складової струму КЗ залежить від значення залишкової напруги в точці його вимкнення. Чим далі джерело живлення СЕП від точки КЗ та чим ближче місце ввімкнення навантаження до цієї точки, тим більший вплив навантаження на збільшення струму КЗ. Звичайно, при визначенні струму КЗ ураховують лише ті навантаження чи окремі електродвигуни, які безпосередньо приєднані до точки КЗ або ж перебувають на невеликій електричній відстані від неї.

Для прикладу на рис. 3.2 початкову силу струму симетричного КЗ розраховують послідовно з використанням виправленого повного опору генератора й енергоблока станції з повним опором лінії *ZL=RL+ jXL*.

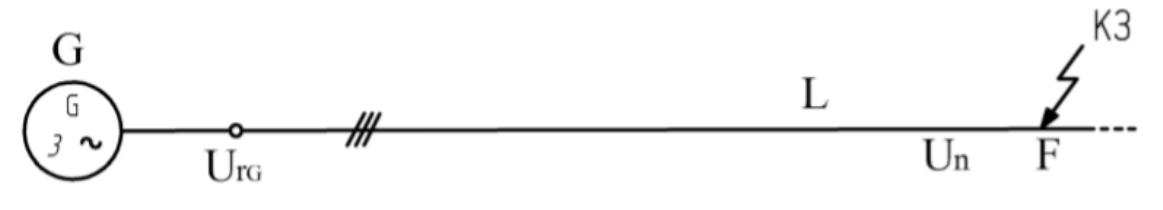

*Рис.3.2.Приклад КЗ із живленням від одного генератора (без одиничного трансформатора).* 

Повні опори КЗ для прикладу на рис. 3.2. подані з використанням таких рівнянь:  $\underline{Z}_k = \underline{Z}_{GK} + \underline{Z}_L$ . Звідси, для розрахунку другої точки КЗ від системи та лінії достатньо додатково задатися опором лінії. Параметри елементів розрахункової схеми, зокрема опір лінії електропередач, встановлюються відповідно до їх паспортних даних. Наприклад, для повітряних і кабельних ліній електропередач задаються довжина лінії і її видалений опір в Ом/км. Опір повітряної лінії в іменованих одиницях знаходиться так:

$$
\overline{x}_{n\pi} = x_o l_{n\pi} K_1^2 = x_o l_{n\pi} \left( \frac{U_{\delta}}{U_{n\pi}} \right)^2;
$$
  

$$
r_{n\pi} = r_o l_{n\pi} K_1^2,
$$

де  $K_{1}$ — коефіцієнт трансформації трансформаторів, що перебувають між розглянутим елементом і базисним рівнем напруги, обумовлені для кожного трансформатора в напрямку від базисного ступеня до ступеня елемента. При наближеному приведенні (з використанням середніх шкальних рівнів напруг) добуток коефіцієнтів трансформації представляється відношенням базисної напруги до напруги елемента, опір якого розраховується.

Зведені опори лінії електропередачі:

$$
r_{*(\delta)} = r_o l_{nn} S_{\delta} / U_{cp.i}^2;
$$
  

$$
x_{*(\delta)} = x_o l_{nn} S_{\delta} / U_{cp.i}^2;
$$

Для кабельних ліній електропередач розрахунок проводиться аналогічним чином.

### **ЗАВДАННЯ**

Студент продовжує розрахунок трифазного короткого замикання: складає схему заміщення для 2-ої точки короткого замикання та визначає наступні параметри:

- періодичну складову струму трифазного короткого замикання;

- ударний струм короткого замикання;

- потужність короткого замикання,

а також проводить математичне моделювання наявної електричної системи в програмному пакеті «ELPLEK».

### **ПОРЯДОК ВИКОНАННЯ РОБОТИ**

1. Накреслити схему заміщення для 2.т.КЗ за власною розрахунковою схемою.

2. Задати параметри системи.

3. Визначити марку та переріз проводу, використовуючи запропоновану

формулу:  $I_{L1} = \frac{D_{T1}}{\sqrt{2}}$  $1 - \sqrt{3}$ *Т ном L ном S I U*  $=$ .

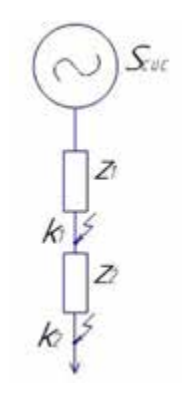

*Рис.3.3. Еквівалентна схема заміщення для 2 т.КЗ.*

4. Виписати значення питомих опорів *xо і rо*, що подаються у довідниках залежно від марки проводу і значення середньої геометричної відстані між проводами.

5. Розрахувати струми та потужності короткого замикання в іменованих та відносних одиницях згідно наведених прикладів.

*Розрахунок в іменованих одиницях* 

### **Приклад 1 (рис.2.1.а, система із джерелом обмеженої потужності).**

Параметри системи:

$$
S_{cuc} = 500 \text{ MBA}
$$

$$
x^* = 0.18
$$

$$
L_1 = 20 \text{ KM}
$$

Визначимо переріз проводу:

Bизначимо переріз проводу:  
\n
$$
I_{L1} = \frac{S_{T1_{HOM}}}{\sqrt{3} \cdot U_{HOM}} = \frac{40 \cdot 10^6}{\sqrt{3} \cdot 115 \cdot 10^3} = 201(A)
$$
\n
$$
F = \frac{I}{j} = \frac{201}{1} = 201 \approx 240(\text{nm}^2)
$$
\n
$$
x_0 = 0,405(OM / \text{km})
$$
\n
$$
r_0 = 0,118(OM / \text{km})
$$

Onip системи перерахунку не потребує, отже задаемося опорами лінії:  
\n
$$
x_2 = x_0 \cdot L_1 \cdot (n_1, n_2...n_m)^2 = 0,405 \cdot 20 \cdot 1 = 8,1(OM)
$$
  
\n $r_2 = r_0 \cdot L_1 \cdot (n_1, n_2...n_m)^2 = 0,118 \cdot 20 \cdot 1 = 2,36(OM)$ ,

де

*xi*-індуктивна складова і-го опору, *ri*-активна складова і-го опору *Zі*-повний опір і-го елементу.

Періодична складова струму трифазного КЗ розраховується схожим чином до попередньої лабораторної роботи.

$$
I_{n,k,2} = \frac{E_{cuc}}{\sqrt{3} \cdot Z_3} = \frac{E_{cuc}}{\sqrt{3} \cdot (Z_1 + Z_2)} = \frac{115 \cdot 10^3}{\sqrt{3} \cdot (2,36 + j8,1 + j4,761)} = 5,078 \cdot e^{-j79.6} (\kappa A)
$$

Повний опір такої системи знаходять додаванням послідовно з'єднаних опорів системи та лінії.

Розрахунок кожної точки короткого замикання вимагає перерахунок ударного коефіцієнту  $k_{\nu\delta}$ :

$$
k_{y0} = 1,02 + 0,98 \cdot e^{-\frac{3}{x_1/r_1}} = 1,02 + 0,98 \cdot e^{-\frac{3}{12,86/2,36}} =
$$
  
= 1,02 + 0,98e<sup>-j0,55</sup> = 1,58

Ударний струм короткого замикання:

$$
i_{y\partial 2} = \sqrt{2} \cdot k_{y\partial} \cdot I_{n,k,1} = \sqrt{2} \cdot 1,58 \cdot 5,078 \cdot e^{-j79.6} = 11,35 \cdot e^{-j79.6} (\kappa A)
$$

Визначаємо потужність короткого замикання:

$$
S_{\kappa,3.2n} = \sqrt{3} \cdot E_{cuc} \cdot I_{n.\kappa,2} = \sqrt{3} \cdot 115 \cdot 10^3 \cdot 5,078 \cdot e^{-j79.6} = 1,011 \cdot 10^6 e^{-j79.6} (BA)
$$
  

$$
S_{\kappa,3.2y\partial} = \sqrt{3} \cdot E_{cuc} \cdot i_{y\partial 2} = \sqrt{3} \cdot 115 \cdot 10^3 \cdot 11,35 \cdot e^{-j79.6} = 2,26 \cdot 10^6 e^{-j79.6} (BA)
$$

# Приклад 2 (рис.2.1.6, система із джерелом необмеженої потужності). Параметри системи:

$$
S_{cuc} = \infty \, MBA
$$
  

$$
x^* = 0, 2 \, OM
$$
  

$$
L_1 = 47 \, KM
$$

Питомі параметри L<sub>1</sub>

 $x_0 = 0.42$  OM / KM,  $r_0 = 0.118$  OM / KM

Опори лінії:

$$
x_{L_1} = x_0 \cdot L_1 \cdot \left(\frac{U_{cp.ocn}}{U_{\delta,i}}\right)^2 = 0,42 \cdot 47 \cdot \left(\frac{158 \cdot 10^3}{158 \cdot 10^3}\right)^2 = 19,74 \text{ OM};
$$
  

$$
r_{L_1} = r_0 \cdot L_1 \cdot \left(\frac{U_{cp.ocn}}{U_{\delta,i}}\right)^2 = 0,118 \cdot 47 \cdot \left(\frac{158 \cdot 10^3}{158 \cdot 10^3}\right)^2 = 5,54 \text{ OM}
$$

Періодична складова трифазного струму:

Πеріодична складова трифазного струму:  
\n
$$
I_{\text{II2}}^{(3)} = \frac{E_{\text{GS}}}{\sqrt{3} \cdot (jx_{\text{GS}} + r_{\text{L}_1} + jx_{\text{L}_1})} = \frac{158 \cdot 10^3}{\sqrt{3} \cdot (0 + 5, 54 + j19, 74)} =
$$
\n= 1203,3364 − j4283,0617 = 4448,89*e*<sup>− j74,3</sup> *A*

Ударний коефіцієнт Kуд:

$$
k_{y\partial} = 1,02 + 0,98 \cdot e^{\frac{-3}{4283,0617/1203,3364}} = 1,99
$$

Ударний струм короткого замикання:  
\n
$$
i_{y0} = \sqrt{2} \cdot I_{H2}^{(3)} \cdot k_{y0} = \sqrt{2} \cdot 4448,89e^{-j74,3} \cdot 1,99 = 12583,358e^{-j74,3} A
$$

$$
= 12583,358e^{-j74,3} A
$$
  
Потужність короткого замикання:  

$$
S_{\kappa,3,2n} = \sqrt{3} \cdot E_{cuc} \cdot I_{n.\kappa,2} = \sqrt{3} \cdot 158 \cdot 10^3 \cdot 4448,89 = 1217,5(MBA)
$$

$$
S_{\kappa,3,2y\partial} = I_{n.\kappa,2} \cdot E_{cuc} \cdot i_{y\partial 2} = 158 \cdot 10^3 \cdot 4448,89 \cdot 12583,358^3 = 3443,6(MBA)
$$

*Розрахунок у відносних одиницях* 

Приклад 1(рис.2.1.а., система із обмеженою потужністю)

Приводимо опори лінії до базисних параметрів:  
\n
$$
x_2 = x_0 \cdot L_1 \cdot \frac{S_{\tilde{a}a_3}}{U_{\text{cep.i}}^2} = 0,405 \cdot 20 \cdot \frac{500 \cdot 10^6}{(115 \cdot 10^3)^2} = 0,306
$$
\n
$$
r_2 = r_0 \cdot L_1 \cdot \frac{S_{\tilde{a}a_3}}{U_{\text{cep.i}}^2} = 0,118 \cdot 20 \cdot \frac{500 \cdot 10^6}{(115 \cdot 10^3)^2} = 0,089
$$

Базисні параметри, повний опір та напругу системи у відносних одиницях беруть із розрахунків в іменованих одиницях.

$$
I_{_{n,\kappa,2}}^{*} = \frac{E_{_{cuc}}^{*}}{Z_{_{2}}^{*}} = \frac{1}{0,089 + j0,18 + j0,306} = 2,024 \cdot e^{-j79,6}
$$
\n
$$
i_{_{y02}}^{*} = \sqrt{2} \cdot k_{_{y0}} \cdot I_{_{n,\kappa,2}}^{*} = \sqrt{2} \cdot 1,58 \cdot 2,024 \cdot e^{-j79,6} = 4,523 \cdot e^{-j79,6}
$$
\n
$$
I_{_{n,\kappa,2}} = I_{_{n,\kappa,2}}^{*} \cdot I_{_{6a3,ocu}} = 2,024 \cdot e^{-j79,6} \cdot 2,51 = 5,08 \cdot e^{-j79,6} \cdot (\kappa A)
$$
\n
$$
i_{_{y02}} = i_{_{y02}}^{*} \cdot I_{_{6a3,ocu}} = 4,523 \cdot e^{-j79,6} \cdot 2,51 = 11,35 \cdot e^{-j79,6} \cdot (\kappa A)
$$

## Приклад 2(рис.2.1.б., система із необмеженою потужністю)

Параметри системи у відносних одиницях:

 $S_6 = 100 \text{ MBA};$ 

$$
U_{\epsilon} = 158 \,\kappa B
$$

Задаємося базисним струмом:

$$
I_{\delta} = \frac{S_{\delta}}{\sqrt{3} \cdot U_{\delta}} = \frac{100 \cdot 10^6}{\sqrt{3} \cdot 158 \cdot 10^3} = 365,412 A
$$

Приводимо опори лінії до базисних параметрів:

$$
x_{2}^{*} = x_{0} \cdot L_{1} \cdot \frac{S_{\delta a3}}{U_{\delta i}^{2}} = 0,42 \cdot 47 \cdot \frac{100 \cdot 10^{6}}{(158 \cdot 10^{3})^{2}} = 0,079
$$
\n
$$
r_{2}^{*} = r_{0} \cdot L_{1} \cdot \frac{S_{\delta a3}}{U_{\delta a3}^{2}} = 0,118 \cdot 47 \cdot \frac{100 \cdot 10^{6}}{(158 \cdot 10^{3})^{2}} = 0,022
$$
\n
$$
I_{\Pi 2}^{*} = \frac{E_{GS}^{*}}{(jx_{GS} + r_{L_{1}} + jx_{L_{1}})} = \frac{1}{(0 + 0,022 + j0,079)} = 3,293 - j11,721
$$
\nRepioquuua складова трифазного K3:

 $I_{\Pi2} = I_{\Pi2}^{*} \cdot I_6 = (3,293 - j11,721) \cdot 365,412 =$  $= 1203,3364 - j4283,0617 = 4448,89e^{-j74,3}$ 

$$
i_{y\partial} = \sqrt{2} \cdot I_{\Pi 2}^{(3)} \cdot k_{y\partial} = \sqrt{2} \cdot 4448,89e^{-j74,3} \cdot 1,99 = 12583,358e^{-j74,3}A
$$

Провести математичне моделювання в програмному пакеті «ELPLEK», 6. використовуючи отримані параметри системи.

Зробити висновки про правильність розрахунку. 7.

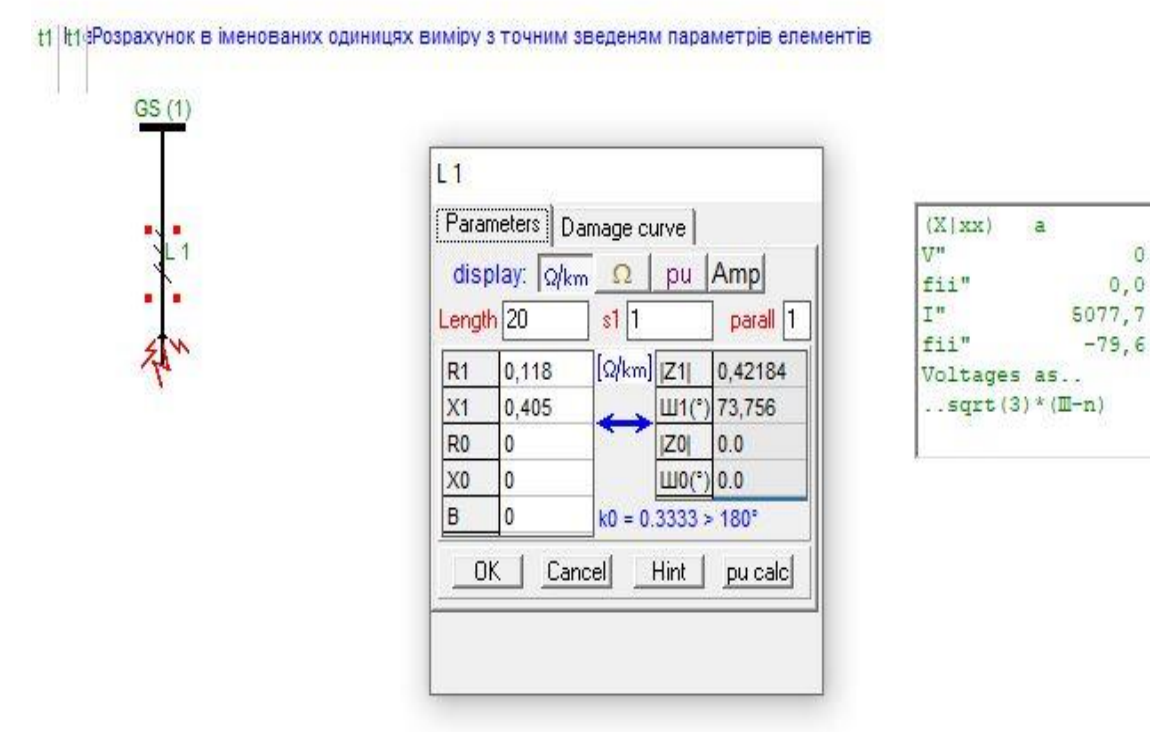

Рис. 3.4 Графічний результат в ПЗ «Elplek» для прикладу №1

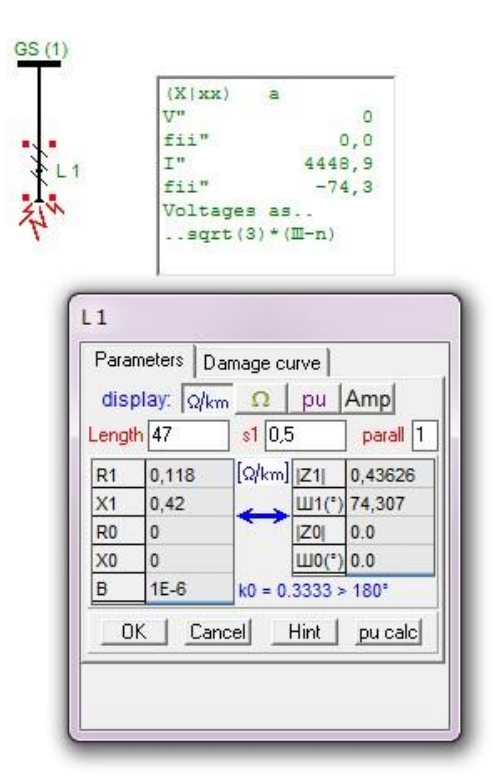

Рис. 3.5 Графічний результат в ПЗ «Elplek» для прикладу №2 3.1. Результати розрахунку теоретичні та модельовані в ПЗ «Elplek»

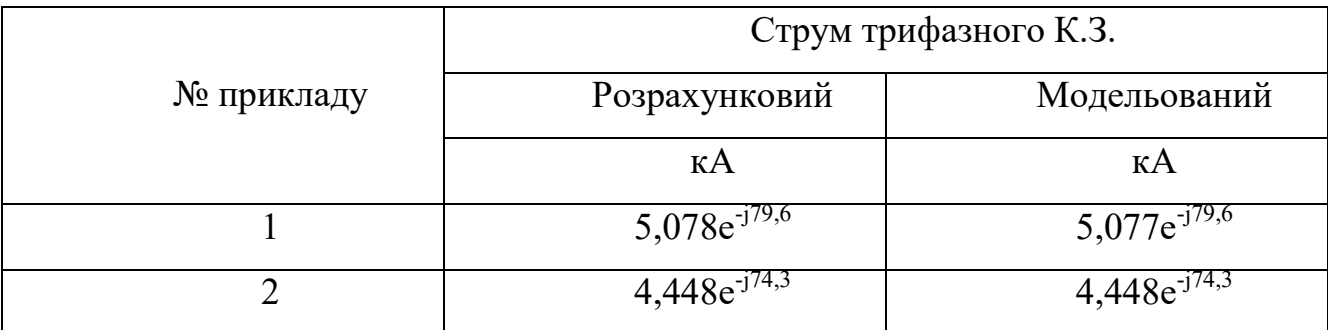

Співпадіння результатів моделювання та розрухунку свідчить про вірність результату обох методів.

8. Оформити звіт.

Звіт повинен бути підписаний студентом і обов'язково містити в собі:

- назву та мету лабораторної роботи;
- приведені розрахунки та їх результат, отримані студентом самостійно;
- використовувані схеми;
- результати моделювання в «ELPLEK»;
- висновки по роботі.

#### **КОНТРОЛЬНІ ПИТАННЯ**

1. Як дальність КЗ впливає на тривалість перехідного процесу?

2. Характер опору мережі при КЗ на затискачах генератора або у найближчих точках від нього.

3. Які додаткові параметри вводять для розрахунку струмів короткого замикання від системи та лінії?

4. Яка методика розрахунку повного опору системи для даної точки?

5. Від чого залежить скорочення тривалості перехідного процесу?

6. Як проводять розрахунок опорів кабельної лінії?

7. Як змінюється періодична складова у перехідному режимі за амплітудою?

### **4. Лабораторна робота №4**

# **Розрахунок короткого замикання із врахуванням системи, ліній електропередачі та триобмоткового трансформатора**

**Мета роботи:** навчитися розраховувати трифазні струми та потужність короткого замикання від системи, ЛЕП та триобмоткового трансформатора при заданих параметрах елементів.

#### **ТЕОРЕТИЧНІ ВІДОМОСТІ**

Практично будь-яка розрахункова схема системи містить трансформатори. Тому при складанні схем заміщення магнітозв'язані ланцюги мають замінюватися еквівалентним електричнозв'язаним ланцюгом. Складання такої схеми заміщення зводиться до приведення опорів і е.р.с. елементів, які є на різних ступенях трансформації заданої схеми, до якого-небудь одного ступеня, який береться за основний. Приведення опорів і е.р.с. до одного ступеня напруги може бути виконано точно з урахуванням дійсних коефіцієнтів трансформації, вказаних у паспортних даних, або приблизно з урахуванням коефіцієнтів трансформації, знайдених як відношення середніх номінальних напруг . сер нU відповідних ступенів трансформації. Шкала середніх номінальних напруг є такою: 515; 340; 230; 115; 37; 24; 10,5; 6,3; 3,15; 0,69; 0,525; 0,4; 0,23 кВ.

Триобмоткові трансформатори

У разі триобмоткових трансформаторів повні опори короткого замикання прямої послідовності  $\underline{Z}_A$ ,  $\underline{Z}_B$  i  $\underline{Z}_C$  згідно з рис. 4.1. можна розрахувати на основі трьох повних опорів короткого замикання (стосуються сторони трансформатора А):

57

$$
\underline{Z}_{AB} = \left(\frac{u_{RrAB}}{100\%} + j\frac{u_{XrAB}}{100\%}\right) \cdot \frac{U_{rTA}^2}{S_{rTAB}}
$$
\n
$$
\underline{Z}_{AC} = \left(\frac{u_{RrAC}}{100\%} + j\frac{u_{XrAC}}{100\%}\right) \cdot \frac{U_{rTA}^2}{S_{rTAC}}
$$
\n
$$
\underline{Z}_{BC} = \left(\frac{u_{RrBC}}{100\%} + j\frac{u_{XrBC}}{100\%}\right) \cdot \frac{U_{rTA}^2}{S_{rTAC}}
$$
\n
$$
3 u_{x} = \sqrt{u_{xr}^2 - u_{Rr}^2}
$$
\n
$$
3 \text{ pibhanihamu:}
$$
\n
$$
\underline{Z}_A = \frac{1}{2} (\underline{Z}_{AB} + \underline{Z}_{AC} - \underline{Z}_{BC}) ;
$$
\n
$$
\underline{Z}_B = \frac{1}{2} (\underline{Z}_{BC} + \underline{Z}_{AB} - \underline{Z}_{AC}) ;
$$
\n
$$
\underline{Z}_C = \frac{1}{2} (\underline{Z}_{AC} + \underline{Z}_{BC} - \underline{Z}_{AB}) ,
$$
\n
$$
\underline{u}_{rTA} = \text{номiha\pi bha napyra crop}
$$
\n
$$
S_{rTAB} = \text{номiha\pi bha no\nsykthio}
$$
\n
$$
S_{rTAC} = \text{ Honiha\pi bha no\nsykthio}
$$
\n
$$
S_{rTAC} = \text{ Honiha\pi bha no\nsykthio}
$$
\n
$$
u_{RrAB} = \text{ Wmiha\pi bha no\nsykthio}
$$
\n
$$
u_{RrAB} = \text{ Wmiha\pi bha n'nykthio}
$$
\n
$$
u_{RrBC} = \text{ Wmiha\pi bha n'nykthio}
$$
\n
$$
u_{RrBC} = \text{ Wmiha\pi bha n'nykthio}
$$
\n
$$
u_{RrBC} = \text{ Wjacotra} \cdot \text{ Mj} \cdot \text{Cupola}
$$
\n
$$
u_{RrBC} = \text{ Wjacotra}
$$
\n
$$
u_{RrBC} = \text{ Wjacot
$$

за рівняннями:

$$
\underline{Z}_{A} = \frac{1}{2} (\underline{Z}_{AB} + \underline{Z}_{AC} - \underline{Z}_{BC}) ;
$$
  

$$
\underline{Z}_{B} = \frac{1}{2} (\underline{Z}_{BC} + \underline{Z}_{AB} - \underline{Z}_{AC}) ;
$$
  

$$
\underline{Z}_{C} = \frac{1}{2} (\underline{Z}_{AC} + \underline{Z}_{BC} - \underline{Z}_{AB}) ,
$$

де *UrTA* — номінальна напруга сторони А;

 $S_{\rm \scriptscriptstyle r71AB} \:=$ номінальна позірна потужність між сторонами А і В;

 $S_{\rm \scriptscriptstyle rTAC}$  — номінальна позірна потужність між сторонами А і С;

 $S_{_{rTBC}}=$  номінальна позірна потужність між сторонами В і С;

*RrAB u* , *XrAB u* — номінальні активна та реактивна напруги короткого замикання у відсотках між сторонами А і В;

*RrAC u* , *XrAC u* — номінальні активна та реактивна напруги короткого замикання у відсотках між сторонами А і С;

*RrBC u* , *XrBC u* — номінальні активна та реактивна напруги короткого замикання у відсотках між сторонами В і С.

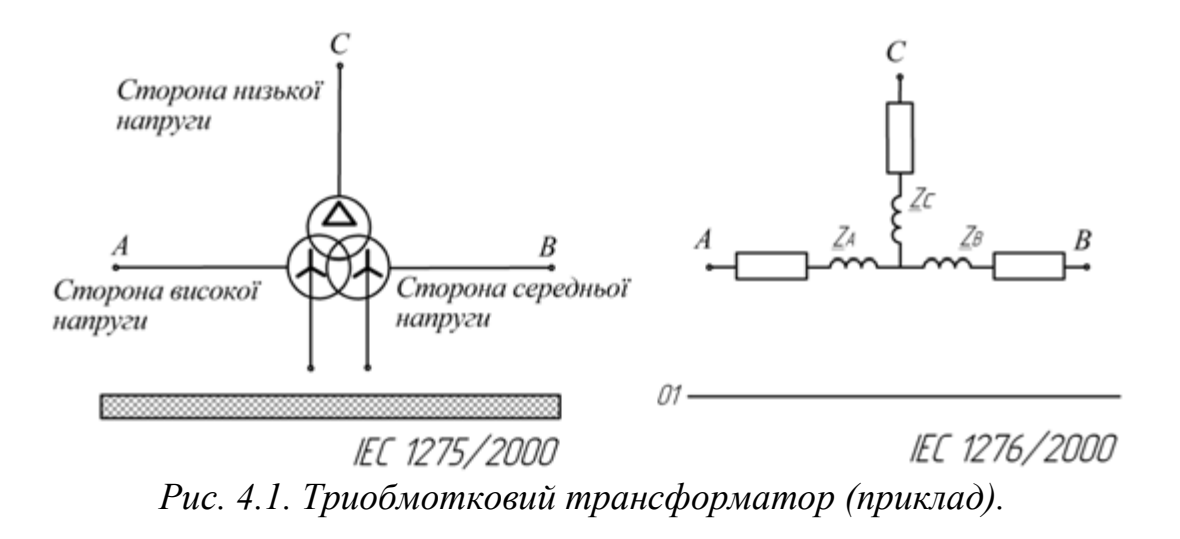

# **Застосування наближеного зведення у відносних одиницях виміру для розрахунку опорів схем заміщення триобмоткових трансформаторів**

Для трифазних трансформаторів (автотрансформаторів):

$$
u\phi
$$
 a B, i<sub>1</sub> is the *u*-th term *u*-th term 

$$
r_{*(\delta)B} = r_{*(\delta)C} = r_{*(\delta)H} = 0,5\Delta P_k S_{\delta} / S_{\text{non}}^2.
$$

 Для трифазних двообмоткових трансформаторів з розщепленою обмоткою НН та окремою роботою частин обмотки ННІ і НН2:<br>  $Z_{*(\delta)B} = u_{k,B-HH} (1 - k_{\text{post}} / 4) S_{\delta} / (100 S_{\text{post}});$ 

$$
Z_{*(\delta)B} = u_{k,B-HH} (1 - k_{\text{pousy}} / 4) S_{\delta} / (100 S_{\text{nom}});
$$
  

$$
Z_{*(\delta)HH1} = Z_{*(\delta)HH2} = u_{k,B-C} k_{\text{pousy}} S_{\delta} / (200 S_{\text{nom}});
$$

$$
r_{*(\delta)B} = \Delta P_{k,B-HH} S_{\delta} / S_{n\omega}^{2};
$$
  

$$
r_{*(\delta)HH1} = r_{*(\delta)HH2} = 2r_{*(\delta)B},
$$

 де *розщ k* — коефіцієнт розщеплення  $(k_{\text{posu}} = Z_{\text{posu}} / Z_{k,B-HH})$ ;  $Z_{H\!H1} = Z_{H\!H2} = Z_{\textit{posuq}}$  / 2 . За даними випробувань  $k_{\textit{posuq}} = 3.5$  . При цьому:

$$
Z_{*(6)B} = 0,125u_{k,B-HH}S_{\delta} / (100S_{h\text{on}});
$$
  
\n
$$
Z_{*(6)HH1} = r_{*(6)HH2} = 1,75u_{k,B-HH}S_{\delta} / (100S_{h\text{on}}).
$$

 У разі паралельної роботи частин обмотки НН1 та НН2 трансформатор має наскрізний індуктивний опір:

$$
Z_{*(\delta)CK} = (u_{k,B-HH} / 100) S_{\delta} / S_{\text{non}}.
$$

 Опір трансформаторів з РПН обчислюють залежно від регульованої напруги  $U_{B,n}$  на даному розгалуженні *n* та напруги КЗ  $u_{B,n}$  за формулою:<br>  $Z_{*(\delta)n} = (u_{k,n} / 100)(U_{B,n}^2 / S_{max}) / (U_{B,i}^2 / S_{\delta}).$ 

$$
Z_{*(\delta)n} = (u_{k,n} / 100)(U_{B,n}^2 / S_{max}) / (U_{B,i}^2 / S_{\delta}).
$$

#### **Еквівалентні перетворення схем заміщення**

Найчастіше основним завданням розрахунку режиму КЗ слугує визначення струму в аварійній вітці або точці КЗ. Тому схему заміщення СЕП необхідно перетворити так, щоб аварійну вітку зберегти по можливості відокремленою до закінчення перетворення. Шляхом еквівалентних перетворень схема заміщення СЕП зводиться до найпростішого вигляду для визначення результуючого опору короткозамкненого контура. З цією метою використовують відомі методи перетворення лінійних електричних ланцюгів: послідовне і паралельне складання опорів, заміна кількох джерел з різними е.р.с. та опорами, приєднаних до загальної точки мережі, одним еквівалентним джерелом; перетворення трикутника на еквівалентну зірку, зірки на еквівалентний трикутник і багатопроменевої зірки на багатокутник з діагоналями (табл. 4.3.). Складну схему заміщення СЕП з кількома джерелами (рис. 4.2,а) можна перетворити з використанням коефіцієнтів струморозподілу на багатопроменеву схему заміщення з генеруючими променями до точки КЗ у вузлі променів (рис. 4.2,в).

| Вид перетворення                                                          | Схеми                                              |                                                 | Еквівалентні                                                                                                    |
|---------------------------------------------------------------------------|----------------------------------------------------|-------------------------------------------------|----------------------------------------------------------------------------------------------------|
|                                                                           | первинна                                           | еквівалентна                                    | співвідношення                                                                                                    |
| Послідовне<br>з'єднання                                                   | $\frac{L_1}{L_2}$<br>$\underline{\underline{Z}}_n$ | $\underline{\mathbf{Z}}$ ek                     | $\underline{Z}_{ek} = \sum_{k=1}^{n} \underline{Z}_k$                                                                                                    |
| Паралельне<br>з'єднання                                                   | $\mathbf{z}_1$<br>$\mathbf{Z}$<br>$\mathbf{z}_n$   |                                                 | $Z_{ek} = 1/\sum_{k=1}^{n} (1/Z_k)$                                                                                                    |
| Заміна групи<br>джерел<br>еквівалентними                                  | E1                                                 |                                                 | $\dot{E}_{ek} = \underline{Z}_{ek} \sum_{k=1}^{n} (\dot{E}_{k} / \underline{Z}_{k});$<br>$Z_{ek} = 1/\sum_{k=1}^{n} (1/Z_k)$                                                                                                    |
| Заміна трикутника<br>зіркою                                               | $\mathbf{Z}$ 12                                    |                                                 | $\underline{Z}_{123} = \underline{Z}_{12} + \underline{Z}_{31} + \underline{Z}_{23};$<br>$\underline{Z}_1 = \underline{Z}_{12} \underline{Z}_{31} / \underline{Z}_{123};$<br>$\underline{Z}_2 = \underline{Z}_{12} \underline{Z}_{23} / \underline{Z}_{123};$<br>$Z_3 = Z_{23} Z_{31} / Z_{123}$                                                                                                    |
| Заміна зірки<br>трикутником                                               |                                                    | $\mathbf{Z}$ 12<br>Z <sub>3</sub><br><u>Z23</u> | $\underline{Z}_{12} = \underline{Z}_1 + \underline{Z}_2 + \underline{Z}_1 \underline{Z}_2 / \underline{Z}_3;$<br>$\underline{Z}_{23} = \underline{Z}_2 + \underline{Z}_3 + \underline{Z}_2 \underline{Z}_3 / \underline{Z}_1;$<br>$Z_{31} = Z_3 + Z_1 + Z_3 Z_1/Z_2$                                                                                                    |
| Заміна<br>багатопроменевої<br>зірки<br>багатотрикутником                  |                                                    |                                                 | $Z_{12} = Z_1 Z_2 Y_{1-n};$<br>$Z_{23} = Z_2 Z_3 Y_{1-n};$<br>$\underline{Z}_{k(k-1)} = \underline{Z}_k \underline{Z}_{k-1} Y_{1-n},$<br>де $Y_{1-n} = \sum (1/\underline{Z}_k)$                                                                                                    |
| Заміна зірки з е.р.с.<br>в променях<br>трикутником з<br>е.р.с. в сторонах |                                                    | Zз                                              | $\dot{E}_{12} = (\dot{E}_2(\underline{Z}_3 + \underline{Z}_2))$ -<br>$-(E_2 + E_1)\underline{Z}_1)/\underline{Z}_{123}$<br>$\dot{E}_{23} = (\dot{E}_3(\underline{Z}_1 + \underline{Z}_2) -$<br>$-(\dot{E}_1+\dot{E}_3)\underline{Z}_2)/\underline{Z}_{123},$<br>$\dot{E}_{31} = (\dot{E}_3(\underline{Z}_1 + \underline{Z}_2) -$<br>$-(\dot{E}_1+\dot{E}_2)\underline{Z}_3)/\underline{Z}_{123},$<br>$\text{Re } Z_{123} = Z_1 + Z_2 + Z_3$<br>Опори $Z_{12}, Z_{23}, Z_{31}$<br>визначають так, як 1<br>при заміні зірки<br>трикутником |

*4.1.Еквівалентні перетворення схем* 

 При перетворенні допускають рівність зведених е.р.с. джерел. Коефіцієнти струморозподілу характеризують відносну частку кожного джерела в живленні місця КЗ.

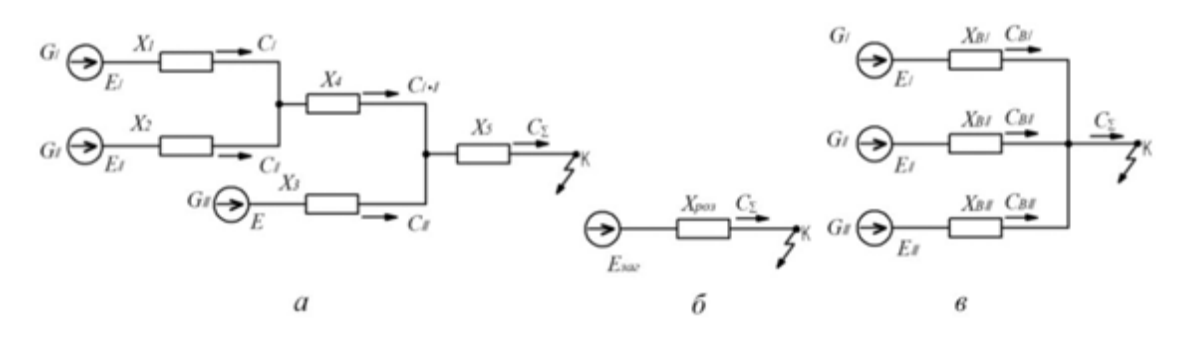

*Рис. 4.2. Перетворення схеми заміщення з використанням коефіцієнтів струморозподілу: а - первинна складна; б – еквівалентна; в – багатопроменева* 

### **ЗАВДАННЯ**

Студент продовжує розрахунок трифазного короткого замикання: складає схему заміщення для 3-ої точки короткого замикання та визначає наступні параметри:

- періодичну складову струму трифазного короткого замикання;
- ударний струм короткого замикання;
- потужність короткого замикання,

а також проводить математичне моделювання наявної електричної системи в програмному пакеті «ELPLEK».

## **ПОРЯДОК ВИКОНАННЯ РОБОТИ**

1. Накреслити схему заміщення для 2.т.КЗ за власною розрахунковою схемою.

2. Задати параметри системи.

3. Визначити марку та переріз проводу/кабелю, використовуючи *S*  $=$ *Т ном* запропоновану формулу:  $I_{L1} = \frac{B_{T1}}{\sqrt{2}}$ *I L*  $1 - \sqrt{3}$ . *U ном*  $Z_3$   $Z_4$   $Z_5$   $Z_6$   $Z_7$   $Z_8$   $Z_9$   $Z_9$   $Z_1$   $Z_2$   $Z_3$   $Z_4$   $Z_5$   $Z_6$   $Z_7$   $Z_8$   $Z_7$   $Z_8$   $Z_9$   $Z_9$   $Z_1$   $Z_1$   $Z_2$   $Z_3$   $Z_4$   $Z_5$   $Z_6$   $Z_7$   $Z_8$ 

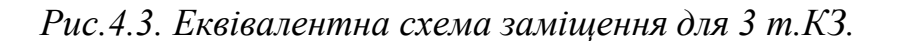

Часто отриманий переріз є надто великим і вимагає більшого рівня напруги, ніж мається. В цьому випадку допускається брати кілька проводів меньшого перерізу(або жил в кабелях) до отримання необхідного перерізу.

При цьому питомі опори набувають вигляду:

$$
x_{0. u y \kappa} = \frac{x_0}{n};
$$
  

$$
r_{0. u y \kappa} = \frac{r_0}{n},
$$

де *xо*, *rо* – індуктивний/активний опір обраного проводу/кабелю;

*n* – кількість проводів (жил кабелів).

В даному курсі лабораторних робіт лінії, розміщені після третьої точки КЗ виконують кабельними.є

4. Виписати значення отриманих питомих опорів *x<sup>о</sup>* і *rо*, що подаються у довідниках залежно від марки проводу/кабеля.

5. Розрахувати струми та потужності короткого замикання в іменованих та відносних одиницях згідно наведених прикладів.

При формуванні схеми заміщення рекомендується враховувати генератори, розташовані після заданої точки КЗ, якщо вони відділені від неї одним ступенем трансформації, і допускається не враховувати, якщо генератори відділені двома ступенями трансформації.

В наведених прикладах показаний розрахунок і з врахуванням вищеназваного пункту (Приклад 1), і без нього (Приклад 2).

*Розрахунок в іменованих одиницях* 

**Приклад 1** (система із обмеженою потужністю)

Параметри системи

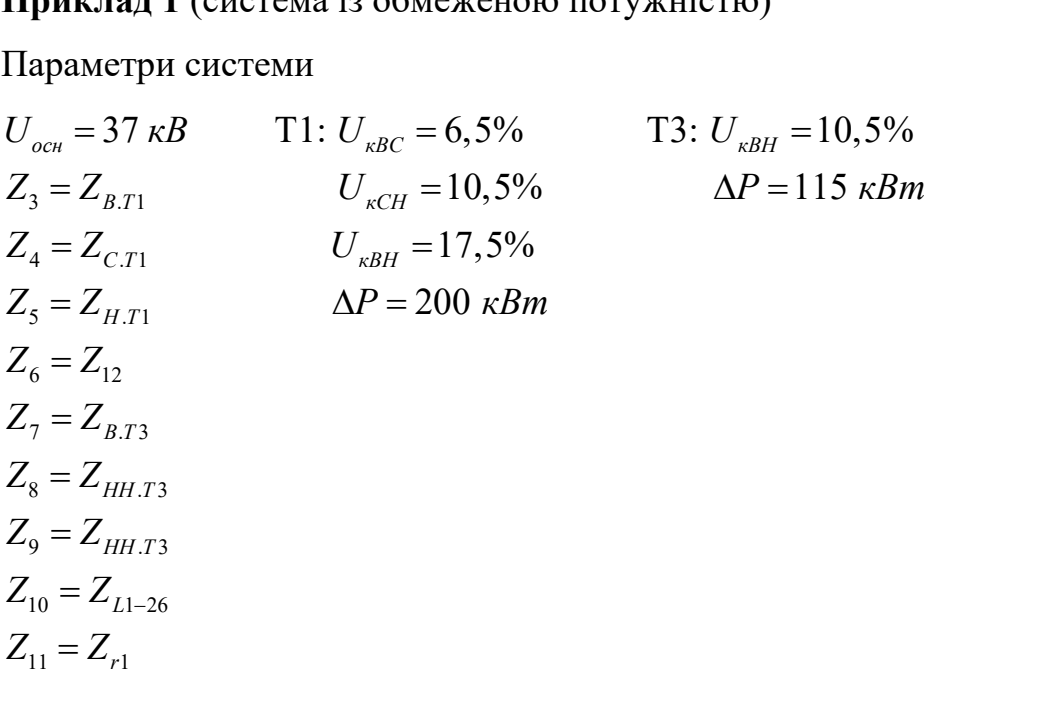

Попередньо обираємо перерізи проводів/кабелів:

$$
I_{L_2} = \frac{S_{T3}}{\sqrt{3} \cdot U_u} = \frac{25 \cdot 10^6}{\sqrt{3} \cdot 38, 5 \cdot 10^3} = 375(A)
$$
  
\n
$$
F = 3 \times 120(\mu u)^2
$$
  
\n
$$
F = \frac{I}{j} = \frac{458}{1,5} = 305(\mu u)^2 \approx 2 \times 150(\mu u)^2
$$
  
\n
$$
I_{L_{1-26}} = \frac{S_{T1}}{\sqrt{3} \cdot U_u} = \frac{5 \cdot 10^6}{\sqrt{3} \cdot 6, 3 \cdot 10^3} = 458(A)
$$
  
\n
$$
F = 3 \times 120(\mu u)^2
$$

(Дозволяється при виборі кабелю даної лінії враховувати тільки потужність генератора)

Для розрахунку даної точки необхідно знайти результуючі параметри схеми шляхом еквівалентних перетворень.

Отже, розрахуємо значення всіх опорів системи:

де х<sub>і</sub>-індуктивна складова і-го опору, г<sub>і</sub>-активна складова і-го опору  $Z_1$ -опір системи:

$$
Z_1: x_1 = \frac{x_{\text{cuc}}^* \cdot U_i^2}{S_{\text{max}}} = \frac{0,18 \cdot (37 \cdot 10^3)^2}{500 \cdot 10^6} = 0,493 \ (O\text{M})
$$

 $Z_2$ -опір лінії  $L_1$ :

$$
x_2 = x_0 \cdot L_1 \cdot \left(\frac{U_{cp.ocn}}{U_{cp.i}}\right)^2 = 0,405 \cdot 20 \cdot \left(\frac{37 \cdot 10^3}{115 \cdot 10^3}\right)^2 = 0,8385 (OM)
$$
  

$$
r_2 = r_0 \cdot L_1 \cdot \left(\frac{U_{cp.ocn}}{U_{cp.i}}\right)^2 = 0,118 \cdot 20 \cdot \left(\frac{37 \cdot 10^3}{115 \cdot 10^3}\right)^2 = 0,2443 (OM)
$$

Z<sub>3</sub>-опір обмотки вищої напруги трансформатора 1:

$$
x_{3} = \frac{1}{2} \cdot \left( \frac{U_{kBC} + U_{EMI} - U_{KCH}}{100} \right) \cdot \frac{U_{\phi_{D,GCW}}^{2}}{S_{\text{noort}} - 1} = \frac{1}{2} \cdot \left( \frac{17,5 + 10,5 - 6,5}{100} \right) \cdot \frac{(37 \cdot 10^{3})^{2}}{40 \cdot 10^{6}} =
$$
  
= 6,679 (OM)  

$$
r_{3} = r_{4} = \frac{1}{2} \cdot \left( \frac{\Delta R_{k}}{S_{T1,001}} \cdot \frac{U_{\phi_{D,GCW}}^{2}}{S_{\text{noort}} - 1} \right) = \frac{1}{2} \cdot \left( \frac{200 \cdot 10^{3}}{40 \cdot 10^{6}} \cdot \frac{(37 \cdot 10^{3})^{2}}{40 \cdot 10^{6}} \right) = 0,086 (OM)
$$
  

$$
Z_{4} = \frac{1}{2} \cdot \left( \frac{U_{kBC} + U_{KCH} - U_{KBH}}{100} \right) \cdot \frac{U_{\phi_{D,GCW}}^{2}}{S_{\text{noort}} - 1} = \frac{1}{2} \cdot \left( \frac{6,5 + 10,5 - 17,5}{100} \right) \cdot \frac{(37 \cdot 10^{3})^{2}}{40 \cdot 10^{6}} = 0
$$
  

$$
Z_{6} = \text{onip initial U}_{2}
$$

$$
x_{6} = x_{\omega 2} \cdot I_{2} \cdot \left( \frac{U_{\phi_{D,GCW}}}{U_{\phi_{D,i}}} \right)^{2} = \frac{0,414}{3} \cdot 1,6 \cdot \left( \frac{37 \cdot 10^{3}}{37 \cdot 10^{5}} \right)^{2} = 0,22 (OM)
$$

$$
r_{6} = r_{\omega 2} \cdot I_{2} \cdot \left( \frac{U_{\phi_{D,GCW}}}{U_{\phi_{D,i}}} \right)^{2} = \frac{0,244}{3} \cdot 1,6 \cdot \left( \frac{37 \cdot 10^{3}}{37 \cdot 10^{5}} \right)^{2} = 0,13 (OM)
$$
  
Popaywynow runkecitane,*nc*

 $\textnormal{Z}_4$ -опір обмотки середньої напруги трансформатора  $1:$ 

$$
Z_{4}
$$
- $\text{Otip o6morki cepegl l}$   $Q_{\text{HOM}} = 2 \left( 40 \cdot 10^{\circ} \quad 40 \cdot 10^{\circ} \right)$   

$$
Z_{4}
$$
- $\text{Otip o6morki cepegl l}$   $\text{Hilj} = 2 \left( \frac{U_{\text{KBC}} + U_{\text{KCH}} - U_{\text{KBH}}}{100} \right) \cdot \frac{U_{\text{cp.och}}^{2}}{S_{\text{HOMTI}}} = \frac{1}{2} \cdot \left( \frac{6.5 + 10.5 - 17.5}{100} \right) \cdot \frac{\left(37 \cdot 10^{3}\right)^{2}}{40 \cdot 10^{6}} = 0$ 

 $Z_6$ -опір лінії  $L_2$ :

$$
Z_{6}
$$
-onip ninii L<sub>2</sub>:  
\n
$$
x_{6} = x_{ol2} \cdot L_{2} \cdot \left(\frac{U_{cp,ocn}}{U_{cp,i}}\right)^{2} = \frac{0,414}{3} \cdot 1,6 \cdot \left(\frac{37 \cdot 10^{3}}{37 \cdot 10^{3}}\right)^{2} = 0,22 (OM)
$$
  
\n
$$
r_{6} = r_{ol2} \cdot L_{2} \cdot \left(\frac{U_{cp,ocn}}{U_{cp,i}}\right)^{2} = \frac{0,244}{3} \cdot 1,6 \cdot \left(\frac{37 \cdot 10^{3}}{37 \cdot 10^{3}}\right)^{2} = 0,13 (OM)
$$

Розрахунок нижченаведених елементів і є врахуванням умови, вказаної в п.5.

Оскільки трансформатор має розщеплену обмотку, спочатку задаються коефіцієнтом розщеплення для трансформаторів із розщепленою обмоткою нижчої сторони:

$$
k_{\text{pos}} = \frac{z_{\text{pos}}}{z_{\text{KBH}}} = 3,5
$$

Z7-опір обмотки вищої напруги трансформатора 3

$$
x_{7} = U_{KBI} \left( \frac{1 - \frac{k_{pos}}{4}}{100} \cdot \frac{U_{q,pos}}{S_{w,corr}} \right) = 10,5 \cdot \left( \frac{1 - \frac{3,5}{4}}{100} \cdot \frac{(37 \cdot 10^{3})^{2}}{25 \cdot 10^{6}} \right) = 0,719 (Ow)
$$
\n
$$
r_{7} = r_{8} = \frac{1}{2} \cdot \left( \frac{\Delta P_{k}}{S_{T3,row}} \cdot \frac{U_{q,pos}}{S_{w,avg}} \right) = \frac{1}{2} \cdot \left( \frac{115 \cdot 10^{3}}{25 \cdot 10^{6}} \cdot \frac{(37 \cdot 10^{3})^{2}}{25 \cdot 10^{6}} \right) = 0,126 (Ow)
$$
\n
$$
Z_{8} = \frac{U_{KBI}}{200} \cdot k_{pos} \cdot \frac{U_{q,pos}}{S_{w,avg}} = \frac{10,5}{200} \cdot 3,5 \cdot \frac{(37 \cdot 10^{3})}{25 \cdot 10^{6}} = 10,06 (Ow)
$$
\n
$$
Z_{10} = \text{orip } \text{mini } L_{1} - 26
$$
\n
$$
x_{10} = x_{01-26} \cdot L_{1-26} \cdot \left( \frac{U_{q,pos}}{U_{q,ij}} \right)^{2} = \frac{0,414}{2} \cdot 1,6 \cdot \left( \frac{37 \cdot 10^{3}}{6.3 \cdot 10^{3}} \right)^{2} = 2.042 (Ow)
$$
\n
$$
r_{10} = r_{01-26} \cdot L_{1-26} \cdot \left( \frac{U_{q,pos}}{U_{q,ij}} \right)^{2} = \frac{0,206}{2} \cdot 1,6 \cdot \left( \frac{37 \cdot 10^{3}}{6.3 \cdot 10^{3}} \right)^{2} = 5.684 (Ow)
$$
\n
$$
Z_{11} = \text{onip } \text{reineparap}
$$
\n
$$
x_{11} = \frac{x_{11}}{100} \cdot \frac{U_{q,pos}}{S_{w,avg}} = \frac{11,1}{20} \cdot \frac{(37
$$

 $\textnormal{Z}_8$ -опір обмотки нижчої (розщепленої) напруги трансформатора 3

Z<sub>8</sub>-опір обмотки нижчої (розщепленої) напруги трансформатора  

$$
x_8 = \frac{U_{KBH}}{200} \cdot k_{pos} \cdot \frac{U_{cp.ocn}^2}{S_{nonT3}} = \frac{10,5}{200} \cdot 3,5 \cdot \frac{(37 \cdot 10^3)}{25 \cdot 10^6} = 10,06 (OM)
$$

 $Z_{10}$ -опір лінії L<sub>1</sub>-26

$$
Z_{10}
$$
- $\text{Ori } S_{\text{maxT3}} \quad 200$ \n
$$
Z_{23} \cdot 10
$$
\n
$$
Z_{10}
$$
- $\text{Ori } \rho \text{ in } L_{1-26} \cdot L_{1-26} \cdot \left(\frac{U_{cp.0 \text{ on } 2}}{U_{cp.i}}\right)^{2} = \frac{0,414}{2} \cdot 1,6 \cdot \left(\frac{37 \cdot 10^{3}}{6.3 \cdot 10^{3}}\right)^{2} = 2.042 \text{ } (OM)$ \n
$$
r_{10} = r_{01-26} \cdot L_{1-26} \cdot \left(\frac{U_{cp.0 \text{ on } 2}}{U_{cp.i}}\right)^{2} = \frac{0,206}{2} \cdot 1,6 \cdot \left(\frac{37 \cdot 10^{3}}{6.3 \cdot 10^{3}}\right)^{2} = 5.684 \text{ } (OM)
$$

 $Z_{11}$ -опір генератора 1

Z<sub>11</sub>-onip reheparopa 1  
\n
$$
x_{11} = \frac{x_{21}^*}{100} \cdot \frac{U_{cp.ocH}^2}{S_{maxT1}} = \frac{11,1}{100} \cdot \frac{(37 \cdot 10^3)^2}{5 \cdot 10^6} = 30,392 (OM)
$$
\n
$$
r_{11} = 0
$$

Знайдемо результуючий опір опорів системи до точки КЗ як послідовне<br>
ння наступних опорів:<br>  $Z_{12} = Z_1 + Z_2 + Z_3 + Z_4 + Z_6 =$ <br>  $= i0.493 + (0.2443 + i0.8385) + (0.086 + i3.679) + 0.086 + (0.13 + i0.22) =$ 

3'єднання наступних опорів:  
\n
$$
Z_{12} = Z_1 + Z_2 + Z_3 + Z_4 + Z_6 =
$$
\n
$$
= j0.493 + (0.2443 + j0.8385) + (0.086 + j3.679) + 0.086 + (0.13 + j0.22) =
$$
\n
$$
= 0.5463 + j5.2305 (Om)
$$

Знайдемо результуючий опір опорів системи після точки КЗ як Знайдемо результуючий опір<br>*QBHe з'єднання наступних опорів:*<br> $Z_{13} = Z_7 + Z_8 + Z_{10} + Z_{11} =$ <br> $Z_{12} = (0.126 + i0.719) + (0.126 + i10.06)$ 

послідовне з'єднання наступних опорів:  
\n
$$
Z_{13} = Z_7 + Z_8 + Z_{10} + Z_{11} =
$$
\n
$$
= (0,126 + j0.719) + (0.126 + j10,06) + (5,684 + j2,042) + j30.392 =
$$
\n
$$
= 5.936 + j43.213 (Om)
$$

Повний опір схеми визначимо як паралельне з'єднання із виразу:

$$
Z_{14} = \frac{1}{\frac{1}{Z_{12}} + \frac{1}{Z_{13}}} = \frac{1}{\frac{1}{0.5463 + j5.2305} + \frac{1}{5.936 + j43.313}} = 0.5038 + j4.6662 (OM)
$$

Оскільки будь-які генератори підключені паралельно, маємо:

$$
E_{ek} = Z_{14} \cdot \left(\frac{E_{GS}}{Z_{12}} + \frac{E_q^{\dagger} \cdot U_{cp,ocn}}{Z_{13}}\right) = Z_{14} \cdot \left(\frac{E_{GS}}{Z_{12}} + \frac{E_{T1}}{Z_{13}}\right) =
$$
  
= 0.5038 + j4.6662 \cdot \left(\frac{37 \cdot 10^3}{0.5463 + j5.2305} + \frac{1.08 \cdot 37 \cdot 10^3}{5.936 + j43.213}\right) =  
= 37284.841 + j5.881 (BA)

 $E^{''}_{q}$  – довідникове значення, яке береться із таблиці 4.1.

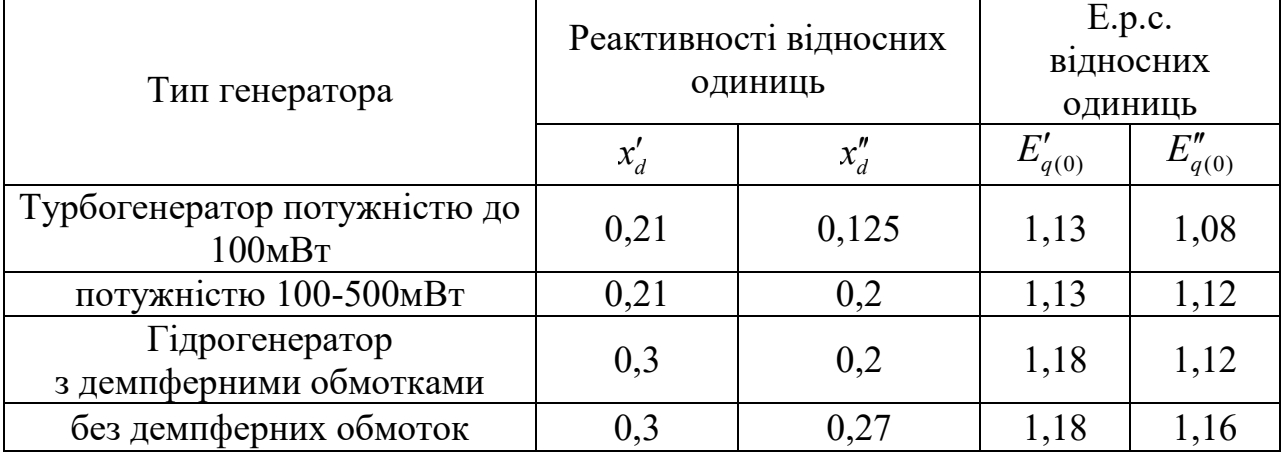

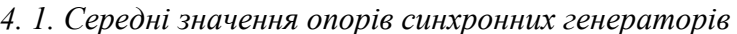

Розраховуємо струм короткого замикання для 3 точки:

$$
I_{\pi K.3} = \frac{E_{\text{ex}}}{\sqrt{3} \cdot Z_{14}} = 4.592 \cdot e^{-j83.83} \, (\kappa A)
$$

Розрахуємо ударний коефіцієнт:

$$
k_{y\partial} = 1,02 + 0,98 \cdot e^{-\frac{3}{x/r}} = 1.02 + 0.98 \cdot \sqrt[3]{\frac{3}{4.6662/0.5038}} = 1.729
$$

Розраховуємо ударний струм короткого замикання:

$$
i_{y\partial} = \sqrt{2} \cdot k_{y\partial} \cdot I_{K.H.3} = \sqrt{2} \cdot 1,729 \cdot 4,592 \cdot e^{-j83,83} = 11.228 \cdot e^{-j83.83} \text{ (k)}.
$$

Визначаємо потужність короткого замикання:

$$
S_{\kappa,3,3n} = \sqrt{3} \cdot E_{cuc} \cdot I_{n,\kappa,3} = \sqrt{3} \cdot (37284.841 + j5.881) \cdot 4.592 \cdot e^{-j83.83} =
$$
  
= 2,96 \cdot 10<sup>6</sup> e^{-j83,82} (BA)  

$$
S_{\kappa,3,3y\partial} = \sqrt{3} \cdot E_{cuc} \cdot i_{y\partial 2} = \sqrt{3} \cdot (37284.841 + j5.881) \cdot 11.228 \cdot e^{-j83.83} =
$$
  
= 7,242 \cdot 10<sup>6</sup> e^{-j83.82} (BA)

Приклад 2(система із необмеженою потужністю)

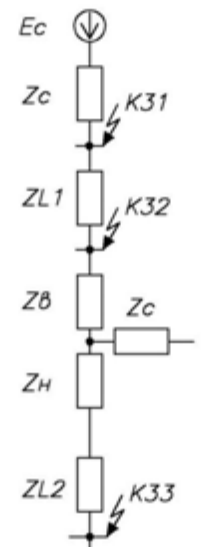

Рис.4.4. Еквівалентна схема заміщення для 3 т.КЗ.

Параметри системи:

$$
U_{kBC} = 6\% \t U_{ocH} = 37 kB
$$
  
U\_{kCH} = 10,5\%  
U\_{kBH} = 18\%  

$$
\Delta P = 285 kBm
$$

Опір системи:

$$
x_{GS} = x_c^* \cdot \frac{U_{cp.37}^2}{S_{n\omega M}} = 0, 2 \cdot \frac{(37 \cdot 10^3)^2}{\infty} = 0
$$

Обчислюємо опір лінії  $L<sub>1</sub>$ :

 $\overline{a}$ 

$$
x_{L1}
$$
-ihgyktribha eknagoba onopy;  $r_{L1}$ -aktribha eknagoba onopy.  
\n
$$
x_{L1} = x_0 \cdot l \cdot \left(\frac{U_{cp.och}}{U_{\delta,i}}\right)^2 = 0,42 \cdot 47 \cdot \left(\frac{37 \cdot 10^3}{158 \cdot 10^3}\right)^2 = 1,083 (OM)
$$
\n
$$
r_{L1} = r_0 \cdot l \cdot \left(\frac{U_{cp.och}}{U_{\delta,i}}\right)^2 = 0,118 \cdot 47 \cdot \left(\frac{37 \cdot 10^3}{158 \cdot 10^3}\right)^2 = 0.304 (OM)
$$

$$
U_{\delta,i} \t\t( U_{\delta,i} ) \t\t(158.103)
$$
  
Визначимо опір обмотки вищої напруги трансформатора:  

$$
Z_{T2B} = \frac{0.5}{100} \cdot (U_{kBH} + U_{kBC} - U_{kCH}) \cdot \frac{U_{cp,37}^2}{S_{nonT2}} = \frac{0.5}{100} \cdot (18 + 10.5 - 6) \cdot \frac{(37.10^3)^2}{63.10^6} =
$$

$$
= 2,445 (OM)
$$

Визначимо опір обмотки середньої напруги трансформатора:  
\n
$$
Z_{T2C} = \frac{0.5}{100} \cdot (U_{kCH} + U_{kBC} - U_{kBH}) \cdot \frac{U_{cp.37}^2}{S_{nowT2}} = \frac{0.5}{100} \cdot (6 + 10.5 - 18.5) \cdot \frac{(37 \cdot 10^3)^2}{63 \cdot 10^6} = 0
$$
\n
$$
r_{T2} = \frac{\Delta P}{2 \cdot S_{nowT2}} \cdot \frac{U_{cp.37}^2}{S_{nowT2}} = \frac{285 \cdot 10^3}{2 \cdot 63 \cdot 10^6} \cdot \frac{(37 \cdot 10^3)^2}{63 \cdot 10^6} = 0,049 (OM)
$$

Обчислимо опір лінії L<sub>2</sub>:

Obчислимо onip niniŭ L<sub>2</sub>:

\n
$$
x_{L2} = x_0 \cdot l_2 \cdot \left(\frac{U_{cp.ocn}}{U_{\delta,i}}\right)^2 = 0,413 \cdot 3.1 \cdot \left(\frac{37 \cdot 10^3}{158 \cdot 10^3}\right)^2 = 1,28 \ (OM)
$$
\n
$$
r_{L2} = r_0 \cdot l_2 \cdot \left(\frac{U_{cp.ocn}}{U_{\delta,i}}\right)^2 = 0,159 \cdot 3.1 \cdot \left(\frac{37 \cdot 10^3}{158 \cdot 10^3}\right)^2 = 0.493 \ (OM)
$$

Визначимо результуючий опір як послідовне з'єднання наступних опорів:

$$
V_0 \cdot V_2 \cdot \left(\frac{U_{\delta,i}}{U_{\delta,i}}\right) = 0,139 \cdot 3.1 \cdot \left(\frac{158 \cdot 10^3}{158 \cdot 10^3}\right) = 0.493 \text{ (OM)}
$$
  
\n
$$
V_0 \cdot V_2 \cdot \left(\frac{U_{\delta,i}}{U_{\delta,i}}\right) = 0,139 \cdot 3.1 \cdot \left(\frac{158 \cdot 10^3}{158 \cdot 10^3}\right) = 0.493 \text{ (OM)}
$$
  
\n
$$
Z_{ekb} = jx_{GS} + Z_{L1} + Z_{L2} + Z_{xb} + Z_{xc} = j0 + (0.304 + j1.083) + 103 + j1.28 \text{ (OM)}
$$

изначимо результуючий опір як послідовне з'єднання наступних опорів:<br>  $Z_{ekb} = jx_{GS} + Z_{L1} + Z_{L2} + Z_{xb} + Z_{xc} = j0 + (0.304 + j1.083) +$ <br>
(0.493 + j1.28) + (0.049 + j2.445) + (0.049 + j0) = 0.895 + j4.807 (*Om*)<br>
(о струм короткого *j*1.28) + (0.049 + *j*2.445) + (0.049 + *j*0) = 0.895 + *j*4.807 (*Om*)<br> *k*opotkoro замикання у точці 3:<br>  $\frac{E_{GS}}{E_{obs}} = \frac{37 \cdot 10^3}{\sqrt{3} \cdot 0.895 + 4.807i} = 4368.494 \cdot e^{-79.45}$  (*Om*) Визначимо результуючий опір як послідовне з'єднання наступних с<br>  $Z_{ekb} = jx_{GS} + Z_{L1} + Z_{L2} + Z_{xb} + Z_{xc} = j0 + (0.304 + j1.083) +$ <br>  $+(0.493 + j1.28) + (0.049 + j2.445) + (0.049 + j0) = 0.895 + j4.807 (Om)$ 

3
$$
I_{II,K,3}^{(3)} = \frac{E_{GS}}{\sqrt{3} \cdot Z_{ekb}} = \frac{37 \cdot 10^3}{\sqrt{3} \cdot 0.895 + 4.807i} = 4368.494 \cdot e^{-79.45} \text{ (OM)}
$$

Для розрахунку ударного струму короткого замикання необхідно розрахувати ударний коефіцієнт:

$$
k_{y0} = 1,02 + 0,98 \cdot e^{-\frac{3}{4,807/0,895}} = 1,58
$$

Розрахуємо ударний струм короткого замикання

$$
i_{y\partial} = \sqrt{2} \cdot I_{\Pi 2}^{(3)} \cdot K_{y\partial} = \sqrt{2} \cdot 4368.494 e^{-79.45} \cdot 1.58 = 12355.961 e^{-79.45} (A)
$$

Для кращої оцінки параметрів короткого замикання визначимо також мінімальну і максимальну потужність короткого замикання.

$$
S_{kz\min} = E_{GS} \cdot I_{H2}^{(3)} \cdot \sqrt{3} = 37 \cdot 10^3 \cdot 4368,494e^{-79.45} \cdot \sqrt{3} = 279,9e^{-79.45} \ (MBA)
$$
  

$$
S_{kz\max} = E_{GS} \cdot i_{y\partial} \cdot \sqrt{3} = 37 \cdot 10^3 \cdot 12583,358e^{-79.45} \cdot \sqrt{3} = 791,8e^{-79.45} (MBA)
$$

Розрахунок у відносних одиницях

### Приклад 1

Відносні одиниці  $Z_1$  та  $Z_2$  перерахунку не потребують (в подальшому достатньо використати ці значення з попередньої лабораторної роботи), тому починаемо з Z<sub>3</sub>:

$$
x_3^* = \frac{1}{2} \cdot \left( \frac{U_{KBC} + U_{KBH} - U_{KCH}}{100} \right) \cdot \frac{S_{\tilde{a}3}}{S_{\tilde{a}3M1}} = \frac{1}{2} \cdot \left( \frac{17,5 + 10,5 - 6,5}{100} \right) \cdot \frac{500 \cdot 10^6}{40 \cdot 10^6} = 1,344
$$
  

$$
r_3^* = r_4^* = \frac{1}{2} \cdot \left( \frac{\Delta P_k}{S_{T1,nom}} \cdot \frac{S_{\tilde{a}3}}{S_{\tilde{a}3M1}} \right) = \frac{1}{2} \cdot \left( \frac{200 \cdot 10^3}{40 \cdot 10^6} \cdot \frac{500 \cdot 10^6}{40 \cdot 10^6} \right) = 0,031
$$

Z<sub>4</sub>-опір обмотки середньої напруги трансформатора 1:

$$
x_4^* = \frac{1}{2} \cdot \left( \frac{U_{KBC} + U_{KCH} - U_{KBH}}{100} \right) \cdot \frac{S_{\tilde{o}as}}{S_{\text{nomT1}}} = \frac{1}{2} \cdot \left( \frac{6,5 + 10,5 - 17,5}{100} \right) \cdot \frac{500 \cdot 10^6}{40 \cdot 10^6} = 0
$$

 $Z_6$ -опір лінії  $L_2$ :

$$
x_6^* = x_{ol2} \cdot L_2 \cdot \frac{S_{\delta a3}}{U_{cep}^2} = \frac{0,414}{3} \cdot 1,6 \cdot \frac{500 \cdot 10^6}{(37 \cdot 10^3)^2} = 0,0806
$$
  

$$
r_6^* = r_{ol2} \cdot L_2 \cdot \frac{S_{\delta a3}}{U_{cep}^2} = \frac{0,244}{3} \cdot 1,6 \cdot \frac{500 \cdot 10^6}{(37 \cdot 10^3)^2} = 0,048
$$

Коефіцієнт розщеплення для трансформаторів із розщепленою обмоткою нижчої сторони:

$$
k_{\text{pos}} = \frac{z_{\text{pos}}}{z_{\text{KBH}}} = 3.5
$$

$$
Z_{7}
$$
- $\text{Orip}}$  ofmorki buluoi. Harphyru. Tparicформaropa 3  

$$
x_{7}^{*} = U_{KBH} \cdot \left( \frac{1 - \frac{k_{pos}}{4}}{100} \cdot \frac{S_{\tilde{o}as}}{S_{\text{noMT3}}} \right) = 10,5 \cdot \left( \frac{1 - \frac{3,5}{4}}{100} \cdot \frac{500 \cdot 10^{6}}{25 \cdot 10^{6}} \right) = 0,263
$$

$$
r_{7}^{*} = r_{8} = \frac{1}{2} \cdot \left( \frac{\Delta P_{k}}{S_{T3,\text{noM}}} \cdot \frac{S_{\tilde{o}as}}{S_{\text{noMT3}}} \right) = \frac{1}{2} \cdot \left( \frac{115 \cdot 10^{3}}{25 \cdot 10^{6}} \cdot \frac{500 \cdot 10^{6}}{25 \cdot 10^{6}} \right) = 0,046
$$

 $\mathrm{Z}_8$ -опір обмотки нижчої(розщепленої) напруги трансформатора 3

Z<sub>8</sub>-опір обмотки нижчої(розщепленої) напруги трансо  

$$
x_8^* = \frac{U_{KBH}}{200} \cdot k_{pos} \cdot \frac{S_{\text{gas}}}{S_{\text{nom}T3}} = \frac{10,5}{200} \cdot 3,5 \cdot \frac{500 \cdot 10^6}{25 \cdot 10^6} = 3,675
$$

Z<sub>10</sub>-onip ninii 
$$
L_1
$$
-26  
\n
$$
x_{10}^* = x_{01-26} \cdot L_{1-26} \cdot \frac{S_{6a3}}{U_{cep}^2} = \frac{0,074}{2} \cdot 1,6 \cdot \left(\frac{500 \cdot 10^6}{(6.3 \cdot 10^3)^2}\right)^2 = 0,746
$$
\n
$$
r_{10}^* = r_{01-26} \cdot L_{1-26} \cdot \frac{S_{6a3}}{U_{cep}^2} = \frac{0,206}{2} \cdot 1,6 \cdot \frac{500 \cdot 10^6}{(6.3 \cdot 10^3)^2} = 2,076
$$

Z<sub>11</sub>-onip reheparopa 1  

$$
x_{11}^{*} = \frac{x_{21}^{*}}{100} \cdot \frac{S_{6a3}}{S_{\text{noM}}-1} = \frac{11,1}{100} \cdot \frac{500 \cdot 10^{6}}{5 \cdot 10^{6}} = 11,1
$$

$$
r_{11}^*=0
$$

Знайдемо результуючий опір опорів системи до точки КЗ:

\* 12 1 2 3 4 6 0.18 (0.089 0.306) (0.031 1,344) 0.031 (0.048 0.0806) 0.199 1,9106 *Z Z Z Z Z Z j <sup>j</sup> <sup>j</sup> j j* 

Знайдемо результуючий опір опорів системи після точки КЗ:
$$
Z_{13}^* = Z_7 + Z_8 + Z_{10} + Z_{11} = (0,046 + j0.263) + (0.046 + j3,675) +
$$
  
+ (2,076 + j0,746) + j11,1 = 2,168 + j15,784

Повний опір системи визначимо із виразу

$$
Z_{14}^{*} = \frac{1}{\frac{1}{Z_{12}} + \frac{1}{Z_{13}}} = \frac{1}{\frac{1}{0.199 + j1,9106} + \frac{1}{2,168 + j15,784}} = 0.1836 + j1,745
$$
  
\n
$$
E_{ek} = Z_{14} \cdot \left(\frac{E_{GS}}{Z_{12}} + \frac{E_{r1}}{Z_{13}}\right) = Z_{14} \cdot \left(\frac{E_{GS}}{Z_{12}} + \frac{E_{q}^{*} \cdot U_{cp,ocn}}{Z_{13}}\right) = (0.5038 + j4.6662) \cdot \left(\frac{37 \cdot 10^{3}}{0.5463 + j5.2305} + \frac{39.96 \cdot 10^{3}}{5.936 + j43.213}\right) = 37284.841 + j5.881 (BA)
$$

Розраховуємо струм короткого замикання для 3 точки:

$$
I_{\Pi,K,3}^* = \frac{E_{e\kappa}}{\sqrt{3} \cdot Z_{14}} = 0,5883 \cdot e^{-j83.84} \ (\kappa A)
$$

Розраховуємо ударний струм короткого замикання:

$$
i_{y\partial}^* = \sqrt{2} \cdot k_{y\partial} \cdot I_{K,II,3}^* = \sqrt{2} \cdot 1,729 \cdot 0,5883 \cdot e^{-j83,84} = 1.4385 \cdot e^{-j83.84} \text{ (kA)}
$$
\n
$$
I_{\tilde{b}a3.0CH} = \frac{S_{\tilde{b}a3}}{\sqrt{3} \cdot U_i} = \frac{500 \cdot 10^6}{\sqrt{3} \cdot 37 \cdot 10^3} = 7.805 \text{ (kA)}
$$
\n
$$
I_{II,K,3} = I_{\tilde{b}a3.0CH} \cdot I_{II,K,3}^* = 7,805 \cdot 0,5883 \cdot e^{-j83.84} \text{ (kA)}
$$
\n
$$
i_{y\partial 3} = i_{\tilde{b}a3.0CH} \cdot i_{y\partial 3}^* = 7,805 \cdot 1,4385 \cdot e^{-j83.84} = 11.225 \cdot e^{-j83.84} \text{ (kA)}
$$

Приклад 2

$$
E_{GS}^* = \frac{E_{GS}}{U_{cp.ocn}} = \frac{37 \cdot 10^3}{37 \cdot 10^3} = 1
$$

Опір системи:

$$
x_{GS}^* = x_c^* \cdot \frac{S_b}{S_{\text{HOM}}} = 0, 2 \cdot \frac{100 \cdot 10^6}{\infty} = 0
$$

Обчислюємо опір лінії L1:

х<sub>L1</sub>-індуктивна складова опору; г<sub>L1</sub>-активна складова опору.

$$
x_{L1}^{*} = x_{0} \cdot l \cdot \left(\frac{S_{\delta}}{U_{\delta,i}^{2}}\right) = 0,42 \cdot 47 \cdot \left(\frac{100 \cdot 10^{6}}{(158 \cdot 10^{3})^{2}}\right) = 0,079
$$
  

$$
r_{L1}^{*} = r_{0} \cdot l \cdot \left(\frac{S_{\delta}}{U_{\delta,i}^{2}}\right) = 0,118 \cdot 47 \cdot \left(\frac{100 \cdot 10^{6}}{(158 \cdot 10^{3})^{2}}\right) = 0,022
$$

Визначимо опір обмотки вищої напруги трансформатора:

$$
V_{L1} = r_0 \cdot \frac{V}{V} \left( \frac{1}{U_{\delta,i}^2} \right) = 0,116 \cdot 4 \cdot \frac{V}{V} \left( \frac{158 \cdot 10^3}{(158 \cdot 10^3)^2} \right) = 0,022
$$
  
Визначимо опір обмотки вищої напрути трансформатора:  

$$
Z_{T2B} = \frac{0.5}{100} \cdot (U_{kBH} + U_{kBC} - U_{kCH}) \cdot \frac{S_b}{S_{n\omega T2}} = \frac{0.5}{100} \cdot (18 + 10,5 - 6) \cdot \frac{100 \cdot 10^6}{63 \cdot 10^6} = 0.179
$$

Визначимо опір обмотки середньої напруги трансформатора:

Визначимо опір обмотки середньої напруги трансформатора:  
\n
$$
Z_{T2C} = \frac{0.5}{100} \cdot (U_{kCH} + U_{kBC} - U_{kBH}) \cdot \frac{S_b}{S_{nOMT2}} = \frac{0.5}{100} \cdot (6 + 10.5 - 18.5) \cdot \frac{37 \cdot 10^6}{63 \cdot 10^6} = 0
$$
\n
$$
r_{T2} = \frac{\Delta P}{2 \cdot S_{nOMT2}} \cdot \frac{S_b}{S_{nOMT2}} = \frac{285 \cdot 10^3}{2 \cdot 63 \cdot 10^6} \cdot \frac{100 \cdot 10^6}{63 \cdot 10^6} = 0,00359
$$

Obчислимо onip ninii L<sub>2</sub>:

\n
$$
X_{L2}^* = X_0 \cdot l_2 \cdot \left(\frac{S_b}{U_{6i}^2}\right) = 0,413 \cdot 3.1 \cdot \left(\frac{100 \cdot 10^6}{(37 \cdot 10^3)^2}\right) = 0.094
$$
\n
$$
r_{L2} = r_0 \cdot l_2 \cdot \left(\frac{S_b}{U_{6i}^2}\right) = 0,159 \cdot 3.1 \cdot \left(\frac{100 \cdot 10^6}{(37 \cdot 10^3)^2}\right) = 0.036
$$

$$
(U_{\delta,i}) \qquad (37 \cdot 10) \qquad (39 \cdot 10)
$$
  
Визначимо результуючий опір:  

$$
Z_{ekb}^* = jx_{GS}^* + Z_{L1}^* + Z_{L2}^* + Z_{xb}^* + Z_{Xc}^* = j0 + (0.022 + j0.079) +
$$

$$
+ (0.036 + j0.094) + (0.00359 + j0.179) + (0.00359 + j0) =
$$

$$
= 0.065 + j0.351
$$

$$
x_{L1}^{*} = x_{0} \cdot l \cdot \left(\frac{S_{\sigma}}{U_{\sigma,i}^{2}}\right) = 0,42 \cdot 47 \cdot \left(\frac{100 \cdot 10^{6}}{(158 \cdot 10^{3})^{2}}\right) = 0,079
$$
  
\n
$$
r_{L1}^{*} = r_{0} \cdot l \cdot \left(\frac{S_{\sigma}}{U_{\sigma,i}^{2}}\right) = 0,118 \cdot 47 \cdot \left(\frac{100 \cdot 10^{6}}{(158 \cdot 10^{3})^{2}}\right) = 0,022
$$
  
\nBusnaquuno onip 66morki buluoi hanyyru rpancobo  
\n
$$
Z_{T2B} = \frac{0.5}{100} \cdot (U_{kBH} + U_{kBC} - U_{kCH}) \cdot \frac{S_{b}}{S_{maxT2}} = \frac{0.5}{100} \cdot (18 \cdot 10^{3}) = 0.022
$$
  
\nBusnaquuno onip 66morki buluoi hanyyru rpancobo  
\n
$$
Z_{T2C} = \frac{0.5}{100} \cdot (U_{kCH} + U_{kBC} - U_{kBH}) \cdot \frac{S_{b}}{S_{maxT2}} = \frac{0.5}{100} \cdot (6 + 10^{3}) = 0.022
$$
  
\n
$$
T_{T2C} = \frac{\Delta P}{2 \cdot S_{maxT2}} \cdot \frac{S_{b}}{S_{maxT2}} = \frac{285 \cdot 10^{3}}{2 \cdot 63 \cdot 10^{6}} \cdot \frac{100 \cdot 10^{6}}{63 \cdot 10^{6}} = 0,003
$$
  
\n
$$
0.003
$$
  
\n
$$
0.004
$$
  
\n
$$
V_{L2} = V_{0} \cdot l_{2} \cdot \left(\frac{S_{b}}{U_{\sigma,i}^{2}}\right) = 0,413 \cdot 3.1 \cdot \left(\frac{100 \cdot 10^{6}}{(37 \cdot 10^{3})^{2}}\right) = 0.036
$$
  
\n
$$
B_{M3H2WUMO}
$$
  
\n
$$
P_{L2} = r_{0} \cdot l_{2} \cdot \left
$$

$$
I_{\text{H2}} = I_{\text{H2}}^* \cdot I_b = (0.513 - j2.572) \cdot 1560.406 = 799.853 - j4294.645 = 4368.494 \cdot e^{-j79.45}
$$

Розрахуємо ударний струм короткого замикання

$$
i_{y\partial} = \sqrt{2} \cdot I_{I2}^{(3)} \cdot K_{y\partial} = \sqrt{2} \cdot 4368.494 e^{-j79.45} \cdot 1.58 = 12355.961 e^{-j79.45} (A)
$$

# До прикладу 2.

Задання опорів трансформатора в «ELPLEK»:

Опори на його обмотках:

$$
r_{T1} = \frac{\Delta P}{2S_{\text{max}}} \cdot \frac{U_{cp}^2}{S_{\text{max}}} = \frac{285 \cdot 10^3}{2 \cdot 63 \cdot 10^6} \cdot \frac{(158 \cdot 10^3)^2}{63 \cdot 10^6} = 0,896 \text{ O}m;
$$
  
\n
$$
r_{T2} = \frac{\Delta P}{2S_{\text{max}}} \cdot \frac{U_{cp}^2}{S_{\text{max}}} = \frac{285 \cdot 10^3}{2 \cdot 63 \cdot 10^6} \cdot \frac{(37 \cdot 10^3)^2}{63 \cdot 10^6} = 0,049 \text{ O}m;
$$
  
\n
$$
r_{T3} = \frac{\Delta P}{2S_{\text{max}}} \cdot \frac{U_{cp}^2}{S_{\text{max}}} = \frac{285 \cdot 10^3}{2 \cdot 63 \cdot 10^6} \cdot \frac{(6,3 \cdot 10^3)^2}{63 \cdot 10^6} = 0,001425 \text{ O}m.
$$
  
\n
$$
Z_B = 0,5 \frac{(U_{\text{vBH}} + U_{\text{vBC}} - U_{\text{vCH}})}{100} \cdot \frac{U_{cp}^2}{S_{\text{max}}} = 0,5 \frac{(18 + 10,5 - 6)}{100} \cdot \frac{(158 \cdot 10^3)^2}{63 \cdot 10^6} =
$$
  
\n= 44,579 Om;  
\n
$$
Z_C = 0,5 \frac{(U_{\text{vCH}} + U_{\text{vBC}} - U_{\text{vBH}})}{100} \cdot \frac{U_{cp}^2}{S_{\text{max}}} = 0,5 \frac{(6 + 10,5 - 18)}{100} \cdot \frac{(37 \cdot 10^3)^2}{63 \cdot 10^6} = 0;
$$
  
\n
$$
Z_H = 0,5 \frac{(U_{\text{vBH}} + U_{\text{vCH}} - U_{\text{vBC}})}{100} \cdot \frac{U_{cp}^2}{S_{\text{max}}} = 0,5 \frac{(18 + 6 - 10,5)}{100} \cdot \frac{(6,3 \cdot 10^3)^2}{63 \cdot 10^6} =
$$
  
\n= 26

$$
x_B = \sqrt{Z_B^2 - r_1^2} = \sqrt{44,579^2 - 0,896^2} = 44,57 \text{ O}m;
$$
  
\n
$$
x_C = \sqrt{Z_C^2 - r_2^2} = \sqrt{0^2 - 0,049^2} = 0;
$$
  
\n
$$
x_H = \sqrt{Z_H^2 - r_3^2} = \sqrt{26,747^2 - 0,001425^2} = 26,732 \text{ O}m.
$$

$$
x_{12} = x_B + x_C = 44,57 \text{ } OM;
$$
  
\n
$$
x_{12} = x_B + x_H = 71,302 \text{ } OM;
$$
  
\n
$$
x_{23} = x_C + x_H \left(\frac{U_{cp}}{U_{cp.ocr}}\right)^2 = 0 + 26,732 \left(\frac{37 \cdot 10^3}{158 \cdot 10^3}\right)^2 = 1,466 \text{ } OM.
$$

6. Провести математичне моделювання в програмному пакеті «ELPLEK», використовуючи отримані параметри системи.

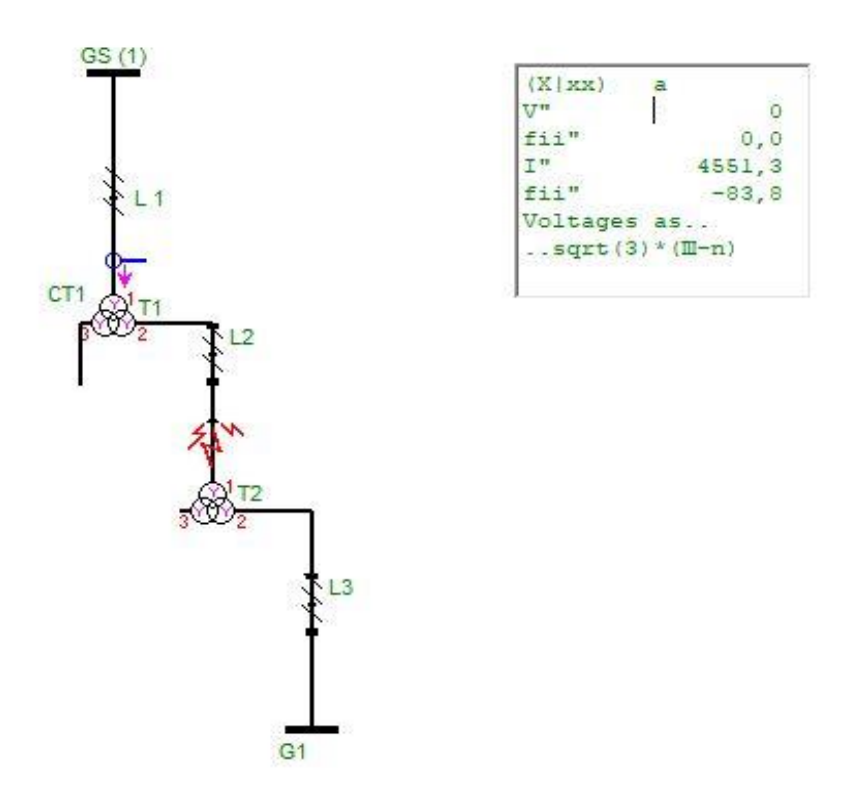

Рис. 4.5 Графічний результат в ПЗ «Elplek» для прикладу №1

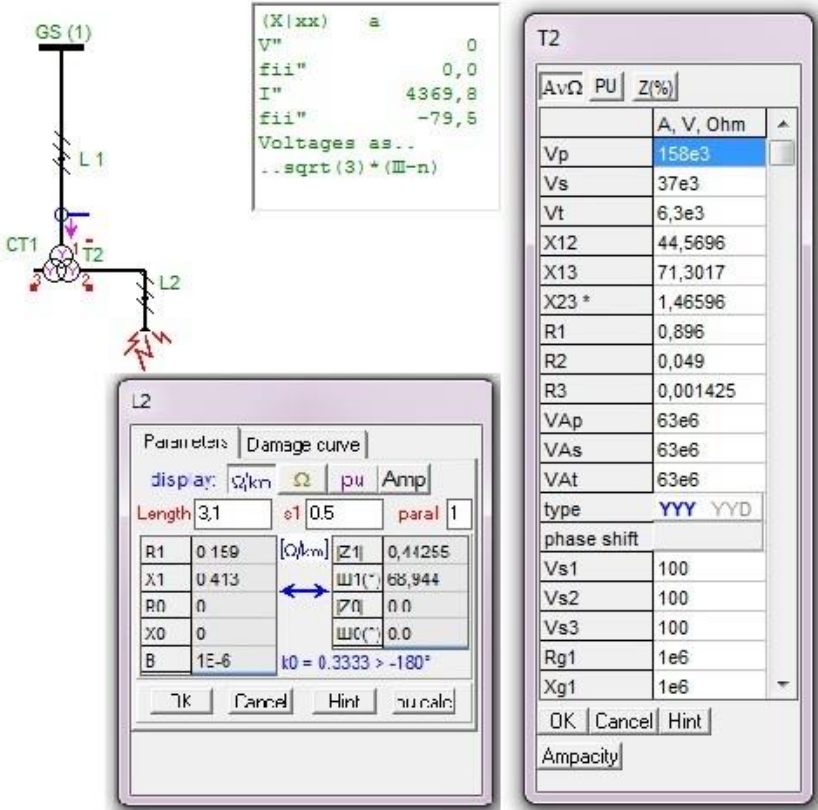

Рис. 4.6 Графічний результат в ПЗ «Elplek» для прикладу №2

# 4.2. Результати розрахунку теоретичні та модельовані в ПЗ «Elplek»

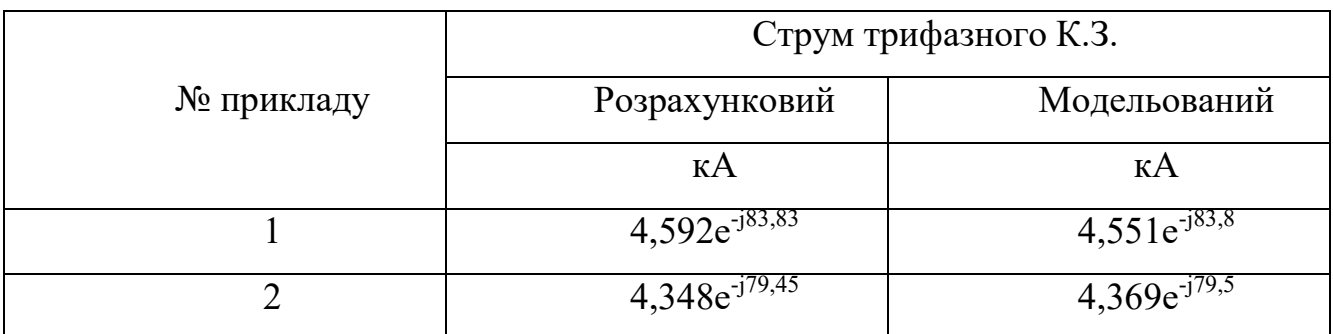

Співпадіння результатів моделювання та розрухунку свідчить про вірність результату обох методів.

- 7. Зробити висновки про правильність розрахунку.
- 8. Оформити звіт.

Звіт повинен бути підписаний студентом і обов'язково містити в собі:

- назву та мету лабораторної роботи;
- приведені розрахунки та їх результат, отримані студентом самостійно;
- використовувані схеми;
- результати моделювання в «ELPLEK»;
- висновки по роботі.

# **КОНТРОЛЬНІ ПИТАННЯ**

1. Умова складання схеми заміщення.

2. Мета еквівалентних перетворень.

3. Як перетворюють складні схеми заміщення СЕП?

4. Які методи застосовують для перетворення електричних ланцюгів?

5. Що таке коефіцієнт розщеплення? Для яких типів трансформаторів його застосовують?

6. У чому полягає сенс застосування більшої кількості жил проводів, ніж одної жили більшого перерізу для СЕП?

7. Що характеризує коефіцієнт струморозподілу?

8. Яким чином вводять трансформаторні зв'язки в схему в «ELPLEK»?

#### **5. Лабораторна робота №5**

#### **Розрахунок трифазного короткого замикання з врахуванням системи,**

#### **ЛЕП, триобмоткового трансформатору, трансформатору з**

#### **розгалуженими обмотками та додаткового навантаження**

**Мета роботи:** навчитися розраховувати трифазні струми та потужність короткого замикання від системи, ЛЕП, триобмоткового трансформатора (трансформатора з розщепленою нижньою обмоткою) та додаткових джерел (синхронних генераторів, навантаження) при заданих параметрах елементів.

## **ТЕОРЕТИЧНІ ВІДОМОСТІ**

Вплив і врахування навантаження при коротких замиканнях

До електричних систем підключаються навантаження у вигляді зосереджених груп різних споживачів (*узагальнене, комплексне навантаження*), а також у вигляді окремих могутніх синхронних і асинхронних двигунів, синхронних компенсаторів, конденсаторів для компенсації реактивної потужності й ін.

Навантаження може суттєво вплинути на величину струму к.з, а також на розподілення його в схемі. Визначаючи попередній режим роботи генераторів і, отже, їх е.р.с, навантаження, таким чином, побічно позначаються на величині струму к.з. Крім того, в початковому надперехідному режимі к.з. навантаження можуть самостійно виступати в ролі додаткових джерел живлення короткого замикання.

У практичних розрахунках надперехідного струму к.з. враховують лише крупні двигуни, які розташовані поблизу точки короткого замикання. Е.р.с. синхронних і асинхронних двигунів залежить від попереднього режиму роботи  $(U_{_0}$  ,  $I_{_0}$  ,  $\cos\phi$  ) і визначається з виразу:

$$
E_0'' = \sqrt{(U_0 \cos \phi_0)^2 + (U_0 \sin \phi_0 + I_0 x_e)^2},
$$

або приблизно:

 $E_0'' = U_0 - I_0 x_{\text{LB}} \sin \phi_0$ .

 Е.р.с. синхронних компенсаторів визначають так само, як і для генераторів. Решта навантаження враховується як узагальнена з параметрами  $E''_0 = 0,85$ , \* \*  $x_{\scriptscriptstyle \mu} = 0.35$ .

Перехідний процес в електродвигунах проходить так само, як і в синхронних генераторах (генератори в схеми заміщення вводять надперехідними реактивностями). У початковий момент часу при КЗ суттєвий вплив на хід процесу мають лише потужні двигуни. Двигуни ж невеликої потужності та інші електроприймачі (освітлювальне навантаження нагрівальні установки) називають *узагальненим навантаженням*, яке враховують у вигляді типового складу споживачів промислового району з існуючою схемою електропостачання. увімкненою до великих вузлів СЕП. Ступінь впливу синхронних і асинхронних електродвигунів на струм КЗ залежить від характеру вихідної розрахункової схеми, положення розрахункової точки КЗ, віддаленості останньої від електродвигунів і багатьох інших факторів. Умови, при яких розрахунок початкового діючого значення періодичної складової струму КЗ повинні бути виконані з урахуванням синхронних і асинхронних електродвигунів. Ці умови слід виконувати і при визначенні періодичної складової струму КЗ в довільний момент часу.

Періодичну складову струму КЗ від синхронних або асинхронних електродвигунів в довільний момент часу слід розраховувати шляхом вирішення відповідної системи диференціальних рівнянь перехідних процесів і виділення з знайденого струму його періодичної складової, використовуючи ЕОМ.

Вплив узагальненого навантаження в початковий момент часу перехідного процесу залежить від залишкової напруги в місці її ввімкнення та віддаленості від точки КЗ. При  $E^{''}_{\phantom{''}\!\!\!\!\!\!}''\:\:>U$  навантаження - додаткове джерело живлення місця КЗ. Чим ближче навантаження розмішується до точки КЗ, тим більший його вплив на живлення місця пошкодження. Тому в практичних розрахунках надперехідного струму в точні КЗ та найближчих до неї колах ураховують лише ті навантаження та окремі двигуни, які безпосередньо зв'язані з точкою КЗ або розмішені на невеликій відстані від місця пошкодження.

Врахування комплексного навантаження при розрахунку струму короткого замикання

При розрахунках струму КЗ слід враховувати вплив кожного *комплексного навантаження*, якщо струм в місці КЗ від того навантаження складає не менше 5% струму в місці КЗ, визначеного без урахування навантаження.

В загальному випадку струм КЗ від комплексного навантаження слід визначати як геометричну суму струму від окремих її елементів. У наближених розрахунках допускається еквівалентування комплексної навантаження з поданням її у вигляді еквівалентної ЕРС і еквівалентного опору.

Еквівалентний опір прямий (зворотної) послідовності  $Z_{\tiny \begin{array}{cc} \text{Hif}(\text{HOM}) \end{array}}$ ,  $Z_{\tiny \begin{array}{cc} \text{Hif}(\text{HOM}) \end{array}}$  У відносних одиницях залежно від відносного складу споживачів вузла при номінальних умовах допускається розраховувати за формулою:

$$
Z_{\ast \text{1}_{\text{H}\Gamma(\text{HOM})}} = S_{\Sigma} \frac{1}{\sum_{i=1}^{n} \frac{S_{i}}{\sqrt{R_{\ast}^{2} \frac{2}{\text{1}_{\text{HOM}} + X_{\ast}^{2} \frac{2}{\text{1}_{\text{HOM}}}}}}},
$$

де  $R_{\text{1i(HOM)}}$  і  $X_{\text{1i(HOM)}}$  - активна і індуктивна складові опору прямий

(зворотної) послідовності *i*-го споживача, включаючи складові опору елементів, що пов'язують споживача з шинами вузла;

 $S_{\rm i}$  - повна встановлена потужність i-го споживача навантаження, кВ·А.

Метод розрахунку струму КЗ від комплексного навантаження залежить від характеру вихідної схеми заміщення вузла і положення точки КЗ (рис. 5.1).

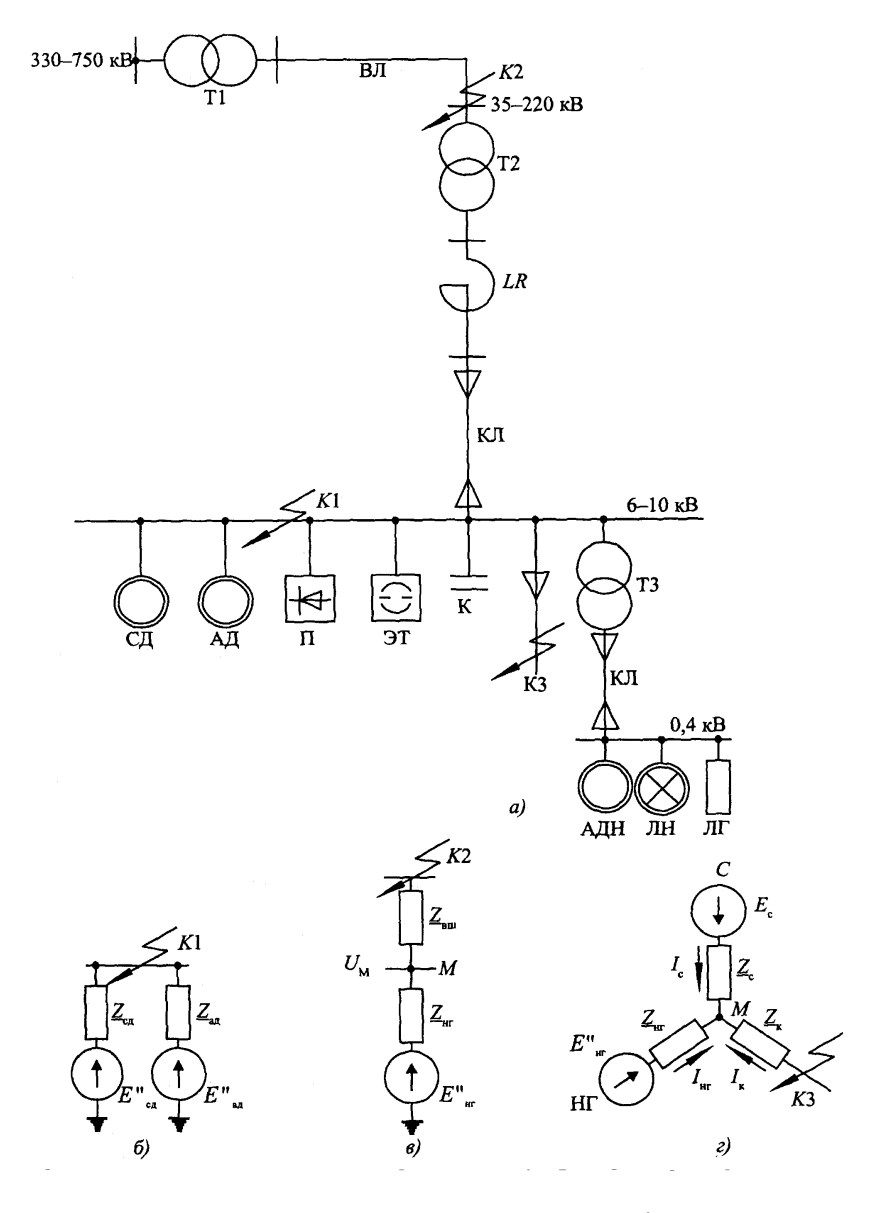

*Рис. 5.1. Схема вузла комплексного навантаження і її перетворення.* 

# **ЗАВДАННЯ**

Студент продовжує розрахунок трифазного короткого замикання: складає схему заміщення для 4-ої точки короткого замикання та визначає наступні параметри:

- періодичну складову струму трифазного короткого замикання;
- ударний струм короткого замикання;
- потужність короткого замикання,

а також проводить математичне моделювання наявної електричної системи в програмному пакеті «ELPLEK».

## **ПОРЯДОК ВИКОНАННЯ РОБОТИ**

**1.** Накреслити схему заміщення для 4.т.КЗ за власною розрахунковою схемою.

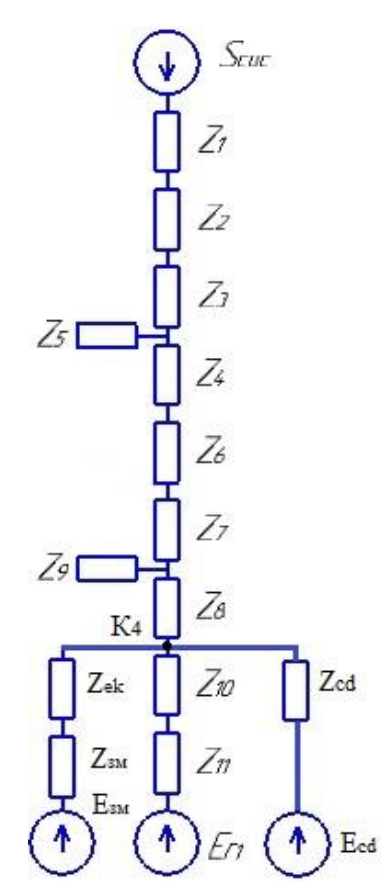

*Рис.5.2. Еквівалентна схема заміщення для 4 т.КЗ.*

2. Задати параметри системи.

3. За необхідності обрати марку і переріз проводу(кабелю) лінії запронованим раніше чином та виписати значення їх питомих опорів.

Розрахувати струми та потужності короткого замикання в іменованих та  $4.$ відносних одиницях згідно наведених прикладів.

Розрахунок в іменованих одиницях

## Приклад 2

$$
U_{cp.ocn.} = 6,3 \ \kappa B
$$
  
\n
$$
T2: U_{\kappa BC} = 6\% \qquad T3: U_{\kappa BH} = 10,5\% \qquad U_{\kappa CH} = 10,5\% \qquad \Delta P = 115 \ \kappa Bm
$$
  
\n
$$
U_{\kappa BH} = 18\% \qquad \Delta P = 285 \ \kappa Bm
$$

Як видно із попередніх лабораторних робіт - опір системи із джерелом необмеженої потужності дійсно рівний завжди нулю.  $X_{GS} = X_c^* \cdot \frac{U_{cp}^2}{S_m} = 0, 2 \cdot \frac{(6, 3 \cdot 10^3)^2}{\infty} = 0$ 

Перераховуємо та приводимо опори елементів мережі до нового ступеня напруги.

Обчислюємо опір лінії  $L_i$ :

 $x_{L}$ -індуктивна складова опору;  $r_{L}$ -активна складова опору.

$$
x_{L1} = x_0 \cdot l \cdot \left(\frac{U_{cp.ocn}}{U_{\delta.i}}\right)^2 = 0,42 \cdot 47 \cdot \left(\frac{6,3 \cdot 10^3}{158 \cdot 10^3}\right)^2 = 0,031 (OM)
$$
  

$$
r_{L1} = r_0 \cdot l \cdot \left(\frac{U_{cp.ocn}}{U_{\delta.i}}\right)^2 = 0,118 \cdot 47 \cdot \left(\frac{6,3 \cdot 10^3}{158 \cdot 10^3}\right)^2 = 0.00882 (OM)
$$

Параметри системи:

Визначимо опір обмотки вищої напруги трансформатора Т2:

$$
Z_{T2B} = \frac{0.5}{100} \cdot (U_{kBH} + U_{kBC} - U_{kCH}) \cdot \frac{U_{cp}^2}{S_{\text{non}T2}} = \frac{0.5}{100} \cdot (18 + 10.5 - 6) \cdot \frac{(6.3 \cdot 10^3)^2}{63 \cdot 10^6} = 0.071 \, (OM)
$$

Визначимо опір обмотки середньої напруги трансформатора:

$$
Z_{T2C} = \frac{0.5}{100} \cdot (U_{kCH} + U_{kBC} - U_{kBH}) \cdot \frac{U_{cp}^2}{S_{\text{non}T2}} = \frac{0.5}{100} \cdot (6 + 10.5 - 18.5) \cdot \frac{(6.3 \cdot 10^3)^2}{63 \cdot 10^6} = 0
$$

$$
r_{T2} = \frac{\Delta P}{2 \cdot S_{\text{nonT2}}} \cdot \frac{U_{cp}^2}{S_{\text{nonT2}}} = \frac{285 \cdot 10^3}{2 \cdot 63 \cdot 10^6} \cdot \frac{(6,3 \cdot 10^3)}{63 \cdot 10^6} = 0,00143 (OM)
$$

Обчислимо опір лінії L<sub>2</sub>:

$$
x_{L2} = x_0 \cdot l_2 \cdot \left(\frac{U_{cp.ocn}}{U_{\delta i}}\right)^2 = 0,413 \cdot 3.1 \cdot \left(\frac{6,3 \cdot 10^3}{158 \cdot 10^3}\right)^2 = 0,037 (Om)
$$
  

$$
r_{L2} = r_0 \cdot l_2 \cdot \left(\frac{U_{cp.ocn}}{U_{\delta i}}\right)^2 = 0,159 \cdot 3.1 \cdot \left(\frac{6,3 \cdot 10^3}{158 \cdot 10^3}\right)^2 = 0.014 (Om)
$$

Визначаємо опори двообмоткового трансформатора Т4 з розщепленою обмоткою НН та окремою роботою частин обмотки ННІ і НН2:

$$
Z_{T4B} = \frac{0.125 \cdot U_{kBH-HH} \cdot U^{2}_{cp}}{100 \cdot S_{\text{max}T4}} = \frac{0.125 \cdot 10.5 \cdot (6.3 \cdot 10^{3})^{2}}{100 \cdot 25 \cdot 10^{6}} = 0,02 (OM)
$$
  
\n
$$
Z_{T4H} = \frac{1,75 \cdot U_{kBH-HH} \cdot U^{2}_{cp}}{100 \cdot S_{\text{max}T4}} = \frac{1,75 \cdot 10.5 \cdot (6.3 \cdot 10^{3})^{2}}{100 \cdot 25 \cdot 10^{6}} = 0,291 (OM)
$$
  
\n
$$
r_{T4B} = \frac{\Delta P}{S_{\text{max}T4}} \cdot \frac{U_{cp}^{2}}{S_{\text{max}T4}} = \frac{115 \cdot 10^{3}}{25 \cdot 10^{6}} \cdot \frac{(6.3 \cdot 10^{3})^{2}}{25 \cdot 10^{6}} = 0.071 (OM)
$$
  
\n
$$
r_{T4H} = 2 \cdot \frac{\Delta P}{S_{\text{max}T4}} \cdot \frac{U_{cp}^{2}}{S_{\text{max}T4}} = 2 \cdot \frac{115 \cdot 10^{3}}{25 \cdot 10^{6}} \cdot \frac{(6.3 \cdot 10^{3})^{2}}{25 \cdot 10^{6}} = 0.142 (OM)
$$

Визначимо результуючий опір до точки КЗ:

$$
Z_{ekb1} = jx_{GS} + Z_{L1} + Z_{L2} + Z_{T2B} + Z_{T2C} + Z_{T4B} + Z_{T4H} = j0 + (0.0082 + j0.031) +
$$
  
+
$$
(0.014 + j0.037) + (0.00143 + j0.071) + (0.00143 + j0) + (0.071 + j0.02) +
$$
  
+
$$
(0.142 + j0.291) = 0.175 + j0.45 (OM)
$$

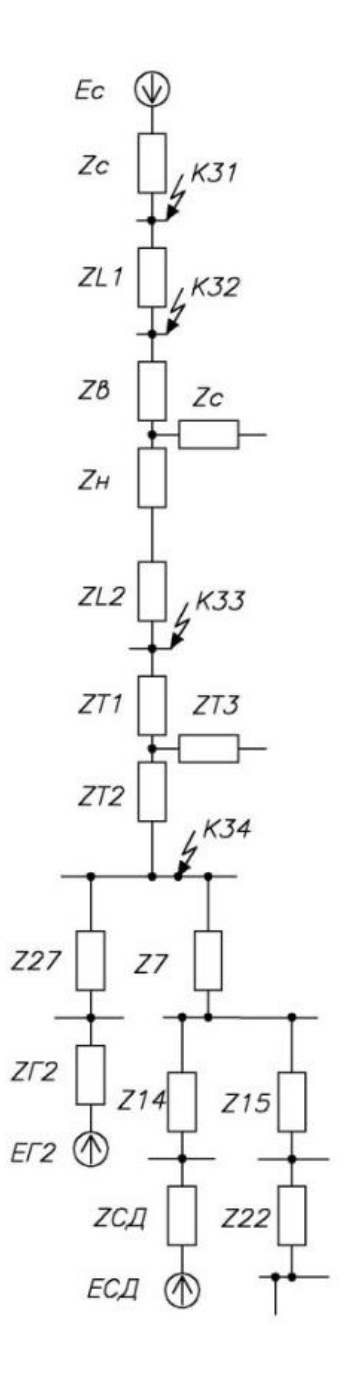

Рис. 5.3. Еквівалентна схема заміщення для 4 т. КЗ.

Обчислимо опір лінії  $L_{3-27}$ :

$$
x_{L3-27} = x_0 \cdot l_{3-27} \cdot \left(\frac{U_{cp.ocn}}{U_{\delta.i}}\right)^2 = 0,073 \cdot 3 \cdot \left(\frac{6,3 \cdot 10^3}{6.3 \cdot 10^3}\right)^2 = 0,222 \text{ } (OM)
$$
  

$$
r_{L3-27} = r_0 \cdot l_{3-27} \cdot \left(\frac{U_{cp.ocn}}{U_{\delta.i}}\right)^2 = 0,206 \cdot 3 \cdot \left(\frac{6,3 \cdot 10^3}{6.3 \cdot 10^3}\right)^2 = 0.618 \text{ } (OM)
$$

$$
x_{GST2} = x_a^{\dagger} \cdot \frac{U_{cp}^2}{S_{T2}} = \frac{14,8}{100} \cdot \frac{(6,3 \cdot 10^3)^2}{\left(\frac{30 \cdot 10^6}{0.8}\right)} = 0,15664 \ (OM)
$$
  

$$
Z_{ekb2} = jx_{GST2} \cdot Z_{3-27} = j0.15664 + (0.618 + j0.222) = 0.618 + j0.379 \ (OM)
$$

Решту опорів за даною схемою дозволяється не враховувати.

генераторів: ii onip та е.р.с. отримуємо шляхом парале<br>  $\frac{Z_{ekb2}}{Z} = \frac{(0.175 + j0.45) \cdot (0.618 + j0.379)}{(0.175 + j0.45) \cdot (0.618 + j0.370)} = 0.1$ 

$$
x_{GST2} = x_a' \cdot \frac{U_{op}^2}{S_{F2}} = \frac{14.8}{100} \cdot \frac{(6.3 \cdot 10^3)^2}{(30 \cdot 10^6)} = 0,15664 (Ou)
$$
  
\n
$$
Z_{ab2} = jx_{G3/2} \cdot Z_{b-27} = j0.15664 + (0.618 + j0.222) = 0.618 + j0.379 (Ou)
$$
  
\nPentry orropis sa g海oto cexano po  
\nPentry orropis sa garnoto cexano po  
\nPentry orropis sa garnoto cexano po  
\nPostrytropi:  
\n
$$
Z_{pce} = \frac{Z_{ab0} \cdot Z_{ab2}}{Z_{abb1} + Z_{ab2}} = \frac{(0.175 + j0.45) \cdot (0.618 + j0.379)}{(0.175 + j0.45) + (0.618 + j0.379)} = 0.134 + j0.278 (Ou)
$$
  
\n
$$
E_{pex} = Z_{pex} \cdot \left(1 \cdot \frac{E_{F2}}{Z_{ab2}} + \frac{E_{GS}}{Z_{ab1}}\right) =
$$
  
\n
$$
= (0.134 + j0.278) \cdot \left(1 \cdot \frac{6.3 \cdot 10^3}{0.618 + j0.379} + \frac{6.3 \cdot 10^3}{0.175 + j0.45}\right) =
$$
  
\n
$$
= 6,3 \cdot 10^3 (B)
$$
  
\n3matiņemo cryyn корortого замикапня у торчі  
\n3:  
\n
$$
I_{H,K,4}^{(3)} = \frac{E_{pex}}{\sqrt{3} \cdot Z_{pex}} = \frac{6,3 \cdot 10^3}{\sqrt{3} \cdot (0.134 + j0.278)} = 11784.505 \cdot e^{-j64.2} (A)
$$
  
\nДля рорахукиу ударного струму короткого замикання необхідно  
\nхурати уларний коевініент:  
\n
$$
K_{y0} = 1,02 + 0,98 \cdot e^{\frac{3}{0.27890,334}} = 1,2
$$

3<sub>H</sub>айдемо струм короткого замикання у точці 3:  
\n
$$
I_{\Pi.K.4}^{(3)} = \frac{E_{\text{pez}}}{\sqrt{3} \cdot Z_{\text{pez}}} = \frac{6,3 \cdot 10^3}{\sqrt{3} \cdot (0.134 + j0.278)} = 11784.505 \cdot e^{-j64.2} (A)
$$

Для розрахунку ударного струму короткого замикання необхідно розрахувати ударний коефіцієнт:

$$
K_{y\partial} = 1,02 + 0,98 \cdot e^{-\frac{3}{0,278/0,134}} = 1,25
$$

Розрахуємо ударний струм короткого замикання

$$
K_{y\partial} = 1,02 + 0,96 \cdot e
$$
 = 1,23  
Розрахуємо ударний струм короткого замикання  

$$
i_{y\partial} = \sqrt{2} \cdot I_{\Pi 4}^{(3)} \cdot K_{y\partial} = \sqrt{2} \cdot 11784,505 \cdot e^{-j64.2} \cdot 1,55 = 33331,6 \cdot e^{-j64.2}
$$
 (A)

Для кращої оцінки параметрів короткого замикання визначимо також<br>aльну i максимальну потужність короткого замикання.<br> $S_{kzmin} = E_{GS} \cdot I_{IA}^{(3)} \cdot \sqrt{3} = 6,3 \cdot 10^3 \cdot 11784,505 \cdot e^{-j64.2} \cdot \sqrt{3} = 128,5 \cdot e^{-j64.2} (MBA)$ <br>S  $R = E_{AS} =$ 

Miniмалыну і максимальну потужність короткого замикання.  
\n
$$
S_{k z min} = E_{GS} \cdot I_{\Pi 4}^{(3)} \cdot \sqrt{3} = 6,3 \cdot 10^3 \cdot 11784,505 \cdot e^{-j64.2} \cdot \sqrt{3} = 128,5 \cdot e^{-j64.2}
$$
 (MBA)  
\n
$$
S_{k z max} = E_{GS} \cdot i_{y\partial} \cdot \sqrt{3} = 6,3 \cdot 10^3 \cdot 33331,6 \cdot e^{-j64.2} \cdot \sqrt{3} = 363,7 \cdot e^{-j64.2}
$$
 (MBA)

Розрахунок у відносних одиницях

# Приклад 1

Параметри системи:

$$
E^{*}_{cd} = 1,1
$$
\n
$$
x^{*}_{cd} = 0,2
$$
\n
$$
E^{*}_{su} = 0,85
$$
\n
$$
x^{*}_{su} = 0,35
$$
\n
$$
S_{\sigma} = S_{nauc,cuc}
$$
\n
$$
S_{ex} = 3,3MBA
$$
\n
$$
x^{*}_{ex} = x_{0} \cdot L_{ek} \cdot \frac{S_{\sigma\sigma}}{U_{\sigma\sigma}^{2}} = 0,08 \cdot 2,773 \cdot \frac{500 \cdot 10^{6}}{(6,3 \cdot 10^{3})^{2}} = 2,795
$$
\n
$$
r^{*}_{ex} = r_{0} \cdot L_{ek} \cdot \frac{S_{\sigma\sigma\sigma}}{U_{\sigma\sigma\sigma,i}^{2}} = 0,443 \cdot 2,773 \cdot \frac{500 \cdot 10^{6}}{(6,3 \cdot 10^{3})^{2}} = 15,477
$$
\n
$$
x^{*}_{su} = x^{*}_{su} \cdot \frac{S_{\sigma\sigma\sigma}}{S_{ek}} = 0.35 \cdot \frac{500 \cdot 10^{6}}{3.3 \cdot 10^{6}} = 53.03
$$
\n
$$
x^{*}_{cd} = x^{*}_{cd} \cdot \frac{S_{\sigma\sigma\sigma}}{S_{ek}} = 0.2 \cdot \frac{500 \cdot 10^{6}}{3.3 \cdot 10^{6}} = 142.857
$$
\n
$$
Z_{15} = Z_{cd} + Z_{24} = 15,477 + j55.825
$$
\n
$$
Z_{16} = Z_{10} + Z_{11} = 2.076 + j0.746 + j11.1 = 2.076 + j11.846
$$
\n
$$
Z_{18} = \frac{1}{\frac{1}{Z_{15}} + \frac{1}{Z_{16}} + \frac{1}{Z_{17}}} = \frac{1}{\frac{1}{Z_{15} + \frac{1}{Z_{17}}} = 1.6495 + j9.179
$$

$$
E_{ek}^{*} = Z_{18} \cdot \left(\frac{E_{3M}^{*}}{Z_{15}} + \frac{E_{cd}^{*}}{Z_{16}} + \frac{E_{r1}^{*}}{Z_{17}}\right) = (1,645 + j9,179) \cdot
$$
  

$$
\cdot \left(\frac{0.85}{15.477 + j55.825} + \frac{1.1}{j142.857} + \frac{1.08}{2.076 + j11.846}\right) = 1.04
$$
  

$$
Z_{19} = Z_{12} + Z_7 + Z_8 = 0.199 + j1.9106 + 0.046 + j0.263 + 0.046 + j3.675 = 0.291 + j5.8486
$$

Оскільки генератори з'єднуються лише паралельно маємо:

$$
Z_{20} = \frac{1}{\frac{1}{Z_{19}} + \frac{1}{Z_{18}}} = \frac{1}{\frac{1}{0.291 + j5.8486} + \frac{1}{1.6495 + j9.179}} = 0.3566 + j3.5865
$$
  
\n
$$
E_{ek}^{*} = Z_{20} \cdot \left(\frac{E_{cuc}^{*}}{Z_{19}} + \frac{E_{ex}^{*}}{Z_{20}}\right) =
$$
  
\n
$$
= (0,3566 + j3,5865) \cdot \left(\frac{1}{0,291 + j5,8486} + \frac{1.04}{0,3566 + j3,5865}\right) = 1.0171
$$
  
\n
$$
I_{\pi,K,4}^{*} = \frac{E_{ek}^{*}}{0,3566 + j3.5865} = 0.2822 \cdot e^{-j84.32}
$$

$$
I_{\tilde{o}a3.4} = \frac{S_{\tilde{o}a3}}{\sqrt{3} \cdot U_{cep}} = \frac{500 \cdot 10^6}{\sqrt{3} \cdot 6.3 \cdot 10^3} = 45.821
$$

Отже, струм КЗ в т 4

$$
I_{\Pi,K,4} = I_{\delta a_3,4} \cdot I_{\Pi,K,4}^* = 45,821 \cdot 0,2822 \cdot e^{-j84.32} = 12.93 \cdot e^{-j84.32}
$$
  
\n
$$
k_{y\partial} = 1,02 + 0,98 \cdot e^{-\frac{3}{x/r}} = 1.02 + 0.98 \cdot e^{-\frac{3}{3.5865/0.3566}} = 1.747
$$
  
\n
$$
i_{y\partial 4} = \sqrt{2} \cdot k_{y\partial} \cdot I_{\Pi,K,4} = \sqrt{2} \cdot 1,747 \cdot 12,93 \cdot e^{-j84.32} = 31.945 \cdot e^{-j84.32}
$$

# Приклад 2

$$
E_{GS}^{*} = \frac{E_{GS}}{U_{cp.ocn}} = \frac{6.3 \cdot 10^3}{6.3 \cdot 10^3} = 1
$$

Опір системи:

$$
x^*_{GS}=0
$$

$$
x_{cs}^{*} = 0
$$
  
\nOnip ninii L<sub>1</sub>:  
\n
$$
x_{L1}^{*} = x_{0} \cdot l \cdot \left(\frac{S_{\delta}}{U_{\delta i}^{2}}\right) = 0,42 \cdot 47 \cdot \left(\frac{100 \cdot 10^{6}}{(158 \cdot 10^{3})^{2}}\right) = 0,079
$$
  
\n
$$
r_{L1}^{*} = r_{0} \cdot l \cdot \left(\frac{S_{\delta}}{U_{\delta i}^{2}}\right) = 0,118 \cdot 47 \cdot \left(\frac{100 \cdot 10^{6}}{(158 \cdot 10^{3})^{2}}\right) = 0,022
$$
  
\nBushaquuno onip o6morki binioi hangyru rpancφoj  
\n
$$
Z_{T2B} = \frac{0.5}{100} \cdot (U_{kBH} + U_{kBC} - U_{kCH}) \cdot \frac{S_{b}}{S_{kouNT2}} = \frac{0.5}{100} \cdot (18 + 10^{10}) \cdot \frac{S_{kouNT2}}{S_{kouNT2}} = \frac{0.5}{100} \cdot (18 + 10^{10}) \cdot \frac{S_{kouNT2}}{S_{kouNT2}} = \frac{0.5}{100} \cdot (6 + 10^{10}) \cdot \frac{S_{kouNT2}}{S_{kouNT2}} = \frac{1}{2} \cdot \frac{285 \cdot 10}{63 \cdot 10^{6}} \cdot \frac{100 \cdot 10^{6}}{63 \cdot 10^{6}} = 0,00
$$
  
\nO6uucлиMo onip ninii L<sub>2</sub>:  
\n
$$
x_{L2}^{*} = x_{0} \cdot l_{2} \cdot \left(\frac{S_{b}}{U_{\delta i}^{2}}\right) = 0,413 \cdot 3.1 \cdot \left(\frac{100 \cdot 10^{6}}{(37 \cdot 10^{3})^{2}}\right) = 0.094
$$
  
\n
$$
r_{L2} = r_{0} \cdot l_{2} \cdot \left(\frac{S_{b}}{U_{\delta i}^{2}}\right) = 0,159 \cdot 3.1 \cdot \left(\frac{100 \cdot 10^{6}}{(37 \cdot 10
$$

Визначимо опір обмотки вищої напруги трансформатора:

$$
V_{L1} = V_0 \cdot V \cdot \left(\frac{1}{U_{\delta,i}^2}\right) = 0,116 \cdot 4 \cdot \left(\frac{158 \cdot 10^3}{(158 \cdot 10^3)^2}\right) = 0,022
$$
  
Визначимо опір обмотки вищої напрути трансформатора:  

$$
Z_{T2B} = \frac{0.5}{100} \cdot (U_{kBH} + U_{kBC} - U_{kCH}) \cdot \frac{S_b}{S_{nowT2}} = \frac{0.5}{100} \cdot (18 + 10,5 - 6) \cdot \frac{100 \cdot 10^6}{63 \cdot 10^6} = 0.179
$$

Визначимо опір обмотки середньої напруги трансформатора:

Визначимо опір обмотки середньої напруги трансформатора:

\n
$$
Z_{T2C} = \frac{0.5}{100} \cdot (U_{kCH} + U_{kBC} - U_{kBH}) \cdot \frac{S_b}{S_{nOMT2}} = \frac{0.5}{100} \cdot (6 + 10.5 - 18.5) \cdot \frac{100 \cdot 10^6}{63 \cdot 10^6} = 0
$$
\n
$$
r_{T2} = \frac{1}{2} \cdot \frac{\Delta P}{S_{nOMT2}} \cdot \frac{S_b}{S_{nOMT2}} = \frac{1}{2} \cdot \frac{285 \cdot 10}{63 \cdot 10^6} \cdot \frac{100 \cdot 10^6}{63 \cdot 10^6} = 0,00359
$$

Obynchimo orip ninii 
$$
L_2
$$
:

\n
$$
x_{L2}^* = x_0 \cdot l_2 \cdot \left(\frac{S_b}{U_{6,i}^2}\right) = 0,413 \cdot 3.1 \cdot \left(\frac{100 \cdot 10^6}{(37 \cdot 10^3)^2}\right) = 0.094
$$
\n
$$
r_{L2} = r_0 \cdot l_2 \cdot \left(\frac{S_b}{U_{6,i}^2}\right) = 0,159 \cdot 3.1 \cdot \left(\frac{100 \cdot 10^6}{(37 \cdot 10^3)^2}\right) = 0.036
$$

Опори двохобмоткового трансформатора з розщепленою нижньою<br>кою:<br> $Z_{\tau_{AB}}^* = \frac{0.125 \cdot U_{kBH-HH} \cdot S_{\delta}}{100 \cdot \text{N}} = \frac{0.125 \cdot 10, 5 \cdot 100 \cdot 10^6}{100 \cdot 25 \cdot 10^6} = 0.049$ обмоткою:

$$
Z_{T4B}^{*} = \frac{0.125 \cdot U_{kBH-HH} \cdot S_{\delta}}{100 \cdot S_{\text{nonT4}}} = \frac{0.125 \cdot 10.5 \cdot 100 \cdot 10^{6}}{100 \cdot 25 \cdot 10^{6}} = 0,049
$$
  

$$
Z_{T4H}^{*} = \frac{1,75 \cdot U_{kBH-HH} \cdot S_{\delta}}{100 \cdot S_{\text{nonT4}}} = \frac{1,75 \cdot 10.5 \cdot 100 \cdot 10^{6}}{100 \cdot 25 \cdot 10^{6}} = 0,764
$$

$$
r^*_{T4B} = \frac{\Delta P}{S_{\text{noMT4}}} \cdot \frac{S_{\delta}}{S_{\text{noMT4}}} = \frac{115 \cdot 10^3}{25 \cdot 10^6} \cdot \frac{100 \cdot 10^6}{25 \cdot 10^6} = 0,018
$$
  

$$
r^*_{T4H} = 2 \cdot \frac{\Delta P}{S_{\text{noMT4}}} \cdot \frac{S_{\delta}}{S_{\text{noMT4}}} = 2 \cdot \frac{115 \cdot 10^3}{25 \cdot 10^6} \cdot \frac{100 \cdot 10^6}{25 \cdot 10^6} = 0.037
$$

Визначимо результуючий опір до точки КЗ:

$$
Z_{ekb}^* = jx_{GS}^* + Z_{L1}^* + Z_{L2}^* + Z_{xb}^* + Z_{Xc}^* = j0 + (0.022 + j0.079) +
$$
  
+ (0.036 + j0.094) + (0.00359 + j0.179) + (0.00359 + j0) +  
+ (0.018 + j0.049) + (0.037 + j0.734) = 0.121 + j1.134

Опір лінії  $L_{3-27}$ 

$$
x^{*}_{L3-27} = x_{0} \cdot l_{3-27} \cdot \frac{S_{6}}{U_{6,i}^{2}} = 0,074 \cdot 3 \cdot \left(\frac{100 \cdot 10^{6}}{(6.3 \cdot 10^{3})^{2}}\right) = 0,559
$$
\n
$$
r^{*}_{L3-27} = r_{0} \cdot l_{3-27} \cdot \frac{S_{6}}{U_{6,i}^{2}} = 0,206 \cdot 3 \cdot \frac{100 \cdot 10^{6}}{(6.3 \cdot 10^{3})^{2}} = 1,557
$$
\n
$$
x^{*}_{GST2} = x^{*}_{d} \cdot \frac{S_{6}}{S_{\text{non}}T2} = \frac{14,8}{100} \cdot \frac{100 \cdot 10^{6}}{\left(\frac{30 \cdot 10^{6}}{0.8}\right)} = 0,39467
$$

$$
Z^*_{ekb2} = jx^*_{GST2} + Z^*_{3-27} = j0.39467 + (1,557 + j0.559) = 1,557 + j0.954
$$

Оскільки генератори з'єднуються паралельно маємо:

$$
Z^*_{\text{pec}} = \frac{Z_{ekb1} \cdot Z_{ekb2}}{Z_{ekb1} + Z_{ekb2}} = \frac{(0.121 + j1,134) \cdot (1,557 + j0.954)}{(0.048 + j1,134) + (1,557 + j0.954)} = 0.338 + j0.7
$$
  
\n
$$
E_{\text{pec}} = Z_{\text{pec}} \cdot \left(\frac{1}{Z_{ekb2}} + \frac{E_{GS}}{Z_{ekb1}}\right) =
$$
  
\n
$$
= (0.134 + j0.278) \cdot \left(\frac{1}{1,557 + j0.954} + \frac{1}{0.121 + j1,134}\right) = 1
$$

Знайдемо струм короткого замикання у точці 3:

$$
I_{\pi,K,4}^* = \frac{E^*_{\text{p}ez}}{Z^*_{\text{p}ez}} = \frac{1}{0.065 + j0.315} = 0.56 - j1,158
$$

$$
I_b = \frac{S_b}{\sqrt{3} \cdot U_{6,i}} = \frac{100 \cdot 10^6}{\sqrt{3} \cdot 6, 3 \cdot 10^3} = 9164, 29 A
$$
  
\n
$$
I_{\Pi 4} = I_{\Pi 4}^* \cdot I_b = (0.56 - j1, 158) \cdot 9164, 29 = 11784, 505 \cdot e^{-j64, 2}
$$
  
\n
$$
i_{y\partial} = \sqrt{2} \cdot I_{\Pi 4}^{(3)} \cdot K_{y\partial} = \sqrt{2} \cdot 11784, 505e^{-j64, 2} \cdot 1.925 = 33331, 6e^{-j64, 2} A
$$

Задання опорів трансформатора в «ELPLEK»: Опори обмотках трансформатора Т4:

$$
r_{T1} = \frac{\Delta P}{S_{max}} \cdot \frac{U_{cp}^2}{S_{max}} = \frac{115 \cdot 10^3}{2 \cdot 25 \cdot 10^6} \cdot \frac{(158 \cdot 10^3)^2}{25 \cdot 10^6} = 0,252 \text{ OM};
$$
  
\n
$$
r_{T2} = r_{T3} = \frac{\Delta P}{S_{max}} \cdot \frac{U_{cp}^2}{S_{max}} = \frac{115 \cdot 10^3}{2 \cdot 25 \cdot 10^6} \cdot \frac{(37 \cdot 10^3)^2}{25 \cdot 10^6} = 0,015 \text{ OM}.
$$
  
\n
$$
Z_B = \frac{0,125 \cdot U_{xBH}}{100} \cdot \frac{U_{cp}^2}{S_{max}} = \frac{0,125 \cdot 10,5}{100} \cdot \frac{(37 \cdot 10^3)^2}{25 \cdot 10^6} = 0,719 \text{ OM};
$$
  
\n
$$
Z_H = \frac{1,75 \cdot U_{xBH}}{100} \cdot \frac{U_{cp}^2}{S_{max}} = \frac{1,75 \cdot 10,5}{100} \cdot \frac{(6,3 \cdot 10^3)^2}{25 \cdot 10^6} = 10,062 \text{ OM}.
$$
  
\n
$$
x_B = \sqrt{Z_B^2 - r_1^2} = \sqrt{0,719^2 - 0,252^2} = 0,673 \text{ OM};
$$
  
\n
$$
x_C = \sqrt{Z_H^2 - r_2^2} = \sqrt{10,062^2 - 0,015^2} = 10,062 \text{ OM};
$$
  
\n
$$
x_H = \sqrt{Z_H^2 - r_3^2} = \sqrt{10,062^2 - 0,015^2} = 10,062 \text{ OM}.
$$
  
\n
$$
x_{12} = x_B + x_C = 10,735 \text{ OM};
$$
  
\n
$$
x_{13} = x_C + x_H \left(\frac{U_{cp}}{U_{cp,ocu}}\right)^2 = 10,062 + 10,062 \left(\frac{6,3 \cdot 10^3}{37 \cdot 10^
$$

Провести математичне моделювання в програмному пакеті «ELPLEK», 5. використовуючи отримані параметри системи.

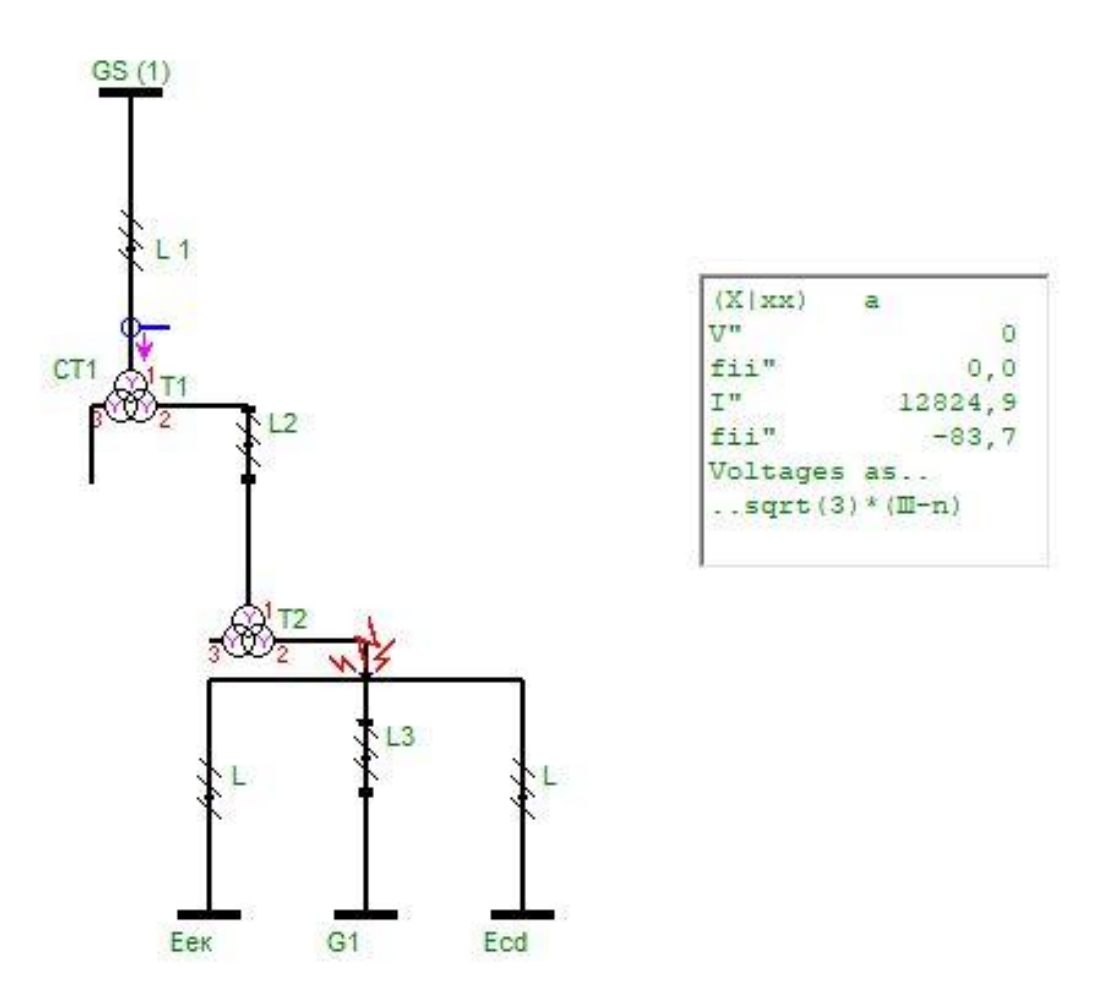

Рис. 5.4 Графічний результат в ПЗ «Elplek» для прикладу №1

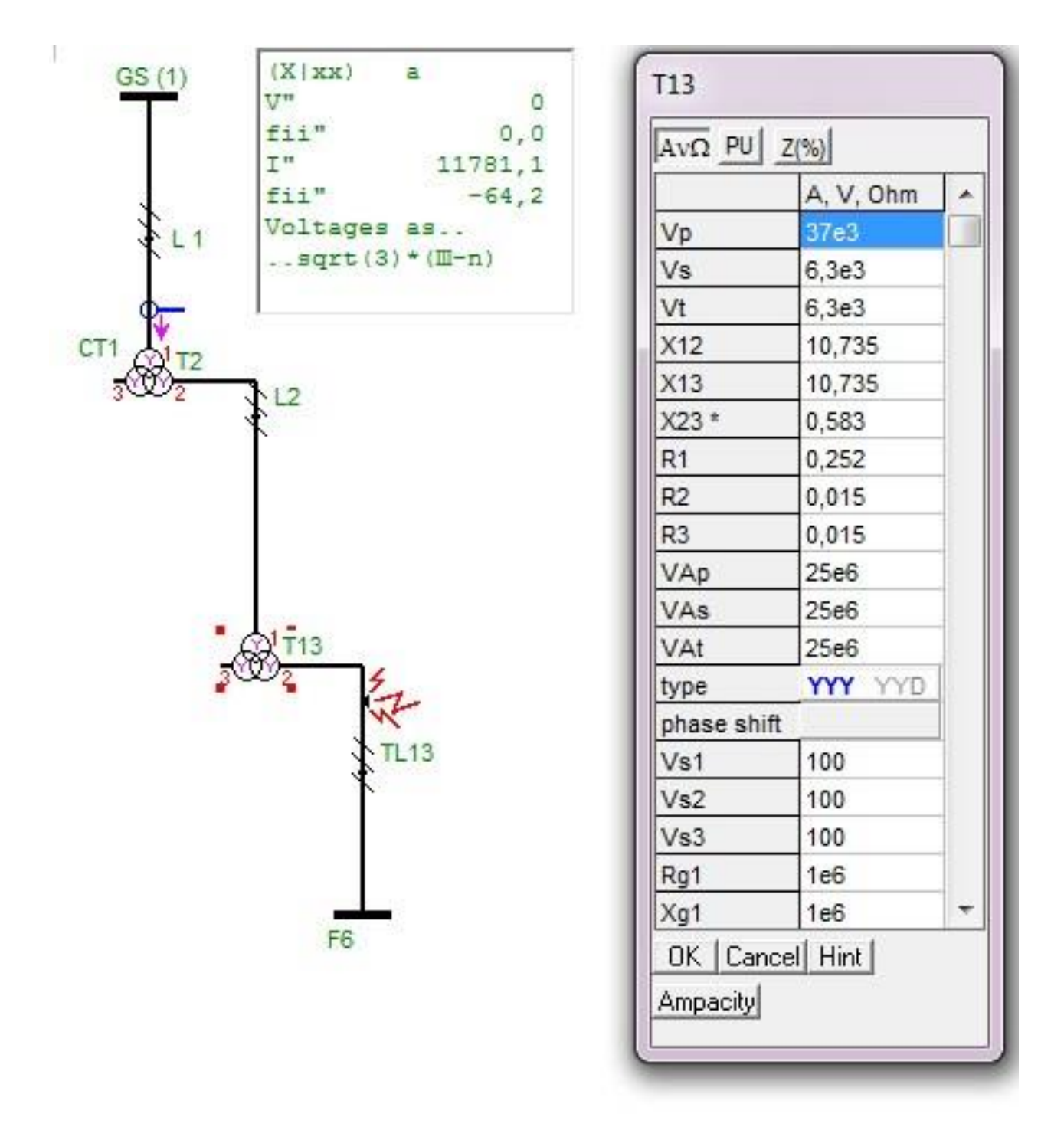

Рис. 5.5 Графічний результат в ПЗ «Elplek» для прикладу №2

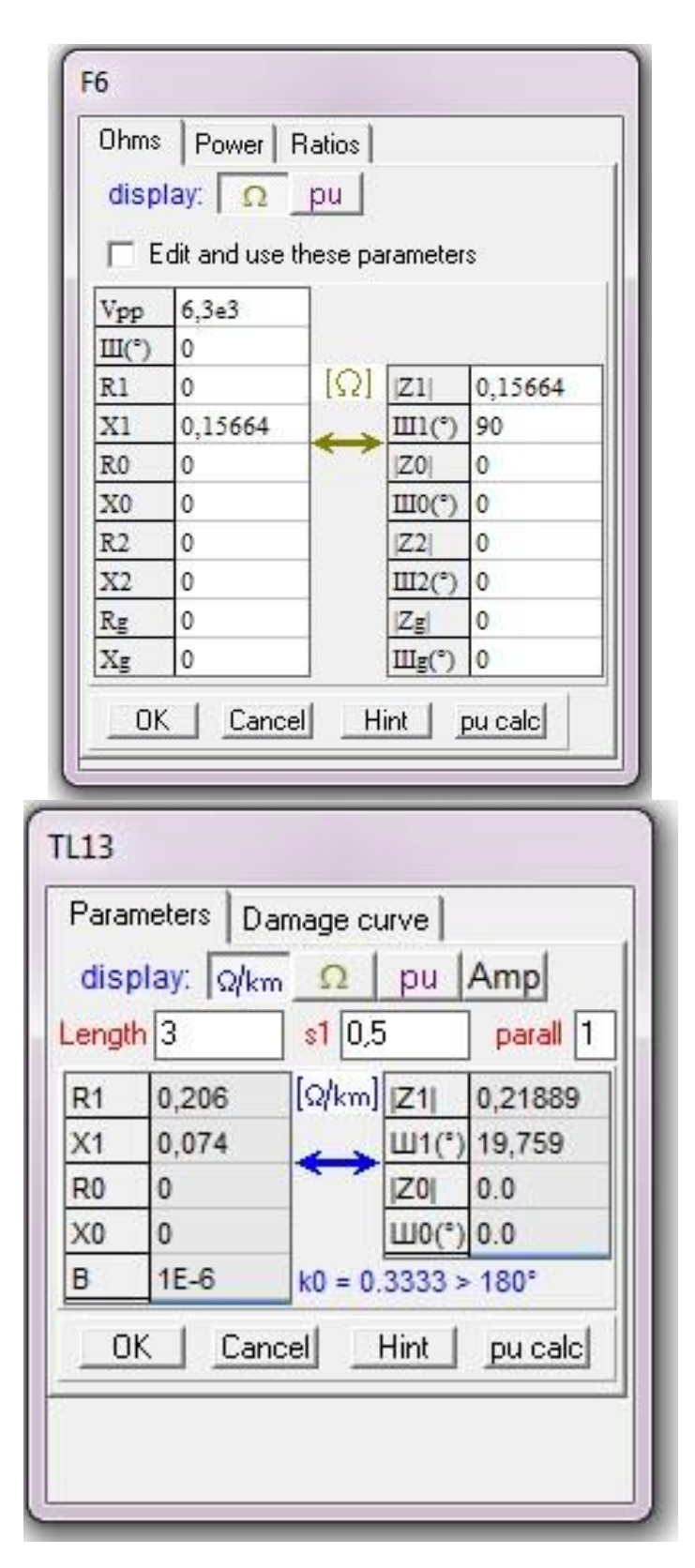

Рис. 5.6 Особливості завдання параметрів елементів в ПЗ «Elplek» для прикладу №2

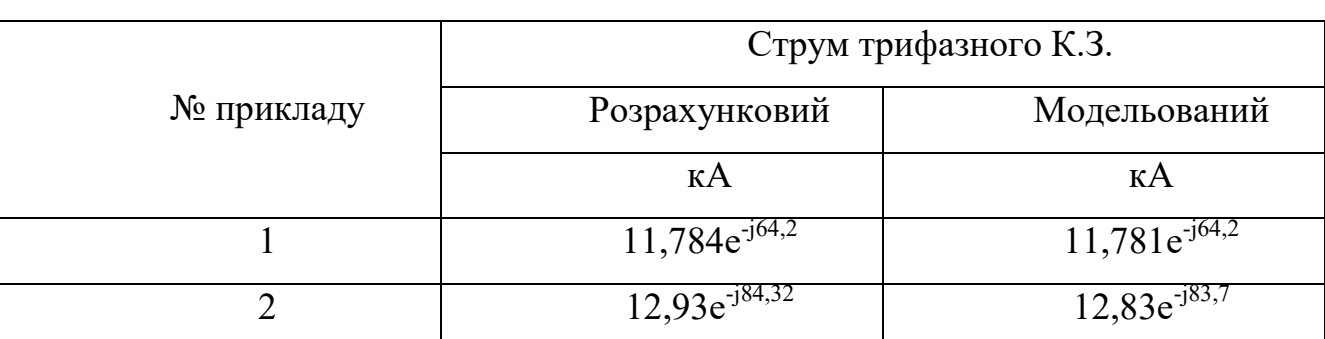

# 5.2. Результати розрахунку теоретичні та модельовані в ПЗ «Elplek»

Співпадіння результатів моделювання та розрухунку свідчить про вірність результату обох методів.

- 6. Зробити висновки про правильність розрахунку.
	- 7. Оформити звіт.

Звіт повинен бути підписаний студентом і обов'язково містити в собі:

- назву та мету лабораторної роботи;
- приведені розрахунки та їх результат, отримані студентом самостійно;
- використовувані схеми;
- результати моделювання в «ELPLEK»;
- висновки по роботі.

# **КОНТРОЛЬНІ ПИТАННЯ**

- 1. Вплив навантаження на струм та розподілення КЗ.
- 2. Врахування комплексного навантаження.
- 3. Припущення при врахуванні навантаження.
- 4. Як навантаження може впливати на величину струму КЗ?
- 5. Які електроприймачі відносять до узагальненого навантаження?
- 6. Що таке опори зворотної та прямої послідовності?

7. Як слід розраховувати періодичну складову струму КЗ від електролвигунів у довільний момент часу?

#### **6. Теоретичні завдання щодо самостійної роботи**

**6.1. Методика реалізації самостійної роботи з вивчення теоретичного курсу** 

Самостійне вивчення питань теоретичного курсу необхідно для кращого засвоєння найбільш важливих моментів. Розв'язок практичних завдань дозволяє закріпити матеріал, який вивчається в аудиторії**,** і перевірити готовність самостійно вирішувати завдання на пройдені теми. Підсумковим видом самостійної роботи є курсова робота, яка комплексно поєднує теоретичний курс і розв'язок завдань. Методики реалізації видів самостійної роботи розглянуті нижче.

Для самостійного пророблення теоретичних питань необхідно використовувати учбово-методичні матеріали по дисципліні, а також іншу доступну літературу.

Питання теоретичного курсу, що виносяться на самостійну роботу

Модуль 1. Основні відомості про електромагнітні перехідні процеси в трифазних ланцюгах. Розрахунки трифазного короткого замикання

Тема 1.1. Вивчити умови коротких замикань [2, розд. 2, с. 16-19].

Тема 1.2. Навчитися перетворювати вихідні схеми в еквівалентні результуючі [2, с. 57-65].

Тема 1.3. Урахування комплексного навантаження при розрахунках струмів короткого замикання [2, с. 97-105].

Тема 1.4. Знати перетворення багатопроменевої зірки в повний багатокутник [2, с. 57-69].

Модуль 2. Несиметричні перехідні процеси

Тема 2.3. Навчитися складати схему заміщення нульової послідовності двухцепнї трифазної повітряної лінії із заземленим грозозахисним тросом [2, с. 45-57].

Вивчити струмообмежуючи пристрої реактивно-вентильного типу [3, с. 225-227].

Вставки постійного й змінного струму непромислової частоти як засіб обмеження струмів короткого замикання [3, с. 229-230].

Тема 2.4. Методи й засоби обмеження струмів короткого замикання [2, с. 196-220].

Вивчити обмеження струмів короткого замикання на землю [2, с. 230- 240].

 Навчитися будувати векторні діаграми струмів і напруг при складних ушкодженнях [3, с. 127-132].

Трансформація й розподіл струмів і напруг (перехід через трансформатор при різних групах з'єднання його обмоток) [3, с. 109-119].

Тема 2.5. Вивчити співвідношення струмів короткого замикання різних видів при замиканні в одній і тій же точці [2, с. 122-125].

Вивчити співвідношення струмів однофазного й трифазного коротких замикань [2, с. 195-200].

Модуль 3. Перехідні процеси в системах електропостачання, розподільних мережах і установках до 1000 В

Тема 3.1. Розрахунки синхронних і асинхронних електродвигунів при розрахунках струмів короткого замикання в мережах до 1000 В [2, с. 148- 155].

Тема 3.2. Компенсація ємнісного струму в мережах з ізольованої нейтраллю [3, с. 147-152].

Вивчити особливості розрахунків струмів короткого замикання в системі власних потреб електростанцій [3, с. 97-100].

Модуль 4. Початковий момент раптового порушення режиму синхронної машини

Тема 4.1. Схеми заміщення синхронної машини для визначення перехідних і надпереходних реактивностей [3, с. 80].

Перетворення трифазної машини у двофазну [3, с. 18-25].

Тема 4.3. Вплив Арв-Генераторів на режим, що встановився, роботи при КЗ [3, с. 81-83].

Розрахунки трифазного КЗ синхронної машини аналітичним методом [3, с. 83-85].

Контроль якості пророблення тем самостійної підготовки - надання конспекту обсягом 3-6 сторінок по кожній темі.

# **6.2. Методика реалізації самостійної роботи при розв'язку завдань**

Для кращого засвоєння питань, розглянутих на практичних заняттях, передбачений самостійний розв'язок завдань. Завдання видаються викладачем наприкінці практичного заняття згідно із графіком навчального процесу. Форма звітності - наявність вирішених завдань, правильність виконання яких перевіряє викладач.

Тема 1.1. Вивчити умови коротких замикань

Одержати формулу для приведення до базисного рівня в іменованих одиницях опору *Х,* заданого в іменованих одиницях.

Одержати формулу для приведення до базисного рівня в іменованих одиницях опору *Х,* заданого у відносних одиницях, при відомих *ин, 1н.*

Одержати формулу для приведення до базисного рівня в іменованих одиницях опору *Х,* заданого в % до номіналу, при відомих *и*н, *S*н.

Одержати формулу для приведення до базисного рівня в іменованих одиницях опору *Х,* заданого в % до номіналу, при відомих *ин, 1н.*

Тема 1.2. Навчитися перетворювати вихідні схеми в еквівалентні результуючі

Одержати формулу для приведення до базисного рівня у відносних

одиницях опору *Х,* заданого в іменованих одиницях.

Одержати формулу для приведення до базисного рівня у відносних одиницях опору *Х,* заданого у відносних одиницях ( до номіналу), при відомих *ин, Sн.*

Одержати формулу для приведення до базисного рівня у відносних одиницях опору *Х,* заданого у відносних одиницях ( до номіналу), при відомих *ин, 1н.*

Одержати формулу для приведення до базисного рівня у відносних одиницях опору *Х,* заданого в % ( до номіналу), при відомих *ин,* &.

**Завдання.** Для схеми електричної системи скласти схему заміщення й розрахувати її параметри з «наближеним» приведенням їх значень до одному рівню напруги.

Тема 1.3. Урахування комплексного навантаження при розрахунках струмів короткого замикання

Побудувати розрахункову схему й перетворити її до виду, зручного для розрахунків струмів трифазного КЗ.

Побудувати в часі струм перехідного процесу після трифазного КЗ, якщо доаварійний режим - холостий хід,  $Ecm = 1$ ,  $x = 1$  для  $a = 0$  і  $\pi/2$ .

Побудувати в часі струм перехідного процесу після трифазного КЗ, якщо  $Ec = 4l$ ,  $x = 1$ ,  $r = 1$  для  $a = 0$  i  $a = \pi/2$ .

Тема 1.4. Знати перетворення багатопроменевої зірки в повний багатокутник

Методом типових кривих визначити перехідний процес у точці КЗ при трифазному КЗ.

Визначити надперехідний, що й установився струм трифазного КЗ у точці КЗ схеми при наявності й відсутності АРВ.

Визначити надперехідний і ударний струм від елементів навантаження

при трифазному КЗ на живильних шинах.

Тема 2.2. Параметри елементів СЕП для стурмів прямої і зворотньої послідовностей.

Побудувати схеми прямої, зворотної й нульової послідовностей для елементів *t =* 0 і *t = т* (АРВ відсутнє).

Методом розрахункових кривих визначити перехідний процес у точці КЗ при однофазному КЗ у заданій схемі.

Розрахувати надперехідний, що й установився струм у точці КЗ при однофазному КЗ у заданій схемі.

Тема 2.3. Навчитися складати схему заміщення нульової послідовності двухцепнї трифазної повітряної лінії із заземленим грозозахисним тросом [2, с. 45-57].

Вивчити струмообмежуючи пристрої реактивно-вентильного типу [3, с. 225-227].

Вставки постійного й змінного струму непромислової частоти як засіб обмеження струмів короткого замикання [3, с. 229-230].

Тема 2.4. Методи й засоби обмеження струмів короткого замикання [2, с. 196-220].

Вивчити обмеження струмів короткого замикання на землю [2, с. 230- 240].

 Навчитися будувати векторні діаграми струмів і напруг при складних ушкодженнях [3, с. 127-132].

Трансформація й розподіл струмів і напруг (перехід через трансформатор при різних групах з'єднання його обмоток) [3, с. 109-119].

Зрівняти по важкості різного виду короткі замикання в заданій схемі.

Методом типових кривих розрахувати перехідний процес у точці КЗ при двофазному КЗ на землю в заданій схемі.

Побудувати комплексну схему для розрахунків двофазного КЗ на землю (надперехідний режим).

Тема 2.5. Вивчити співвідношення струмів короткого замикання різних видів при замиканні в одній і тій же точці [2, с. 122-125].

Вивчити співвідношення струмів однофазного й трифазного коротких замикань [2, с. 195-200].

Тема 3.1. Розрахунки синхронних і асинхронних електродвигунів при розрахунках струмів короткого замикання в мережах до 1000 В

Порядок розрахунків перехідних процесів у мережах з напругою до 1000 В.

Тема 3.2. Компенсація ємнісного струму в мережах з ізольованої нейтраллю [3, с. 147-152].

Відмінності простого замикання на землю від однофазного КЗ. Наслідки простого замикання. Особливості розрахунків струму простого замикання. Засоби для зменшення струму простого замикання.

Розрахувати струм трьохфазного КЗ на стороні НН у заданій схемі.

## **6.3 Додаткові завдання**

Тема 1. Основні відомості про електромагнітні перехідні процесах

Особливості протікання електромагнітних перехідних процесів (ПП). Призначення й цілі розрахунків ПП, вимоги, пропоновані до них. Основні допущення, прийняті при розрахунках. Поняття про розрахункові умови. Система відносних одиниць.

## Методичні вказівки

При вивченні даної теми слід звернути увагу на причини виникнення коротких замикань (КЗ) і можливі їхні наслідки. Для спрощення аналізу ПП

розглядають спочатку трифазне симетричне КЗ, імовірність виникнення якого низькав порівнянні з іншими видами КЗ.

Нормальні експлуатаційні режими роботи електричних мереж визначаються навантаженнями їх споживачів, а режими КЗ – параметрами, що зв'язують джерела живлення з місцем КЗ, а також процесами, що відбуваються в джерелах живлення, і дією їх пристроїв автоматичного регулювання (АРВ).

Для спрощення розрахунків струмів КЗ приймають ряд допущень, одним з яких є нехтування активною складовою повного опору.

#### Теми рефератів

1. Основні види КЗ і ймовірності їх виникнення.

2. Переваги проведення розрахунків при використанні системи відносних величин.

3. Основні співвідношення між абсолютними й відносними значеннями величин.

4. Основні допущення, застосовувані при розрахунках струмів КЗ у мережах з напругою більш і менш 1 кВ.

5. Залежність точності результатів розрахунків ПП від вибору виду одиниць і базисних умов.

6. Від чого залежить точність результатів розрахунків режиму КЗ?

7. Електрична віддаленність точки КЗ від джерела живлення.

Тема 2. Перехідний процес у найпростішому трифазному ланцюзі

Трифазне КЗ у найпростішому (нерозгалуженої) ланцюгу. Зміна повного струму КЗ і його складових у часі. Ударний струм КЗ і умови його виникнення. Методи визначення періодичної складовій струму й

еквівалентної постійної часу.

Діюче значення повного струму КЗ і його складових у довільний момент часу.

## Методичні вказівки

Струми перехідного процесу визначаються всією сукупністю супровідних його факторів. З метою спрощення фізичних представлень і виконання практичних розрахунків перехідний процес (ПП) представляють як результат накладення декількох. У ланцюзі з одним генератором виділяють наступні складові ПП: періодичну (змушену) і аперіодичну (вільну). При цьому ПП розглядають у наступних фазах: надперехідною, перехідний, що й установився.

Змушена складова повного струму КЗ обумовлена дією напруги (ЕРС) і системи автоматичного регулювання збудження (АРВ). Дія АРВ проявляється в збільшенні амплітуди періодичної складовій струму КЗ.

Звичайно вважається, що ланцюг статора є чисто індуктивному, а ротор генератора – симетричним. Це спрощує аналіз перехідного процесу, тому що синхронну машину розглядають тільки в поздовжній осі.

Для визначення постійної часу загасання аперіодичної складової струму КЗ необхідно визначити активний опір короткозамкненого ланцюга статора машини, яке звичайно знаходять приблизно.

При вивченні цієї теми слід усвідомити характер зміни складових повного струму КЗ і одержати досить чітку представлення про баланс потокозчеплень у машині, перехідну і надперехідну ЕРС і її відповідних опорах.

# Теми рефератів

1. Які ЕРС і індуктивні опори синхронної машини називаються перехідними й надперехідними?

2. Як залежить постійна часу загасання вільного перехідного процесу в ланцюзі синхронного генератора від величин зовнішнього реактивного опору?

3. Як змінюються повний струм КЗ і його складові при трифазному КЗ на затискачах генератора без АРВ?

4. Як впливає АРВ генератора на зміну струму при трифазному КЗ?

5. Ударний струм і умови його виникнення.

6. Від яких параметрів залежить ударний коефіцієнт?

7. Яка відмінність між перехідним і надперехідним струмами КЗ?

8. Як визначити струм КЗ у довільний момент часу ПП і в режимі, що встановився?

Тема 3. Що встановився режим короткого замикання

Особливості режиму, що встановився, короткого замикання. Основні характеристики й параметри синхронних машин при симетричному режимі, що встановився. Вплив і урахування навантаження на режим КЗ. Розрахунки струмів КЗ при відсутності й наявності АРВ.

Схеми заміщення й параметри генераторів при раптовому порушенні режиму. Приведення параметрів ланцюги ротора до статора.

## Методичні вказівки

Прийнято вважати, що перехідний процес закінчується до моменту часу, коли вільний (аперіодичний) струм зменшується до величини, близької до нуля. При цьому змушений (періодичний) струм практично по амплітуді залишається незмінним. Це дозволяє розглядати аперіодичну складову перехідного процесу незалежно від періодичної й накладати її на останню.

При вивченні цієї теми слід усвідомити зв'язок між відношенням короткого замикання синхронної машини з реактивним опором її по поздовжній осі.

При розгляді векторної діаграми синхронної машини, що працює з відстаючим струмом, доцільно зробити розкладання вектора струму на складові по поздовжній і поперечній осям прямокутної системи координат, а також на активну й реактивну складові струмів. Такий підхід забезпечує просте представлення вектора поперечної складової ЕРС машини за допомогою вектора напруги на шинах генератора й внутрішнього опору машини по поздовжній осі.

#### Теми рефератів

1. Основні параметри й характеристики синхронної машини.

2. Взаємозв'язок між відношенням короткого замикання синхронної машини і її реактивністю поздовжної осі.

3. Схема заміщення синхронної машини і її векторна діаграма струмів і напруг при роботі з відстаючим струмом.

4. Взаємна погоджена система відносних одиниць для приведення параметрів ланцюгу ротора до ланцюга статора.

Тема 4. Початковий момент порушення режиму

Перехідні й надперехідні ЕРС і реактивності синхронної машини. Розрахунки перехідного, надперехідного й ударного струмів.

## Методичні вказівки

Перехідні параметри (ЕРС і реактивності) характеризують синхронну машину, у якій відсутні демпферні обмотки. При наявності таких обмоток синхронну машину представляють надперехідними параметрами (ЕРС і опорами).

Практична цінність надперехідних (перехідних) параметрів полягає в тому, що вони дозволяють із достатньої для практики точністю характеризувати параметри схеми заміщення синхронної машини в початковий момент часу порушення режиму роботи мережі. При цьому вони дозволяють ураховувати також режим роботи, що передує моменту виникнення короткого замикання.

## Теми рефератів

1. Схема заміщення синхронної машини (з демпферними обмотками й без них).

2. Перехідний й надперехідний опір синхронної машини.

3. Перехідний й надперехідна ЕРС синхронної машини.

Тема 5. Електромагнітний перехідний процес у синхронній машині

Диференціальні рівняння перехідного процесу синхронної машини у фазних координатах. Рівняння Парку-Горєва. Взаємна система відносних одиниць.

## Методичні вказівки

Аналітичне дослідження електромагнітного перехідного процесу в синхронній машині (СМ) з урахуванням усіх факторів, що впливають на нього, являє собою досить складне завдання. Для розв'язку її вводять ряд допущень (спрощень), властивих ідеалізованої СМ. При вивченні цієї теми слід уточнити ці допущення й розібратися в сутності цих спрощень.

У відповідності із другим законом Кірхгофа слід скласти диференціальні рівняння для ЕРС і напруг у фазних координатах, а також усвідомити власні й взаємні індуктивності, які виступають у якості коефіцієнтів пропорційності в системі рівнянь.

У результаті порівняно простих перетворень випливає від вихідної системи диференціальних рівнянь перейти до системи рівнянь Парку-Горєва з постійними коефіцієнтами у двохвісної системі координат.

# Теми рефератів

1. Визначення індуктивностей фазних обмоток і взаємних індуктивностей синхронної машини залежно від положення ротора СМ у просторі.

2. Поняття про узагальнений вектор.

3. Етапи перетворення вихідної системи диференціальних рівнянь (у фазних координатах) у рівняння Парку-Горєва.

Тема 6. Раптове коротке замикання в синхронній машині

Раптове КЗ у синхронній машині без демпферних обмоток. Вплив і урахування демпферних обмоток при раптовому КЗ синхронної машини. Методика розрахунків перехідного процесу при каскадному відключенні й повторному включенні на коротке замикання.

#### Методичні вказівки

При раптовому КЗ у синхронній машині її представляють своїми перехідними або надперехідними параметрами (ЕРС і опорами поздовжньою і поперечною осям).

При практичних розрахунках за рахунок допущення про симетрію ротора синхронної машини її представляють своїми параметрами по одній з осей (звичайно поздовжньою). Це знижує трохи точність розрахунків перехідного (надперехідного) струму. При цьому внесена погрішність розрахунків перебуває в межах припустимих норм.
#### Теми рефератів

1. Визначення перехідного струму за допомогою перехідних параметрів синхронної машини й з урахуванням опору її зовнішньому ланцюга.

2. Визначення надперехідного струму за допомогою надперехідних параметрів синхронної машини й з урахуванням опору її зовнішньому ланцюга.

3. Визначення складових перехідного й надперехідного струмів поздовжньої і поперечної віссями.

Тема 7. Практичні методи розрахунків струмів КЗ при симетричному (трифазному) КЗ

Розрахунки струмів у початковий момент порушення режиму. Початковий струм КЗ від групи асинхронних і синхронних двигунів, від узагальненої (комплексної) навантаження. Методика розрахунків початкових струмів КЗ із урахуванням впливу системи. Алгоритм розрахунків струмів КЗ для вибору вимикачів по здатності, що відключає. Практичні методи розрахунків струмів КЗ у складній електричній системі для довільного моменту часу. Методи розрахункових і типових кривих.

#### Методичні вказівки

Вибір найбільш кращого методу розрахунків режиму трифазного КЗ залежить від вихідних умов: від місця розглянутого КЗ в електричній системі, від призначення виконуваного розрахунків, від моменту часу і т.д.

Найбільше просто й з достатньою точністю проводиться розрахунки ПП при віддаленому КЗ, що не викликає помітного збільшення струмів у живильних генераторах у деякій частині мережі. При цьому діюче значення напруги в деякому місці мережі можна вважати незмінним. У цьому випадку

періодичну складову КЗ підраховують безпосередньо, а її діюче значення вважають незмінним.

Порівняно просто здійснюють розрахунок початкового надперехідного режиму КЗ. При цьому генератори заміщають початковими значеннями надперехідних ЕРС і надперехідними поздовжніми опорами, а навантаження – надперехідними ЕРС і опорами.

При розрахунках перехідного процесу ( від початкового режиму до режиму, що встановився) звичайно використовують метод розрахункових кривих або метод спрямленних характеристик. Перший метод найбільш простий для практичного застосування, але в загальному випадку дозволяє із прийнятною точністю визначати значення струму тільки в місці КЗ. Другий метод дає можливість знаходити розподіл струмів і напруг в ланцюзі, але вимагає більшої витрати часу при виконанні розрахунків.

При вивченні цієї теми слід навчитися користуватися методом розрахункових кривих у різних практичних випадках. Для практичного використання розрахункових кривих потрібно визначити розрахункові опори генеруючих гілок ( тобто опору щодо точки КЗ, наведені до номінальних даних еквівалентних генераторів гілок). Навантаження не слід ураховувати в схемах заміщення, тому що вони враховані при побудові цих кривих.

#### Теми рефератів

1. Як визначити початкове значення струму КЗ, створюваного джерелом необмеженої потужності, генератором, двигуном, узагальненим навантаженням?

2. Чому при користуванні розрахунковими кривими гілку «системи» не можна поєднувати з гілками генераторів в одне еквівалентне джерело?

3. У яких випадках можна виконувати розрахунки струмів КЗ за їхньою загальною зміною?

4. У яких випадках необхідно розраховувати струми КЗ за їхньою індивідуальною зміною?

5. Як виконуються розрахунки при підживленні точки КЗ синхронними (асинхронними) двигунами?

6. Особливості розрахунків струмів КЗ в електричних мережах напругою до 1000 В.

Тема 8. Метод симетричних складових

Симетричні складові струмів і напруг при дослідженні перехідних процесів. Параметри електричних машин, узагальненого навантаження, трансформаторів і автотрансформаторів, повітряних ліній і кабелів для струмів різних послідовностей. Складання схем заміщення для прямій, зворотній й нульовій послідовностей. Розподіл і трансформація струмів і напруг різних послідовностей. Визначення опорів елементів СЕП струмам окремих послідовностей.

#### Метоличні вказівки

Використовуючи розкладання системи несиметричних трифазних струмів і напруг на симетричні складові й зневажаючи впливом вищих гармонійних складових, розрахунки режимів несиметричних КЗ в одній точці ланцюга можна робити аналогічно розрахункам режимів трифазного КЗ.

На підставі відомих співвідношень між симетричними складовими струмів і напруг у точці КЗ слід скласти відповідні комплексні схеми, за допомогою яких слід визначити струм прямої послідовності як струм деякого еквівалентного трифазного КЗ. При цьому виявляється можливим застосовувати відомі методи розрахунків. Необхідно навчитися здійснювати розрахунок опорів і становити схеми всіх трьох послідовностей: прямої, зворотної й нульової, а також складати комплексні схеми для основних випадків несиметричного КЗ.

Гілки навантажень являють собою додаткові шляхи для протікання струмів зворотної послідовності. Тому гілки навантажень повинні включатися в схему заміщення зворотної послідовності в місці їх дійсного приєднання незалежно від методу розрахунків.

#### Теми рефератів

1. Сутність методу симетричних складових.

2. Опори зворотної послідовності синхронних машин.

3. Опори нульової послідовності силових трансформаторів для схем з'єднання обмоток зірка-зірка, зірка-трикутник.

4. Розподіл струмів нульової послідовності по мережі (шляхи циркуляції струмів нульової послідовності).

Тема 9. Однократна поперечна несиметрія

Методика розрахунків перехідних процесів при однократній поперечній несиметрії: однофазне й двофазне КЗ на землю. Комплексні схеми заміщення. Векторні діаграми струмів і напруг. Правило еквівалентності прямої послідовності. Застосування практичних методів до розрахунків перехідного процесу при однократній поперечній несиметрії. Порівняння струмів при різних видах поперечної несиметрії.

#### Методичні вказівки

Слід мати наувазі, що в місці несиметричного КЗ трифазний ланцюг не ділиться на незалежні частини, а залишається зв'язаним через неушкоджені фази. Розподіли ланцюгом струмів прямої послідовності відрізняються від розподілу струмів нульової послідовності. По неушкоджених фазах усіх ланок ланцюги в загальному випадку протікають струми декількох послідовностей. Струми прямій і зворотної послідовностей у перехідному процесі проходять по однакових шляхах.

#### Теми рефератів

1. Сутність поперечної несиметрії.

2. Відмінності між схемами прямої, зворотної й нульової послідовностей.

3. Правило еквівалентності прямої послідовності.

4. Комплексні схеми заміщення й векторні діаграми (струмів і напруг) для різних видів КЗ.

5. Граничні умови для основних видів несиметричних КЗ.

6. Як деформуються векторні діаграми струмів і напруг при різних видах КЗ у міру видалення від точки КЗ?

7. Методика розрахунків струмів несиметричних КЗ при використанні розрахункових кривих.

Тема 10. Однократна поздовжня несиметрія

Методика розрахунків перехідного процесу при однократній поздовжній несиметрії: обрив однієї або двох фаз, несиметрія від включення неоднакових опорів. Комплексні схеми заміщення. Векторні діаграми напруг і струмів. Правило еквівалентності прямої послідовності для поздовжньої несиметрії.

#### Методичні вказівки

Кінцевою метою аналізу порушень поздовжньої симетрії й складних видів ушкоджень є розрахунки значень струмів і напруг у галузях ушкоджень і в заданих точках системи електропостачання.

Слід звернути увагу на той факт, що для формалізації (уніфікації) аналізу поздовжню несиметрію представляють у вигляді включення в кожну з фаз неоднакових опорів.

Реальну схему електричної мережі з однократною поздовжньою

несиметрією (розрив однієї або двох фаз, включення неоднакових опорів у фази) приводять до схем заміщення без розриву фаз. Це досягається введенням у місці ушкодження джерела поздовжньої напруги, що має значення, рівне спаданню напруги в місці поздовжньої несиметрії.

У системі електропостачання можуть виникати одночасно поперечна й поздовжня несиметрії в різних комбінаціях, які утворюють складні види ушкоджень. При складних видах ушкоджень послідовність обчислень повторюється для кожної точки порушення поздовжньої симетрії. Кожна точка порушення симетрії характеризується трьома симетричними складовими струму й трьома симетричними складовими напруги.

Тому при двохкратній несиметрії необхідно визначити 12 невідомих симетричних складових, для знаходження яких необхідно скласти стільки ж незалежних рівнянь. Виходячи із граничних умов для кожного місця порушення симетрії трифазної системи можна одержати по три рівняння зв'язку симетричних складових токи й напруги.

#### Теми рефератів

1. Порядок розрахунків при аналізі поздовжньої несиметрії за допомогою методу симетричних складових.

2. Граничні умови для подвійного замикання на землю в різних точках мережі й фазах.

3. Послідовність розрахунків при аналізі складних видів ушкоджень по методу симетричних складових.

Тема 11. Електромагнітні перехідні процеси при особливих умовах

Складні види ушкоджень. Замикання в розподільних мережах і системах електропостачання. Замикання фази на землю в мережі з ізольованої нейтраллю. Векторна діаграма струмів і напруг. Комплексна

схема заміщення. Обмеження струмів замикання на землю. Однофазне замикання з одночасним обривом фази. Перехідні процеси в СЕП із урахуванням батарей статичних конденсаторів.

Тема 12. Загальні відомості про електромеханічні процеси в електроенергетичних системах

Класифікація електромеханічних перехідних процесів. Основні положення, застосовувані при аналізі. Основні характеристики режимів системи й завдань їх аналізу. Стійкість і якість перехідного процесу. Векторні діаграми й співвідношення між параметрами в найпростішій системі.

#### Методичні вказівки

Завданням підтримки необхідного режиму системи електропостачання є обмеження змін параметрів вузлових точок у таких межах, при яких зберігається її стійкість, тобто здатність системи відновлювати вихідний або близький до нього режим після його порушення під впливом різних збурювань.

Щоб перевірити статичну стійкість системи електропостачання, необхідно скласти диференціальні рівняння малих коливань для всіх її елементів і регулюючих пристроїв, а потім досліджувати коріння характеристичного рівняння на стійкість. Оскільки строгий розв'язок такого завдання дуже складний, в інженерних розрахунках застосовують наближені методи дослідження стійкості.

Для оцінки стійкості застосовують лінеаризацію систем диференціальних рівнянь і зниження їх порядку з метою одержання простих універсальних методів і алгоритмів розрахунків.

Аналіз статичної стійкості внаслідок його зростаючої складності розбивають на кілька етапів. Спочатку встановлюють факт наявності стійкості або нестійкості режиму, що встановився, а потім по виду кривої (або іншим ознакам) розрізняють характер перехідного процесу.

Завданнями аналізу динамічної стійкості є оцінка характеру перехідного процесу при сильних збурюваннях, установлення критичних параметрів при зміні режиму, а також розрахунки значень істотних параметрів при переході від одного стану в інший. Необхідно звернути увагу на ряд допущень, застосовуваних при використанні наближених методів аналізу динамічної стійкості.

Звичайно система електропостачання підприємства одержує живлення від декількох незалежних джерел. У цьому випадку систему зовнішнього електропостачання можна розглядати як складну систему.

Оцінка результуючої стійкості системи електропостачання полягає у визначенні умов, при яких відновлюється нормальний режим її роботи у випадку виникнення асинхронного режиму роботи її окремих елементів. При цьому слід аналізувати як процес переходу ненавантажених синхронних машин з асинхронного режиму в синхронний (процес синхронізації), так і процес входження в синхронізм навантажених синхронних машин, що раніше випали із синхронізму й працюють асинхронно (процес ресинхронізаціх). Цей аналіз необхідний для з'ясування причин появи асинхронного режиму й усунення його наслідків, а також для вживання заходів, що сприяють відновленню синхронної роботи електроустановок.

#### Теми рефератів

1. Від чого залежить передана активна потужність?

2. Ідеальна межа потужності. Які допущення приймають при його визначенні?

3. Що таке статистична стійкість електричної системи?

4. Як показати, що режим роботи на висхідній частині кутової характеристики потужності є стійким, а на спадній частині – нестійким?

5. Що таке динамічна стійкість електричної системи?

6. Як залежить гранична передана потужність від часу?

7. Який найменший час відключення ушкодження може бути здійснене в цей час?

8. Що називається каскадним відключенням і як воно впливає на динамічну стійкість?

9. Як впливає застосування швидкодіючого порушення на умови динамічної стійкості й стійкості навантаження?

Тема 13. Практичні критерії статичної й динамічної стійкості

Дослідження статичної стійкості найпростішої нерегульованої системи, прямий критерій статичної стійкості. Можливість появи нестійкості нормального режиму при відключенні параметрів від, що встановилися значень. Застосування практичних критеріїв стійкості.

Поняття про критерії динамічної стійкості найпростішої електричної системи. Методи аналізу й основні допущення. Метод площ для оцінки граничного кута відхилення КЗ в умовах найпростішої системи.

Представлення навантаження при розрахунках стійкості СЕП. Статичні й динамічні характеристики навантаження. Вплив навантаження на статичну стійкість СЕП. Розрахунки статичної стійкості по дійсній межі потужності.

### Методичні вказівки

При розрахунках стійкості систем електропостачання навантаження ( залежно від особливостей розв'язуваного завдання) можна представляти в

схемах заміщення різними розрахунковими моделями. Точність математичного опису електричного навантаження впливає на результати розрахунків електромеханічних перехідних процесів. При визначенні повноти урахування навантаження виходять із необхідності забезпечення необхідної точності кінцевих результатів.

При дослідженні стійкості навантаження систем електропостачання необхідно розташовувати статичними й динамічними характеристиками основних споживачів. Вид характеристик визначається параметрами електроприймачів, а також впливом втрат потужності й напруги в елементах розподільної мережі.

Оцінка стійкості вузлів навантаження є невід'ємною частиною забезпечення стійкості системи електропостачання. Стійкість вузла промислового навантаження рекомендується розраховувати в такій послідовності:

1) заміняють вузол навантаження розрахунковою моделлю й визначають її параметри;

2) виділяють істотні параметри й критерії стійкості для даної схеми електропостачання;

3) оцінюють граничний режим за критичними значенням істотних змінних і запасу стійкості.

Вузол навантаження з асинхронними двигунами адекватно заміщають розрахунковою моделлю у вигляді еквівалентного асинхронного двигуна, який описується тими ж рівняннями, що й реальні машини.

Якщо різнотипність асинхронних двигунів у вузлах навантаження невелика, то їх (двигуни) ураховують за фактичними параметрами і параметрами нормального режиму. Заміщення більших і різнорідних за технологічним використанню груп синхронних двигунів рекомендується

виконувати роздільно по явно- і неявнополюсним двигунам внаслідок відмінності їх асинхронних характеристик, механічних постійних інерції й характеристик механізмів.

# Теми рефератів

1. Які розрахункові моделі вузла навантаження використовують для аналізу його статичної стійкості?

2. За якими критеріями вибирають розрахункову модель вузла навантаження?

3. Що являють собою статичні характеристики вузла комплексного навантаження?

4. Що таке лавина напруги і які причини її виникнення?

5. За якими критеріями оцінюється статична стійкість вузла комплексного навантаження?

6. Що таке самозапуск електродвигунів і з якою метою він передбачається?

7. Які параметри необхідно визначити для перевірки самозапуску?

8. Які наслідки самозбудження електродвигунів?

### **7. Практичні завдання щодо самостійної роботи**

Завдання 7.1

<span id="page-119-0"></span> При трифазному КЗ у вузлі 9 обчислити початкове значення періодичної складової струму КЗ у лінії *W1* [\(рис. 7.1\).](#page-119-0) Побудувати криві зміни струму в часі *(t =* 0-0,02 c) для вузла КЗ.

#### Вихідні дані

G1, G2:  $S_{\text{HOM}} = 40 \text{ MB} \cdot \text{A}$ ;  $x''_d = 0,153$ . G3, G4:  $S_{\text{HOM}} = 50 \text{ MB} \cdot \text{A}$ ;  $x''_d = 0,16$ . GS1:  $S_{GS1}$  = 1200 MB·A;  $x_{(1)GS1}$  = 0,23. T1-74:  $S_{\text{nom}}$  = 80 MB·A;  $u_{\text{k}}$  = 11 %. T5, T6:  $S_{\text{nom}} = 40 \text{ MB} \cdot \text{A}$ ;  $u_{\text{k,pc}} = 11\%$ ;  $u_{\text{k,om}} = 22\%$ ;  $u_{\text{k,cm}} = 9.5\%$ . *LR*: PEA-10-2500-0.29. W1:  $l = 40$  km;  $x_{(1)} = 0,420$  Om/km; W2:  $l = 90$  km;  $x_{(1)} = 0,435$  Om/km; W3:  $l =$ = 70 км;  $x_{(1)} = 0,420$  Ом/км;  $W4$ :  $l = 50$  км;  $x_{(1)} = 0,420$  Ом/км. Нагрузки:  $S_{\text{H}}$  = = 30 MB·A;  $S_{H2}$  = 25 MB·A.

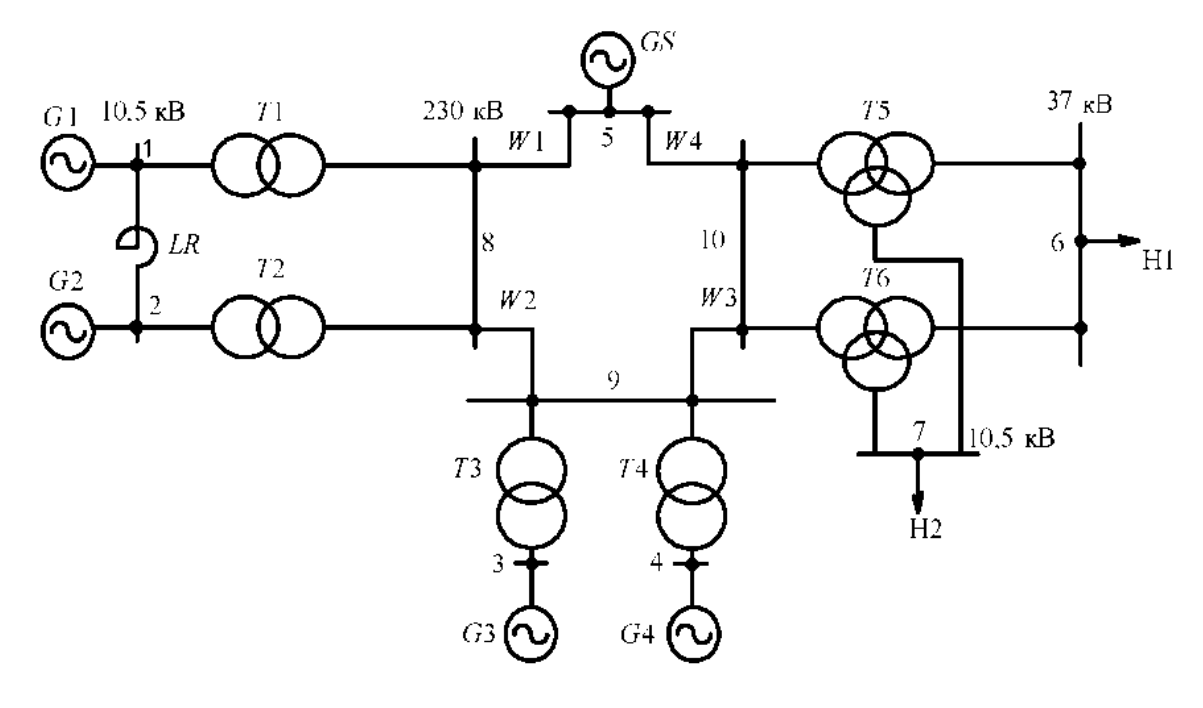

Рис. 7.1

<span id="page-120-0"></span> При трифазному КЗ у вузлі 9 обчислити початкове значення періодичної складової струму КЗ через 0,2 с після виникнення КЗ [\(рис. 7.2\).](#page-120-0)

# Вихідні дані

G1, G2:  $S_{\text{HOM}} = 78,75 \text{ MB} \cdot \text{A}$ ;  $x''_d = 0,153$ . G3, G4:  $S_{\text{HOM}} = 50 \text{ MB} \cdot \text{A}$ ;  $x''_d = 0,16$ . GS1:  $S_{\text{GS1}} = 850 \text{ MB} \cdot \text{A}; x_{(1)S\text{S1}} = 0.25$ .  $T1 - T4$ :  $S_{\text{HOM}} = 80 \text{ MB} \cdot \text{A}; u_{\text{k}} = 11 \text{ %}$ . 75, 76:  $S_{\text{HOM}} = 40 \text{ MB} \cdot \text{A}; u_{\text{k,BC}} = 11 \text{ %}; u_{\text{k,BH}} = 22 \text{ %}; u_{\text{k,CH}} = 9.5 \text{ %}. LR: \text{PEH}\text{-}10\text{-}4000\text{-}0.18.$  $W1$ :  $l = 100$  km;  $x_{(1)} = 0,429$  Om/km;  $W2$ :  $l = 30$  km;  $x_{(1)} = 0,420$  Om/km;  $W3$ :  $l = 70$ км;  $x_{(1)} = 0,435$  Ом/км;  $W4$ : 1 = 20 км;  $x_{(1)} = 0,420$  Ом/км. Нагрузка:  $S_{\text{H}} = 40$ MB A;  $S_{H2} = 20$  MB A.

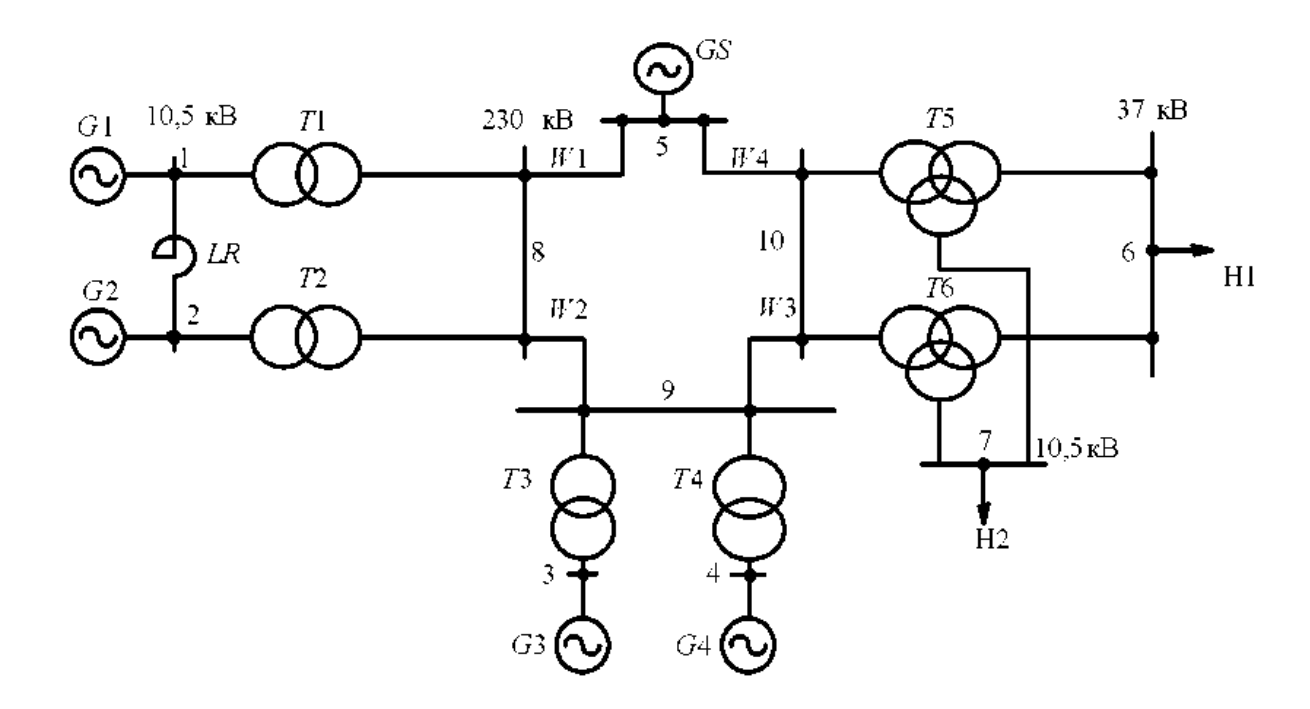

Рис. 7.2

<span id="page-121-0"></span>При трифазному КЗ у вузлі 6 електроенергетичної системи, представленої н[а рис. 7.3,](#page-121-0) обчислити початкове значення періодичної складової струму КЗ у лінії *W1.* 

Вихідні дані

G1, G2:  $S_{\text{HOM}} = 78,75 \text{ MB} \cdot \text{A}$ ;  $x_d'' = 0,153$ . GS:  $S_{\text{GS}} = 900 \text{ MB} \cdot \text{A}$ ;  $x_{\text{C} \text{S} \text{S}} = 0,21$ . T1, 72:  $S_{HOM}$  = 80 MB·A;  $u_{K}$  = 11 %. 73, 74:  $S_{HOM}$  = 25 MB·A;  $u_{K,BC}$  = 10,5 %;  $u_{K,BH}$  = = 17,5 %;  $u_{k,CH}$  = 6,5 %. AT1,2:  $S_{HOM}$  = 200 MB·A;  $u_{k,BC}$  = 11%;  $u_{k,BH}$  = 32 %;  $u_{k,CH}$  = = 20 %, W1:  $l = 130$  km;  $x_{(1)} = 0,429$  Om/km; W2:  $l = 60$  km;  $x_{(1)} = 0,435$  Om/km;  $W3$ :  $l = 85$  км;  $x_{(1)} = 0.42$  Ом/км. LR: РБДГ-10-2500-0.20. Нагрузки 1-3:  $S_{H1} =$ = 100 MB·A,  $S_{H2}$  = 30 MB·A,  $S_{H3}$  = 20 MB·A.

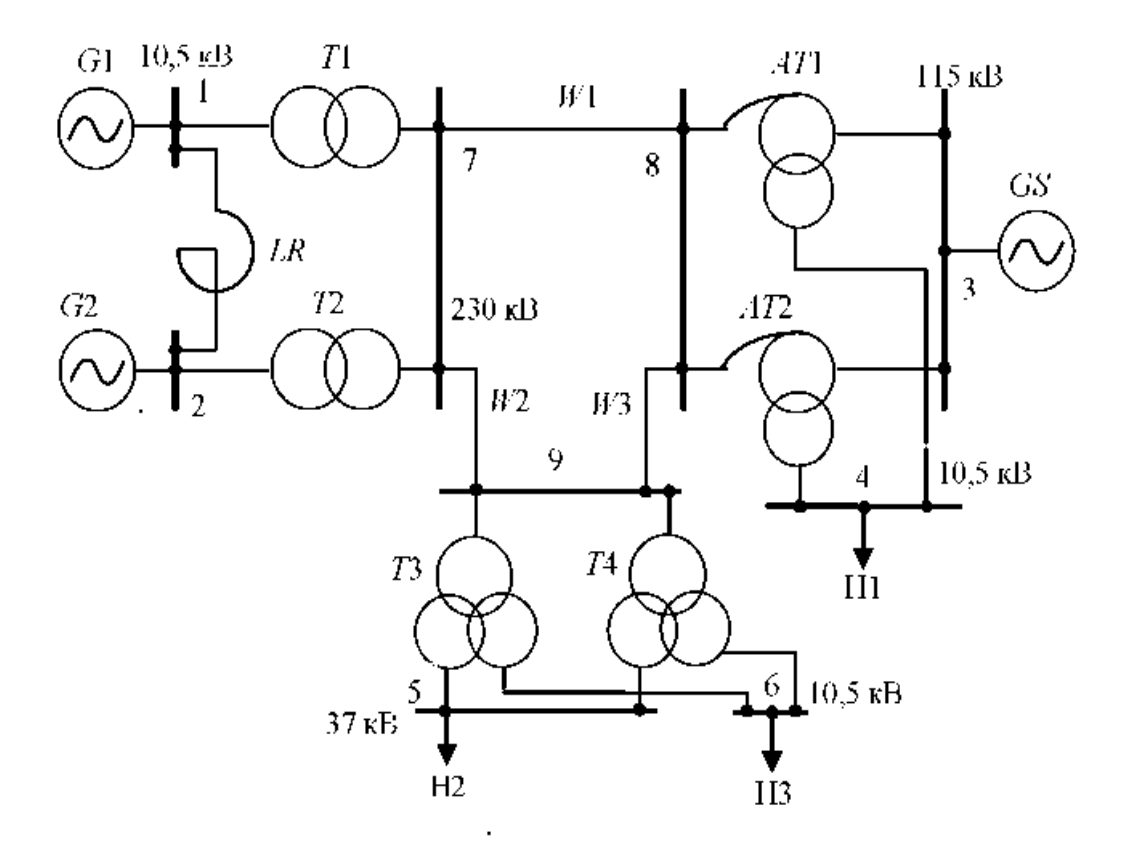

Рис. 7.3

<span id="page-122-0"></span> При трифазному КЗ у вузлі 8 електроенергетичної системи, представленої н[а рис. 7.4,](#page-122-0) обчислити значення періодичної складової струму КЗ через 0,3 с після виникнення КЗ.

### Вихідні дані

G1, G2:  $S_{\text{nom}} = 40 \text{ MB} \cdot \text{A}$ ;  $x''_d = 0.143$ . G3, G4:  $S_{\text{nom}} = 50 \text{ MB} \cdot \text{A}$ ;  $x''_d = 0.16$ . GS:  $S_{GS}$  = 1100 MB·A;  $x_{(1)GS}$  = 0,24. T1, T2:  $S_{HOM}$  = 40 MB·A;  $u_{K}$  = 10,5 %. T3, T4:  $S_{\text{IOM}}$  = 80 MB·A;  $u_{\text{k}}$  = 11%. 75, 76:  $S_{\text{IOM}}$  = 80 MB·A;  $u_{\text{k,BC}}$  = 11%;  $u_{\text{k,BH}}$  = 18,5%;  $u_{k,cn}$  = 7 %. LR: PBH-10-2500-0,20. W1:  $l = 40$  km;  $x_{(1)} = 0,405$  Om/km; W2:  $l =$ = 30 км;  $x_{(1)}$  = 0,358 Ом/км; W3:  $l$  = 15 км;  $x_{(1)}$  = 0,365 Ом/км; W4:  $l$  = 25 км;  $x_{(1)} = 0,377$  Ом/км. Нагрузка:  $S_{nl} = 60$  MB·A;  $S_{nl} = 50$  MB·A.

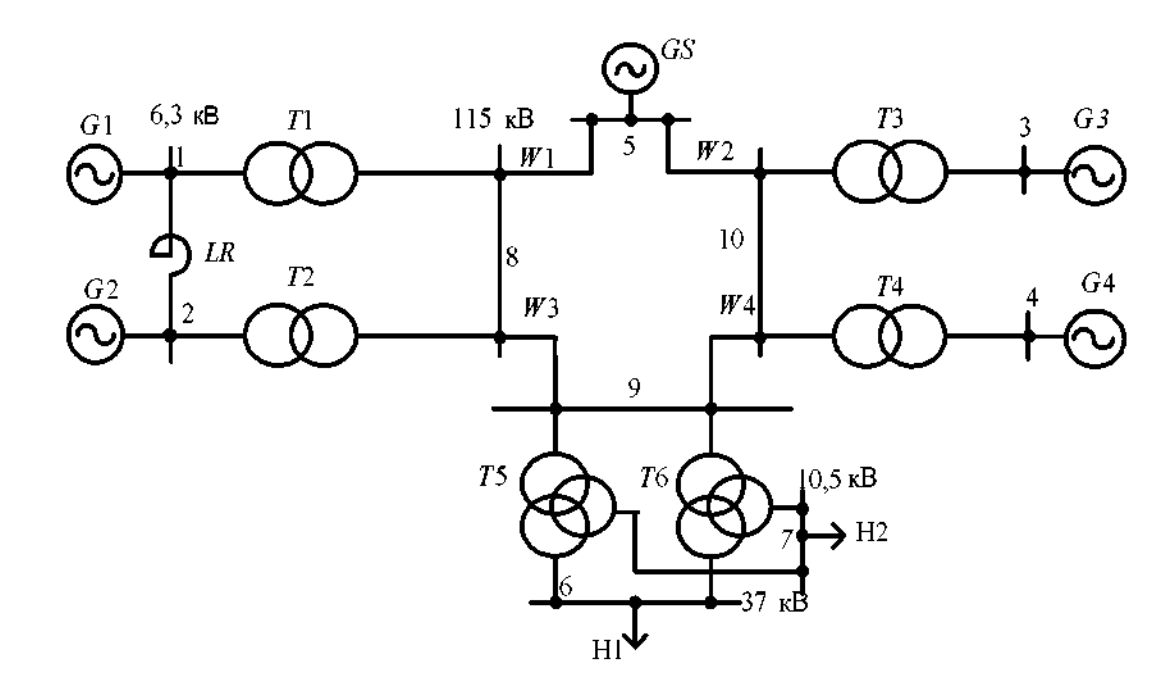

Рис. 7.4

<span id="page-123-0"></span> При трифазному КЗ у вузлі 2 електроенергетичної системи [\(рис. 7.5\)](#page-123-0) обчислити значення ударного струму КЗ.

#### Вихідні дані

G1, G2:  $S_{\text{HOM}}$  = 78,75 MB·A;  $U_{\text{HOM}}$  = 6,3 kB;  $x''_d$  = 0,203. G3:  $S_{\text{HOM}}$  = 125 MB·A;  $U_{\text{110M}} = 10,5 \text{ KB}; x_d^{\prime\prime} = 0,192. GST: S_{GS1} = 600 \text{ MB} \cdot \text{A}; x_{(1)CS1} = 0,3. GST: S_{GS2} =$ = 1100 MB·A;  $x_{(1)CS1} = 0.23$ . T1, T2:  $S_{1,0M} = 80$  MB·A;  $u_K = 11$  %. T3:  $S_{1,0M} =$ = 125 MB·A;  $u_{\kappa}$  = 11 %. AT:  $S_{HOM}$  = 125 MB·A;  $u_{\kappa, BC}$  = 11 %;  $u_{\kappa, BH}$  = 35 %;  $u_{\kappa, CH}$  = = 22 %. LR: PBДГ-10-4000-0,18. W1:  $l = 35$  km;  $x_{(1)} = 0,405$  Om/km; W2:  $l =$ = 100 км;  $x_{(1)} = 0,435$  Ом/км. Нагрузка:  $S_n = 50$  MB·A.

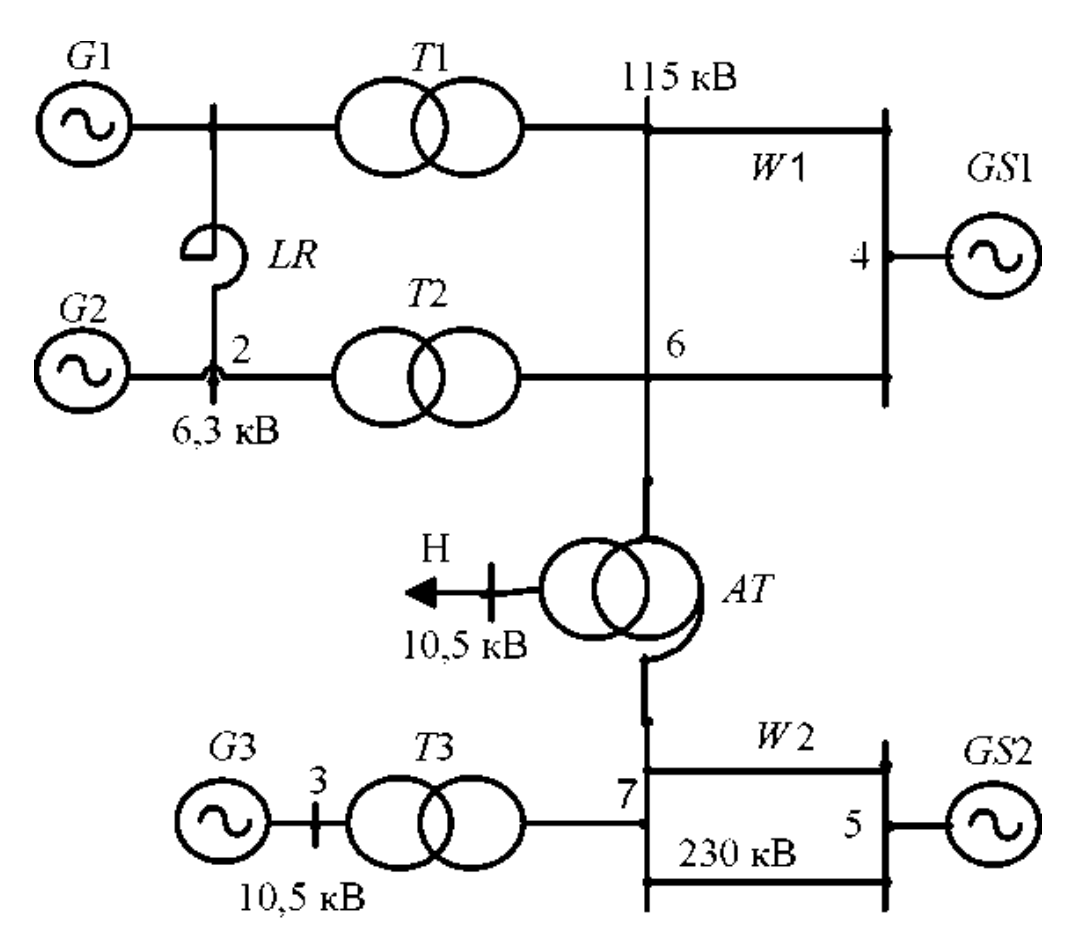

Рис. 7.5

<span id="page-124-0"></span> При трифазному КЗ у вузлі 9 електроенергетичної системи, представленої н[а рис. 7.6,](#page-124-0) обчислити значення періодичної складової струму КЗ через 0,15 с після виникнення КЗ.

# Вихідні дані

G1, G2:  $S_{\text{HOM}} = 40 \text{ MB} \cdot \text{A}$ ;  $U_{\text{HOM}} = 6.3 \text{ kB}$ ;  $x''_d = 0.143$ . G3, G4:  $S_{\text{HOM}} = 125 \text{ MB} \cdot \text{A}$ ;  $U_{\text{HOM}} = 10,5 \text{ kB};$   $x''_d = 0,192.$  GS:  $S_{GS} = 1000 \text{ MB} \cdot \text{A};$   $x_{(1)GS} = 0,25.$  T1, T2:  $S_{HOM}$  = 40 MB·A;  $u_k$  = 10,5%. T3, T4:  $S_{HOM}$  = 125 MB·A;  $u_k$  = 11 %. T5, T6:  $S_{HOM}$  = 80 MB·A;  $u_{K,BC}$  = 11 %;  $u_{K,BH}$  = 18,5 %;  $u_{K,CH}$  = 7 %. LR: PEД-10-2500-0,20. W1:  $l = 30$  km;  $x_{(1)} = 0,405$  Om/km; W2:  $l = 40$  km;  $x_{(1)} = 0,358$  Om/km; W3:  $l =$ = 20 km;  $x_{(1)}$  = 0,365 OM/km;  $W4$ :  $l = 25$  km;  $x_{(1)} = 0,377$  Om/km.

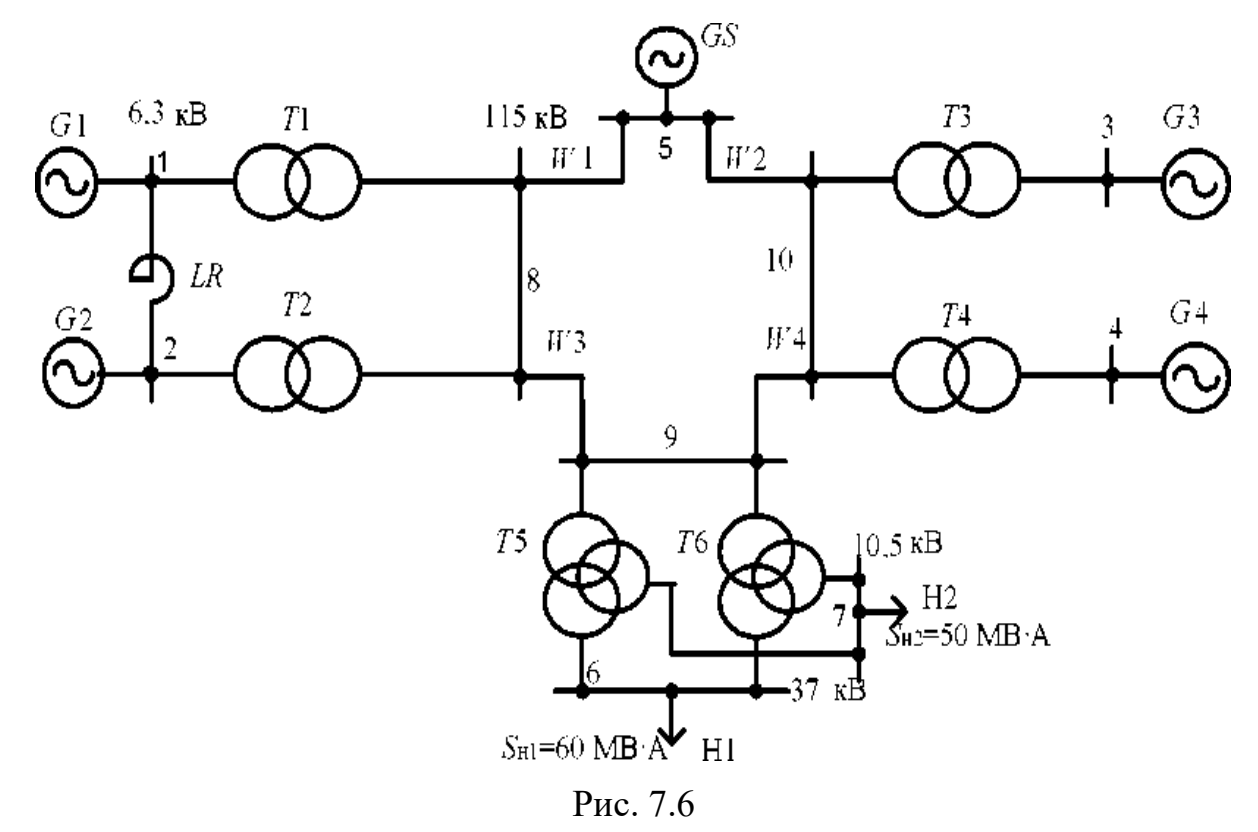

<span id="page-125-0"></span> При трифазному КЗ у вузлі 9 електроенергетичної системи [\(рис. 7.7\)](#page-125-0) обчислити початкове значення періодичної складової струму КЗ у лінії *W1.* 

#### Вихідні дані

G1, G2:  $S_{\text{HOM}}$  = 40 MB·A;  $U_{\text{HOM}}$  = 6,3 KB;  $x''_d$  = 0,143. G3, G4:  $S_{\text{HOM}}$  = 78,75 MB·A;  $U_{\text{nom}} = 6.3 \text{ kB}; x''_d = 0.203. G.S: S_{GS} = 1500 \text{ MB} \cdot \text{A}; x_{(1)CSI} = 0.19. T1, T2: S_{\text{nom}} =$ = 40 MB·A;  $u_{\kappa}$  = 10,5 %. T3, T4:  $S_{\text{nom}}$  = 80 MB·A;  $u_{\kappa}$  = 11 %. T5, T6:  $S_{\text{nom}}$  = = 80 MB·A;  $u_{k,BC}$  = 11 %;  $u_{k,BD}$  = 18,5 %;  $u_{k,CH}$  = 7 %. LR: PBJ-10-2500-0,20. W1:  $l = 20$  km;  $x_{(1)} = 0,3580$  Om/km;  $W2$ :  $l = 50$  km;  $x_{(1)} = 0,377$  Om/km;  $W3$ :  $l = 30$  km;  $x_{(1)} = 0,365$  Om/km;  $W4$ :  $I = 60$  km;  $x_{(1)} = 0,405$  Om/km.

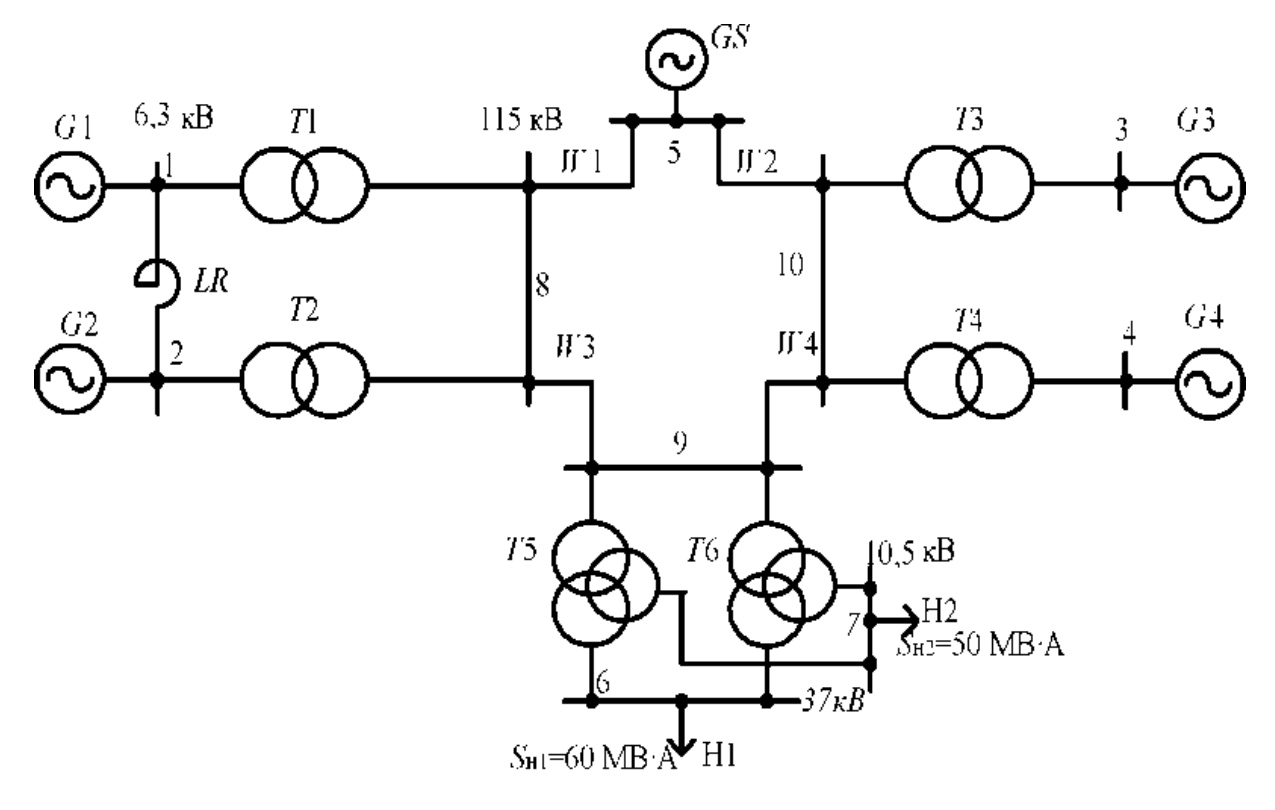

Рис. 7.7

<span id="page-126-0"></span> При трифазному КЗ у вузлі 5 обчислити значення ударного струму КЗ, початкове значення періодичної складової струму КЗ у лінії *W2* [\(рис. 7.8\).](#page-126-0)

Вихідні дані

G1, G3:  $S_{\text{HOM}}$  = 78,75 MB·A;  $x''_d$  = 0,153. G2:  $S_{\text{HOM}}$  = 40 MB·A;  $x''_d$  = 0,153. GS:  $S_{GS}$  = 500 MB·A;  $x_{(1)GS}$  = 0,37. T1, T2:  $S_{HOM}$  = 80 MB·A;  $u_k$  = 11 %. T3, T4:  $S_{HOM}$  = 40 MB·A;  $u_k$  = 10,5 %. LR1, LR2: PBAT-10-2500-0,35. W1:  $l = 20$  KM;  $x_{(1)} = 0,405$  Om/km; W2:  $l = 40$  km;  $x_{(1)} = 0,358$  Om/km; W3:  $l = 10$  km;  $x_{(1)} =$  $= 0,377$  OM/KM;  $W4$ :  $l = 25$  KM;  $x_{(1)} = 0,365$  OM/KM.

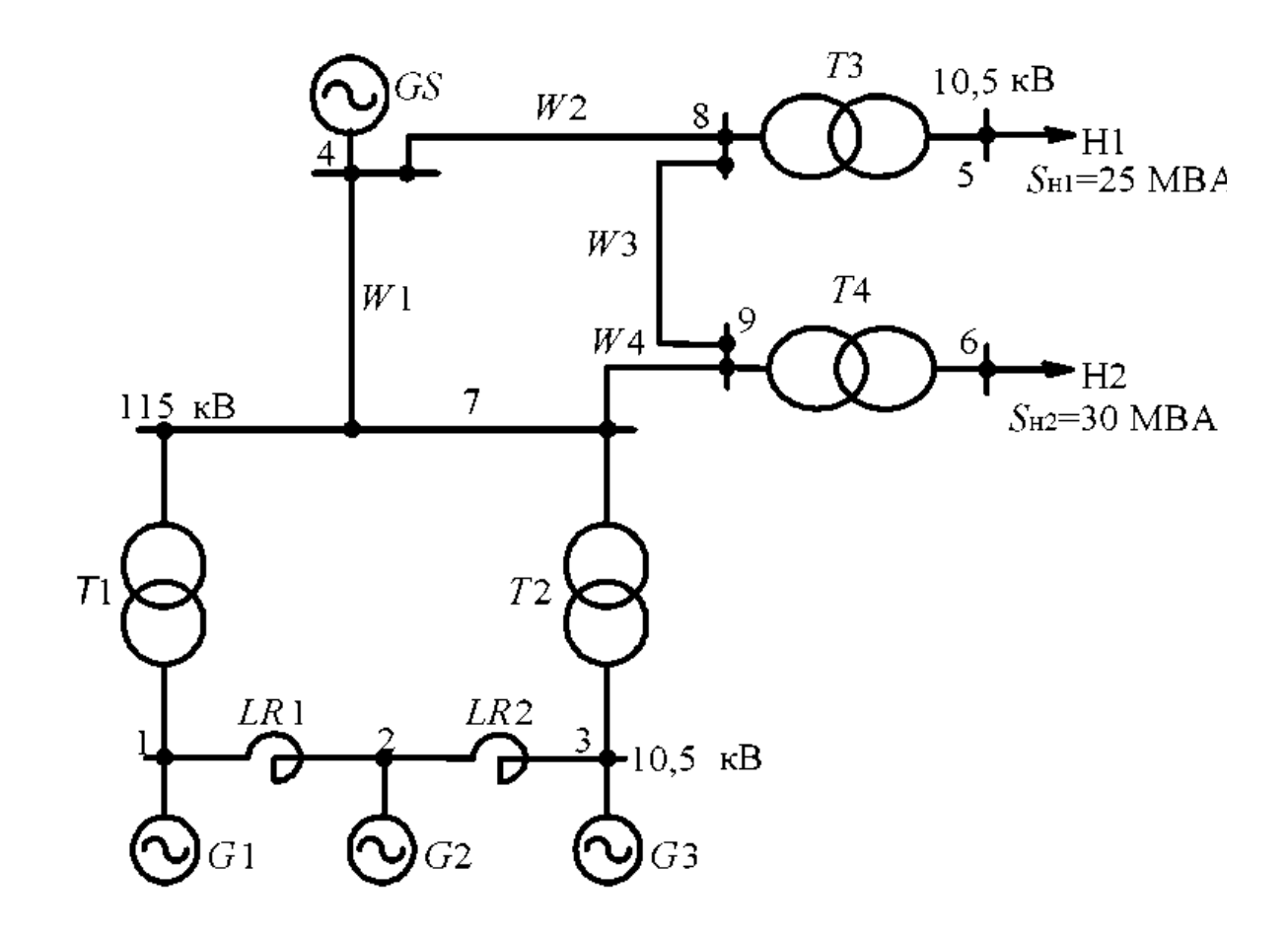

Рис. 7.8

<span id="page-127-0"></span> При трифазному КЗ у вузлі 5 обчислити значення ударного струму КЗ, початкове значення періодичної складової струму КЗ у лінії *W3* [\(рис. 7.9\).](#page-127-0)

Вихідні дані

G1, G2, G3:  $S_{\text{non}} = 40 \text{ MB} \cdot \text{A}$ ;  $x''_d = 0,153$ . GS:  $S_{\text{GS}} = 900 \text{ MB} \cdot \text{A}$ ;  $x_{(1)GS} = 0,27$ . T1, 72:  $S_{\text{non}} = 80 \text{ MB} \cdot \text{A}$ ;  $u_{\text{k}} = 11 \text{ %}$ . 73, 74:  $S_{\text{nom}} = 25 \text{ MB} \cdot \text{A}$ ;  $u_{\text{k}} = 10,5 \text{ %}$ . *LR1*, *LR2*: РБДГ-10-2500-0,35. W1:  $l = 50$  км;  $x_{(1)} = 0,358$  Ом/км; W2:  $l = 35$  км;  $x_{(1)} =$ = 0,377 OM/KM; W3:  $l = 10$  KM;  $x_{(1)} = 0,405$  OM/KM; W4:  $l = 25$  KM;  $x_{(1)} =$ = 0,365 Ом/км. Нагрузки в узлах 5-8 по 10 МВ·А.

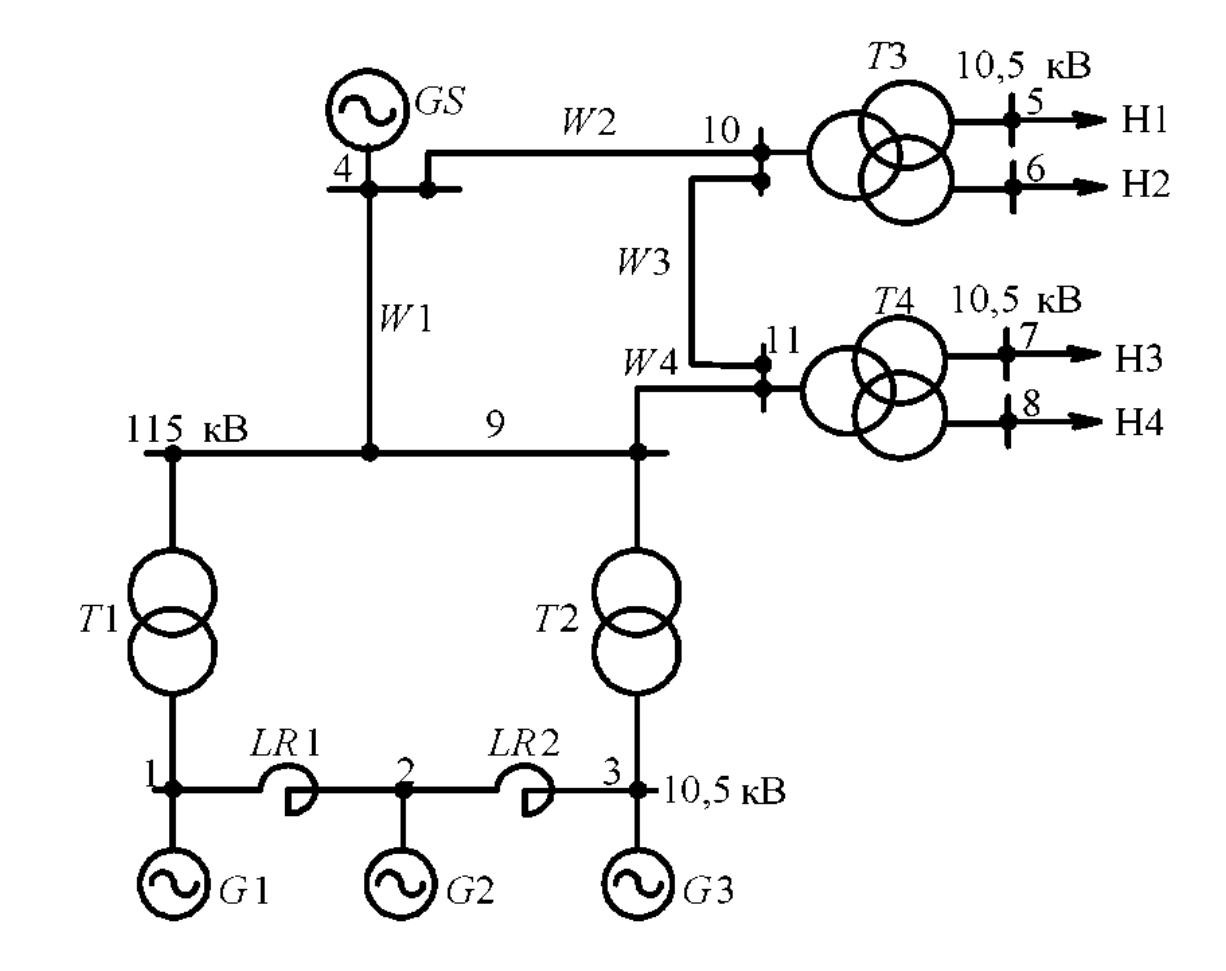

Рис. 7.9

<span id="page-128-0"></span> При трифазному КЗ у вузлі 2 обчислити значення ударного струму КЗ. Початкове значення періодичної складової струму КЗ у лінії *W3* наведене н[а](#page-128-0) [рис. 7.10.](#page-128-0)

Вихідні дані

G1-G3:  $S_{\text{HOM}}$  = 40 MB·A;  $x''_d$  = 0,153. G4, G5:  $S_{\text{HOM}}$  = 125 MB·A;  $x''_d$  = 0,192. GS:  $S_{GS}$  = 800 MB·A;  $x_{(1)GS}$  = 0,31. T1, T2:  $S_{HOM}$  = 80 MB·A;  $u_k$  = 11 %, T3, T4:  $S_{\text{HOM}}$  = 125 MB·A;  $u_k$  = 11 %; LR1, LR2: PBДГ-10-2500-0,35. W1:  $l = 25$  km;  $x_{(1)} =$ = 0,358 OM/KM; W2:  $l = 40$  KM;  $x_{(1)} = 0,377$  OM/KM, W3:  $l = 50$  KM;  $x_{(1)} =$  $= 0,365$  OM/KM.

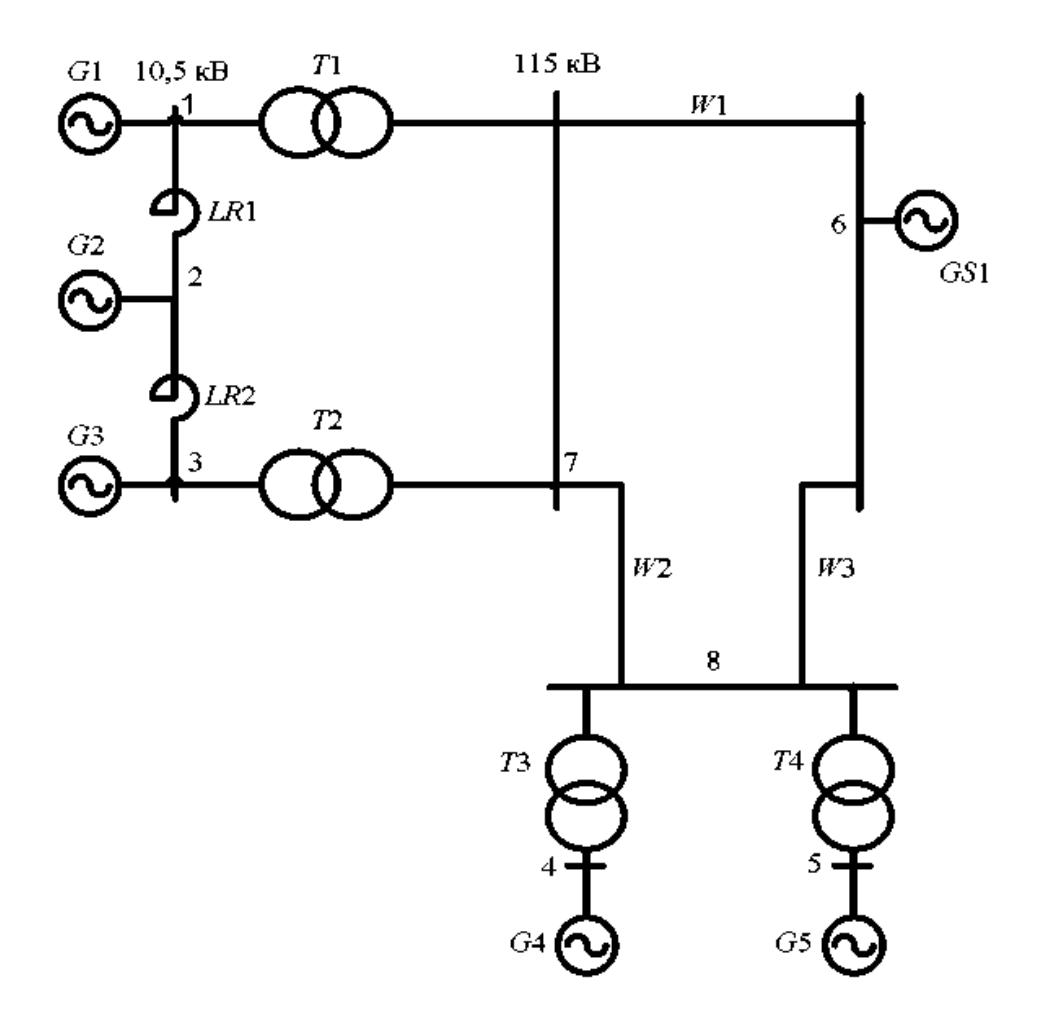

Рис. 7.9

<span id="page-129-0"></span> При трифазному КЗ у вузлі К електроенергетичної системи [\(рис. 7.11\)](#page-129-0) обчислити початкове значення періодичної складової струму КЗ у лінії *W1.* 

# Вихідні дані

G1, G2:  $S_{\text{HOM}}$  = 78,75 MB·A;  $x''_d$  = 0,203. G3, G4:  $S_{\text{HOM}}$  = 100 MB·A;  $x''_d$  = 0,22. GS:  $S_{GS} = 1200 \text{ MB} \cdot \text{A}$ ;  $x_{(1)GS} = 0.21$ . T1, T2:  $S_{HOM} = 80 \text{ MB} \cdot \text{A}$ ;  $u_R = 11$  %. T3, T4:  $S_{HOM}$  = 125 MB·A;  $u_{K}$  = 11 %; AT:  $S_{HOM}$  = 200 MB·A;  $u_{K,BC}$  = 11 %;  $u_{K,BH}$  = 32 %;  $u_{\text{k,ch}}$  = 20 %. LR: PEД-10-2500-0,20. W1:  $l = 50$  km;  $x_{(1)} = 0,420$  Om/km; W2:  $l = 70$  км;  $x_{(1)} = 0,420$  Ом/км. Нагрузки:  $S_{H1} = 120$  MB·A;  $S_{H2} = 70$  MB·A.

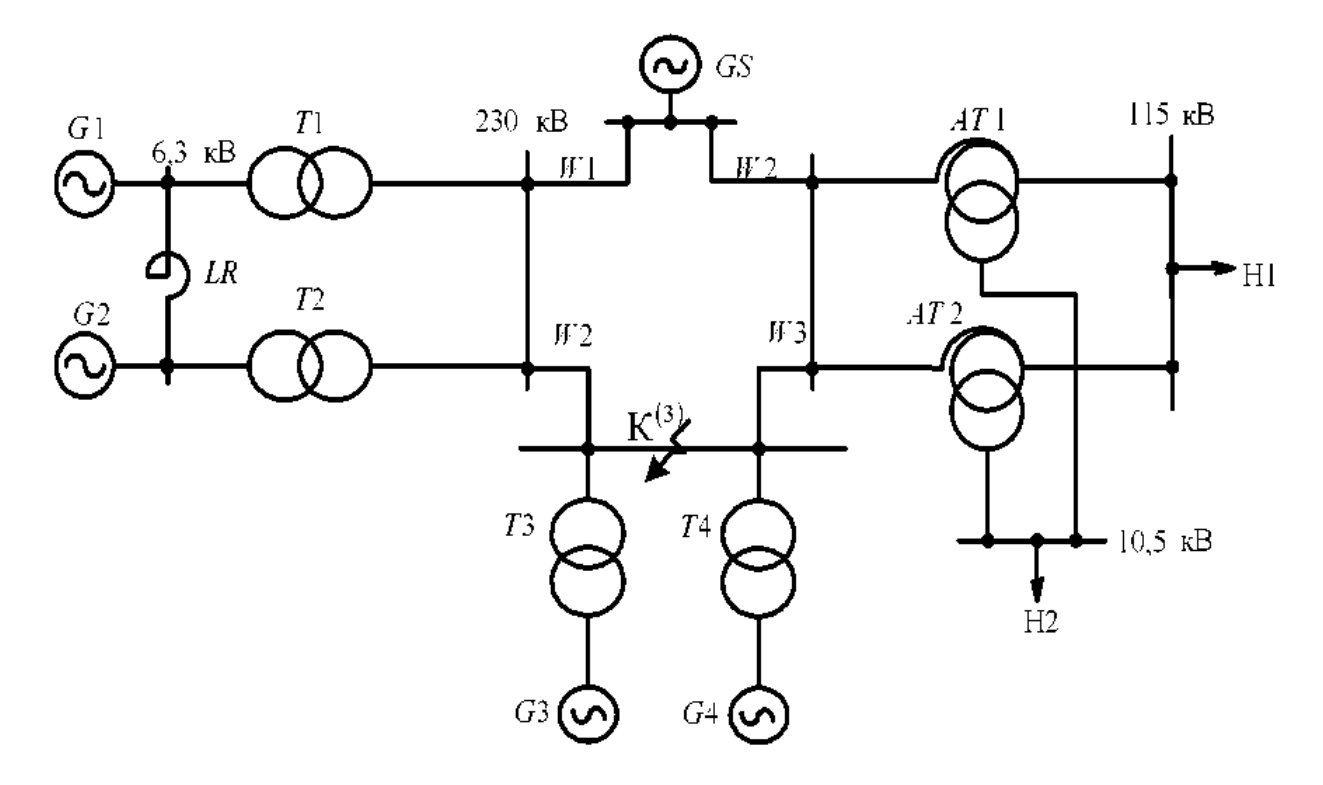

Рис. 7.11

<span id="page-130-0"></span> При трифазному КЗ у вузлі К обчислити початкове значення періодичної складової струму КЗ у реакторі *LR1* [\(рис. 7.12\).](#page-130-0)

Вихідні дані

G1-G3:  $S_{\text{HOM}} = 40 \text{ MB} \cdot \text{A}$ ;  $x''_d = 0,143$ . G4:  $S_{\text{HOM}} = 125 \text{ MB} \cdot \text{A}$ ;  $x''_d = 0,192$ . GS1:  $S_{GS1}$  = 500 MB·A;  $x_{(1)GS1}$  = 0,35. GS2:  $S_{GS2}$  = 1000 MB·A;  $x_{(1)GS1}$  = 0,23. T1, T2:  $S_{HOM}$  = 80 MB·A;  $u_k$  = 11 %. T3:  $S_{HOM}$  = 125 MB·A;  $u_k$  = 11 %. AT:  $S_{HOM}$  = 63 MB·A;  $u_{k,BC}$  = 11 %;  $u_{k,BH}$  = 35 %;  $u_{k,CH}$  = 22 %. LR1, LR2: PBAT-10-2500-0,20. W1: двухцепная  $l = 35$  км;  $x_{(1)} = 0.377$  Ом/км;  $W2$ : двухцепная  $l = 70$  км;  $x_{(1)} =$ = 0,42 Ом/км. Нагрузка1:  $S_{\text{H}}$  = 30 MB·A.

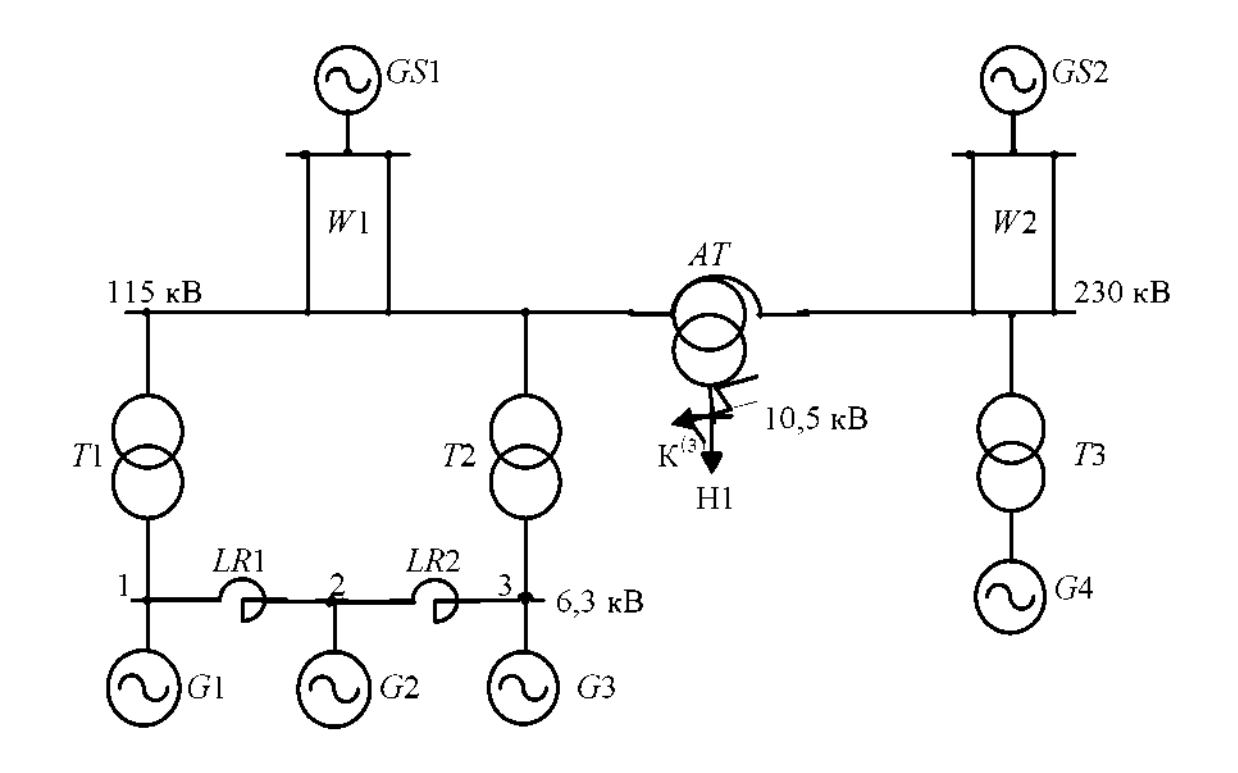

Рис. 7.12

<span id="page-131-0"></span> При трифазному КЗ у вузлі 4 електроенергетичної системи, представленою схемою електричних з'єднань н[а рис. 7.13,](#page-131-0) обчислити початкове значення періодичної складової струму КЗ у лінії *W1.* 

# Вихідні дані

G1, G2:  $S_{\text{HOM}}$  = 78,75 MB·A;  $U_{\text{HOM}}$  = 10,5 kB;  $x''_d$  = 0,1361. GS:  $S_{\text{GS}}$  = 1500 MB·A;  $x_{(1)GS} = 0.25$ , GC:  $S_{\text{IION}} = 75 \text{ MB} \cdot \text{A}$ ;  $x''_d = 0.23$ . T1, T2:  $S_{\text{IION}} = 80 \text{ MB} \cdot \text{A}$ ;  $u_{\text{k}} = 11 \text{ %}$ ;  $\kappa_{T1,2} = 10,5/121$ . 73, 74:  $S_{HOM} = 125 \text{ MB} \cdot \text{A}$ ;  $u_k = 10,5 \text{ %}$ ;  $\kappa_{T3,4} = 110/11$ .  $AT1,2$ :  $S_{\text{HOM}} = 125 \text{ MB} \cdot \text{A};$   $\kappa_{A71.2} = 230/121/11;$   $u_{\text{k,BC}} = 11 \text{ %},$   $u_{\text{k,BH}} = 45 \text{ %},$   $u_{\text{k,CH}} = 28 \text{ %}.$ LR: PEДГ-10-2500-0,35. W1:  $l = 30$  km;  $x_{(1)} = 0.42$  Om/km; W2:  $l = 20$  km;  $x_{(1)} =$ = 0,405 OM/KM; W3:  $l = 40$  KM;  $x_{(1)} = 0,413$  OM/KM.

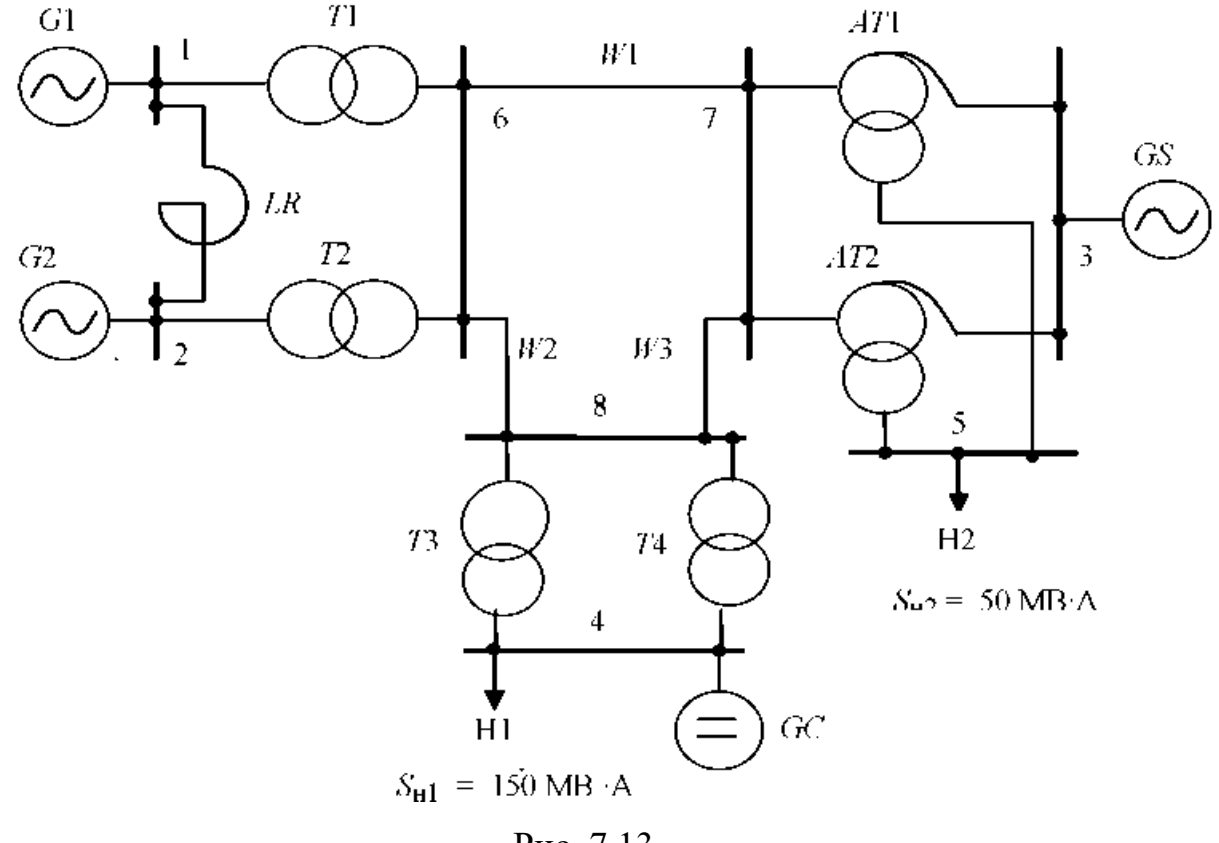

Рис. 7.13

<span id="page-132-0"></span> При трифазному КЗ у вузлі К обчислити початкове значення періодичної складової струму КЗ у лінії *W3* [\(рис. 7.14\).](#page-132-0)

# Вихідні дані

G1, G2:  $S_{\text{HOM}}$  = 190 MB·A;  $x''_d$  = 0,27. G3, G4:  $S_{\text{HOM}}$  = 125 MB·A;  $x''_d$  = 0,192. GS:  $S_{GS}$  = 900 MB·A;  $x_{(1)35}$  = 0,28; GC:  $S_{HOM}$  = 16 MB·A;  $x''_d$  = 0,2. T1, T2:  $S_{HOM}$  = = 200 MB·A;  $u_{\rm k}$  = 10,5 %. 73, 74:  $S_{\rm HOM}$  = 125 MB·A;  $u_{\rm k}$  = 10,5 %. 75, 76:  $S_{\rm HOM}$  = = 16,0 MB·A;  $u_{\rm k}$  = 10,5 %. W1:  $l$  = 20 km;  $x_{(1)}$  = 0,358 Om/km; W2:  $l$  = 15 km;  $x_{(1)} = 0,369$  Om/km, W3:  $l = 45$  km;  $x_{(1)} = 0,377$  Om/km; W4:  $l = 20$  km;  $x_{(1)} =$ = 0,365 Ом/км. Нагрузка  $S_{\rm H}$  = 20 МВ·А.

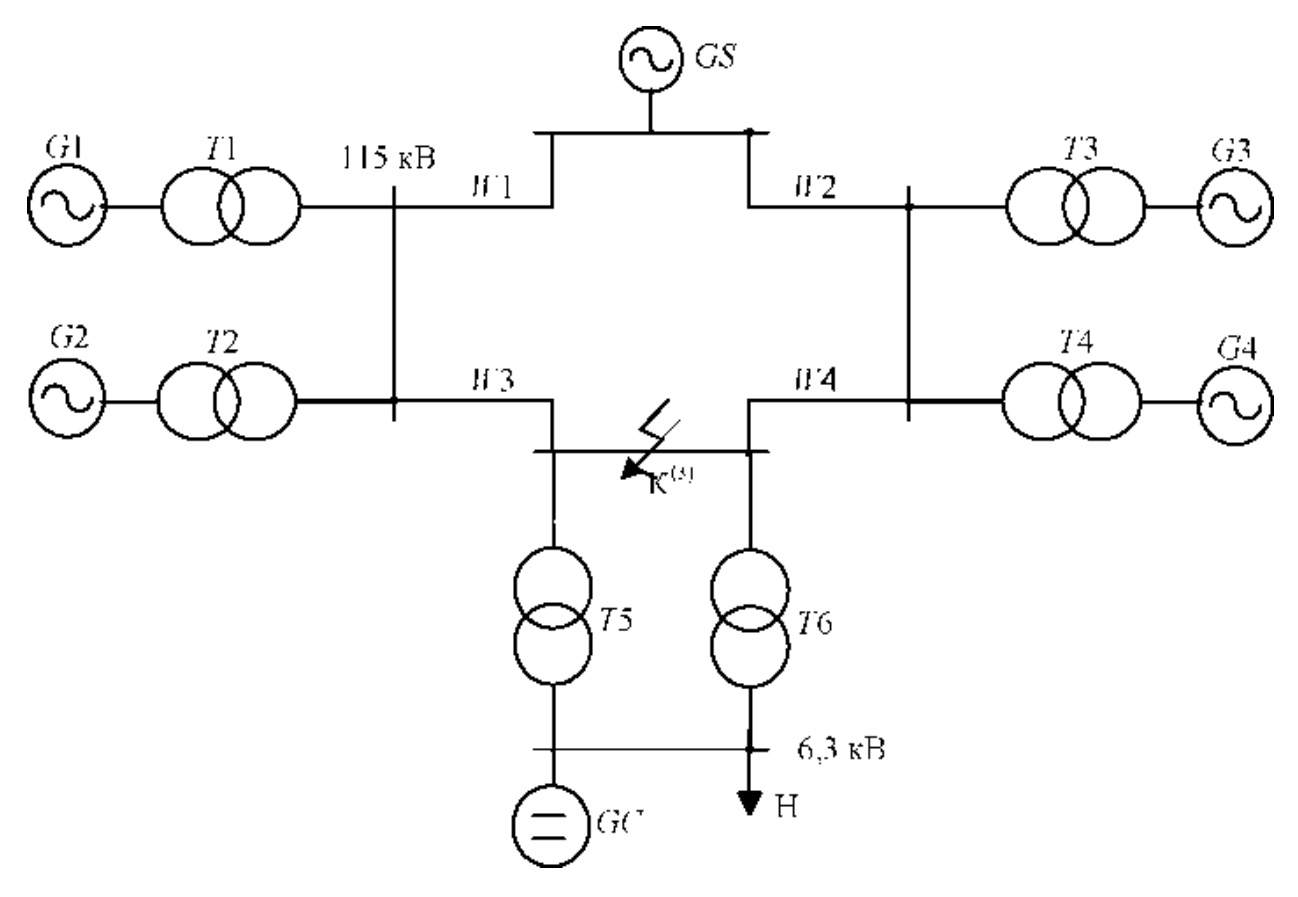

Рис. 7.14

<span id="page-133-0"></span> При трифазному КЗ у вузлі К обчислити початкове значення періодичної складової струму КЗ у лінії *W1* [\(рис. 7.15\).](#page-133-0)

# Вихідні дані

G1, G2:  $S_{\text{HOM}}$  = 100 MB·A;  $x''_d$  = 0,22, GS:  $S_{\text{GS}}$  = 500 MB·A;  $x_{(1)\text{GS}}$  = 0,35, T1, T2:  $S_{HOM}$  = 125 MB·A;  $u_k$  = 11 %. T3, T4:  $S_{HOM}$  = 40 MB·A;  $u_{k,BC}$  = 11 %;  $u_{k,BH}$  = 22 %;  $u_{k,CH} = 9.5$  %.  $AT1.2$ :  $S_{HOM} = 125$  MB·A;  $u_{k,BC} = 11$  %;  $u_{k,BH} = 45$  %;  $u_{k,CH} = 28$  %. W1:  $l = 90$  km;  $x_{(1)} = 0.42$  Om/km;  $W2$ :  $l = 70$  km;  $x_{(1)} = 0.435$  Om/km;  $W3$ :  $l = 50$  km;  $x_{(1)} = 0,429$  Ом/км. Нагрузки 1–3:  $S_{\text{H1}} = 60$  MB·A;  $S_{\text{H2}} = 25$  MB·A;  $S_{\text{H3}} = 30$  MB·A.

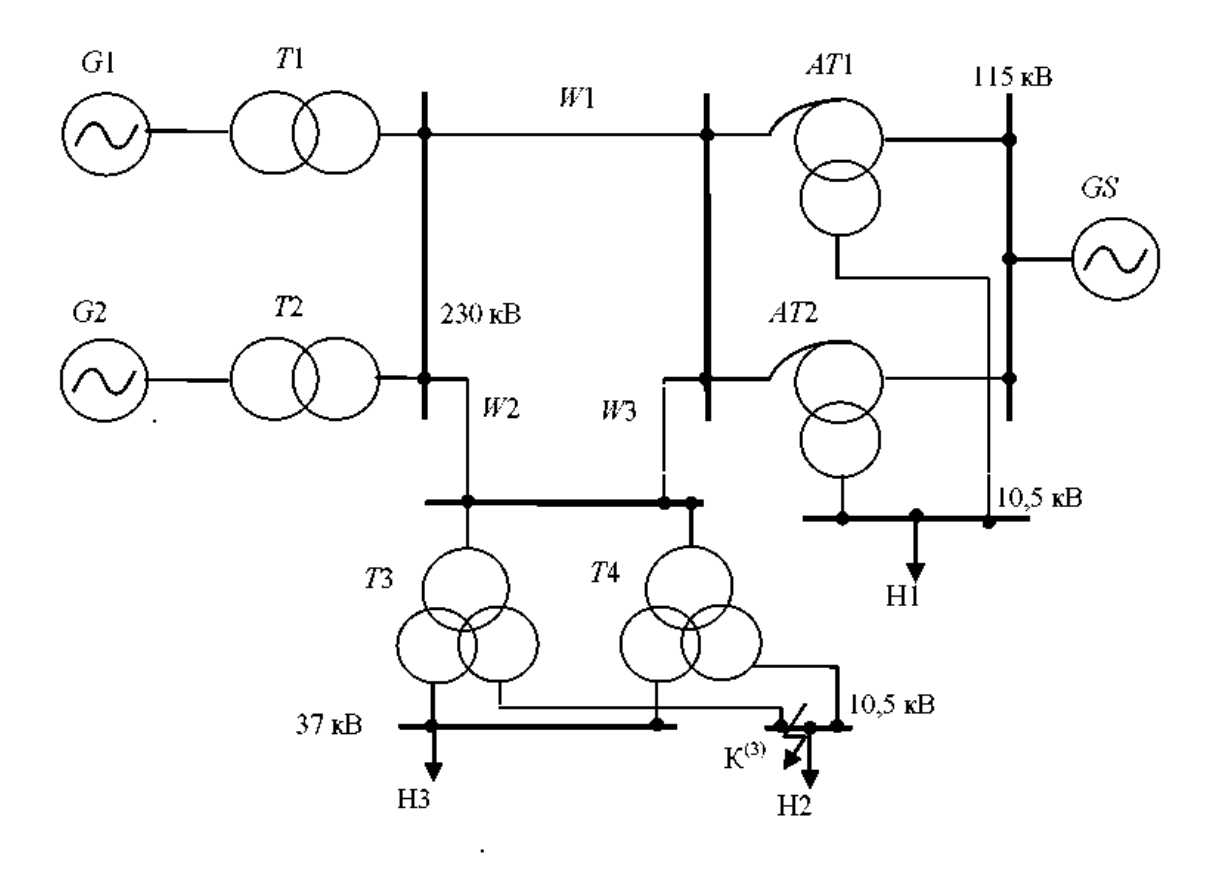

Рис. 7.15

<span id="page-134-0"></span> При трифазному КЗ у вузлі 5 електроенергетичної системи, представленою схемою електричних з'єднань н[а рис. 7.16,](#page-134-0) обчислити початкове значення періодичної складової струму КЗ у лінії *W1.* 

Вихідні дані

G1, G2:  $S_{\text{HOM}}$  = 78,75 MB·A;  $U_{\text{HOM}}$  = 10,5 kB;  $x''_d$  = 0,1361. GS:  $S_{\text{GS}}$  = 1500 MB·A;  $x_{(1)GS} = 0.25$ . GC:  $S_{1,OM} = 75$  MB·A;  $U_{1,OM} = 11$  KB;  $x''_d = 0.23$ . T1, T2:  $S_{1,OM} =$ = 80 MB·A;  $u_{\kappa}$  = 11 %;  $\kappa_{T1,2}$  = 10,5/121. T3, T4:  $S_{\text{HOM}}$  = 125 MB·A;  $u_{\kappa}$  = 11 %;  $\kappa_{T3A} = 115/10, 5-10, 5$ .  $AT1, 2$ :  $S_{\text{IIOM}} = 125 \text{ MB} \cdot \text{A}$ ;  $\kappa_{AT1,2} = 230/121/11$ ;  $u_{\text{k,BC}} = 11 \text{ %}$ ;  $u_{k, BH}$  = 45 %;  $u_{k, cii}$  = 28 %. LR: PEAF-10-2500-0,35. W1:  $l = 30$  km;  $x_{(1)}$  = = 0,42 Om/km;  $W2$ :  $l = 20$  km;  $x_{(1)} = 0,405$  Om/km;  $W3$ :  $l = 40$  km;  $x_{(1)} = 0,413$  Om/km.

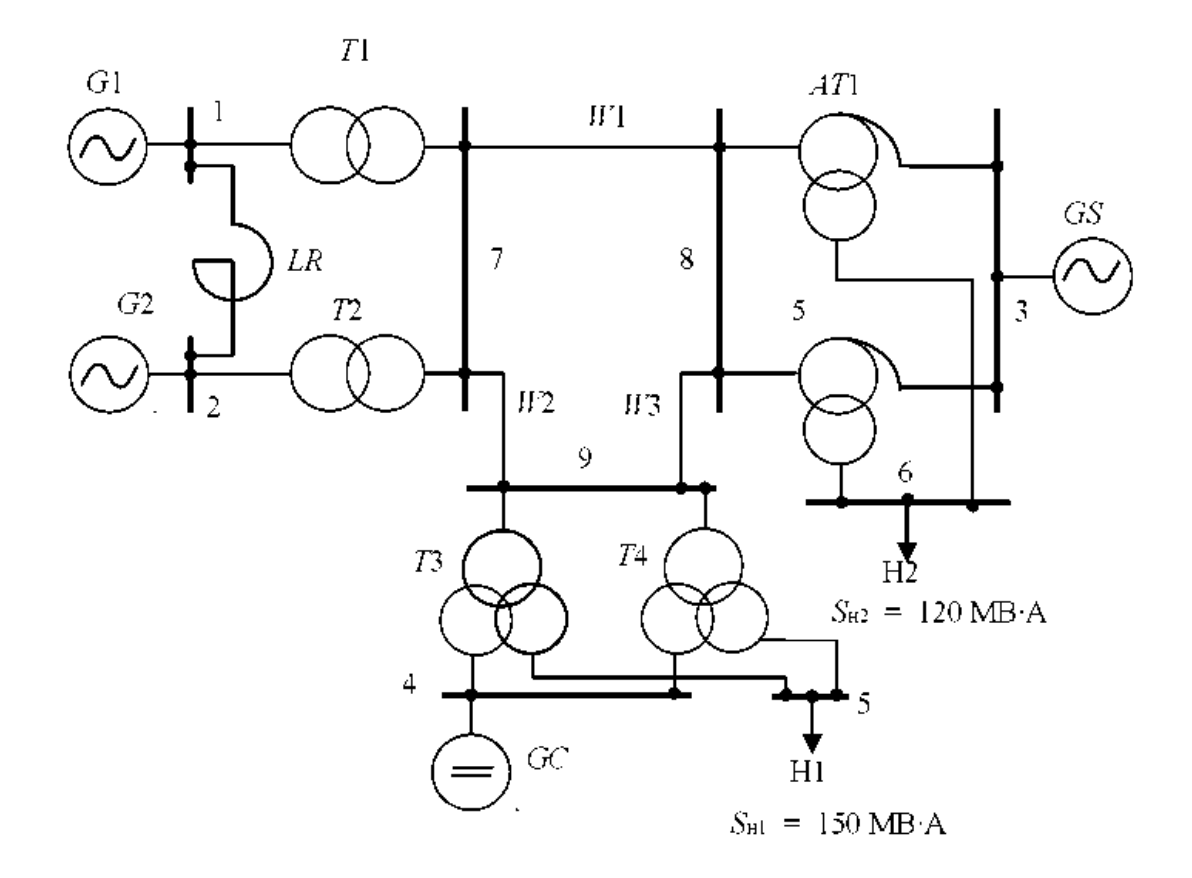

Рис. 7.16

<span id="page-135-0"></span> При трифазному КЗ у вузлі 1 електроенергетичної системи, представленої н[а рис. 7.17,](#page-135-0) визначити значення періодичної складової струму КЗ через 0,35 с від початку КЗ.

Вихідні дані

G1:  $S_{\text{HOM}}$  = 100 MB·A;  $U_{\text{HOM}}$  = 13,8 kB;  $x''_d$  = 0,22. G2:  $S_{\text{HOM}}$  = 188 MB·A;  $U_{\text{HOM}}$  = = 18 kB;  $x''_d$  = 0,213. GS1:  $S_{GS}$  = 1200 MB·A;  $x_{(1)}$  = 0,27. GS2:  $S_{GS}$  = 2100 MB·A;  $x_{(1)} = 0,19$ . T1:  $S_{HOM} = 125 \text{ MB} \cdot \text{A}; u_k = 10,5$  %. T2:  $S_{HOM} = 200 \text{ MB} \cdot \text{A}; u_k = 11$  %. AT1,2:  $S_{\text{HOM}}$  = 250 MB·A;  $u_{\text{k,BC}}$  = 11 %;  $u_{\text{k,BH}}$  = 32 %;  $u_{\text{k,CH}}$  = 20 %. W1:  $l = 35 \text{km}$ ;  $x_{(1)} = 0,413$  Om/km; W2:  $l = 25$  km;  $x_{(1)} = 0,42$  Om/km; W3:  $l = 100$  km;  $x_{(1)} =$  $= 0,429$  OM/KM.

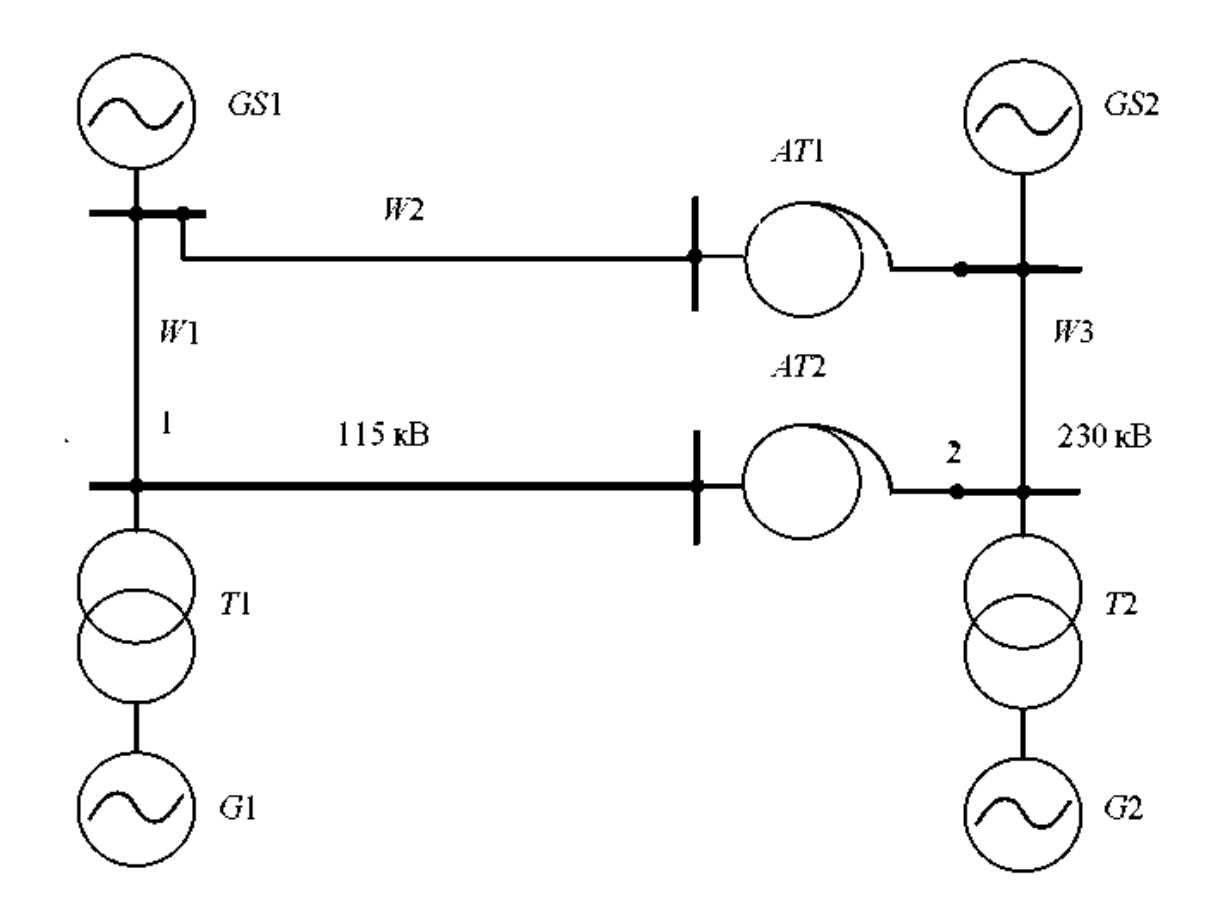

Рис. 7.17

<span id="page-136-0"></span> При трифазному КЗ у вузлі 2 електроенергетичної системи [\(рис. 7.18\)](#page-136-0) визначити значення періодичної складової струму КЗ через 0,35 с від початку КЗ.

Вихідні дані

G1:  $S_{\text{IfOM}}$  = 100 MB·A;  $U_{\text{IfOM}}$  = 13,8 kB;  $x''_d$  = 0,22. G2:  $S_{\text{IfOM}}$  = 188 MB·A;  $U_{\text{IfOM}}$  = = 18 kB;  $x''_d$  = 0,213. GS1:  $S_{GS}$  = 1200 MB·A;  $x_{(1)}$  = 0,27. GS2:  $S_{GS}$  = 2100 MB·A;  $x_{(1)} = 0.19$ , T1:  $S_{\text{HOM}} = 125 \text{ MB} \cdot \text{A}$ ;  $u_{\text{k}} = 10.5$  %, T2:  $S_{\text{HOM}} = 200 \text{ MB} \cdot \text{A}$ ;  $u_{\text{k}} = 11$  %. AT1,2:  $S_{\text{HOM}}$  = 250 MB·A;  $u_{\text{k,BC}}$  = 11 %;  $u_{\text{k,BH}}$  = 32 %;  $u_{\text{k,CH}}$  = 20 %. W1:  $l$  = 35 km;  $x_{(1)} = 0.413$  Om/km;  $W2$ :  $l = 25$  km;  $x_{(1)} = 0.42$  Om/km;  $W3$ :  $l = 100$  km;  $x_{(1)} =$  $= 0,429$  Om/km.

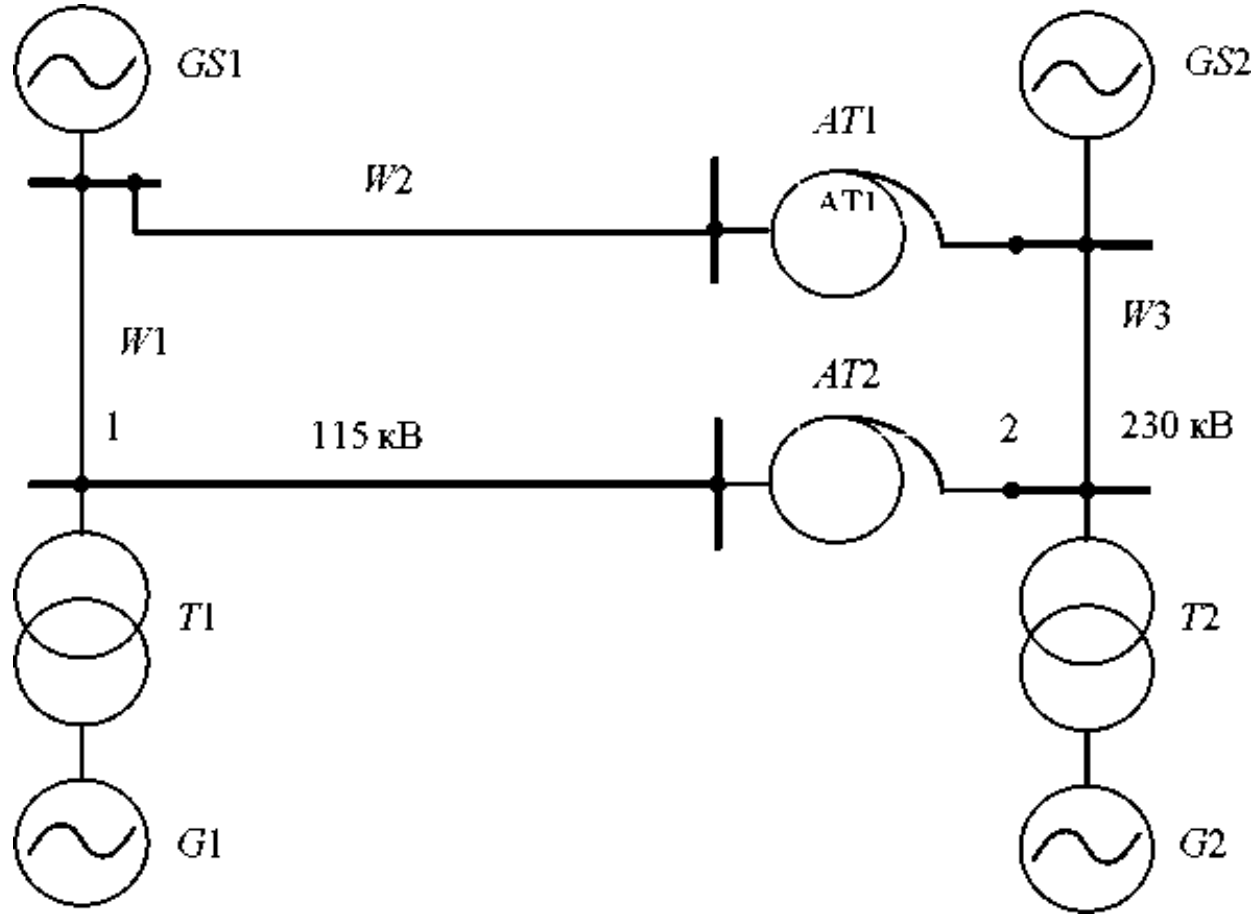

Рис. 7.18

<span id="page-137-0"></span> При трифазному КЗ у вузлі 1 електроенергетичної системи [\(рис. 7.19\)](#page-137-0) обчислити ударний струм КЗ.

Вихідні дані

G1:  $S_{\text{HOM}}$  = 111 MB·A;  $U_{\text{HOM}}$  = 13,8 kB;  $x''_d$  = 0,22. G2:  $S_{\text{HOM}}$  = 235,3 MB·A;  $U_{\text{HOM}}$  = = 15,75 kB;  $x''_d$  = 0,19. GS1:  $S_{GS}$  = 1300 MB·A;  $x_{(1)}$  = 0,25. GS2:  $S_{GS}$  = = 2300 MB·A;  $x_{(1)} = 0.15$ . T1:  $S_{\text{I}DM} = 125$  MB·A;  $u_K = 10.5$  %. T2:  $S_{\text{I}OM} =$ = 250 MB·A;  $u_{K}$  = 11 %. AT1,2:  $S_{IOM}$  = 200 MB·A;  $u_{K,BC}$  = 11 %;  $u_{K,BH}$  = 32 %;  $u_{\text{k,ch}}$  = 20 %. W1:  $l$  = 25 km;  $x_{(1)}$  = 0,405 Om/km; W2:  $l$  = 45 km;  $x_{(1)}$  = 0,413 Om/km;  $W3$ :  $l = 90$  km;  $x_{(1)} = 0,429$  Om/km.

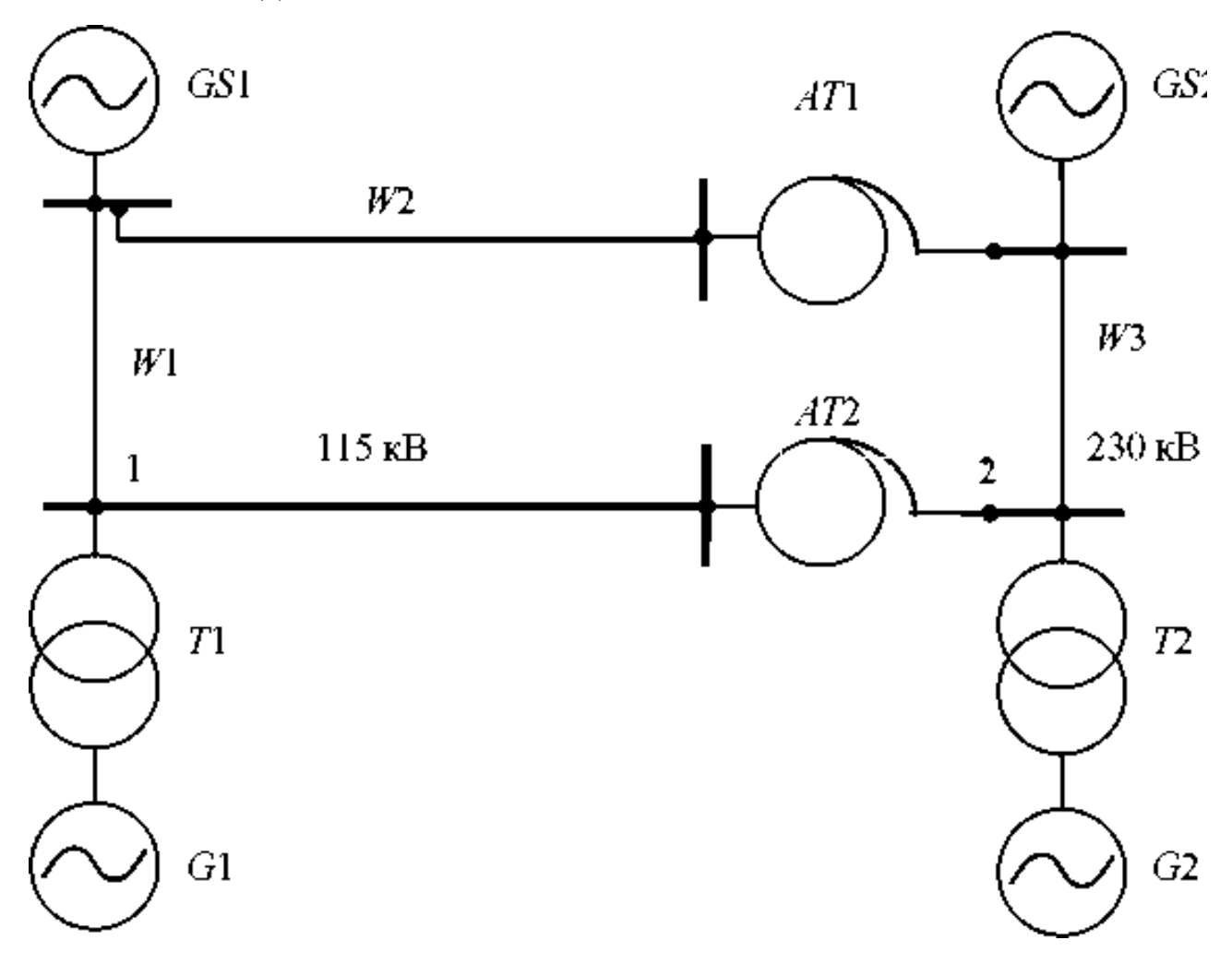

Рис. 7.19

<span id="page-138-0"></span> При трифазному КЗ у вузлі 2 електроенергетичної системи, представленої н[а рис. 7.20,](#page-138-0) обчислити величину початкового значення періодичної складовій струму КЗ у лінії *W1.* 

Вихідні дані

G1:  $S_{\text{HOM}} = 235,3 \text{ MB} \cdot \text{A}$ ;  $U_{\text{HOM}} = 15,75 \text{ kB}$ ;  $x''_d = 0,19$ . G2:  $S_{\text{HOM}} = 111 \text{ MB} \cdot \text{A}$ ;  $U_{\text{nom}} = 13,8 \text{ }\kappa\text{B}; \ \ x''_d = 0,22. \ \ GS1: S_{GS} = 2300 \text{ MB} \cdot \text{A}; \ x_{(1)} = 0,15. \ \ GS2: S_{GS} =$ = 1300 MB·A;  $x_{(1)} = 0.25$ . T1:  $S_{HOM} = 250$  MB·A;  $u_k = 11$  %. T2:  $S_{HOM} = 125$  MB·A;  $u_{\rm K} = 10,5$  %.  $AT1,2$ :  $S_{\rm{nom}} = 200$  MB·A;  $u_{\rm{KPC}} = 11$  %;  $u_{\rm{KPU}} = 32$  %;  $u_{\rm{KCH}} = 20$  %; W1:  $l = 70$  km;  $x_{(1)} = 0.435$  Om/km;  $W2$ :  $l = 110$  km;  $x_{(1)} = 0.42$  Om/km;  $W3$ :  $l = 30$  km;  $x_{(1)} = 0,413$  Om/km.

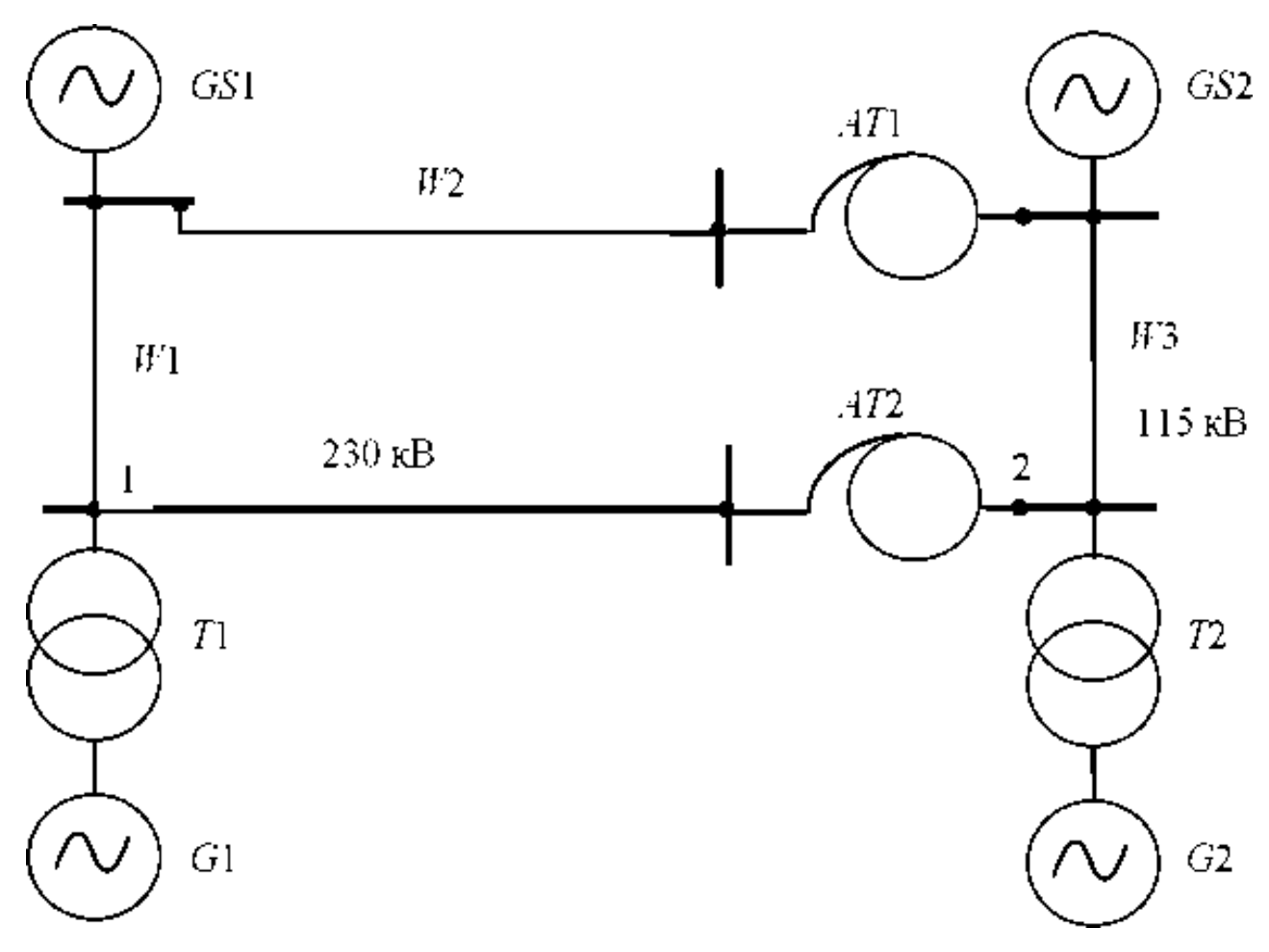

Рис. 7.20

<span id="page-139-0"></span> При двофазному КЗ у вузлі 4 електроенергетичної системи, представленої н[а рис. 7.21,](#page-139-0) побудувати векторні діаграми напруг у вузлах 4 і 6. Схему й групу з'єднань обмоток трансформатора *Т4* прийняти виду У<sub>н</sub>/Д-11.

### Вихідні дані

G1, G2 :  $S_{\text{1,OM}} = 78,75 \text{ MB} \cdot \text{A}$ ;  $x_d'' = 0,153$ ;  $x_2 = 0,186$ . GS:  $S_{\text{GS}} = 900 \text{ MB} \cdot \text{A}$ ;  $x_{(1)} =$ = 0,27. T1, T2:  $S_{\text{HOM}}$  = 80 MB·A;  $u_{\text{k}}$  = 10,5 %. T3:  $S_{\text{HOM}}$  = 63 MB·A;  $u_{\text{k}}$  = 10,5 %. 74:  $S_{HOM}$  = 16 MB·A;  $u_k$  = 10,5 %. LR: PBAF-10-2500-0,35. W1:  $l = 10$ KM;  $x_{(1)} =$ = 0,365 OM/KM;  $W2$ :  $l = 35$  KM;  $x_{(1)} = 0,377$  OM/KM;  $W3$ :  $l = 20$  KM;  $x_{(1)} =$ = 0,369 OM/KM;  $W4$ :  $l = 15$  KM;  $x_{(1)} = 0.358$  OM/KM.

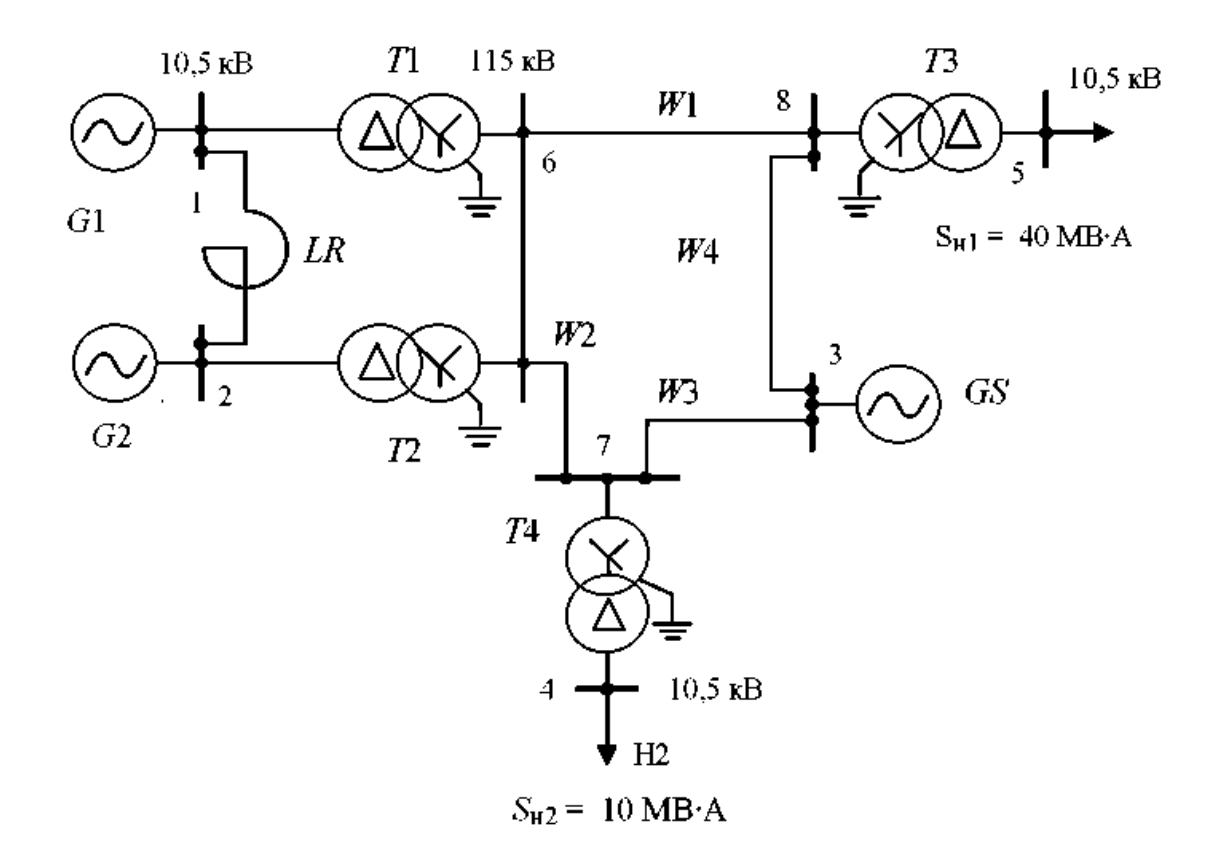

Рис. 7.21

<span id="page-140-0"></span> При двофазному КЗ у вузлі 5 електроенергетичної системи, представленої н[а рис. 7.22,](#page-140-0) побудувати векторні діаграми напруг у вузлах 5 і 6. Схему й групу з'єднань обмоток трансформатора *Т3* прийняти виду У<sub>н</sub>/Д-11.

#### Вихідні дані

G1, G2:  $S_{\text{HOM}}$  = 78,75 MB·A;  $x''_d$  = 0,153;  $x_2$  = 0,186. GS:  $S_{GS}$  = 900 MB·A;  $x_{(1)}$  = = 0,27. T1, T2:  $S_{HOM}$  = 80 MB·A;  $u_k$  = 10,5 %. T3:  $S_{HOM}$  = 63 MB·A;  $u_k$  = 10,5 %. 74:  $S_{\text{HOM}}$  = 16 MB·A;  $u_{\text{k}}$  = 10,5 %. LR: PBAT-10-2500-0,35. W1:  $l = 10$  km;  $x_{(1)}$  = = 0,365 OM/KM;  $W2$ :  $l = 35$  KM;  $x_{(1)} = 0,377$  OM/KM;  $W3$ :  $l = 20$  KM;  $x_{(1)} =$ = 0,369 OM/KM;  $W4$ :  $l = 15$  KM;  $x_{(1)} = 0,358$  OM/KM.

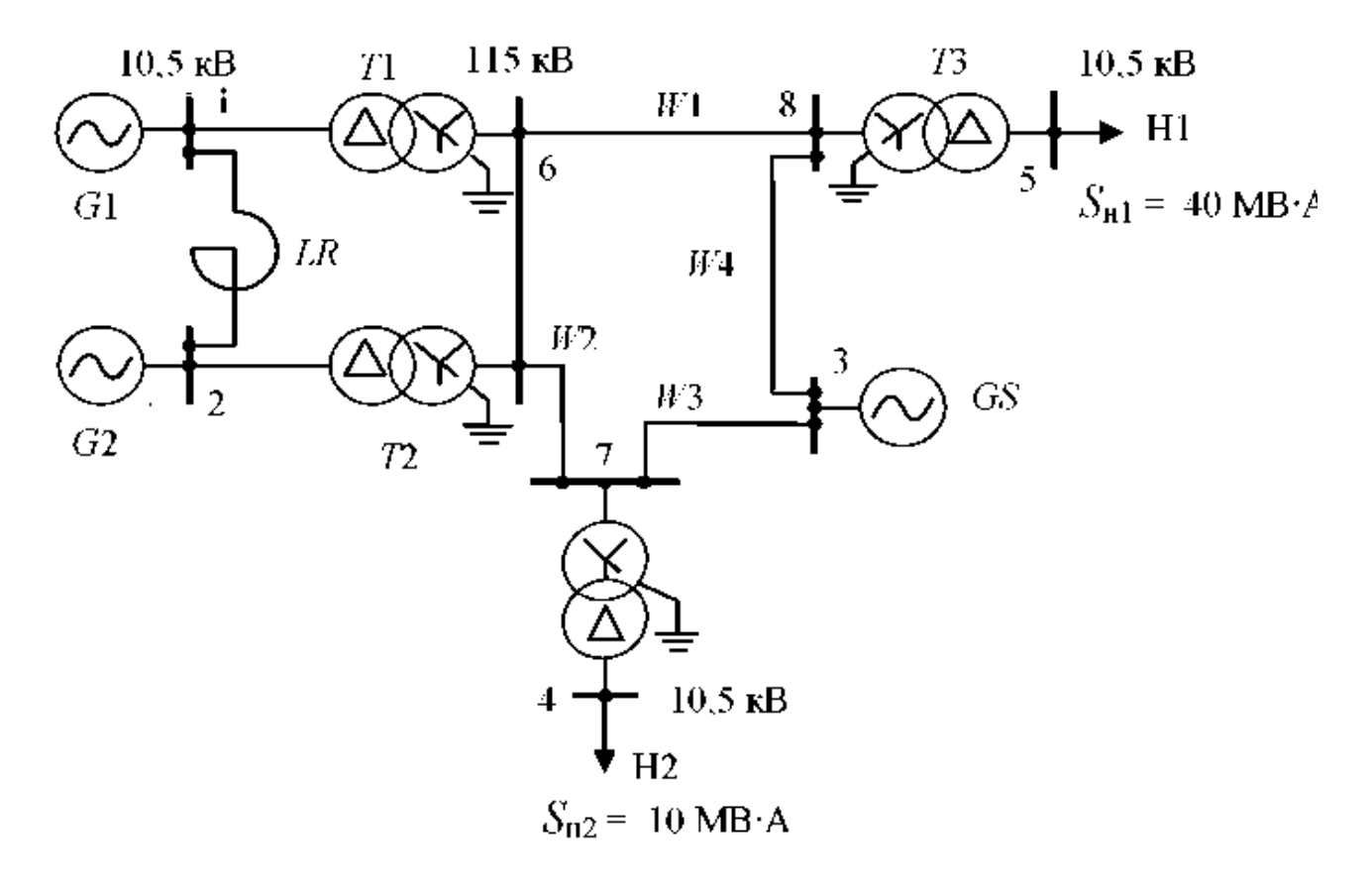

Рис. 7.22

<span id="page-141-0"></span> При двофазному КЗ на землю у вузлі 10 електроенергетичної системи, схема якої представлена н[а рис. 7.23,](#page-141-0) побудувати векторну діаграму струмів в аварійному вузлі.

Вихідні дані

G1, G2;  $S_{\text{HOM}}$  = 78,75 MB·A;  $U_{\text{HOM}}$  = 10,5 kB;  $x''_d$  = 0,1361;  $x_2$  = 0,166. GS:  $S_{\text{GS}}$  = = 1500 MB·A;  $x_{(1)} = 0.25$ ;  $x_{(0)} = 1.4$ · $x_{(1)GS}$ . GC:  $S_{HOM}$  = 75 MB·A;  $U_{HOM}$  = 11 kB. T1, 72:  $S_{HOM}$  = 80 MB·A;  $u_k$  = 11 %;  $k_{T1,2}$  = 10,5/121. 73, 74:  $S_{HOM}$  = 125 MB·A;  $u_k$  = = 11 %;  $k_{T3,4}$  = 115/10,5-10,5. AT1, 2:  $S_{HOM}$  = 125 MB·A;  $u_{RBC}$  = 11 %;  $u_{R.}$  = 45 %;  $u_{k,CH} = 28$  %;  $k_{AT1,2} = 230/121/10,5$ . LR: PBAT-10-2500-0,35; W1:  $l = 30$  KM;  $x_{(1)} =$ = 0,42 OM/KM;  $x_{(0)}/x_{(1)} = 3.0$ ; W2:  $l = 20$  KM;  $x_{(1)} = 0.405$  OM/KM;  $x_{(0)}/x_{(1)} = 2.9$ . W3:  $l = 40$  km;  $x_{(1)} = 0.413$  Om/km;  $x_{(0)}/x_{(1)} = 2.7$ .

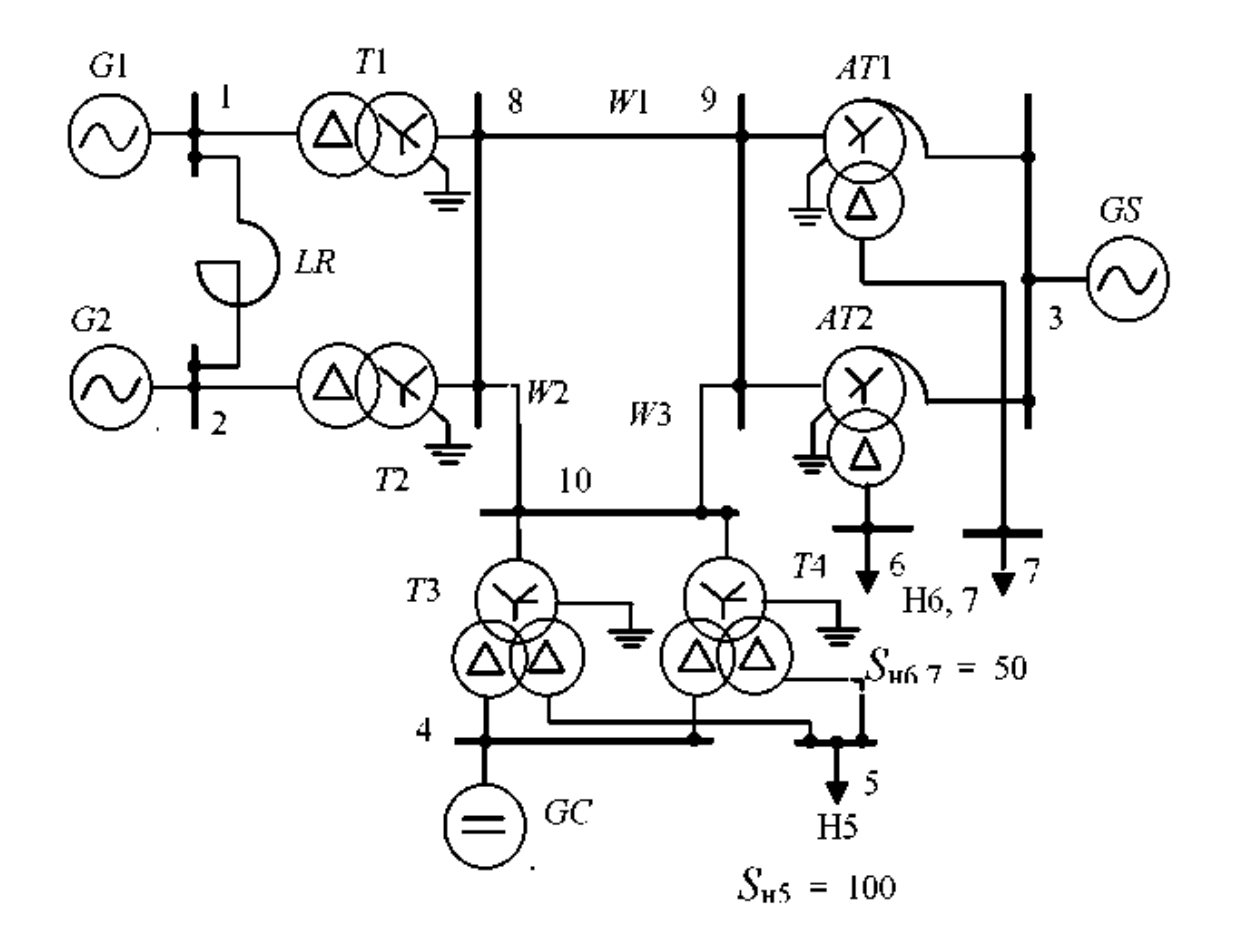

Рис. 7.23

<span id="page-142-0"></span> При однофазному КЗ у вузлі К електроенергетичної системи, представленої н[а рис. 7.24,](#page-142-0) побудувати векторну діаграму напруг на стороні обмотки нижчої напруги трансформаторів *Т3* і *Т*4, схема й група обмоток яких У<sub>н</sub> /В/Д-0-11. Розрахунки виконати у відносних одиницях при S = 100МВА й *U = U*ср.ном.

Вихідні дані

G1, G2:  $x = 0.1536$ . GS:  $x = 0.014(0.0266)$  – . T1, T2:  $x = 0.088$ . T3, T4:  $x_B = 0.294$ ;  $x_C = 0$ ;  $x_{\mu} = 0,256, AT1,2$ :  $x_{\mu} = 0,0575$ ;  $x_{\mu} = 0$ ;  $x_{\mu} = 0,1025$ .  $W1$ :  $x = 0,0576(0,184)$ ;  $W2$ :  $x =$ = 0,0794(0,23);  $W3$ :  $x = 0,0394(0,119)$ .  $\underline{E} = j1,032$ ;  $x_{12} = x_{22} = 0,0487$ ;  $x_{\infty} = 0.034$ ;  $L_{K41}^{(1)} = L_{K42}^{(1)} = L_{K0}^{(1)} = 7,854$ ;  $L_{K41}^{(1)} =$   $j0,649$ ;  $L_{K42}^{(1)} = -j0,382$ ;  $U_{\text{K0}}^{(1)} = -j0,267$ .

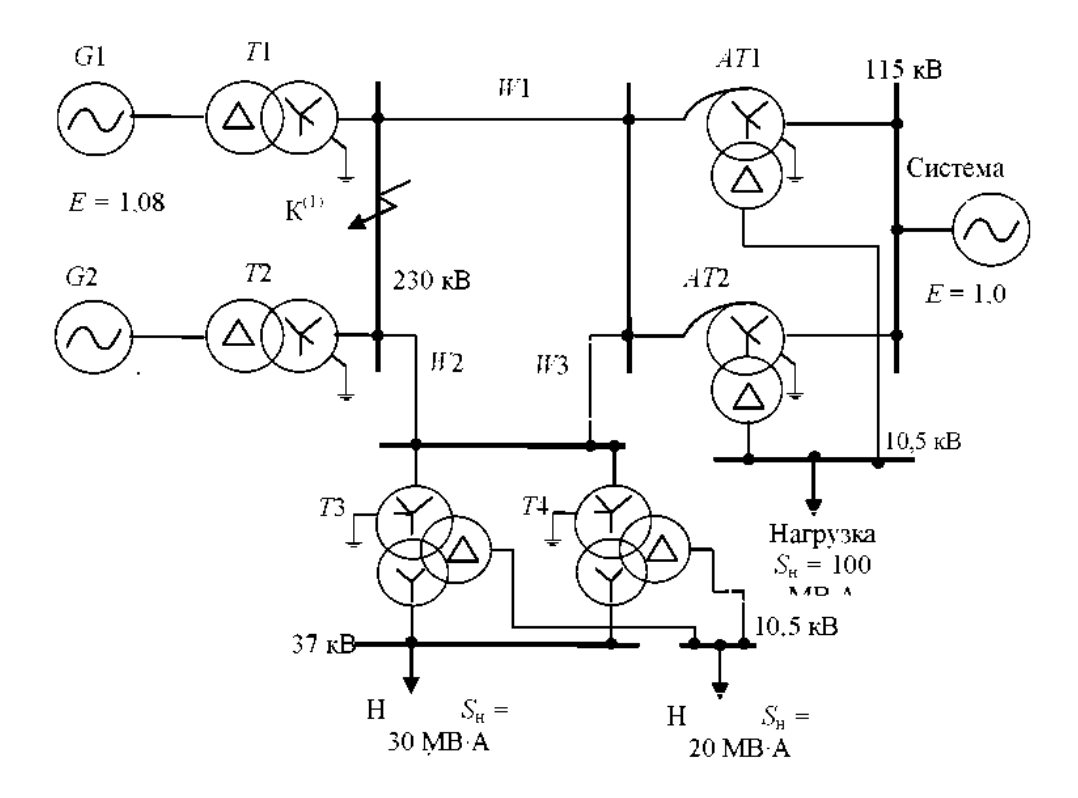

Рис. 7.24

<span id="page-143-0"></span> При однофазному КЗ у вузлі К електроенергетичної системи, представленої н[а рис. 7.25,](#page-143-0) побудувати векторну діаграму струмів у лінії *W3.* Розрахунки провести у відносних одиницях при базисних умовах *S6 =* 100 МВ·А і *UQ* = *U* ср.ном.

Вихідні дані

G1, G2: 
$$
x = 0,1536
$$
. GS:  $x = 0,014(0,0266) -$   
\n $T1, T2: x = 0,088$ . T3, T4:  $x_B = 0,294$ ;  $x_c = 0$ ;  
\n $x_H = 0,256$ . AT1,2:  $x_B = 0,0575$ ;  $x_c = 0$ ;  $x_H = 0,1025$ . W1:  $x = 0,0576(0,184)$ ; W2:  $x =$   
\n $= 0,0794(0,23)$ ; W3:  $x = 0,0394(0,119)$   
\n $\underline{E} = j1,022$ ;  $x_{12} = x_{22} = 0,0582$ ;  $x_{\infty} = 0,0863$ ;  $\underline{I}_{K41}^{(1)} = \underline{I}_{K42}^{(1)} = \underline{I}_{K0}^{(1)} = 5,042$ ;  $\underline{U}_{K41}^{(1)} =$   
\n $= j0,728$ ;  $\underline{U}_{K42}^{(1)} = -j0,293$ ;  $\underline{U}_{E0}^{(1)} = -j0,435$ .

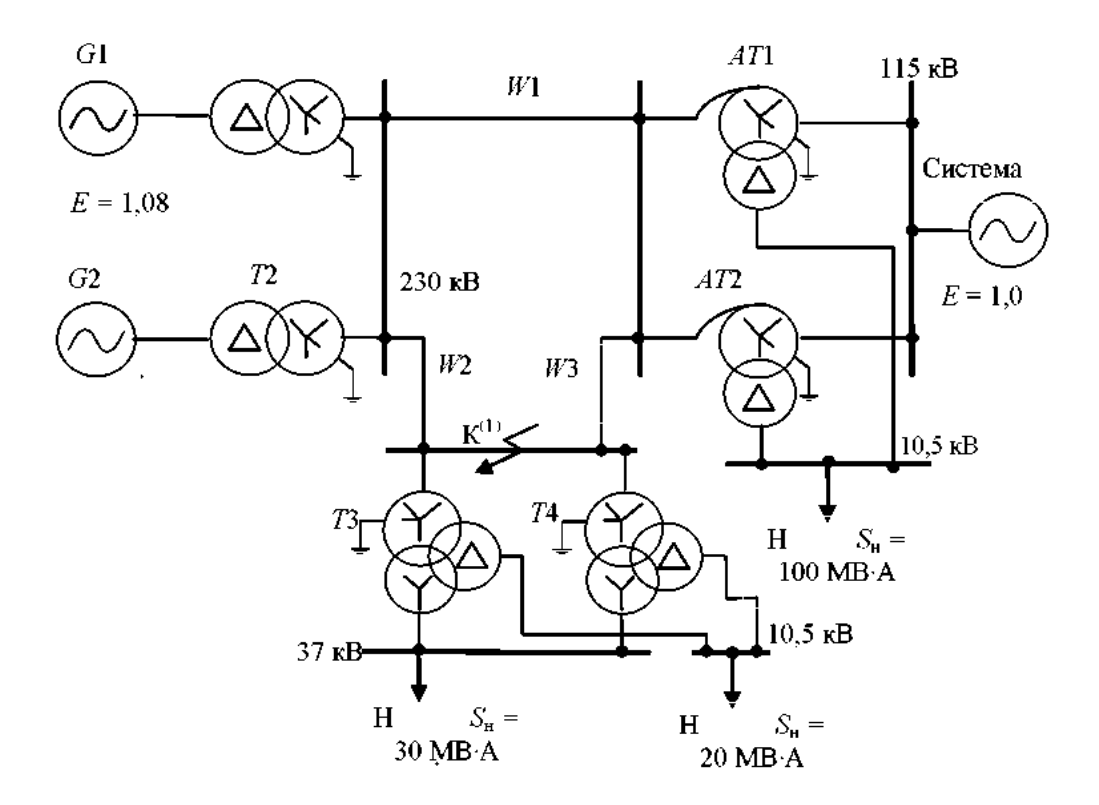

Рис. 7.25
<span id="page-144-0"></span> При однофазному КЗ у вузлі К електроенергетичної системи, представленої н[а рис. 7.26,](#page-144-0) побудувати векторну діаграму напруг у вузлі 2. Схема й група з'єднань обмоток трансформатора *Т1*, 2 виду У<sub>н</sub> /Д-11. Розрахунки виконати у відносних одиницях при базисних умовах *S6 =* 100 МВАй  $U = U$  ср.ном.

Вихідні дані

 $G1,2,3$ :  $x = 3,825$ . GS:  $x = 0,208(0,312)$  -T1, T2:  $x = 2,625$ . T3, T4:  $x_B = 2,688$ ;  $x_c = 0$ ;  $x_{\rm H}$  = 1,682. W1: (каждой цепи)  $x = 1,531(6,89)$ ; W2:  $x = 0,635(1,905)$ ; W3:  $x =$ = 1,249(3,497). LR:  $x = 1,814. E = j1,013$ ;  $x_{15} = x_{25} = 0,774$ ;  $x_{05} = 1,211$ ;  $\underline{I}^{(\rm l)}_{\rm K41} = \underline{I}^{(\rm l)}_{\rm K42} = \underline{I}^{(\rm l)}_{\rm K0} = 0,367; \; \underline{U}^{(\rm l)}_{\rm K41} = \nonumber \\ = j0,728; \; \underline{U}^{(\rm l)}_{\rm K42} = -j0,284; \; \underline{U}^{(\rm l)}_{\rm K0} = -j0,444 \, . \label{eq:2.10}$ 

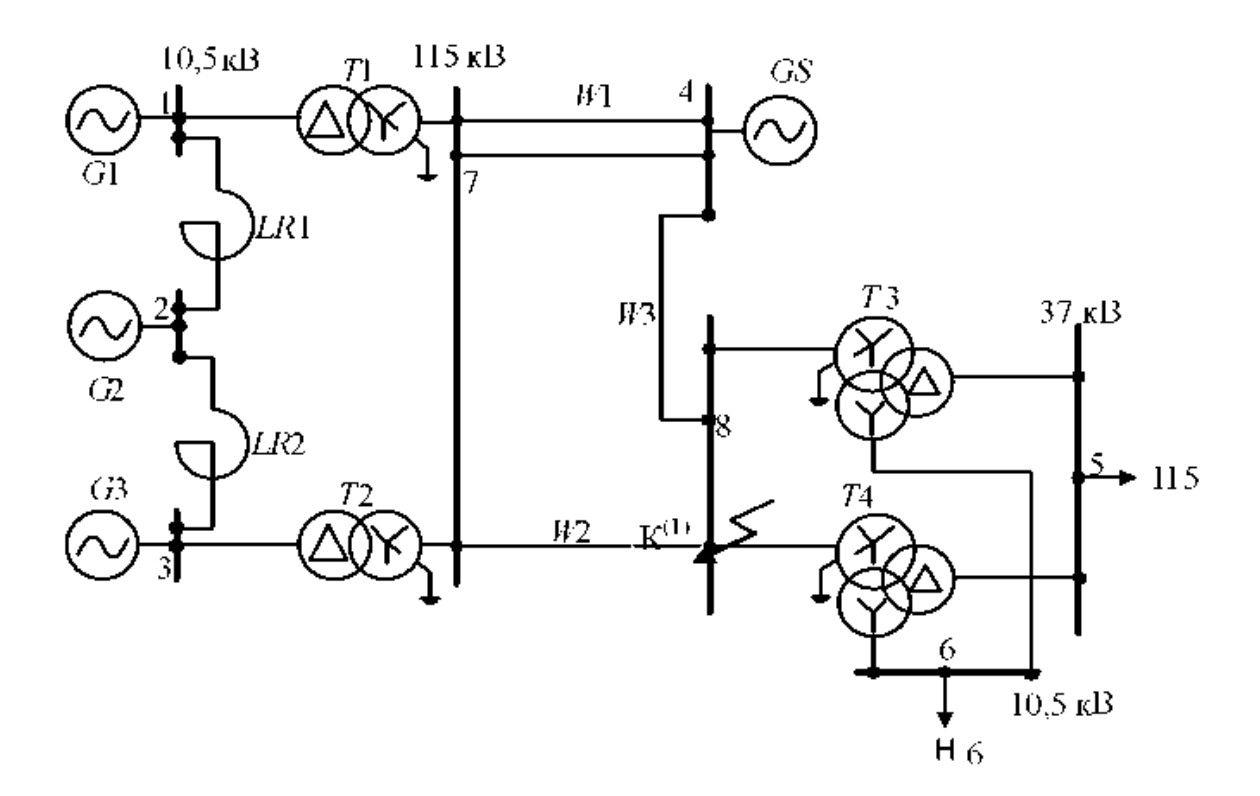

Рис. 7.26

<span id="page-145-0"></span> При двофазному КЗ на землю у вузлі 7 електроенергетичної системи, представленої н[а рис. 7.27,](#page-145-0) побудувати векторну діаграму струмів у вузлі КЗ.

Вихідні дані

G1-G3:  $S_{\text{LOM}}$  = 40 MB·A;  $U_{\text{HOM}}$  = 10,5 kB;  $x''_d$  = 0,153;  $x_2$  = 0,166. GS:  $S_{\text{GS}}$  = 1200 MB·A;  $x_{(1)33} = 0.25$ ;  $x_{(0)} = 1.5x_{(1)33}$ . 71, 72:  $S_{HOM} = 40$  MB·A;  $u_K = 10.5$  %;  $k_{T1,2} =$ = 10,5/121. T3, T4:  $S_{\text{HOM}}$  = 40 MB·A;  $u_{\text{\tiny K,BC}}$  = 10,5 %;  $u_{\text{\tiny K,BH}}$  = 17,5 %;  $u_{\text{\tiny K,CH}}$  = 6,5 %;  $k_{T3,4} = 115/38,5/11$ . LR1,2: PBF-10-2500-0,2; W1:  $l = 50$  km;  $x_{(1)} = 0,405$  Om/km;  $x_{(0)}/x_{(1)} = 4.5$ ; W2:  $l = 40$  km;  $x_{(1)} = 0.42$  Om/km;  $x_{(0)}/x_{(1)} = 3.0$ . W3:  $l = 20$  km;  $x_{(1)} = 0.413$  OM/KM;  $x_{(0)}/x_{(1)} = 2.8$ . Harpy3KH:  $S_{\text{m5}} = 30$  MB·A;  $S_{\text{m6}} = 25$  MB·A

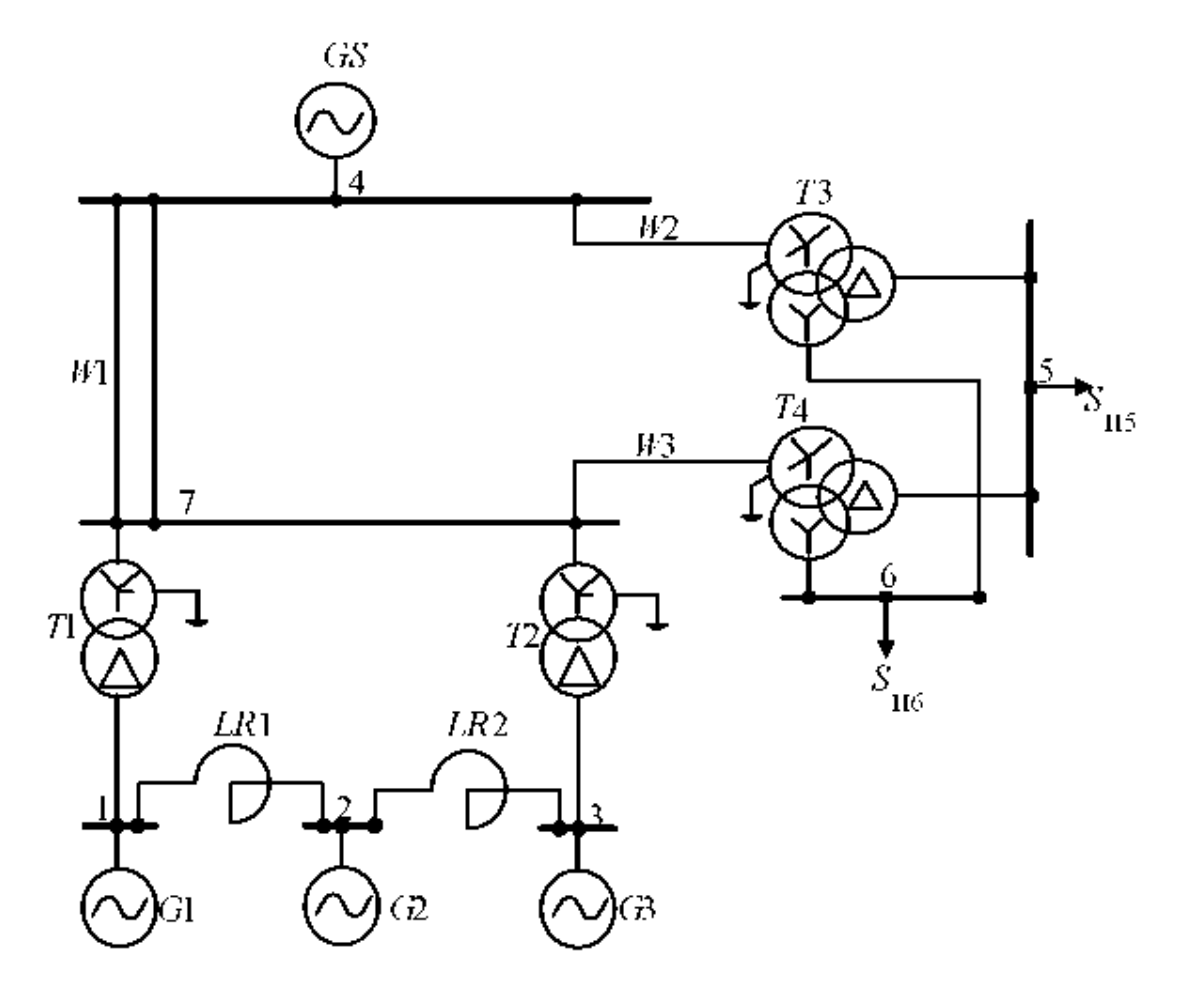

Рис. 7.27

<span id="page-146-0"></span> При двофазному КЗ на землю у вузлі 5 електроенергетичної системи, схема якої представлена н[а рис. 7.28,](#page-146-0) побудувати векторну діаграму струмів у вузлі КЗ.

## Вихідні дані

G1, G2:  $S_{\text{HOM}}$  = 78,75 MB·A;  $U_{\text{HOM}}$  = 10,5 kB;  $x''_d$  = 0,1361;  $x_2$  = 0,166. GS:  $S_{\text{GS}}$  = = 1500 MB·A;  $x_{(1)33} = 0.25$ ;  $x_{(0)} = 1.4$   $x_{(1)33}$ . GC:  $S_{HOM} = 75$  MB·A;  $U_{HOM} = 11$  KB.  $T1, T2$ :  $S_{HOM} = 80 \text{ MB} \cdot \text{A}$ ;  $u_k = 11 \text{ %}$ ;  $k_{T1,2} = 10,5/121$ .  $T3, T4$ :  $S_{HOM} = 125 \text{ MB} \cdot \text{A}$ ;  $u_k =$ = 11 %;  $k_{T3,4}$  = = 115/10,5-10,5. AT1, AT2:  $S_{HOM}$  = 125 MB·A;  $u_{K,BC}$  = 11 %;  $u_{K,BH}$  = = 45 %;  $u_{k,CH}$  = 28 %;  $k_{AT1,2}$  = 230/121/10,5. LR: PEДГ-10-2500-0,35. W1:  $l =$ = 30 км;  $x_{(1)} = 0.42$  Ом/км;  $x_{(0)}/x_{(1)} = 3.0$ ;  $W2$ :  $l = 20$  км;  $x_{(1)} = 0.405$  Ом/км;  $x_{(0)}/x_{(1)} = 2.9$ ; W3:  $l = 40$  KM;  $x_{(1)} = 0.413$  OM/KM;  $x_{(0)}/x_{(1)} = 2.7$ .

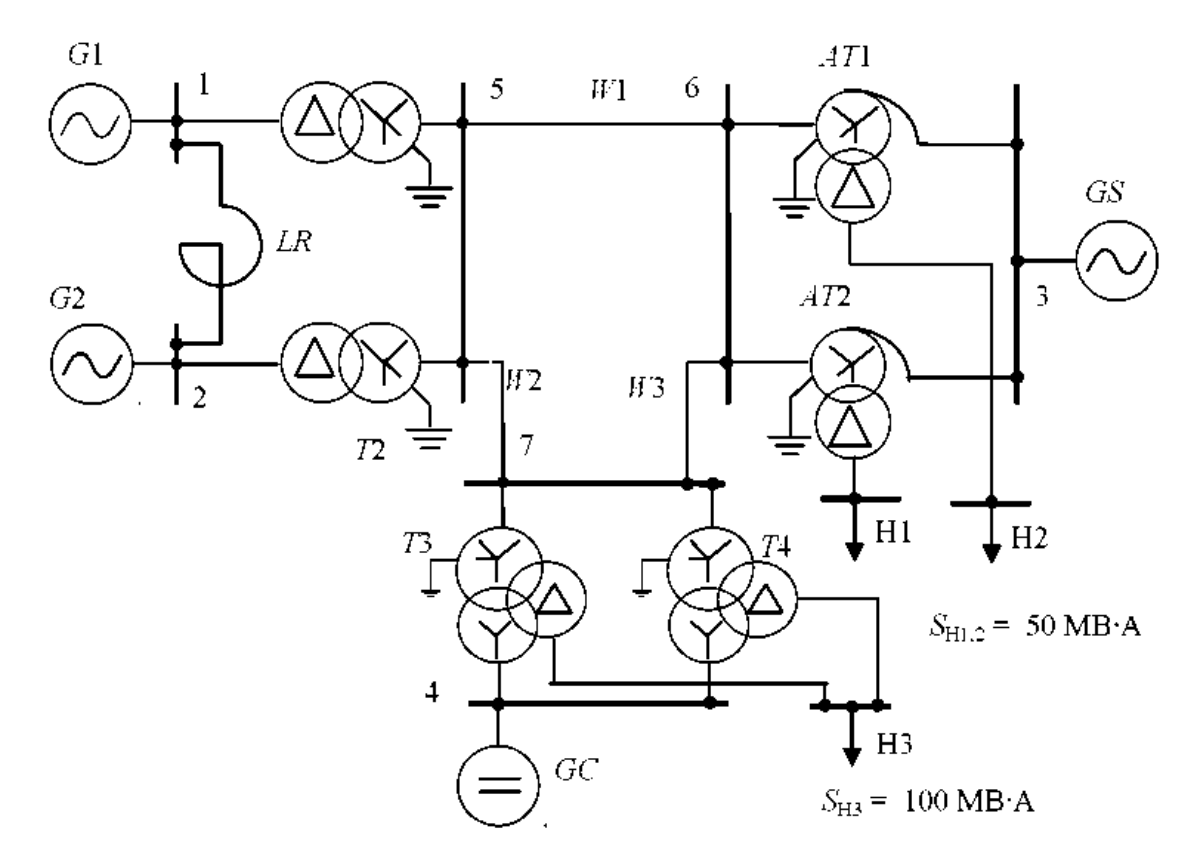

Рис. 7.28

<span id="page-147-0"></span> При двофазному КЗ на землю у вузлі 9 електроенергетичної системи [\(рис. 7.29\)](#page-147-0) побудувати векторну діаграму струмів у вузлі КЗ.

Вихідні дані

G1, G2:  $S_{\text{IfOM}}$  = 78, 75 MB·A;  $U_{\text{IfOM}}$  = 10, 5 kB;  $x''_d$  = 0, 1361;  $x_2$  = 0, 166. GS:  $S_{\text{GS}}$  = = 1500 MB·A;  $x_{(1)GS} = 0.25$ ;  $x_{(0)} = 1.4 x_{(1)GS}$ . GC:  $S_{HOM} = 75 \text{ MB} \cdot \text{A}$ ;  $U_{HOM} = 11 \text{ kB}$ . 71,2:  $S_{HOM}$  = = 80 MB·A;  $u_k$  = 11 %;  $k_{T1,2}$  = 10,5/121. 73,4:  $S_{HOM}$  = 125 MB·A;  $u_{\rm k} = 11 \, \%$ ,  $k_{T3,4} = 115/10, 5-10, 5$ .  $AT1,2$ :  $S_{\rm HOM} = 125 \, \text{MB} \cdot \text{A}$ ;  $u_{\rm k,BC} = 11 \, \%$ ;  $u_{\rm k,BH} =$ = 45 %;  $u_{k\text{cm}}$  = 28 %;  $k_{4T1,2}$  = 230/121/10,5. LR: PBAI-10-2500-0,35. W1:  $l =$ = 30 km;  $x_{(1)} = 0.42$  Om/km;  $x_{(0)}/x_{(1)} = 3.0$ ; W2:  $l = 20$  km;  $x_{(1)} = 0.405$  Om/km;  $x_{(0)}/x_{(1)} = 2.9$ ; W3:  $l = 40$  KM;  $x_{(1)} = 0.413$  OM/KM;  $x_{(0)}/x_{(1)} = 2.7$ .

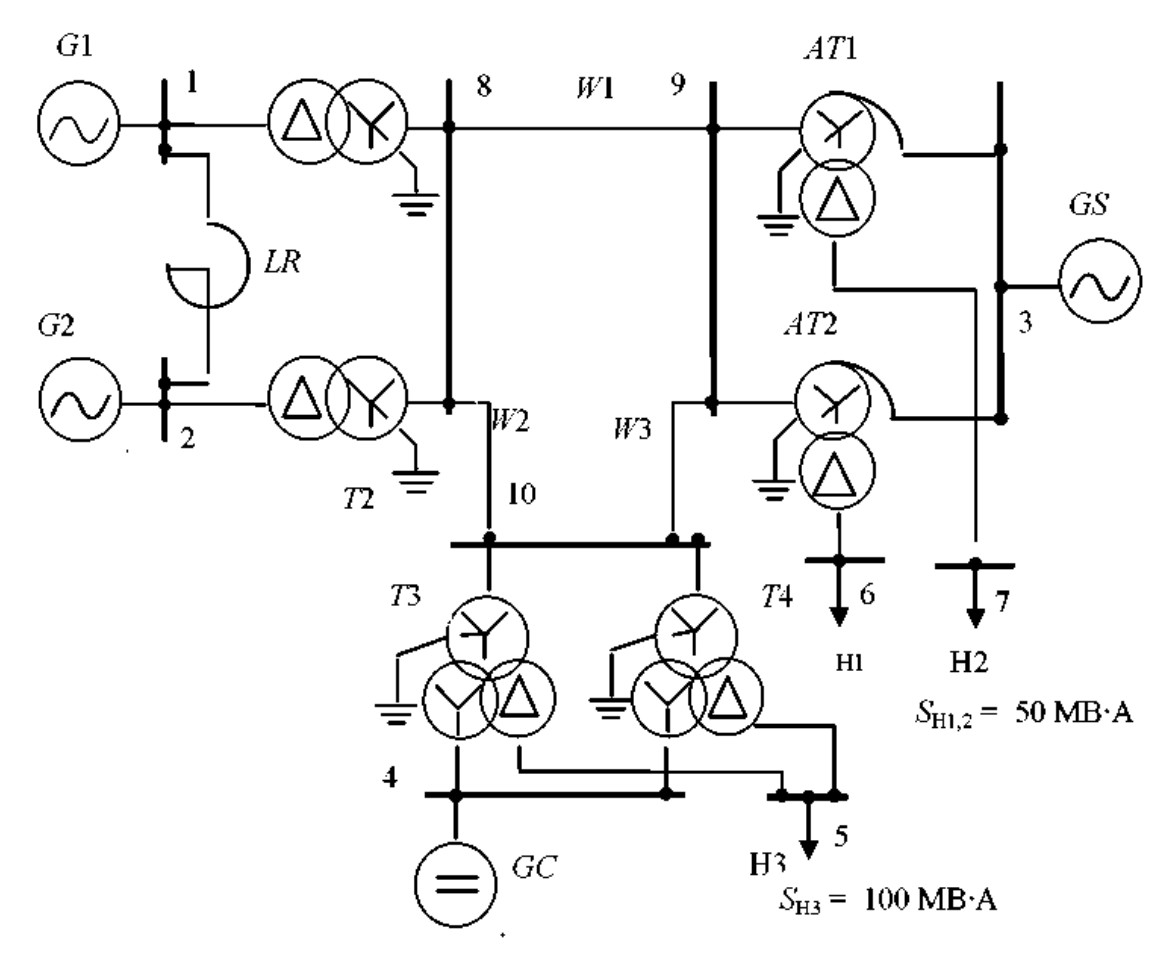

Рис. 7.29

<span id="page-148-0"></span> При однофазному КЗ у вузлі 9 електроенергетичної системи, схема якої представлена н[а рис. 7.30,](#page-148-0) побудувати векторну діаграму напруг у вузлі 9.

Вихідні дані

G1, G2:  $S_{\text{HOM}}$  = 78,75 MB·A;  $U_{\text{HOM}}$  = 10,5 KB;  $x''_d$  = 0,1361;  $x_2$  = 0,166. GS:  $S_{\text{GS}}$  = = 1500 MB·A;  $x_{(1)25}$  = 0,25;  $x_{(0)}$  = 1,4  $x_{(1)25}$ . GC:  $S_{\text{non}}$  = 75 MB·A;  $U_{\text{non}}$  = 11 KB. 71,2:  $S_{\text{IION}} = 80 \text{ MB} \cdot \text{A}$ ;  $u_{\text{k}} = 11 \frac{\omega_0}{\omega}$ ;  $k_{T1,2} = 10,5/121$ . 73,4:  $S_{\text{IION}} = 125 \text{ MB} \cdot \text{A}$ ;  $u_{\text{k}} =$ = 11 %;  $k_{T3,4}$  = 115/10,5-10,5. AT1,2:  $S_{HOM}$  = 125 MB·A;  $u_{K.BC}$  = 11 %;  $u_{K.BH}$  = 45 %;  $u_{\text{k,CH}}$  = 28 %;  $k_{\text{H1,2}}$  = 230/121/10,5. LR: PEAF-10-2500-0,35. W1:  $l = 30$  KM;  $x_{(1)}$  = = 0,42 OM/KM;  $x_{(0)}/x_{(1)} = 3.0$ ;  $W2$ :  $l = 20$  KM;  $x_{(1)} = 0.405$  OM/KM;  $x_{(0)}/x_{(1)} = 2.9$ ;  $W3$ :  $l = 40$  KM;  $x_{(1)} = 0,413$  OM/KM;  $x_{(0)}/x_{(1)} = 2,7$ .

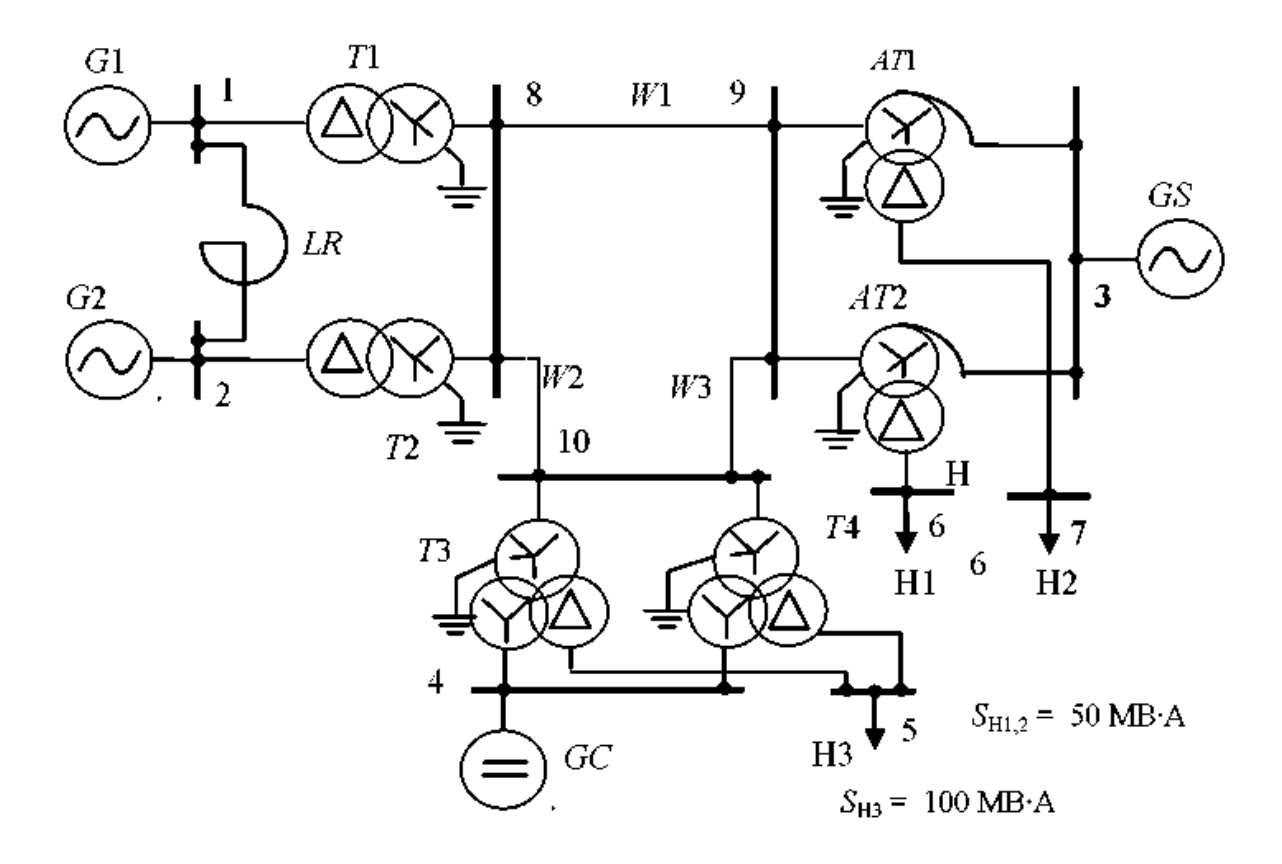

Рис. 7.30

<span id="page-149-0"></span> При однофазному КЗ у вузлі 10 електроенергетичної системи [\(рис.](#page-149-0)  [7.31\)](#page-149-0) побудувати векторну діаграму напруг у вузлі 10.

Вихідні дані

 $G1, G2$ :  $S_{HOM}$  = 78,75 MB·A;  $U_{HOM}$  = 10,5 kB;  $x''_d$  = 0,1361;  $x_2$  = 0,166. GS:  $S_{GS}$  = = 1500 MB A,  $x_{(1)} = 0.25$ ;  $x_{(0)} = 1.4$   $x_{(1)GS}$ . GC:  $S_{10M} = 75$  MB A;  $U_{10M} = 11$  KB. 71,2:  $S_{\text{nom}} = 80 \text{ MB} \cdot \text{A}$ ;  $u_{\text{k}} = 11 \frac{6}{5}$ ;  $k_{T1,2} = 10,5/121$ . 73,4:  $S_{\text{nom}} = 125 \text{ MB} \cdot \text{A}$ ;  $u_{\text{k}} =$ = 11 %;  $k_{T3,4}$  = 115/10,5-10,5. AT1,2:  $S_{\text{nom}}$  = 125 MB·A;  $u_{\text{k,BC}}$  = 11 %;  $u_{\text{k,BD}}$  = 45 %;  $u_{k,CH}$  = 28 %;  $k_{ATL2}$  = 230/121/10,5. LR: PEAF-10-2500-0,35. W1:  $l = 30$  km;  $x_{(1)}$  = = 0,42 OM/KM;  $x_{(0)}/x_{(1)} = 3.0$ ; W2:  $l = 20$  KM;  $x_{(1)} = 0.405$  OM/KM;  $x_{(0)}/x_{(1)} = 2.9$ ; W3:  $I = 40$  KM;  $x_{(1)} = 0.413$  OM/KM;  $x_{(0)}/x_{(1)} = 2.7$ .

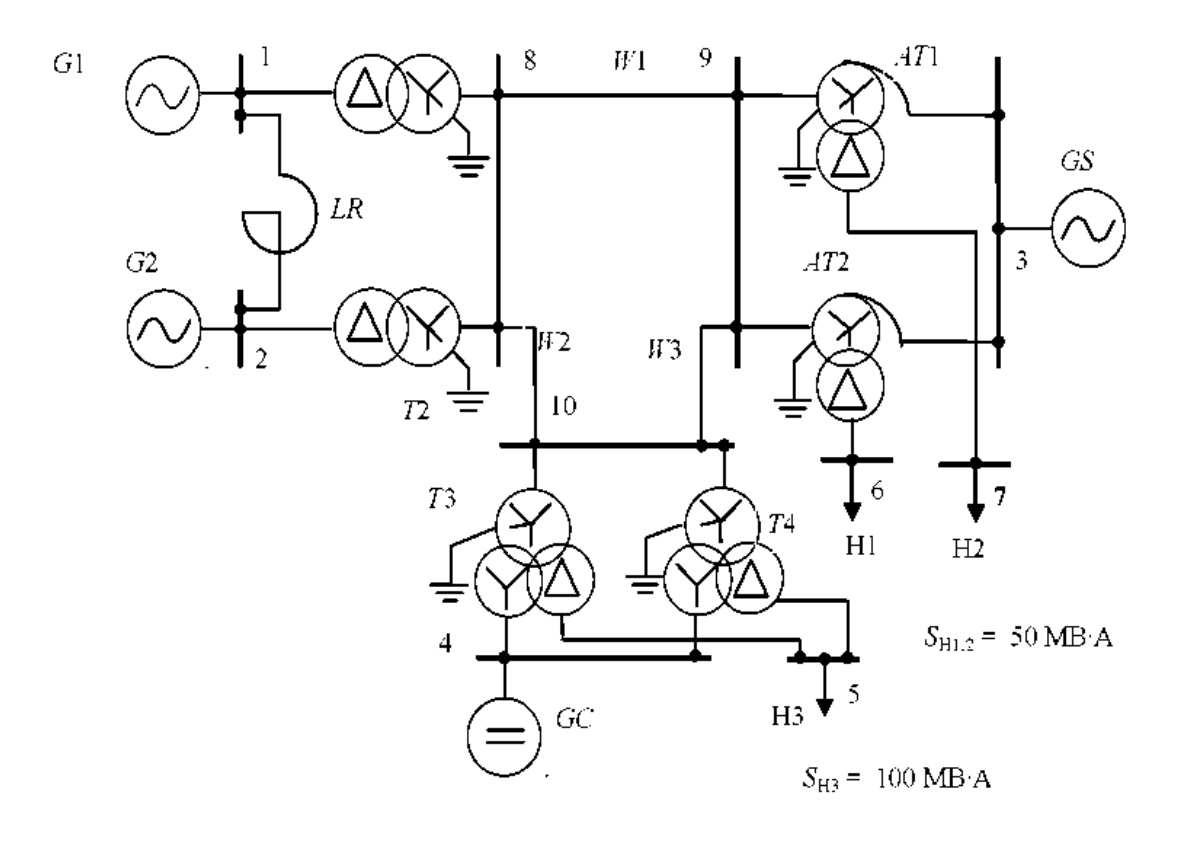

Рис. 7.31

<span id="page-150-0"></span> При двофазному КЗ на землю у вузлі 9 електроенергетичної системи, схема якої представлена н[а рис. 7.32,](#page-150-0) побудувати векторну діаграму напруг для вузла 6. Схема й група з'єднань обмоток трансформаторів *T3, T4* виду Ун /В/Д-0-11.

Вихідні дані

 $S_6 = 100$  MB·A,  $U_6 = U_{cp.HOM}$ ; G1, G2:  $x''_d = 0,1536$ ; GS: 0,014(0,0266) – в скобках указаны сопротивлення токам нулевой последовательностн.  $T1$ ,  $T2$ : 0,088.  $T3$ , 74:  $x_B = 0.294$ ;  $x_C = 0$ ;  $x_H = 0.256$ .  $AT1.2$ :  $x_B = 0.0575$ ,  $x_C = 0$ ,  $x_H = 0.1025$ . W1: 0,0576(0,184). W2: 0,0794(0,23). W3: 0,0394(0,119).  $E_{\Sigma}$ -j1,017;  $x_{1\Sigma}$ - $x_{2\Sigma}$ -0,0337;  $x_{0\Sigma} = 0.0349; L_{KA1} = 20.002; L_{KA2} = -10.176; L_{K0} = -9.826; L_{KA1} = L_{KA2} = L_{K0} = -10.342.$ 

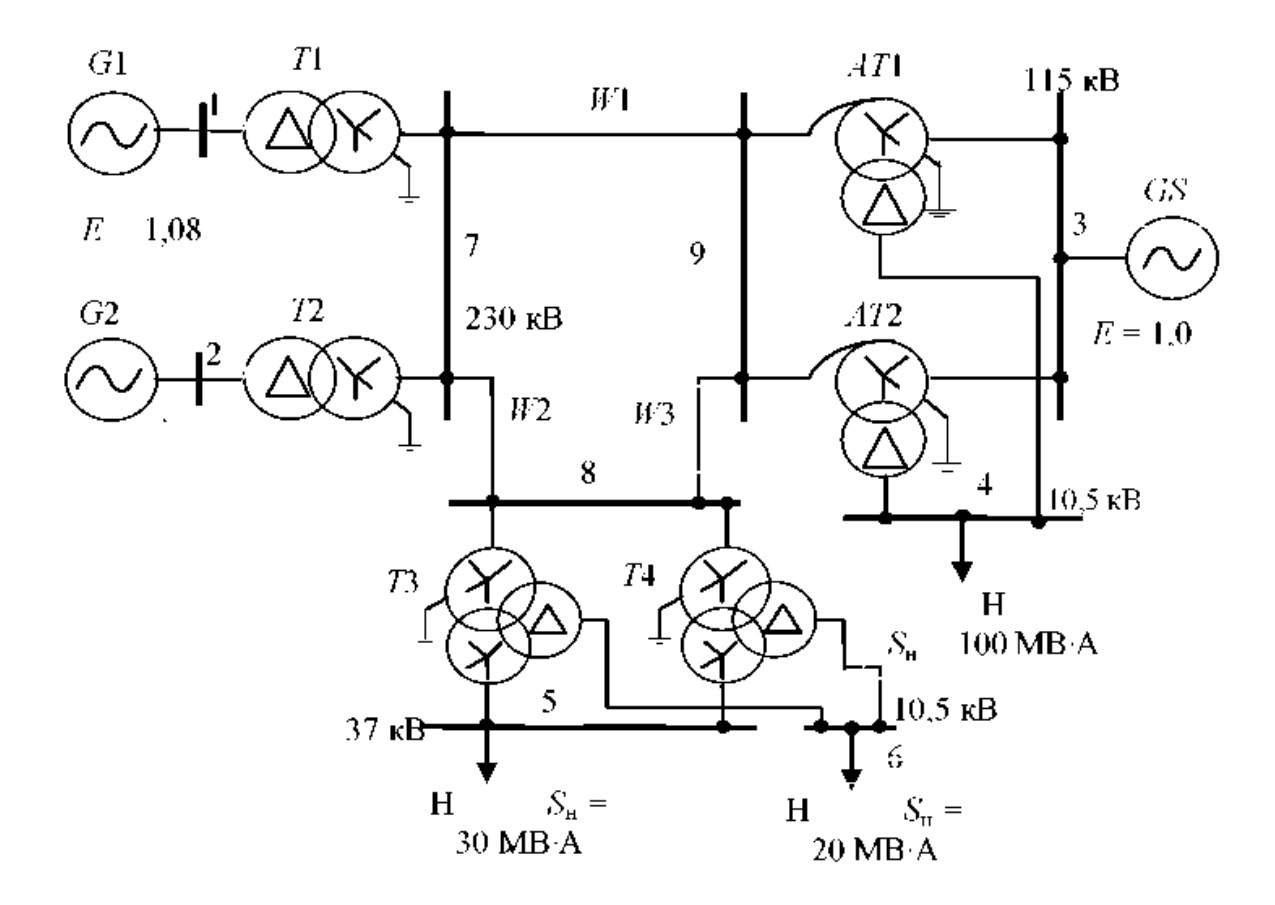

Рис. 7.32

## **СПИСОК ВИКОРИСТАННИХ ДЖЕРЕЛ**

<span id="page-151-0"></span>1. ДСТУ ІЕС 60909-4:2008 Струм короткого замикання у трифазних системах змінного струму. Частина 4. Приклади обчислення сили струму короткого замикання (ІЕС TR 60909-4:2000, IDT).

2. РД 153–34.0–20.527–98. Руководящие указания по расчету токов короткого замыкания и выбору электрооборудования : руководящие указания /под ред. Б. Н. Неклепаева. – М. : Изд-во НЦ ЭНАС, 2002. – 152 с.

3. Бобров, А. Э. Электромагнитные переходные процессы в электроэнергетических системах : учеб. пособие / А. Э. Бобров, А. М. Дяков, В. П. Зорин. – Красноярск : ИПЦ КГТУ, 2006. – 127 с.

4. Зорин В.В. Системы электроснабжения общего назначения / Зорин В.В., Тисленко В.В. – Чернигов : ЧГТУ, 2005. – 341 с.

5. Методические указания и контрольные задания по курсу «Переходные процессы в системах электроснабжения». –К.:КПИ, 1986. – 60с.

6. Методичні вказівки та завдання до виконання курсової роботи з дисципліни «Перехідні процеси в електроенергетиці» Для студентів напряму підготовки 6.050701 – «Електротехніка та електротехнології». – К.: НУБІП,  $2010. - 49$  c.

7. Перехідні процеси в енергетиці : [Навчальний посібник] / В.В. Козирський, О.В. Гай. – К. : ЦП «Компринт», 2016. – 489 с.

8. Перехідні процеси в системах електропостачання: підручник для ВНЗ / Г.Г. Півняк, І.В. Жежеленко, Ю.А. Папаїка, Л.І. Несен, за ред.Г.Г. Півняка ; М-во освіти і науки України, Нац. гірн. ун-т. – 5-те вид., доопрац. та допов. – Дніпро : НГУ, 2016. – 600 с.

9. Справочник по проектированию электроэнергетических систем / Под ред. С.С. Рокотяна, И.М. Шапиро. – М.: Энергия, 2007. – 288 с.

10. Ульянов С.А. Сборник задач по электромагнитным переходным процессам / Ульянов С.А. – М.: Энергия, 1968. – 387 с.

11. Ульянов С.А. Электромагнитные переходные процессы в электрических системах / Ульянов С.А. – М.: Энергия, 1970. – 520 с.

12. Черемісін М.М. Перехідні процеси в системах електропостачання: Навч. Посібник. – Х.: Факт, 2005. – 176с.

## ЗМІСТ

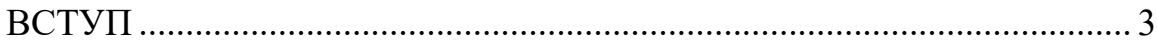

[1. Лабораторна робота №1 Особливості](#page-5-0) використання програмного середовища «ELPLEK» [для розрахунку аварійних режимів СЕП.....................](#page-5-0) 6

[2. Лабораторна робота №2 Розрахунок трифазного короткого](#page-28-0)  замикання від системи [..........................................................................................](#page-28-0) 29

[3. Лабораторна робота №3 Розрахунок трифазного короткого](#page-46-0)  замикання від системи і лінії [...............................................................................](#page-46-0) 47

[4. Лабораторна робота №4 Розрахунок короткого замикання із](#page-56-0)  [врахуванням системи, ліній електропередачі та триобмоткового](#page-56-0)  трансформатора [.....................................................................................................](#page-56-0) 57

[5. Лабораторна робота №5 Розрахунок трифазного короткого](#page-78-0)  [замикання з врахуванням системи, ЛЕП, триобмоткового трансформатору,](#page-78-0)  [трансформатору з розгалуженими обмотками та додаткового навантаження79](#page-78-0)

[6. Теоретичні завдання щодо самостійної роботи...................................](#page-96-0) 97

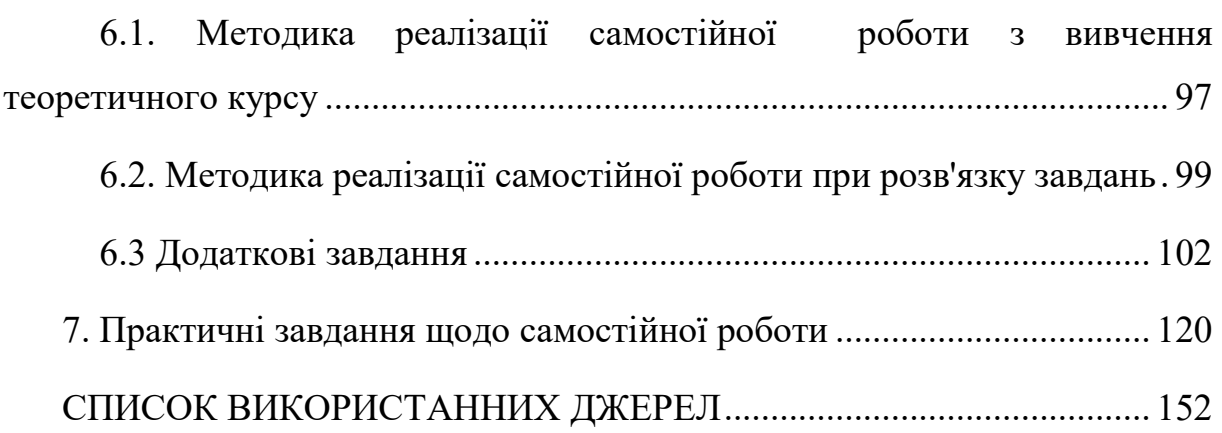